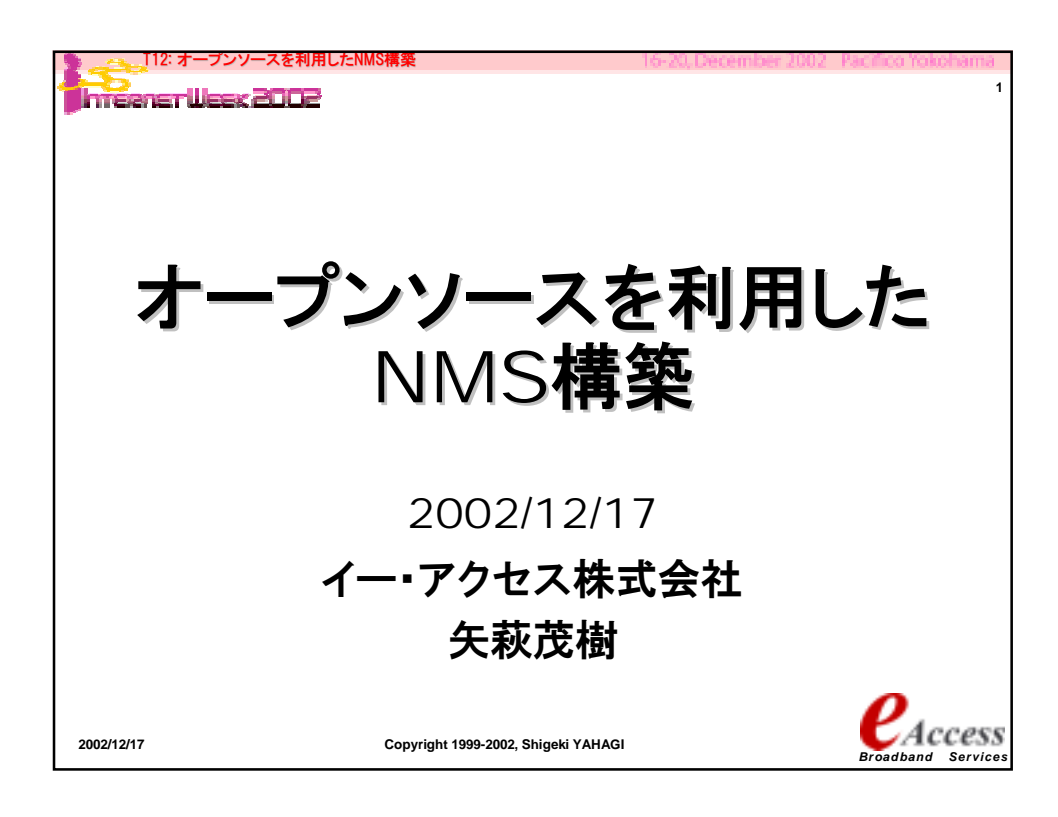

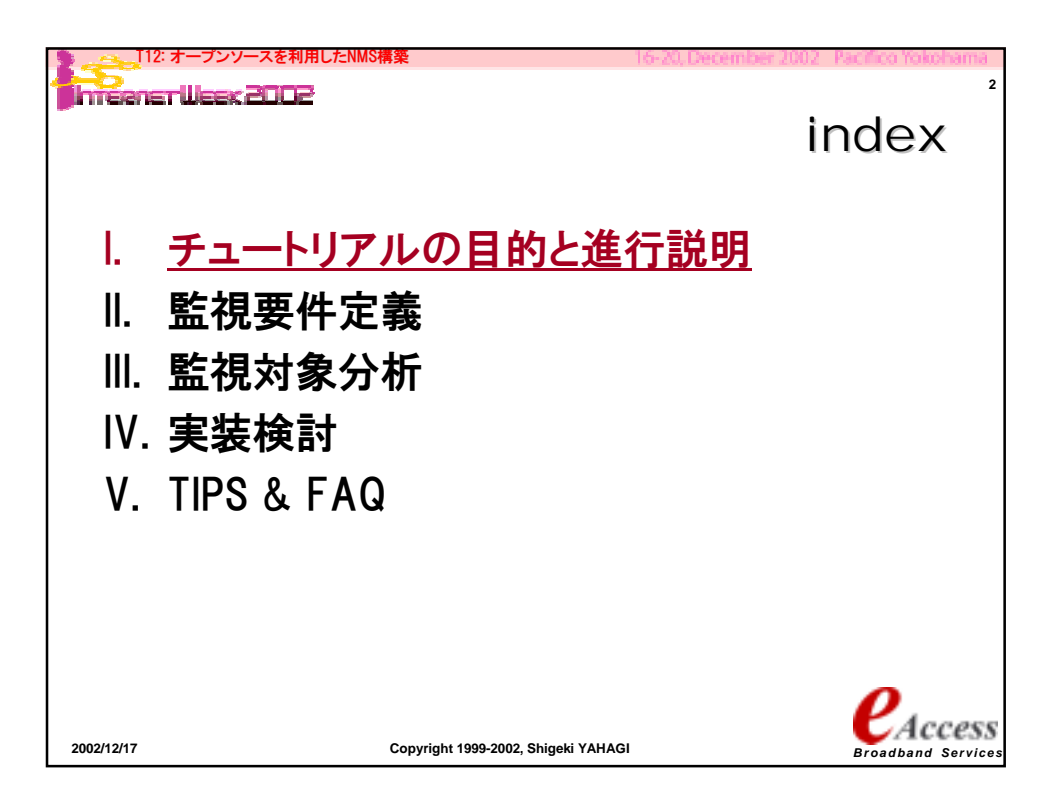

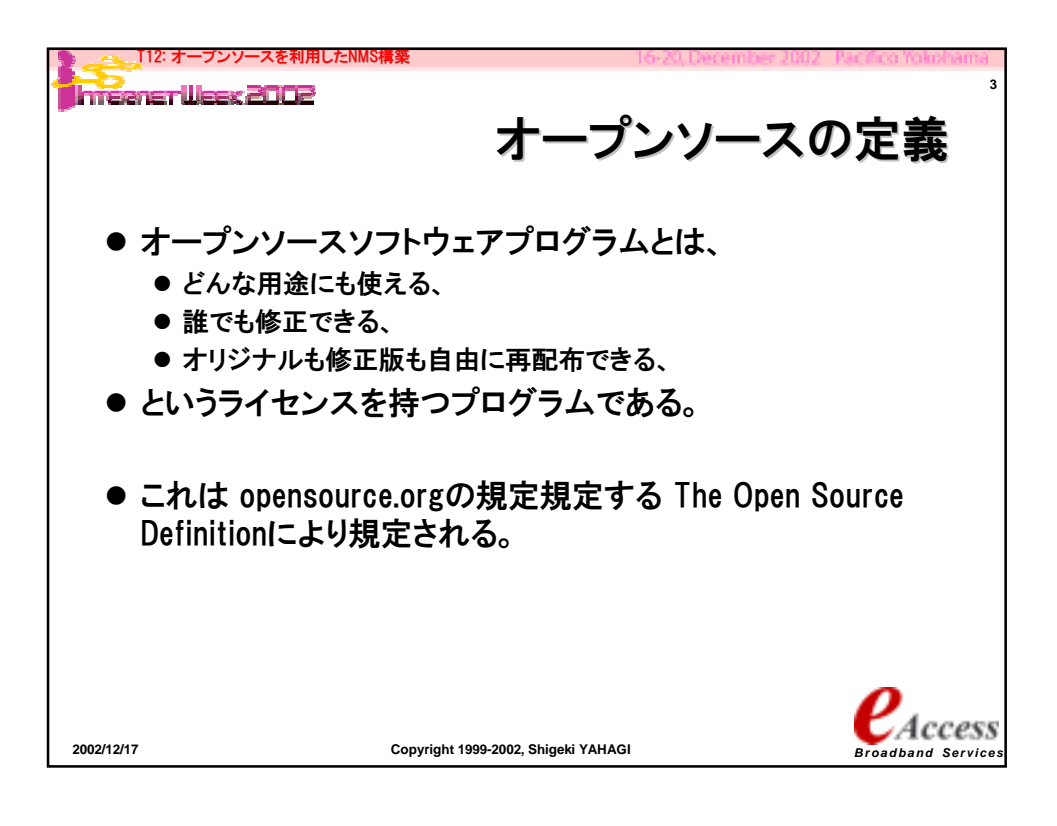

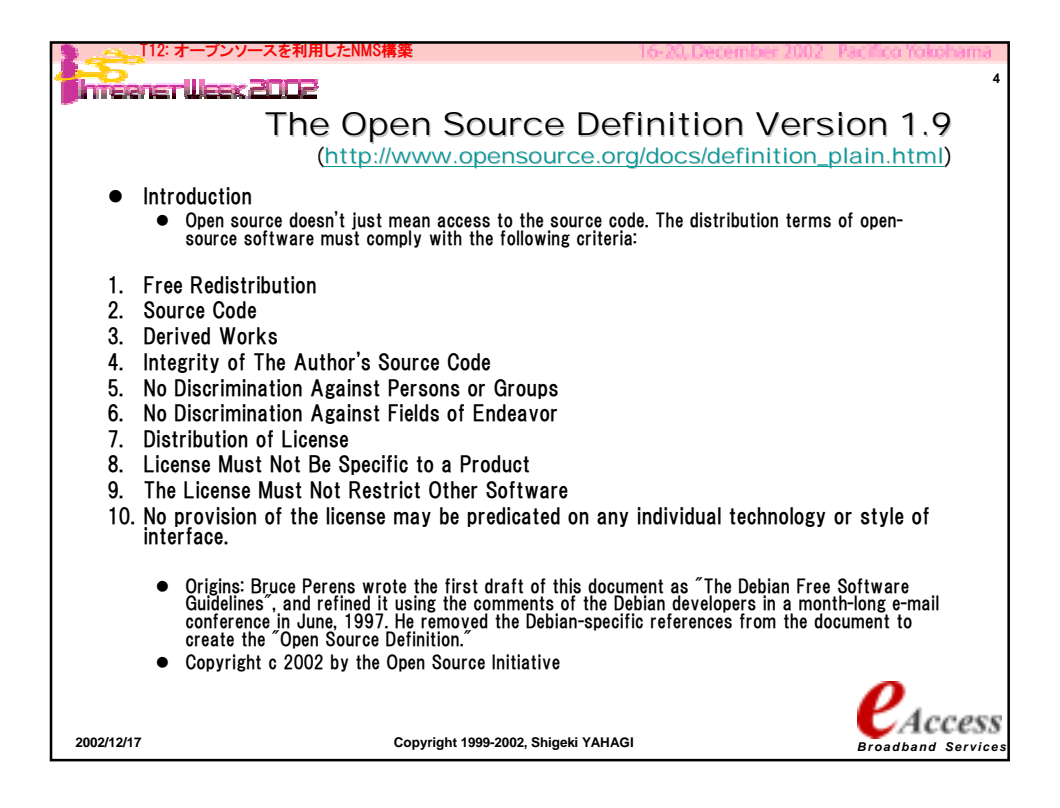

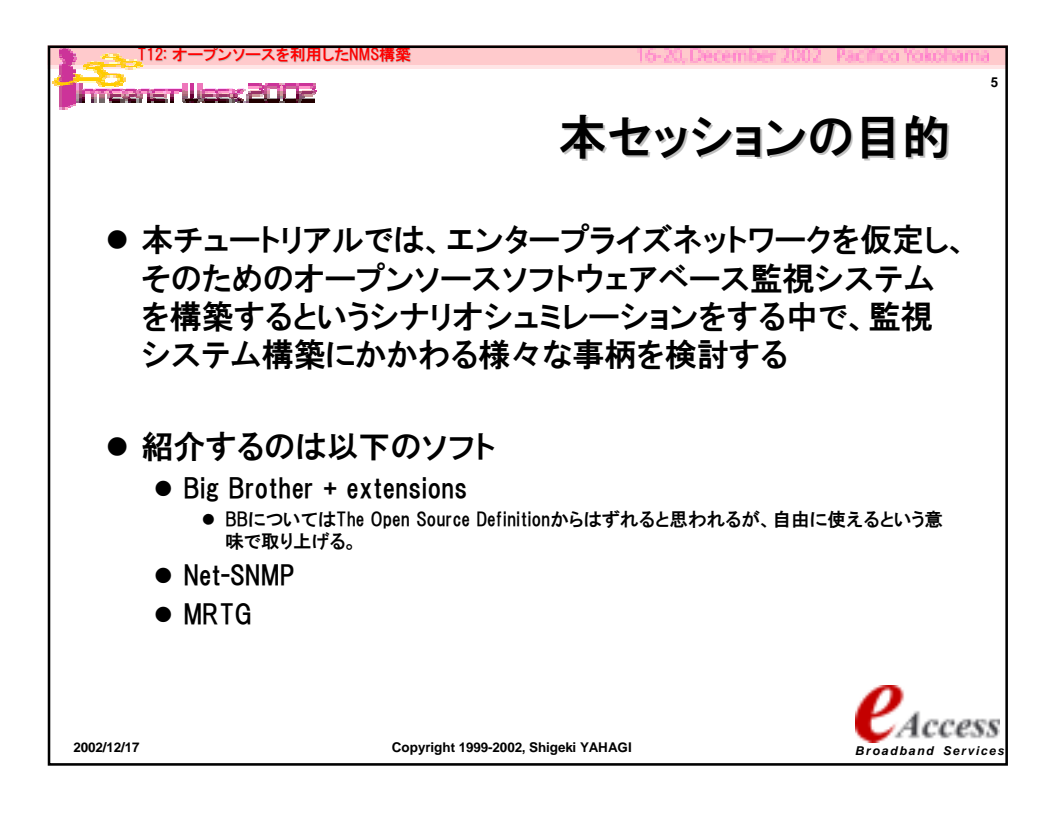

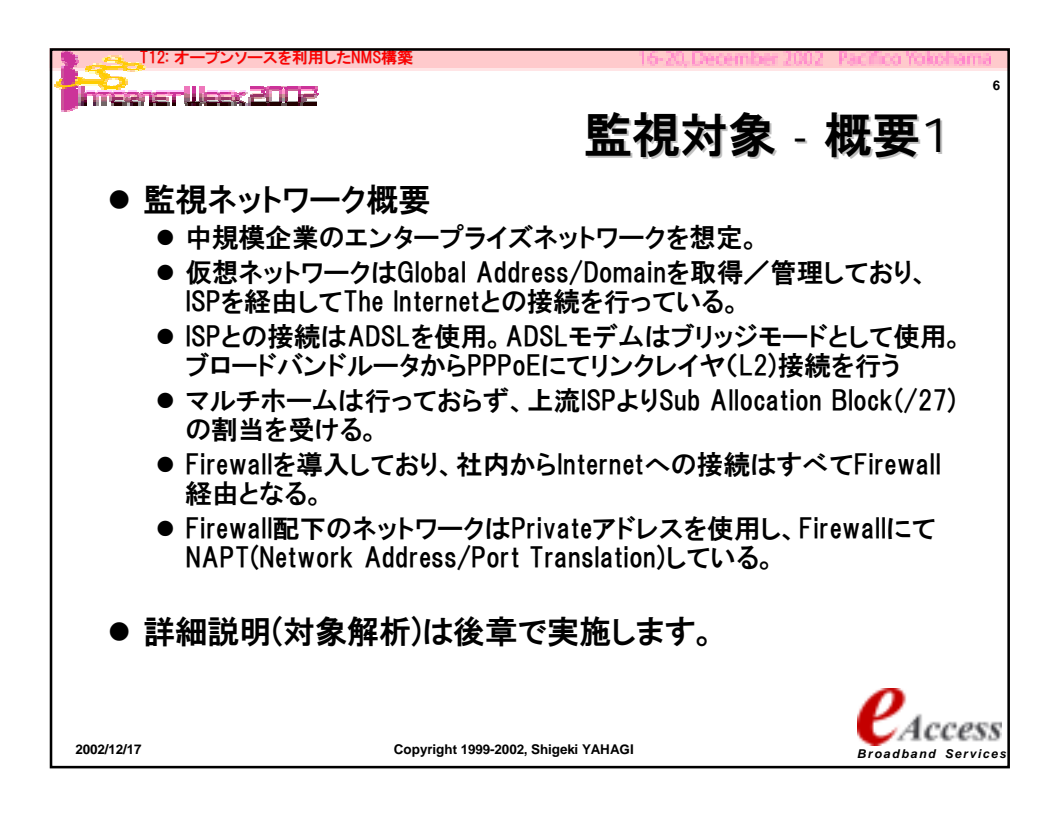

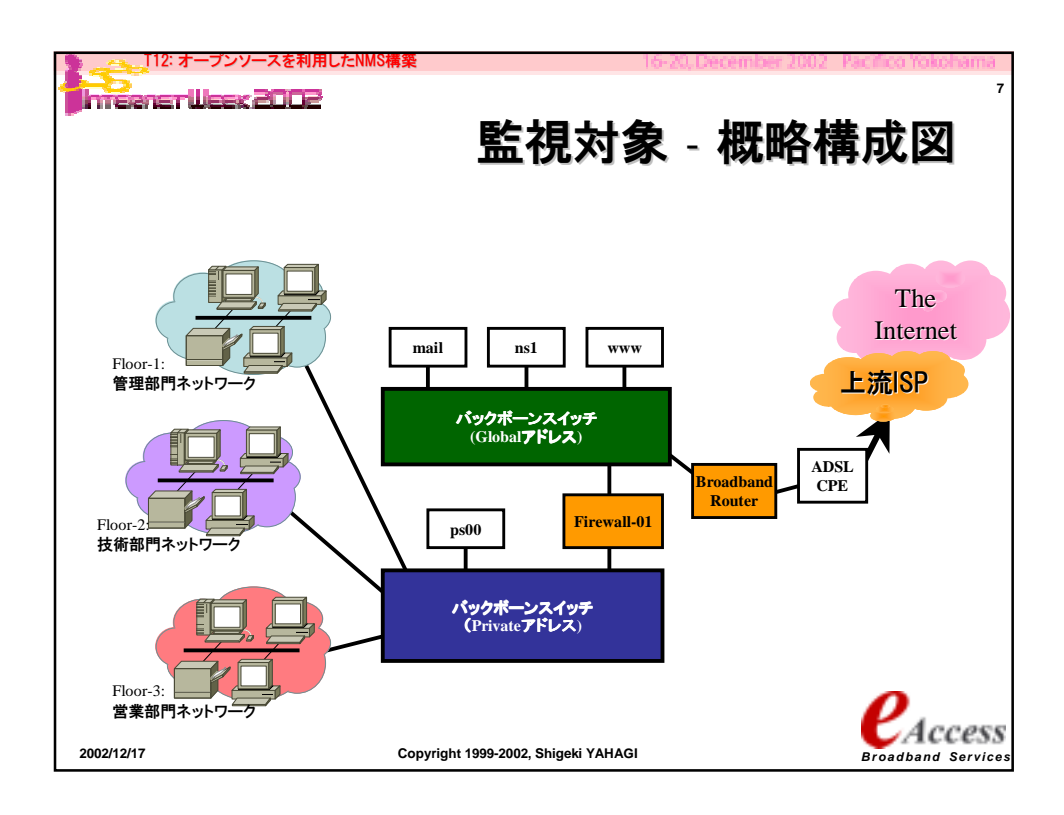

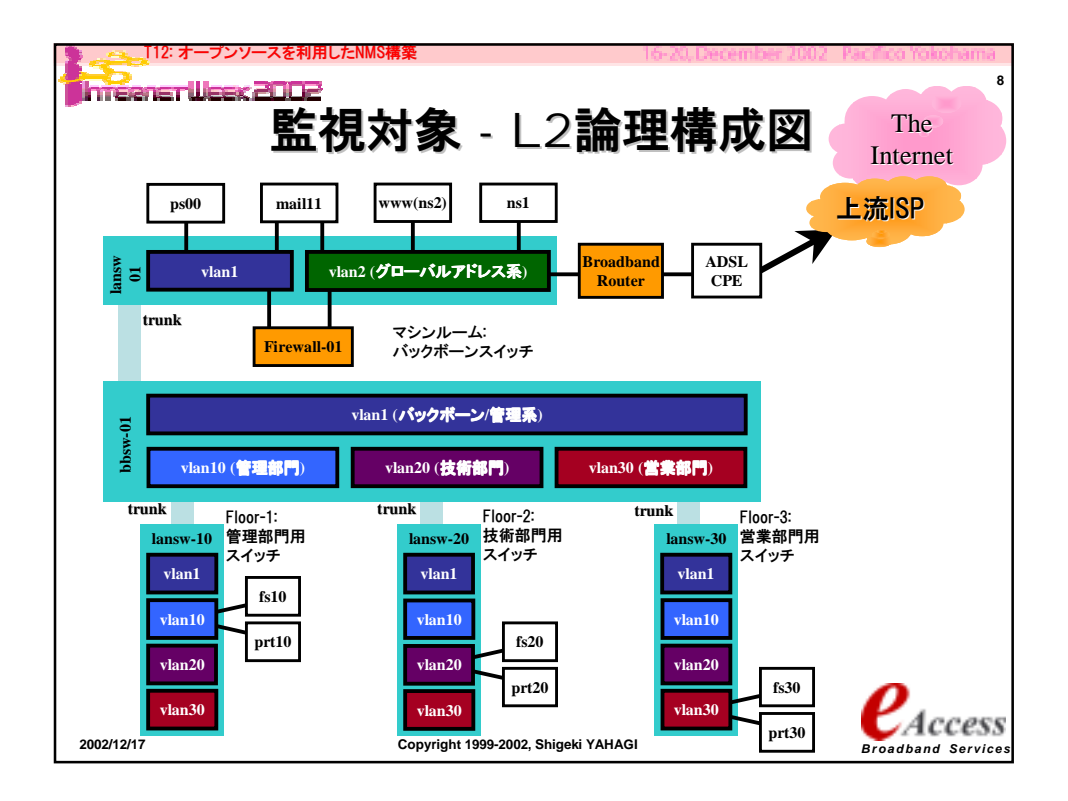

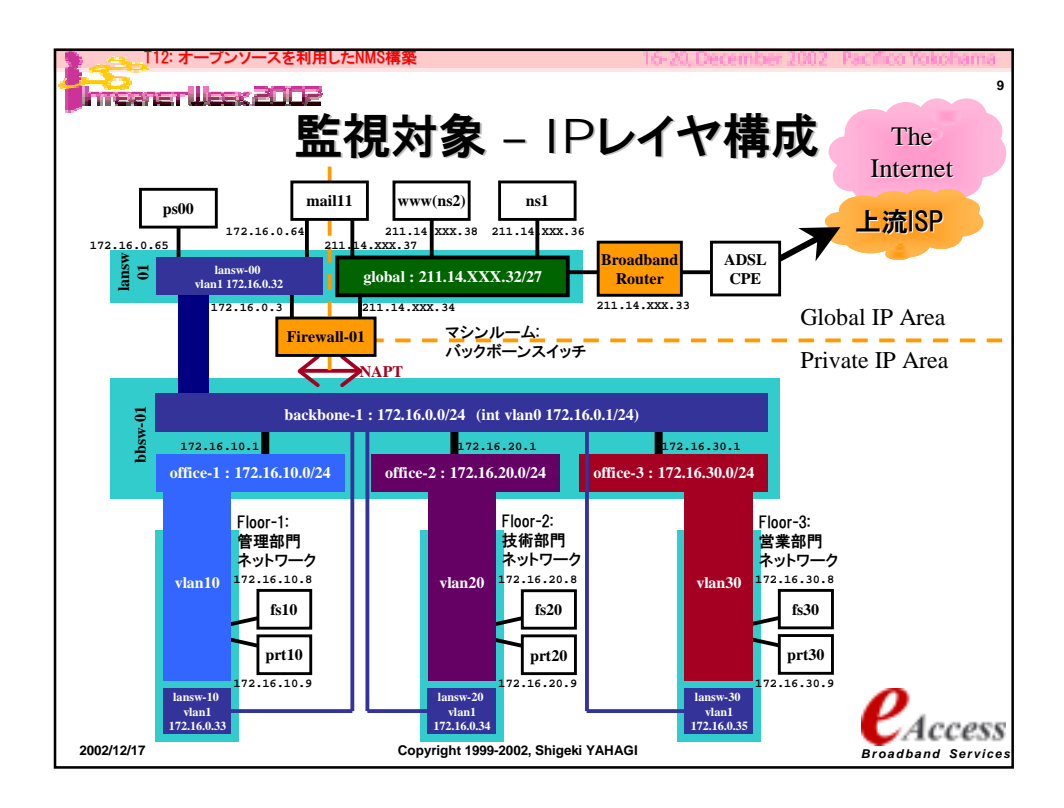

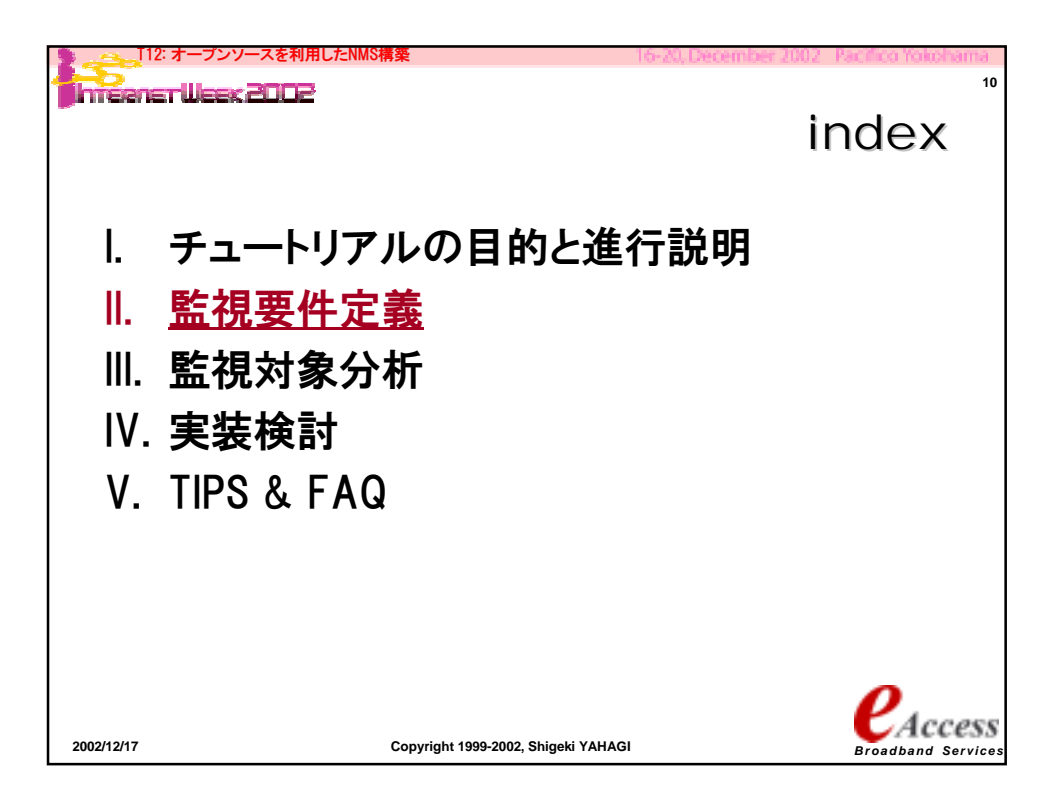

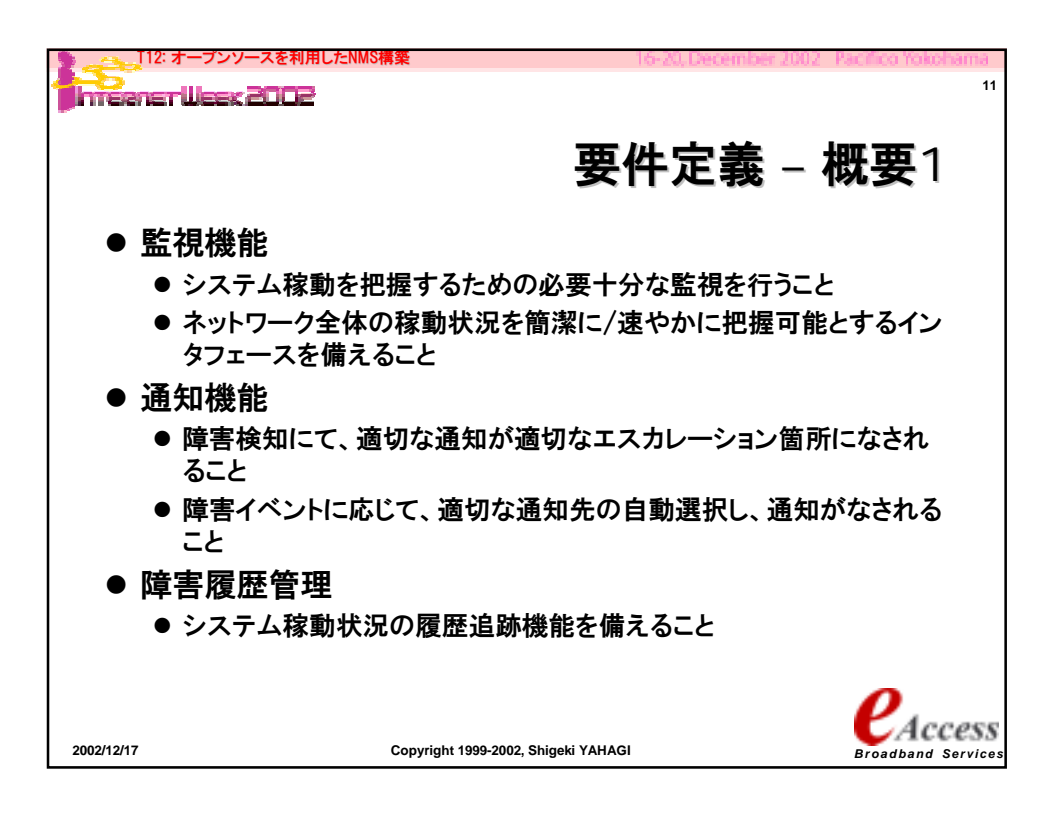

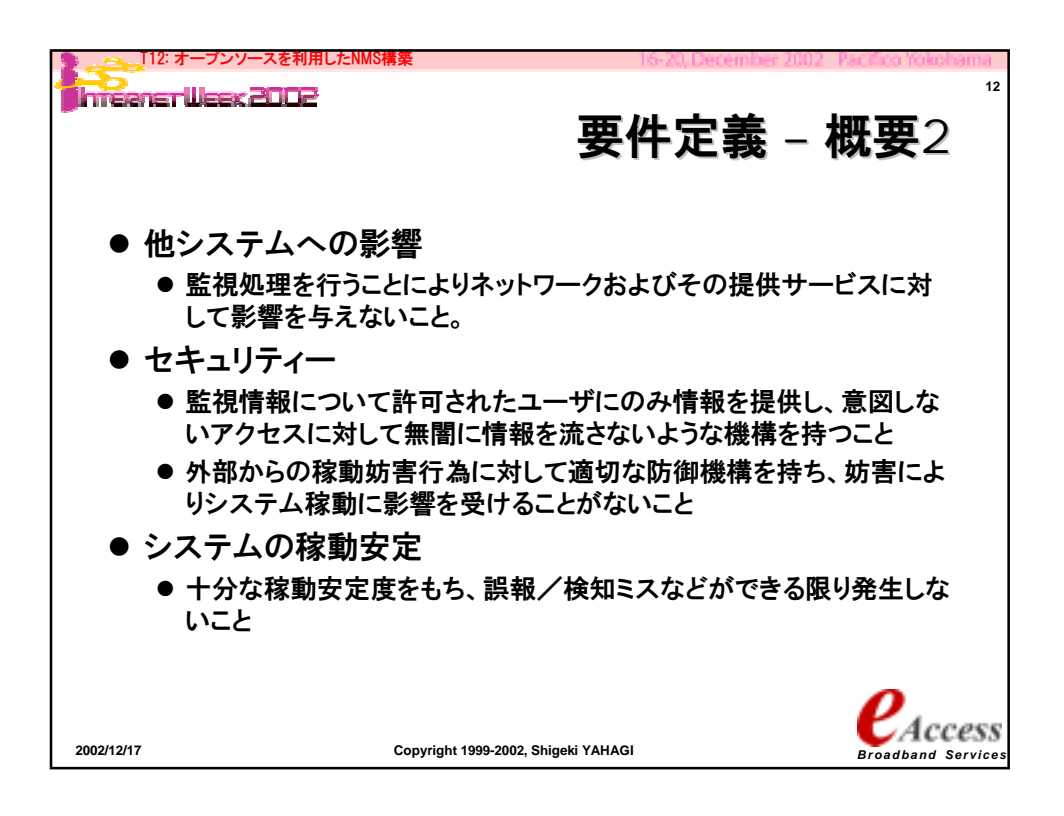

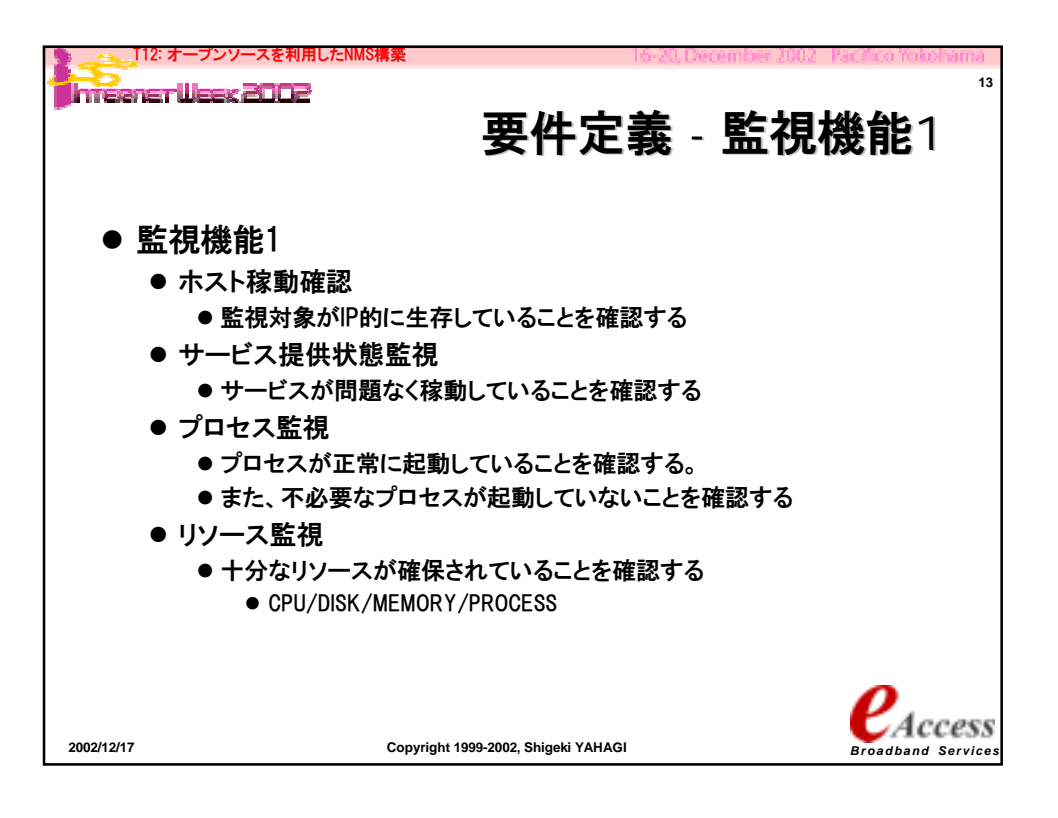

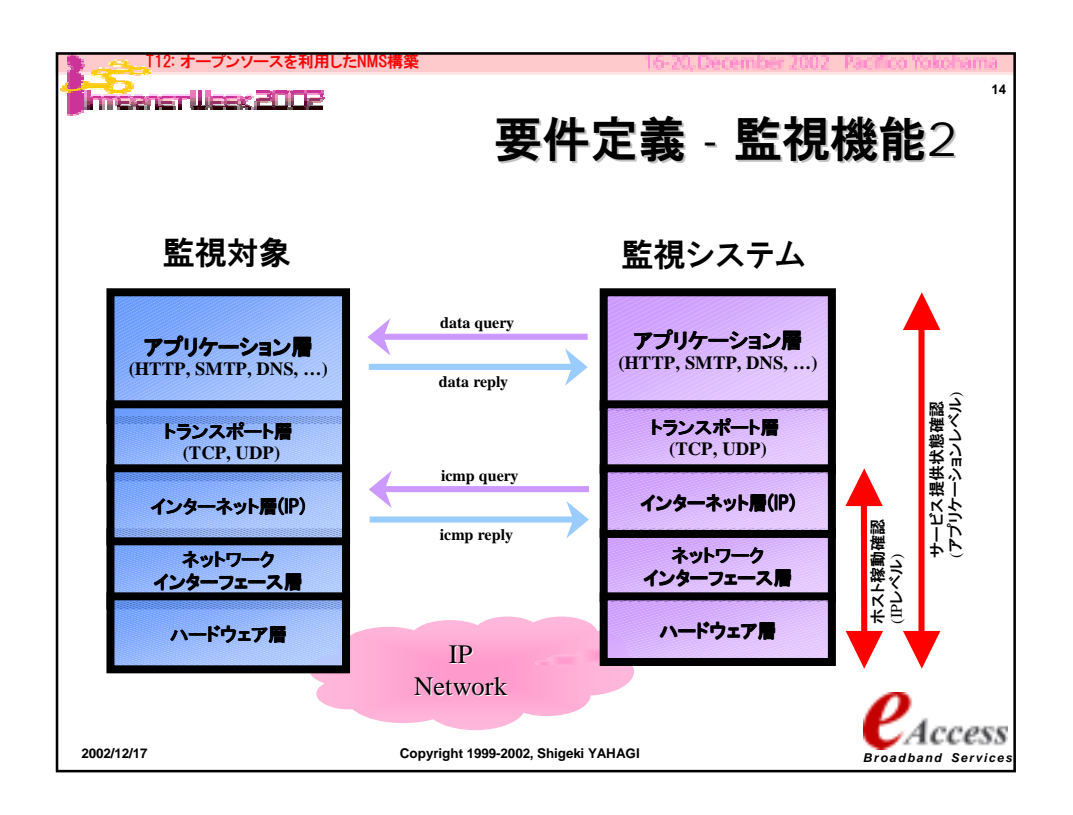

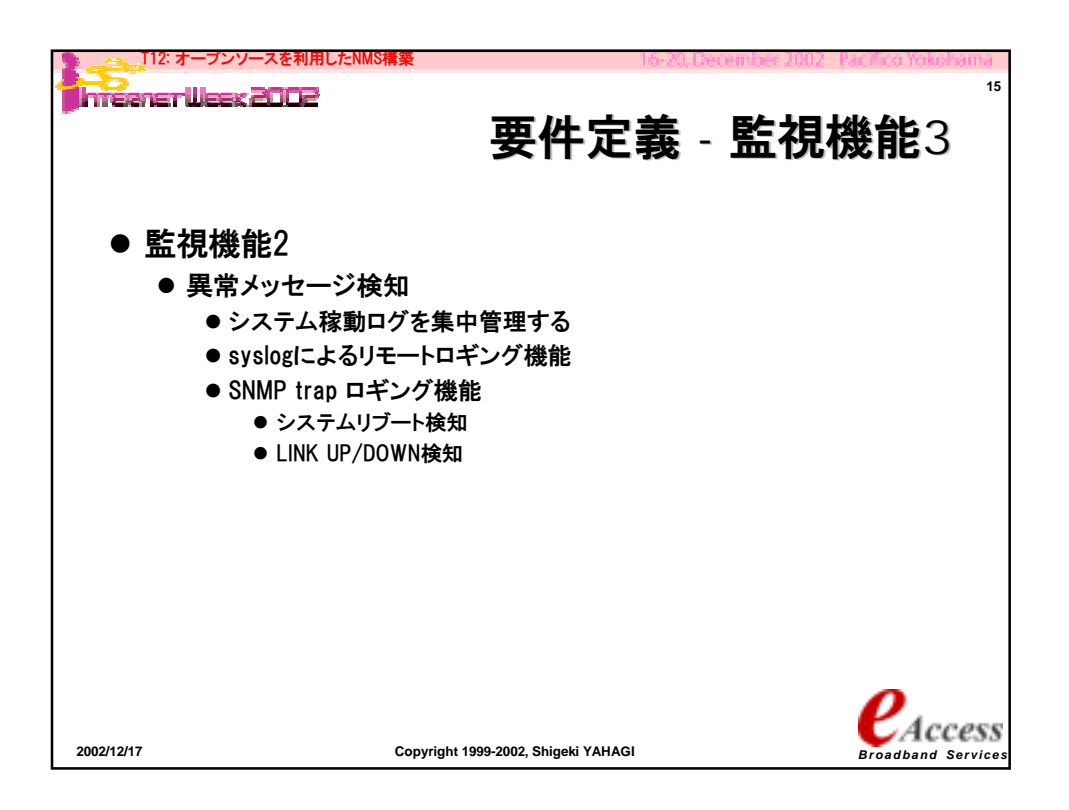

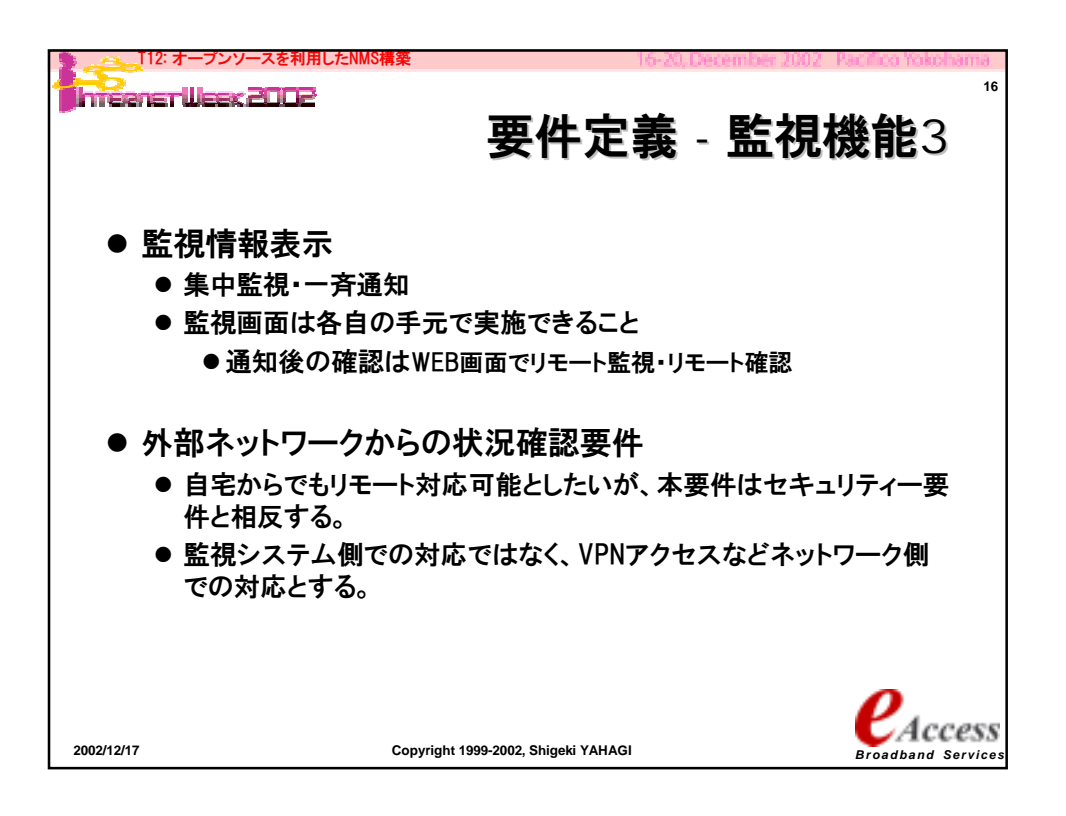

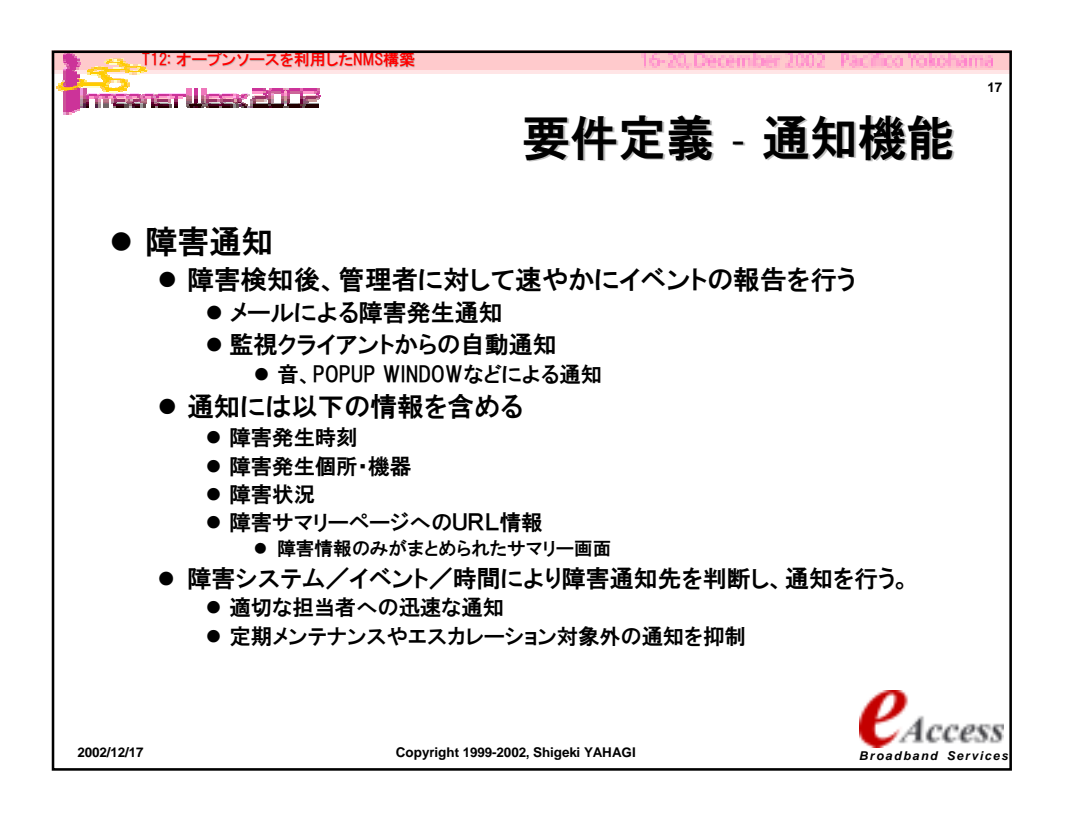

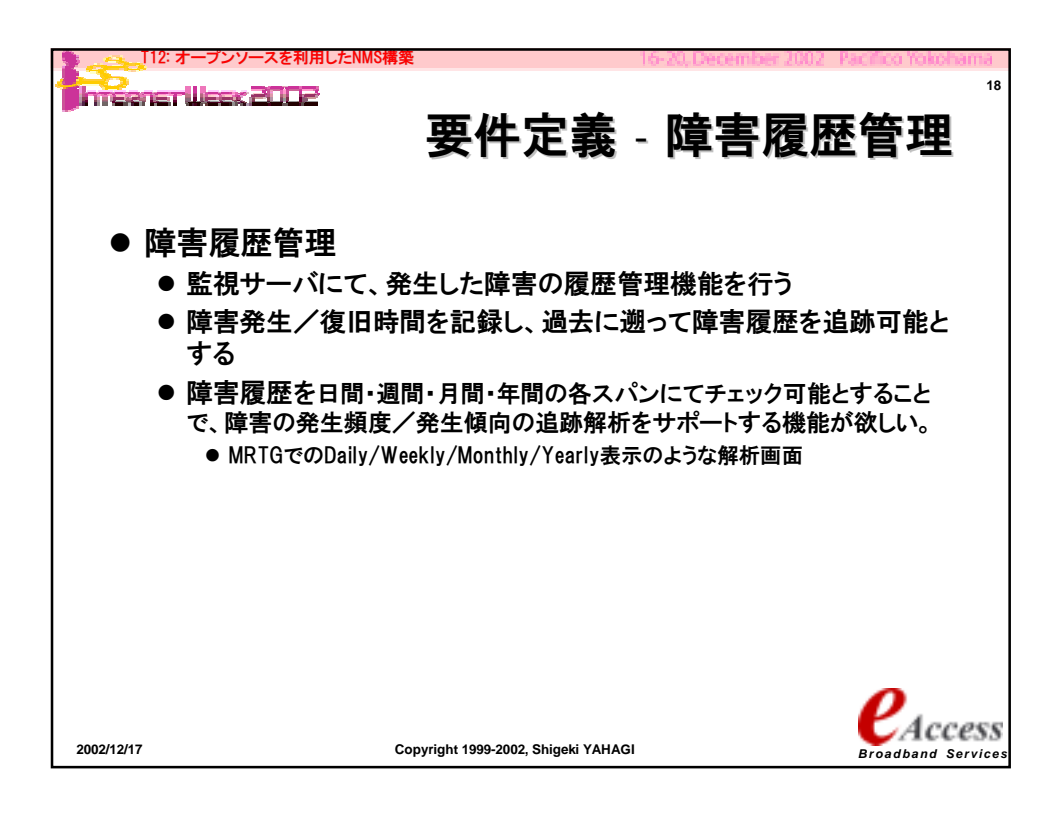

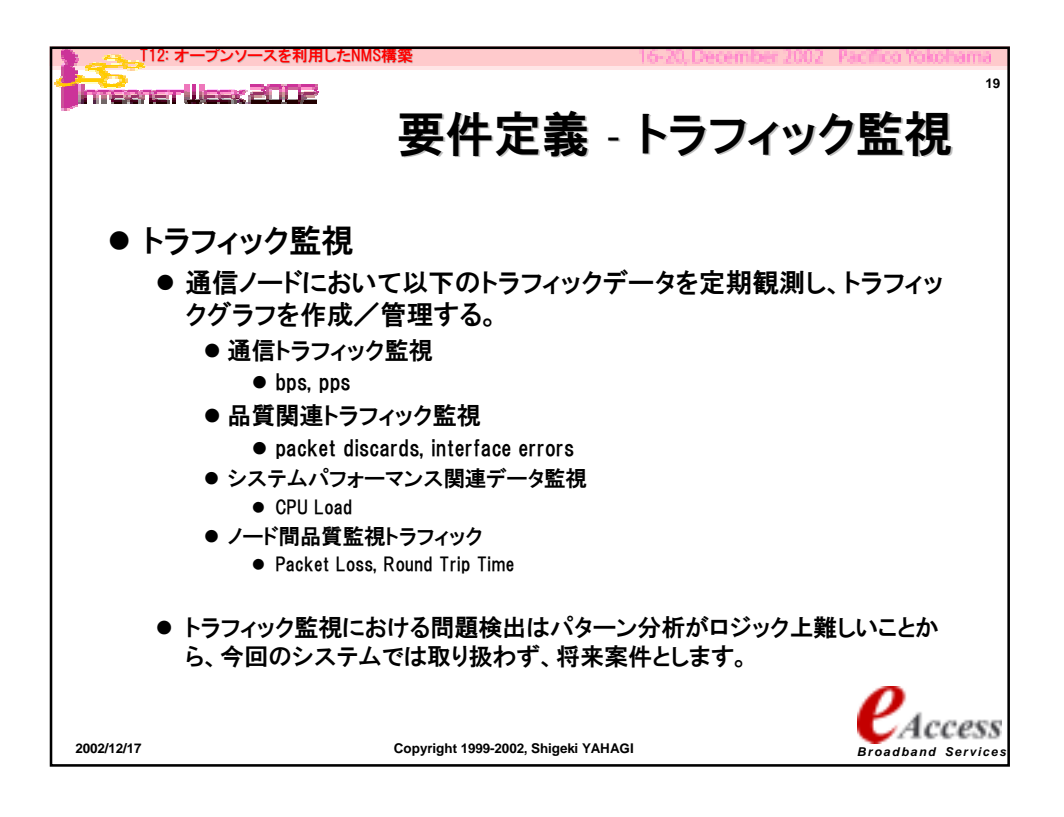

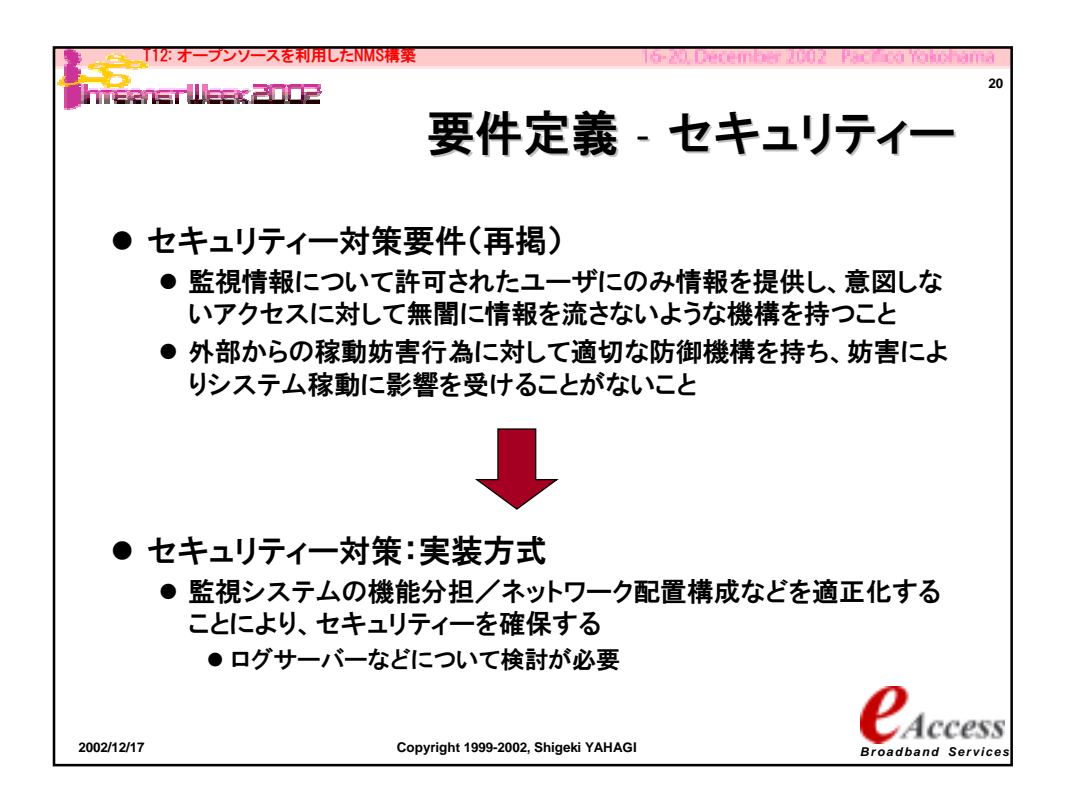

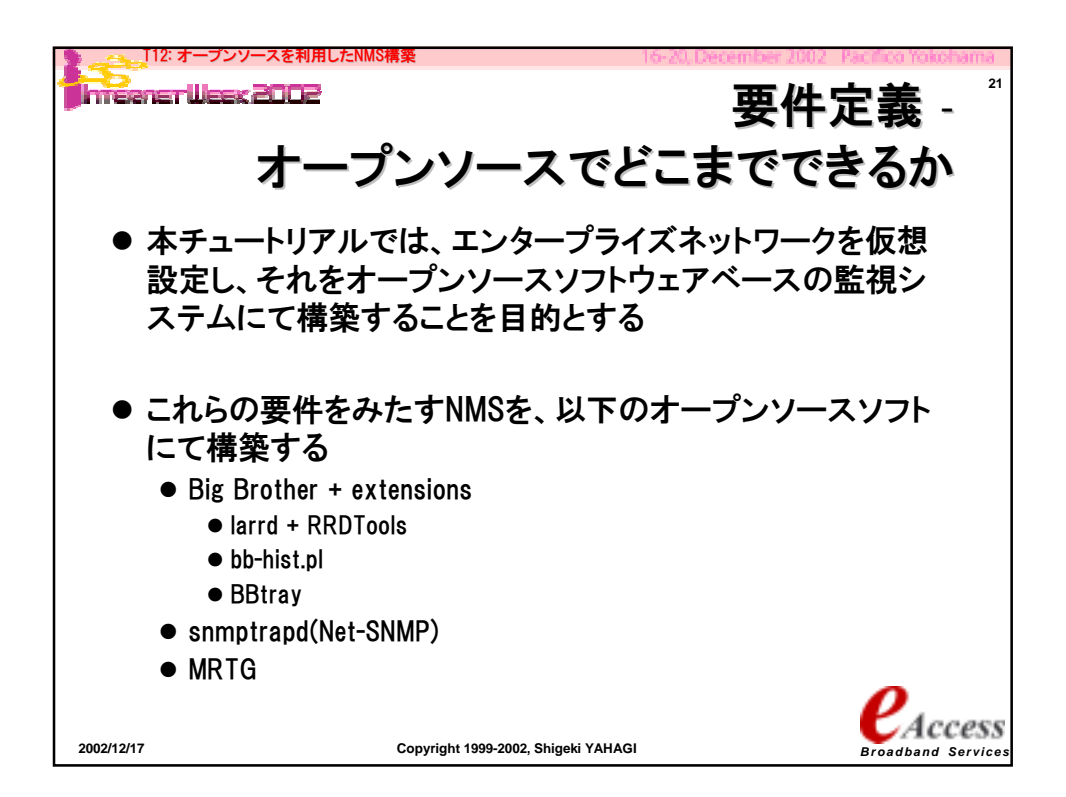

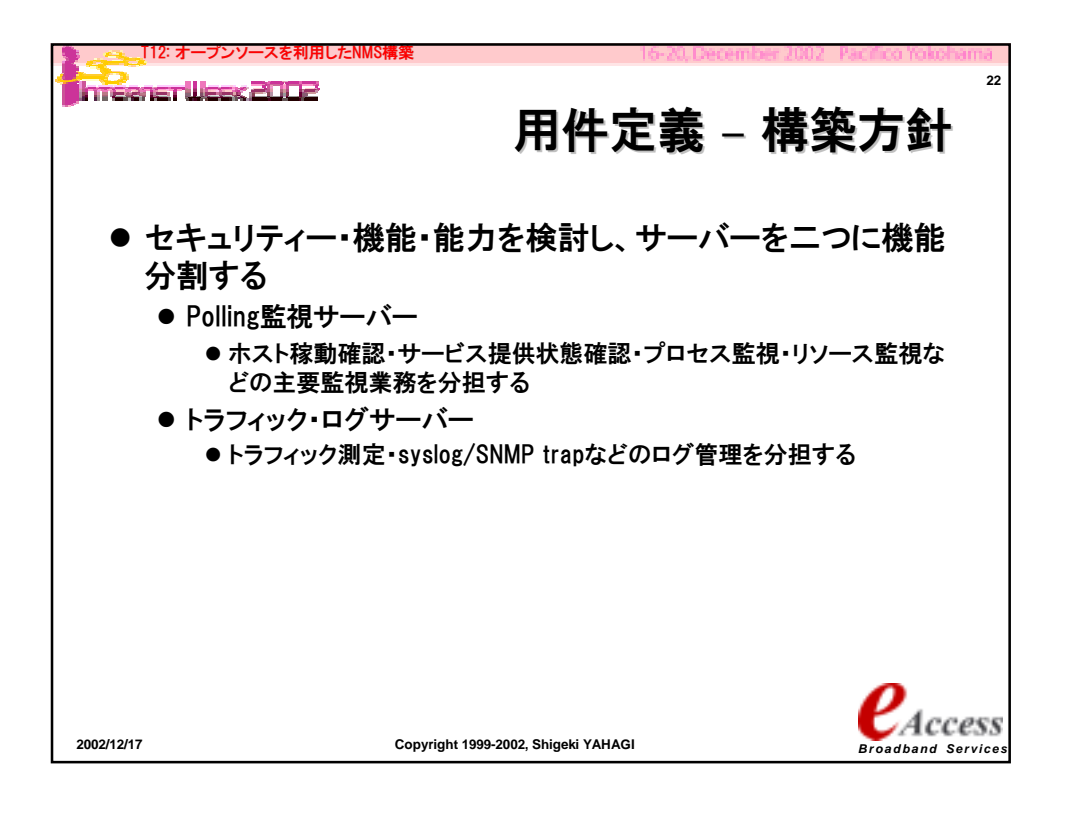

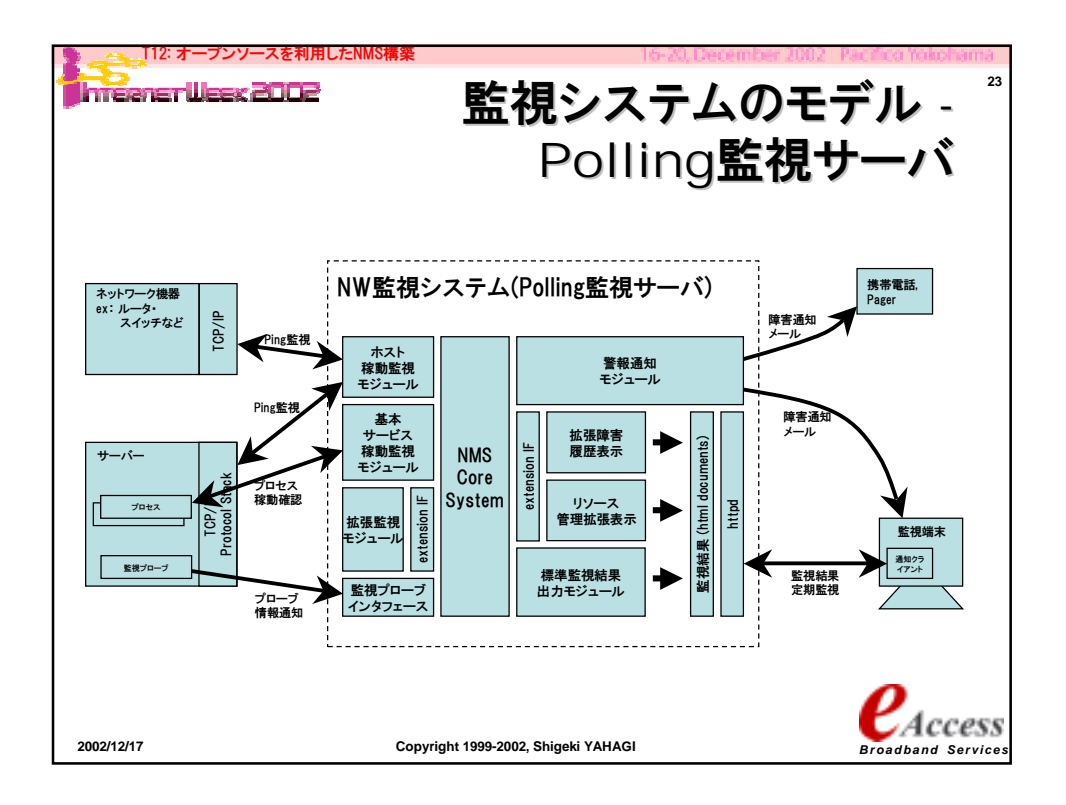

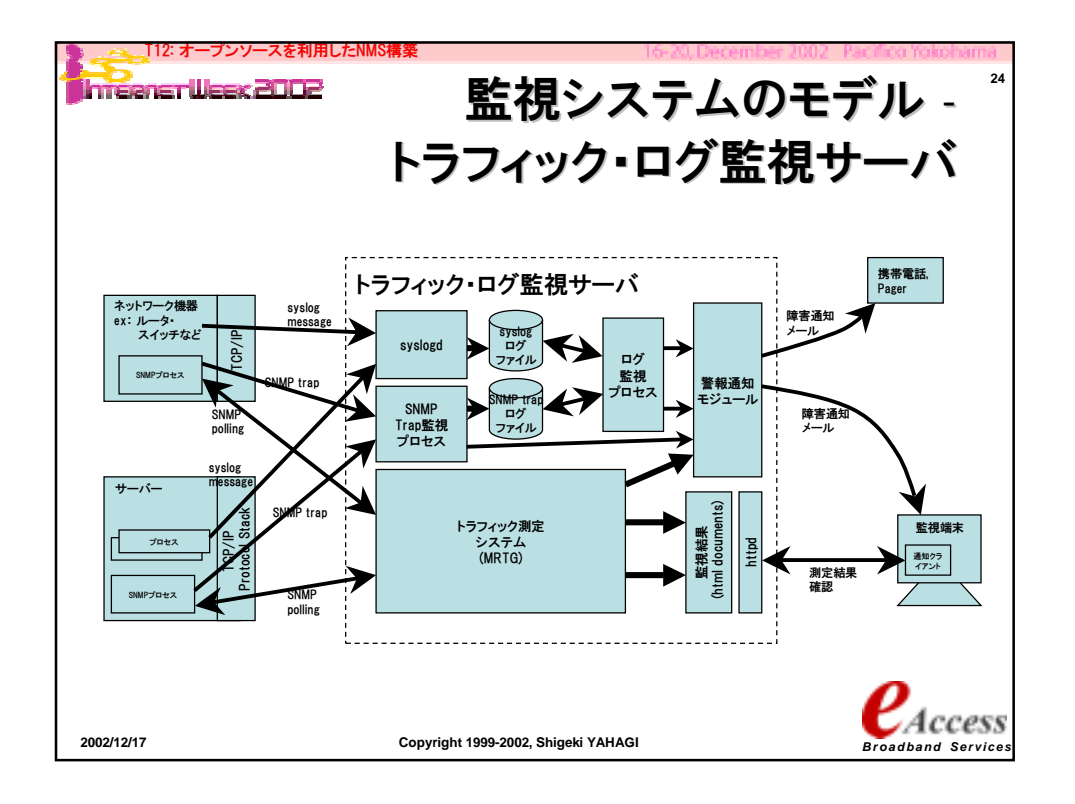

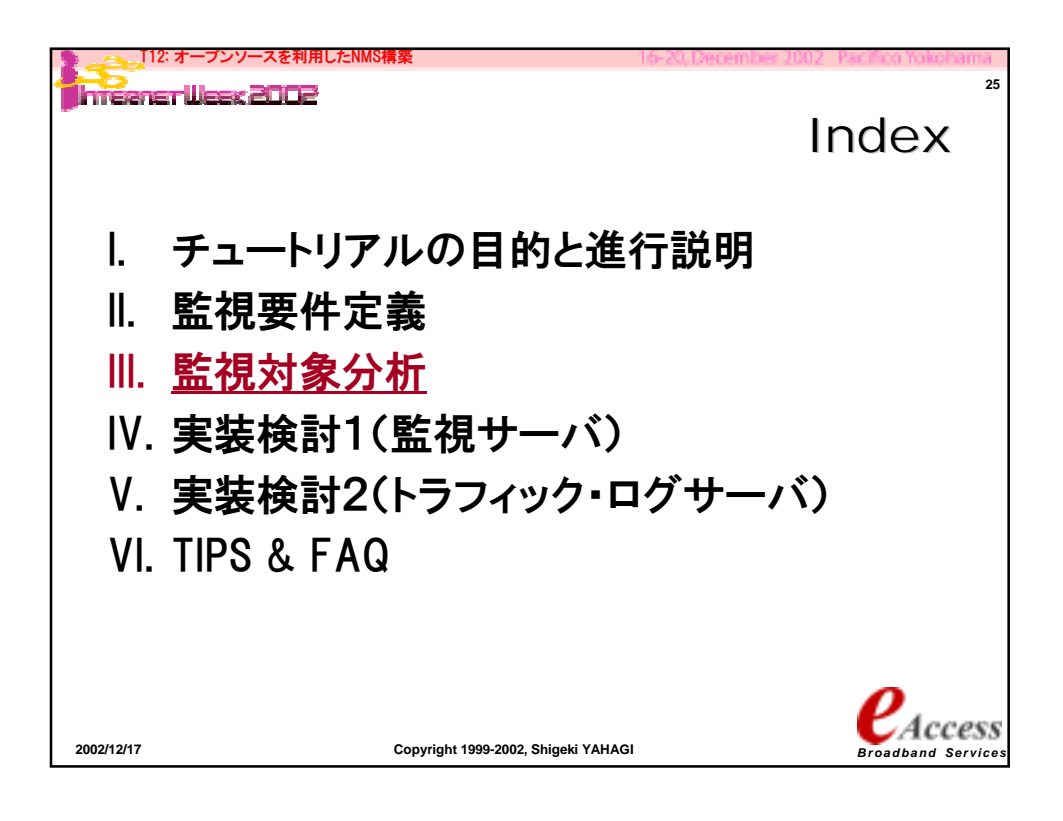

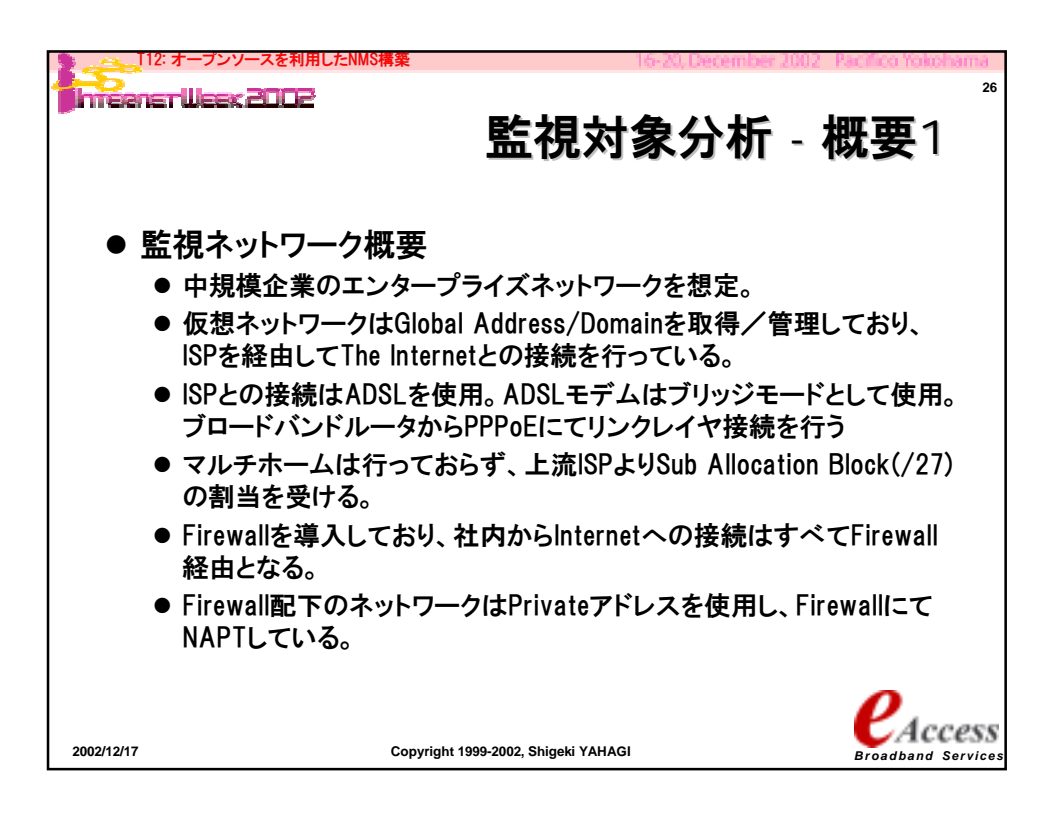

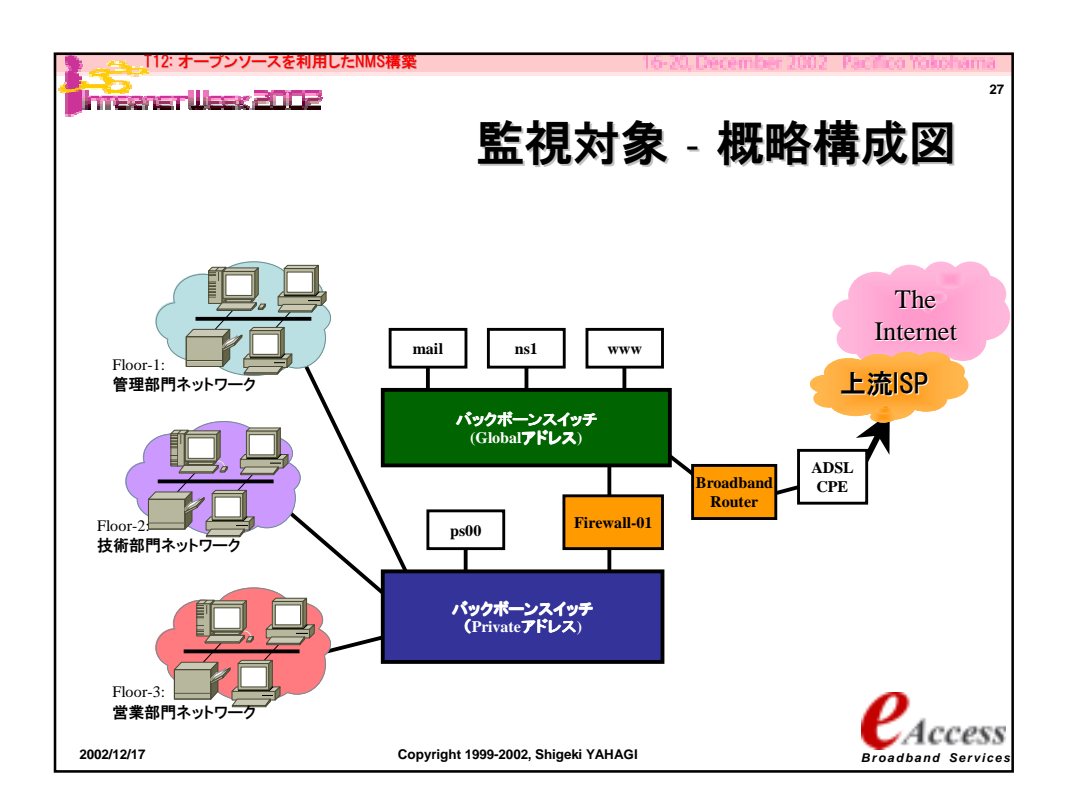

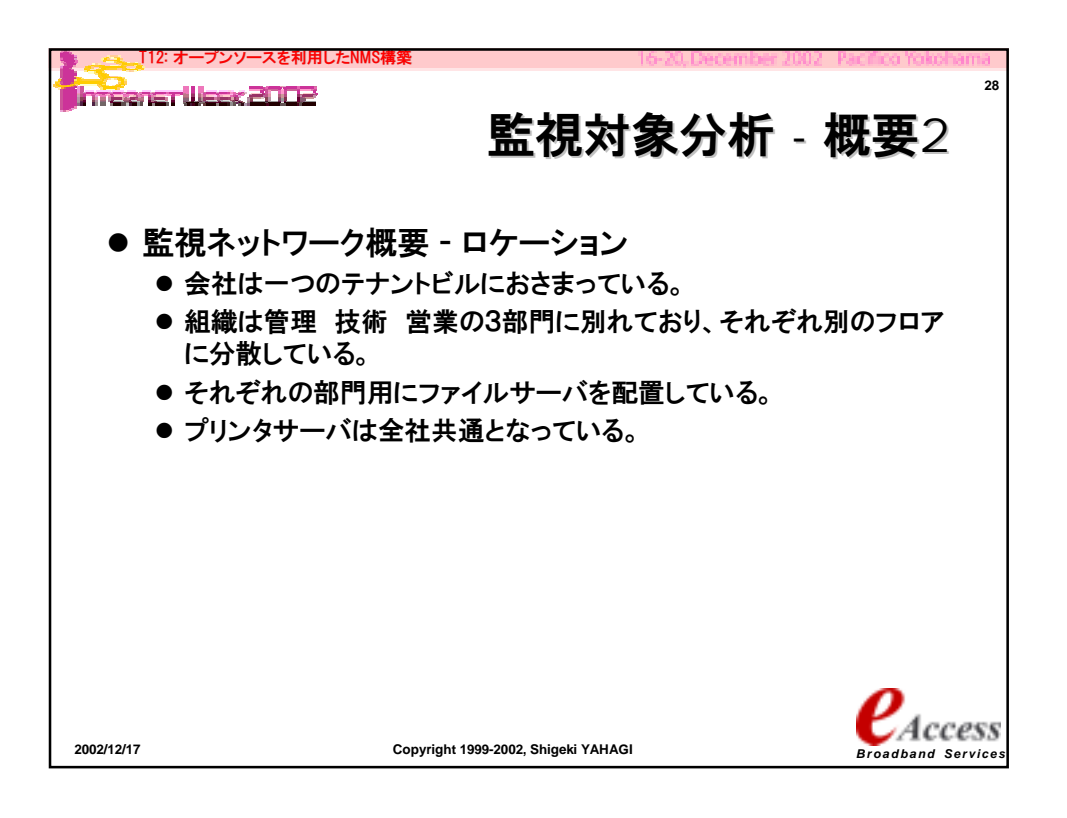

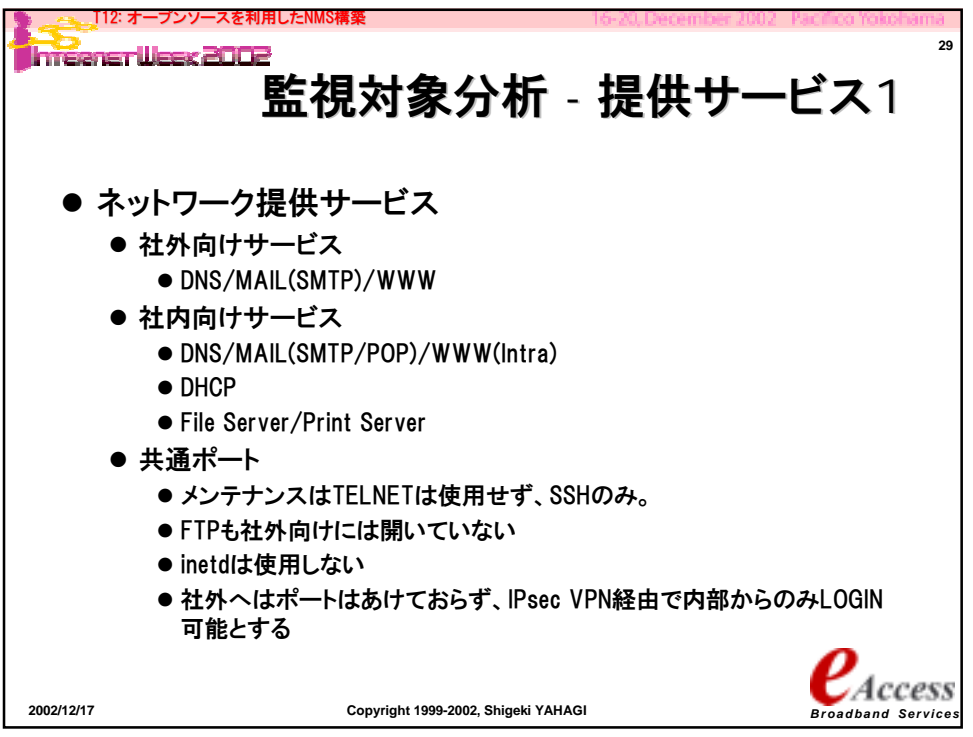

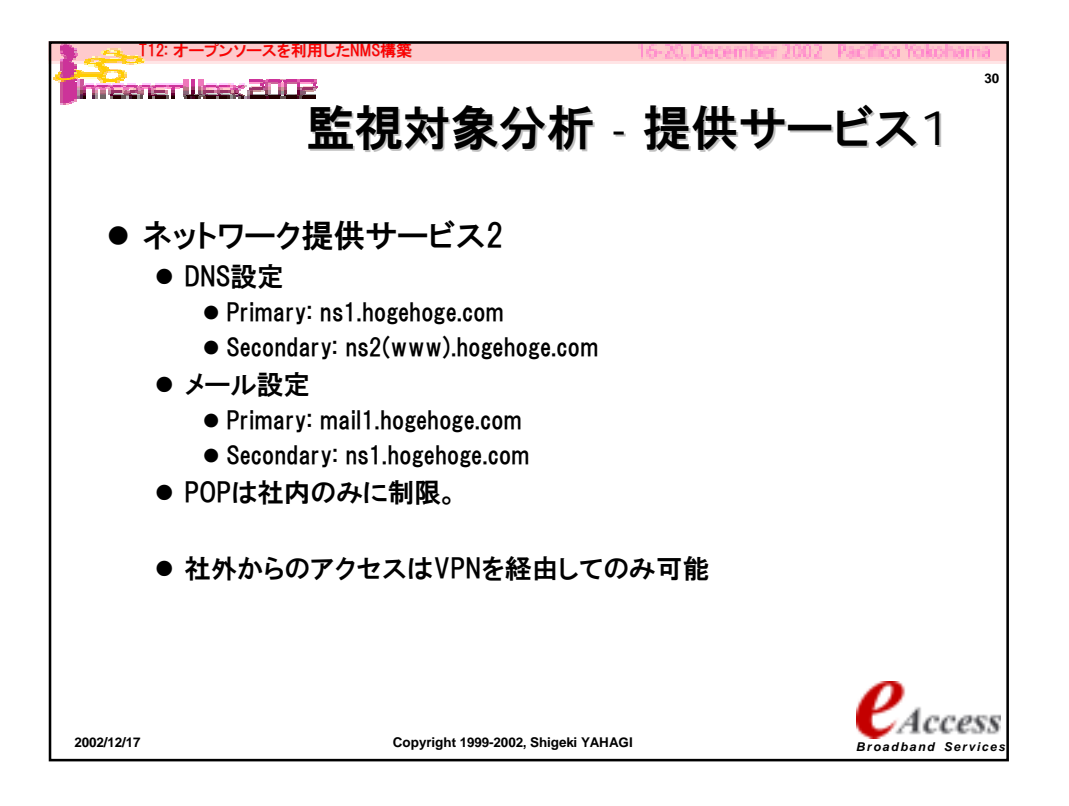

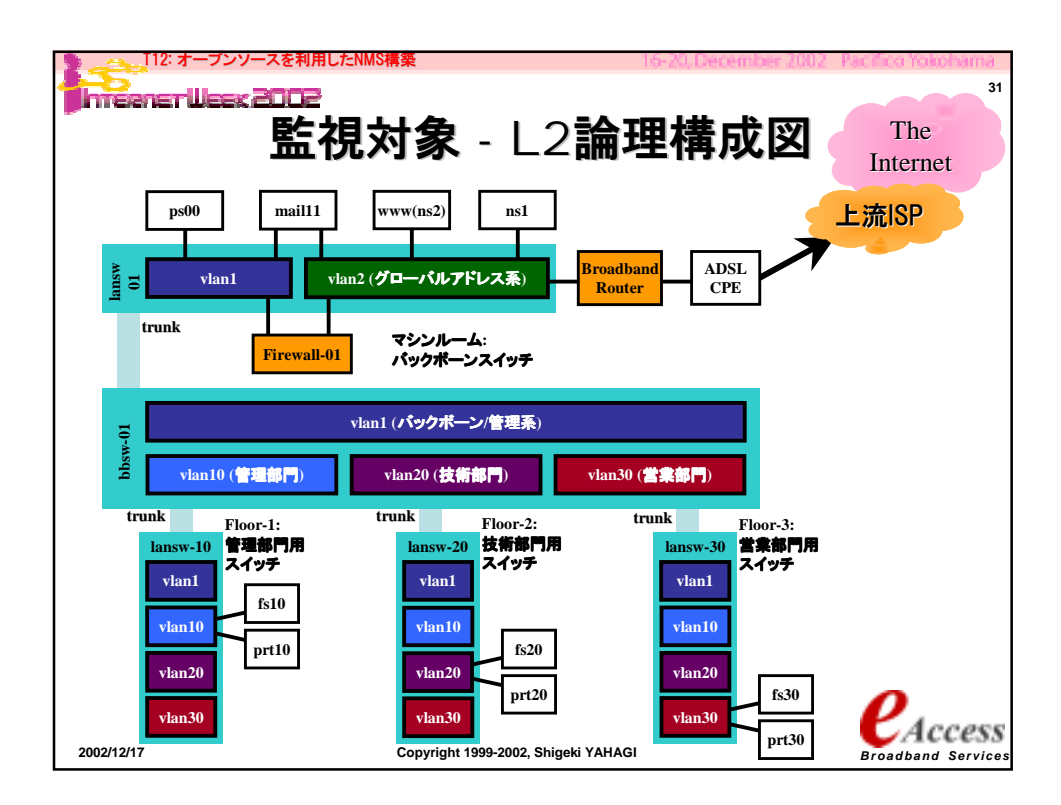

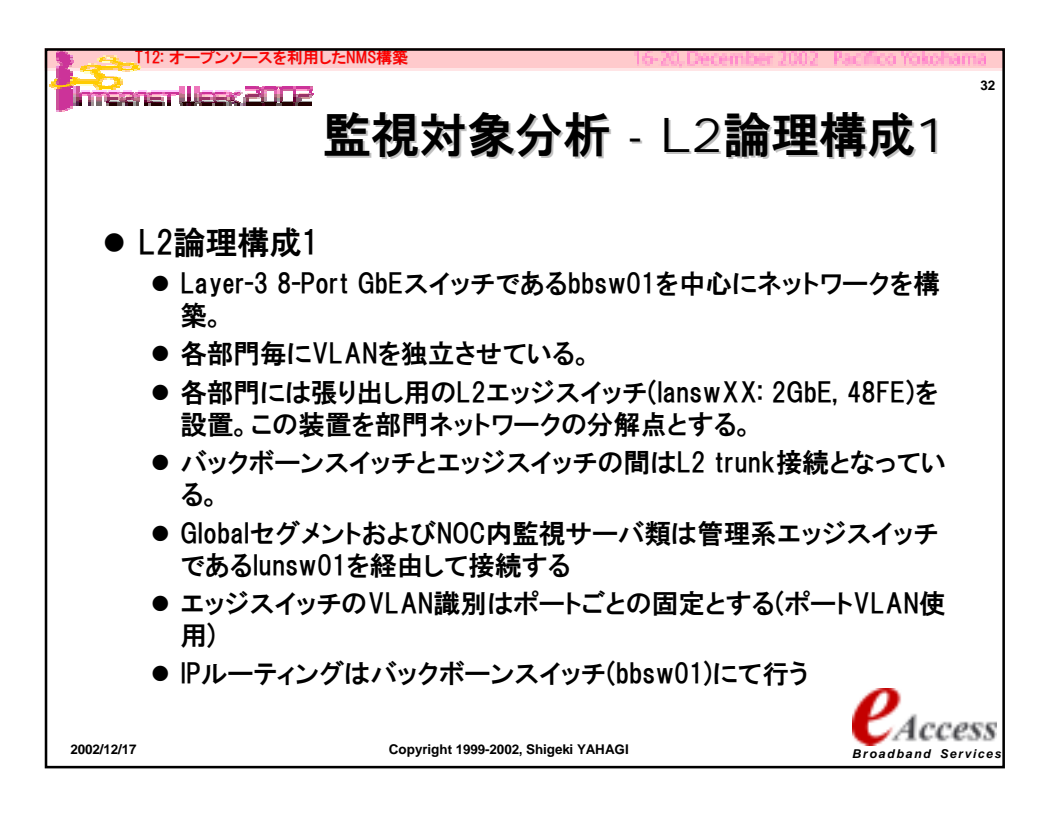

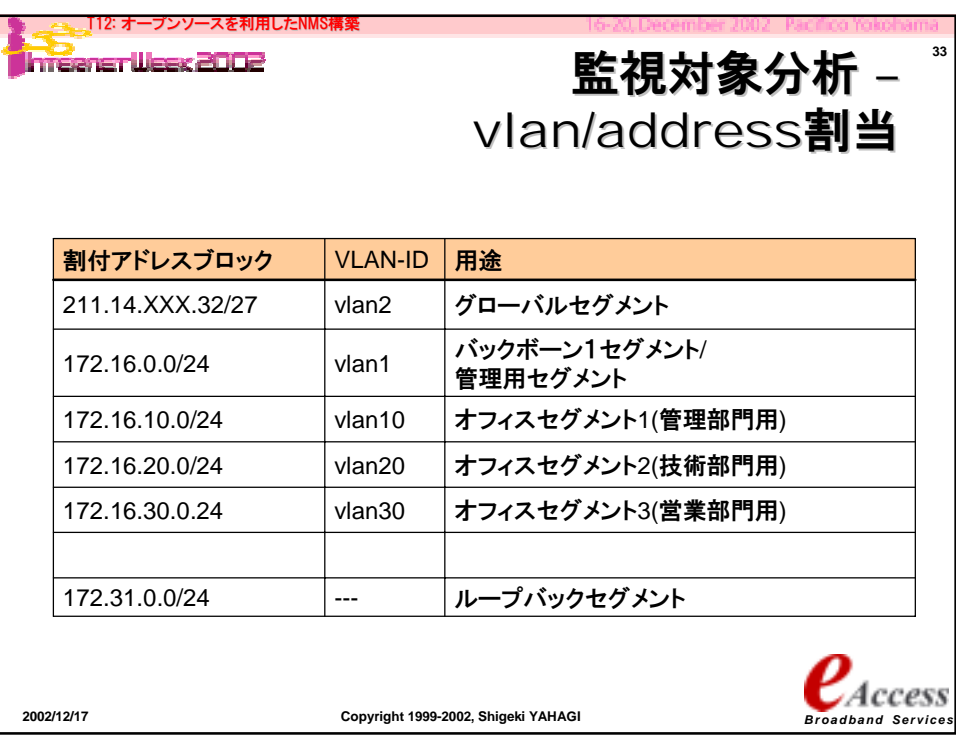

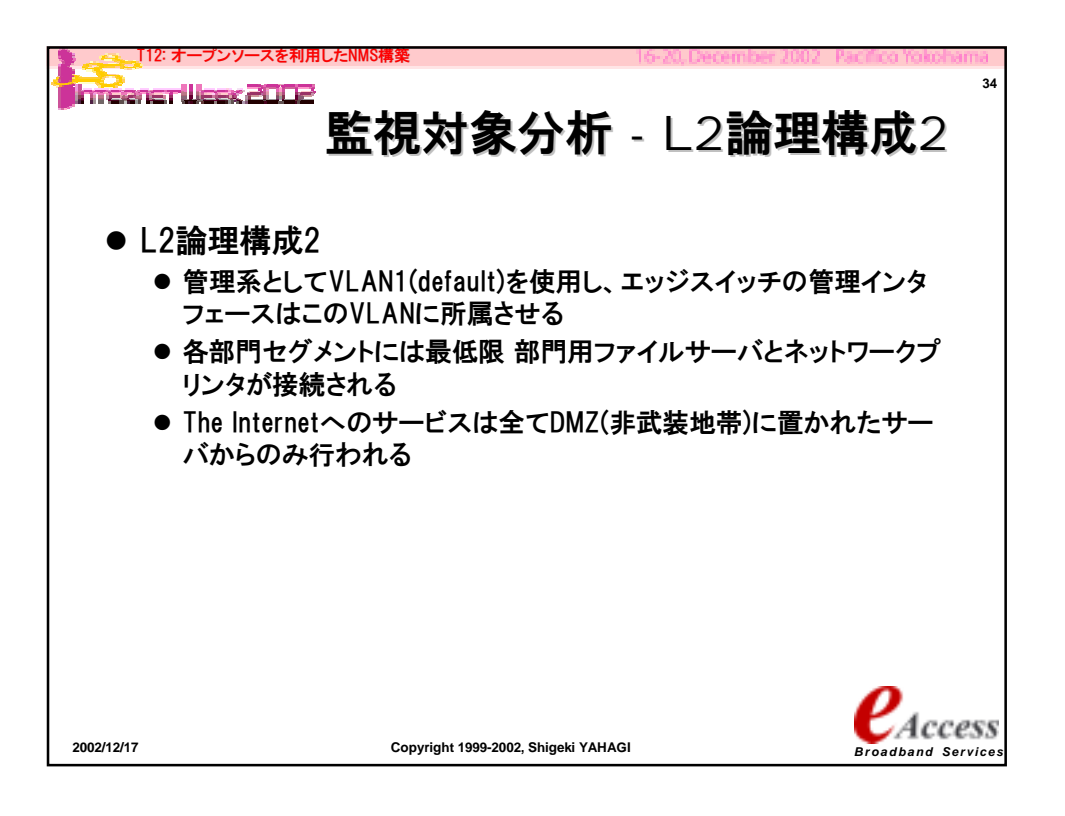

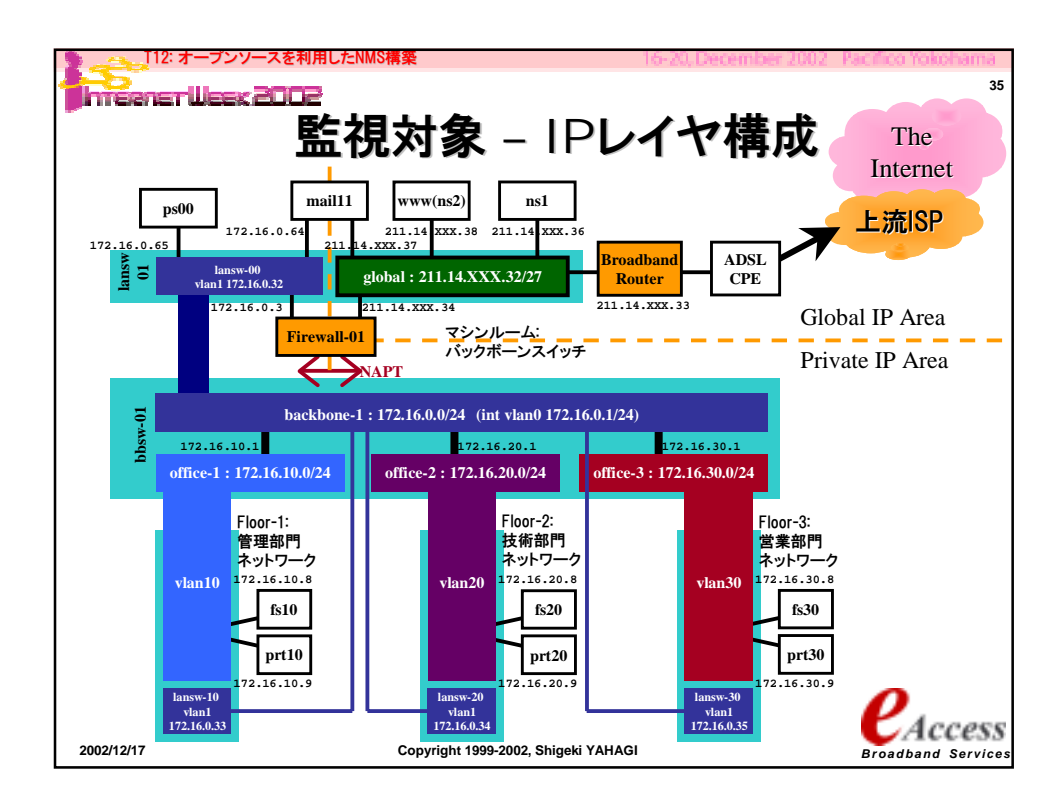

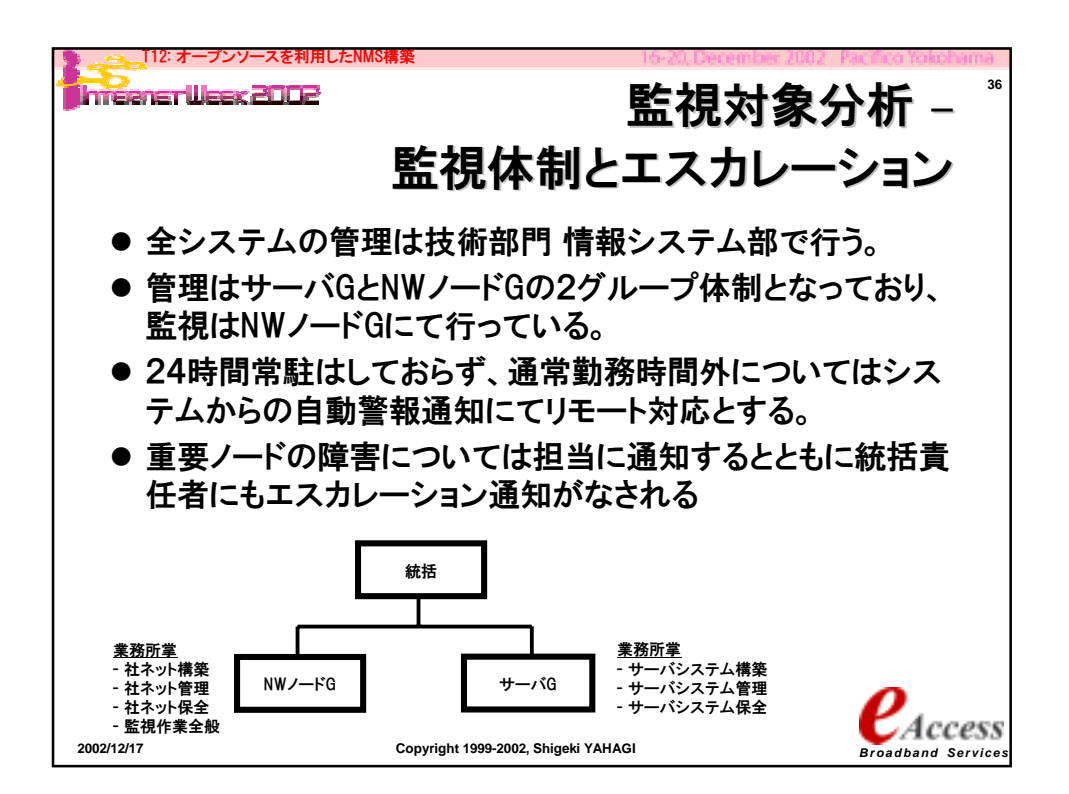

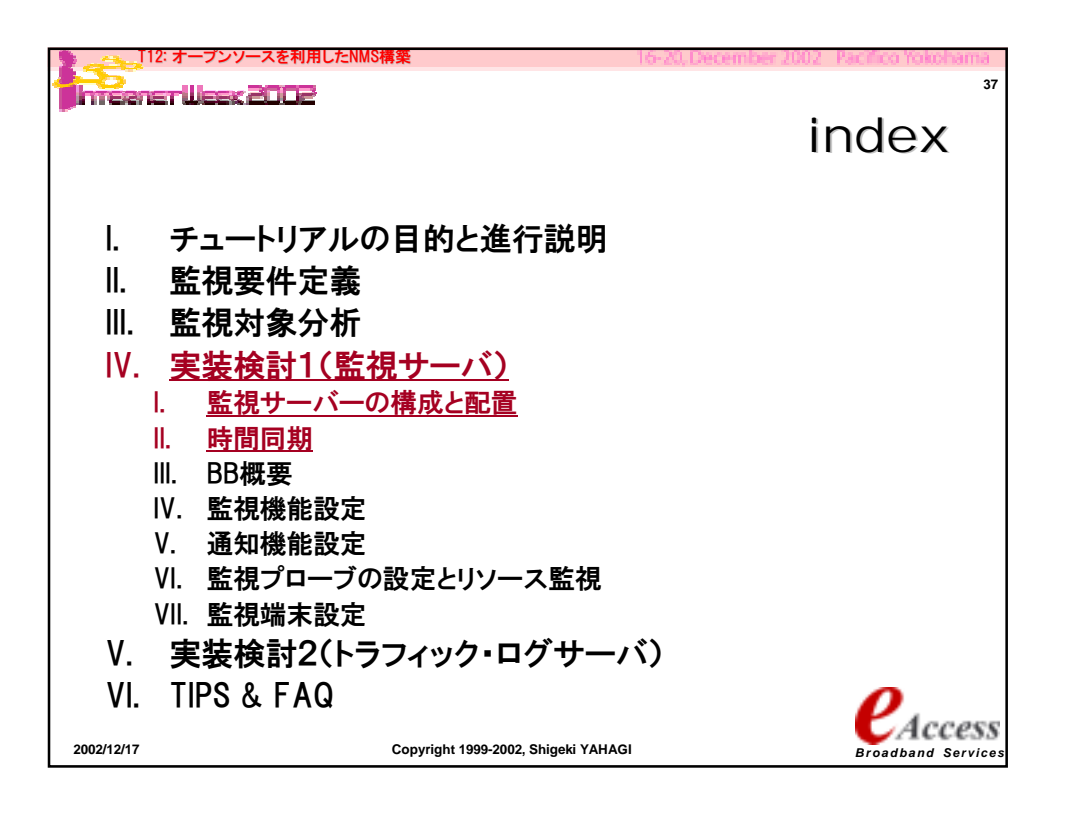

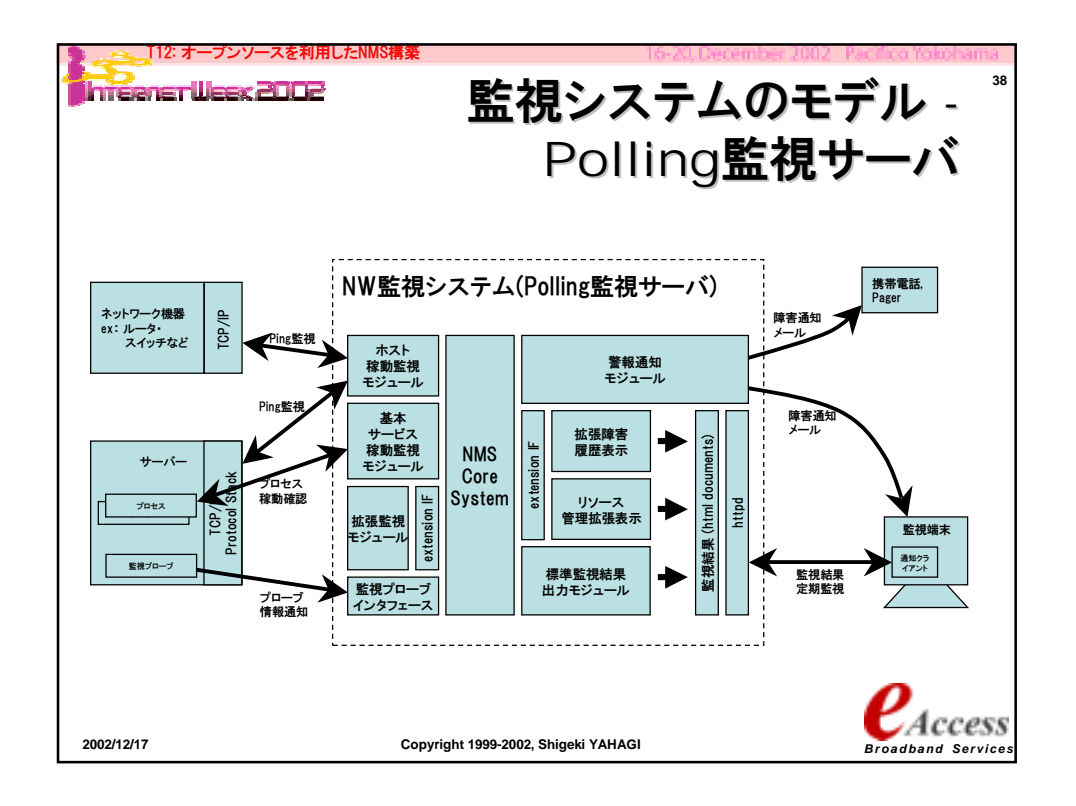

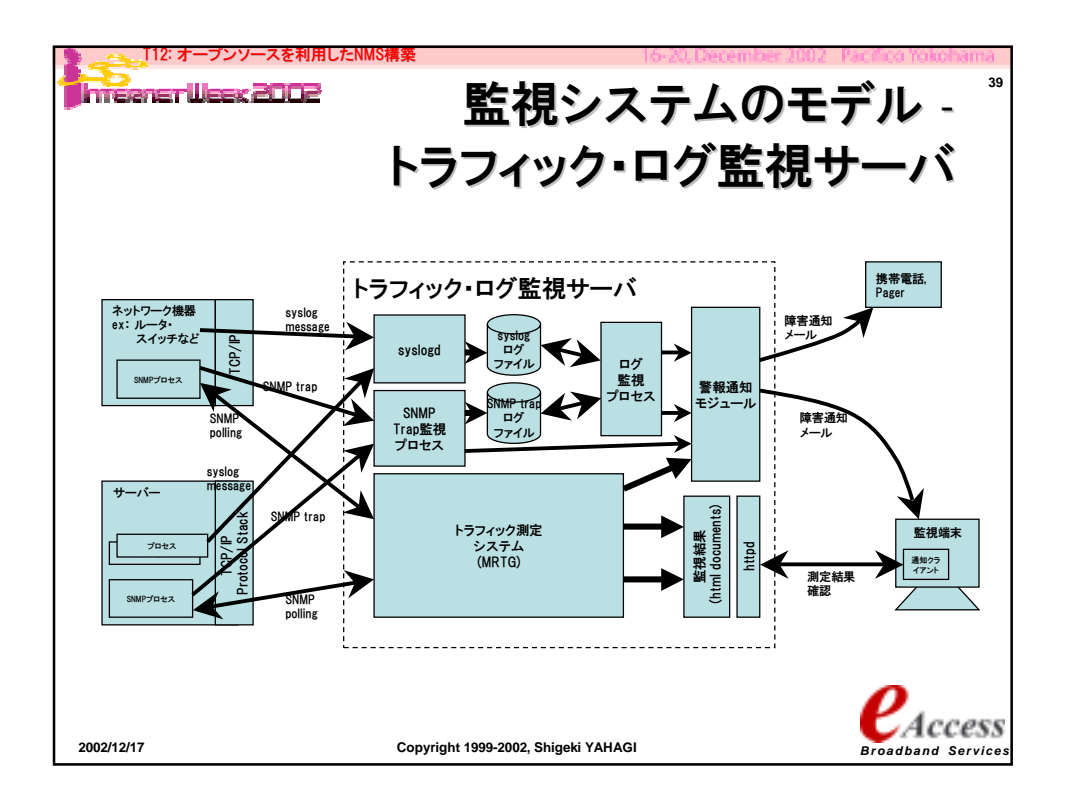

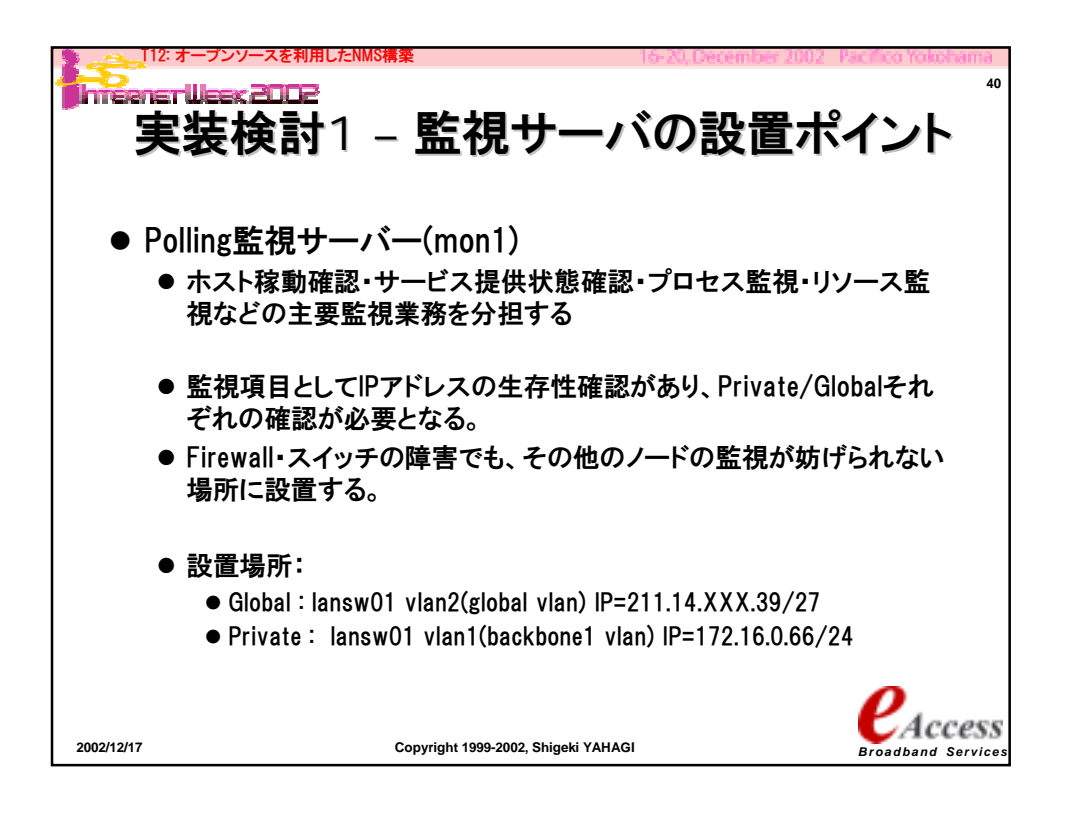

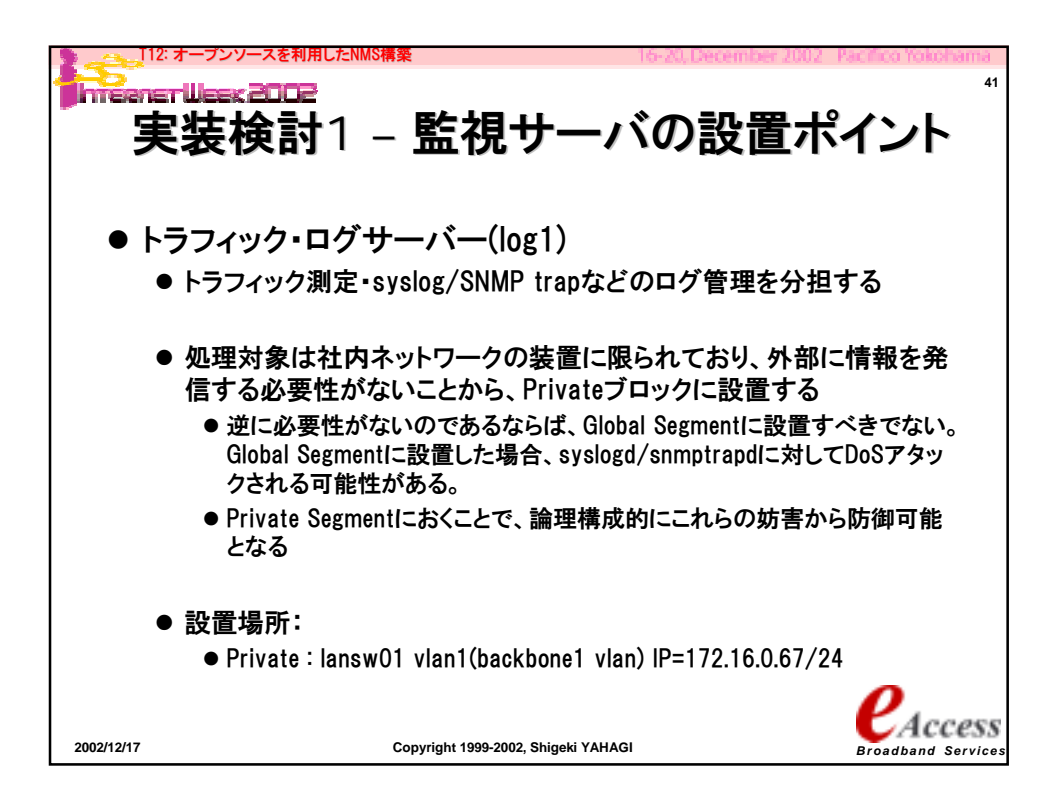

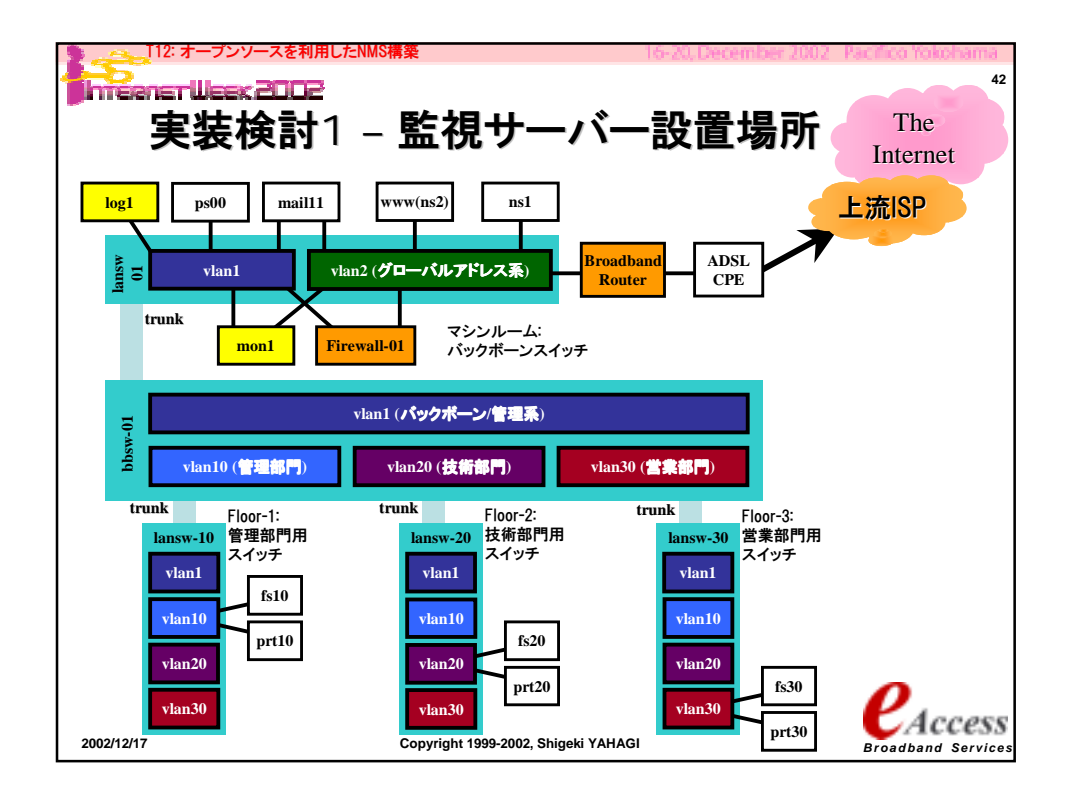

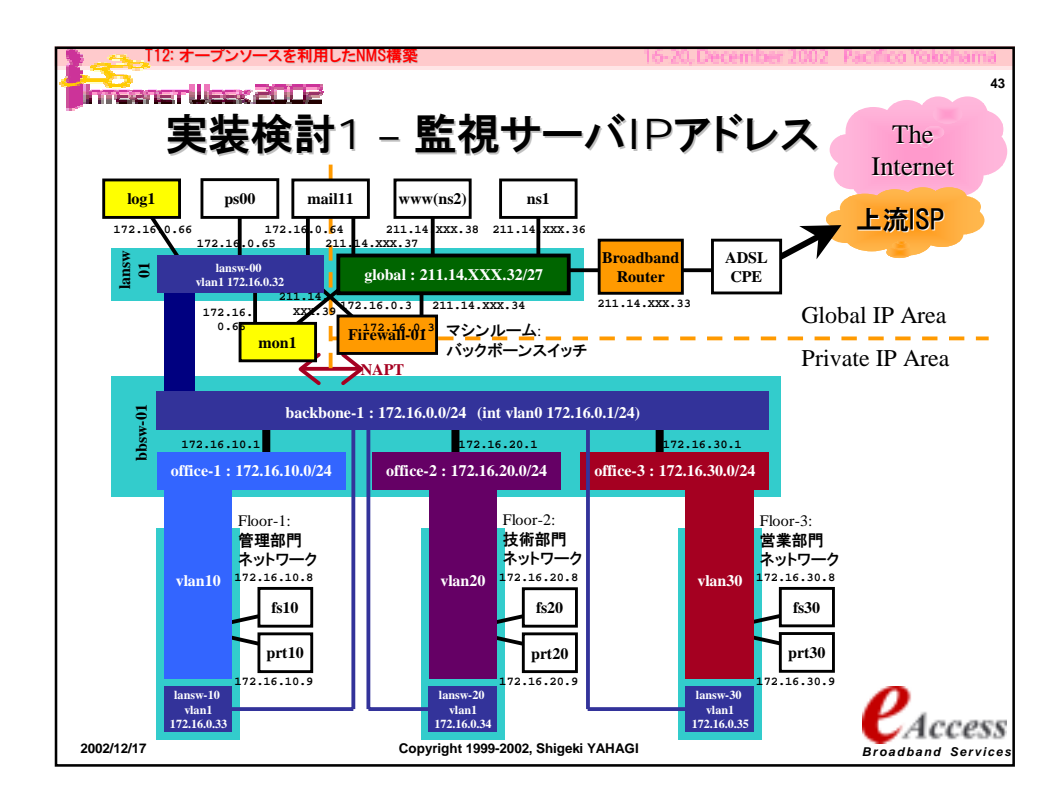

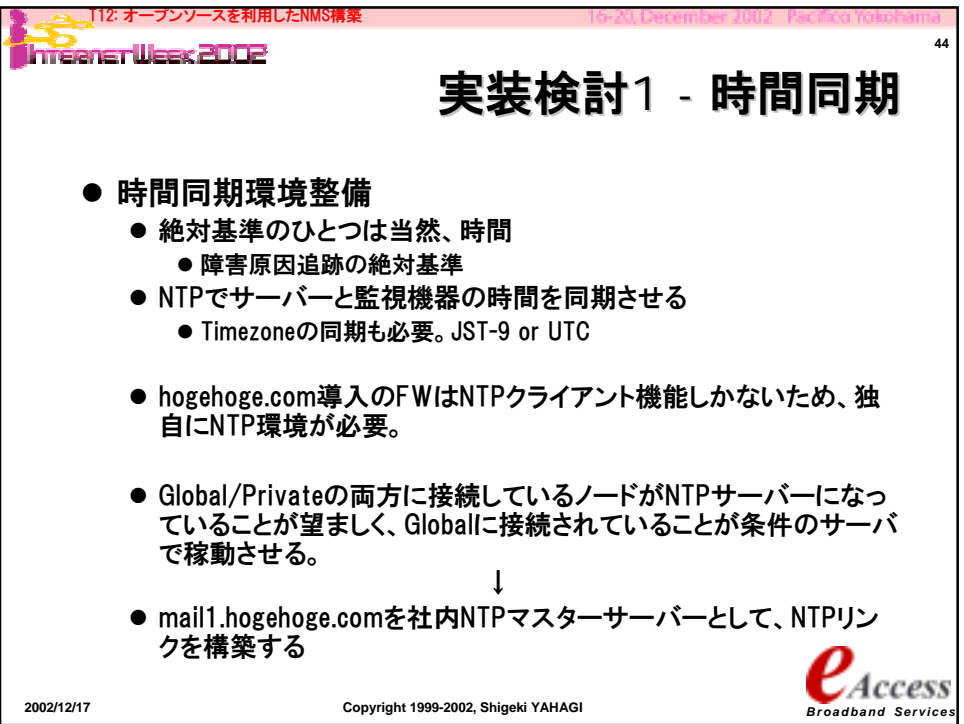

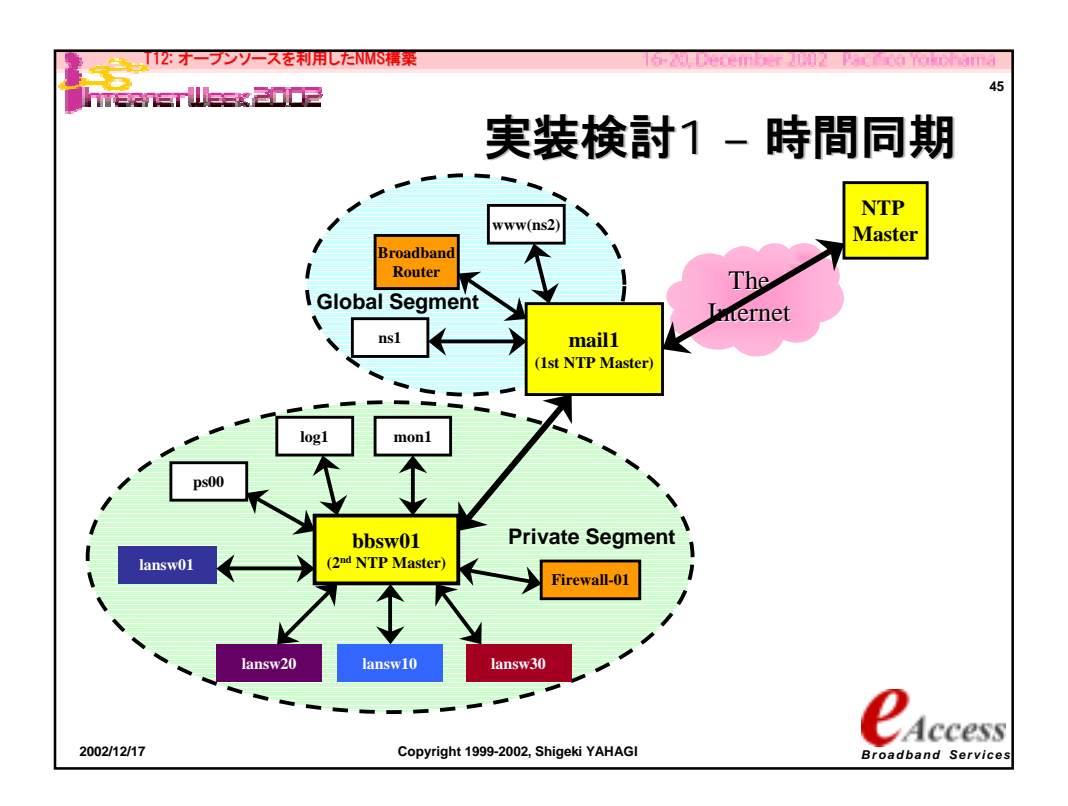

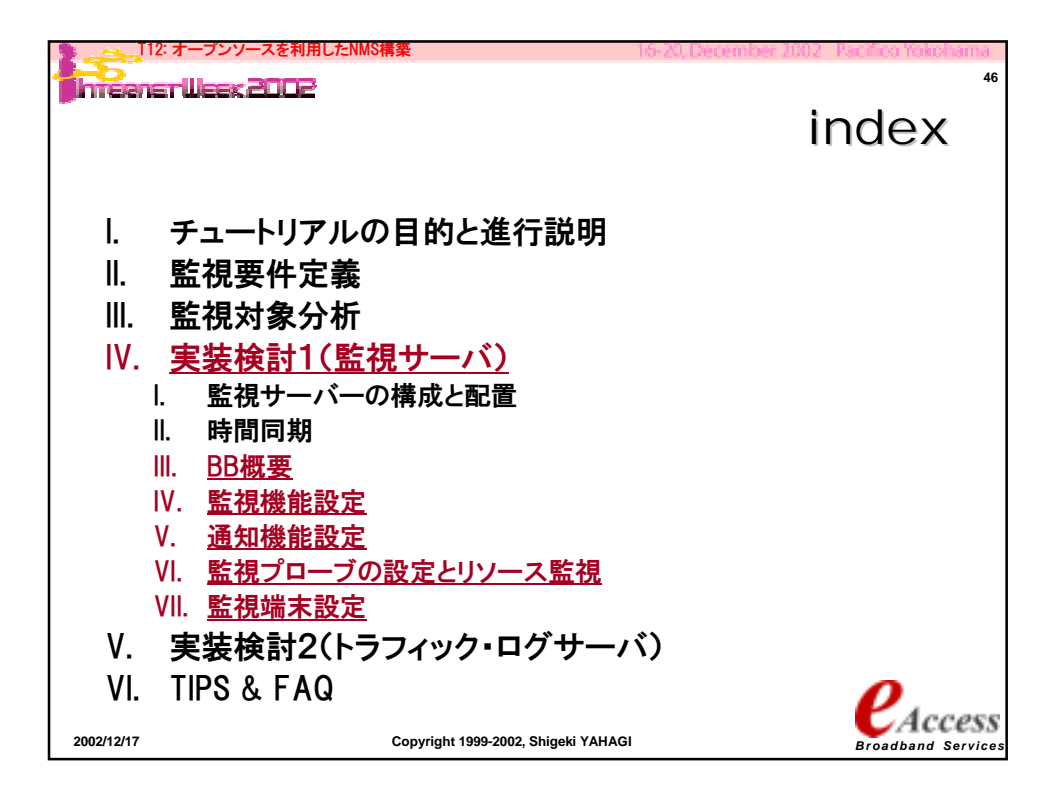

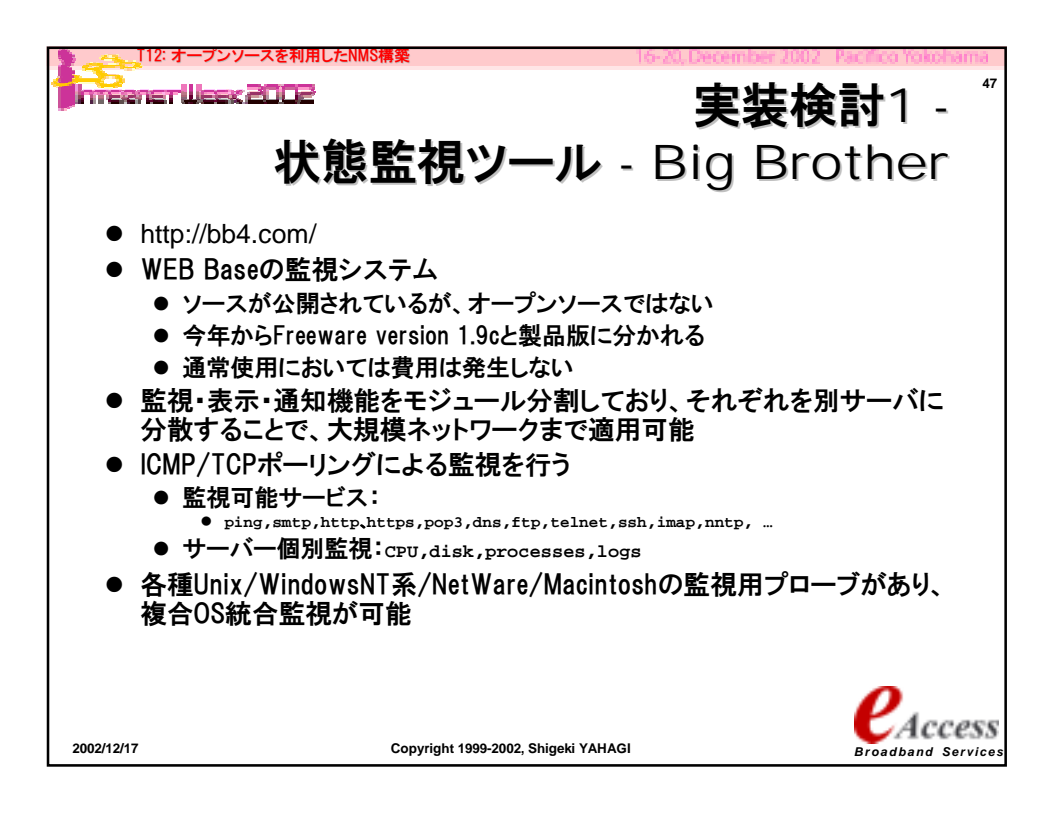

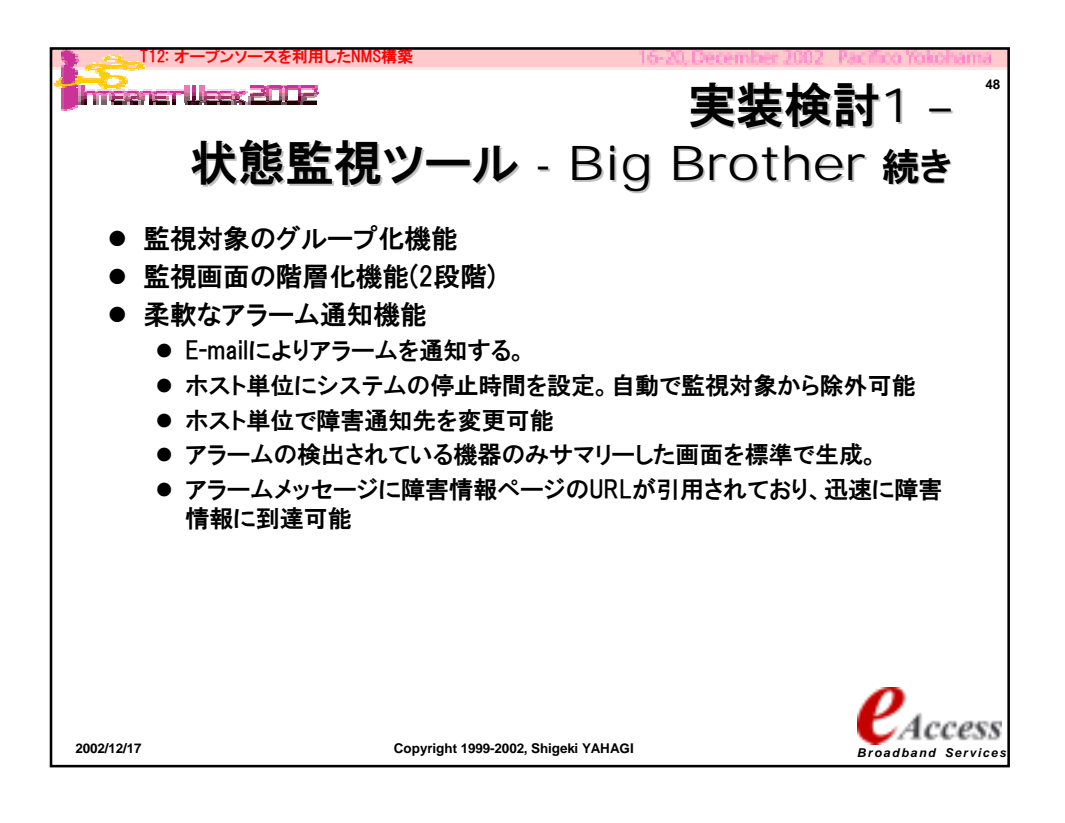

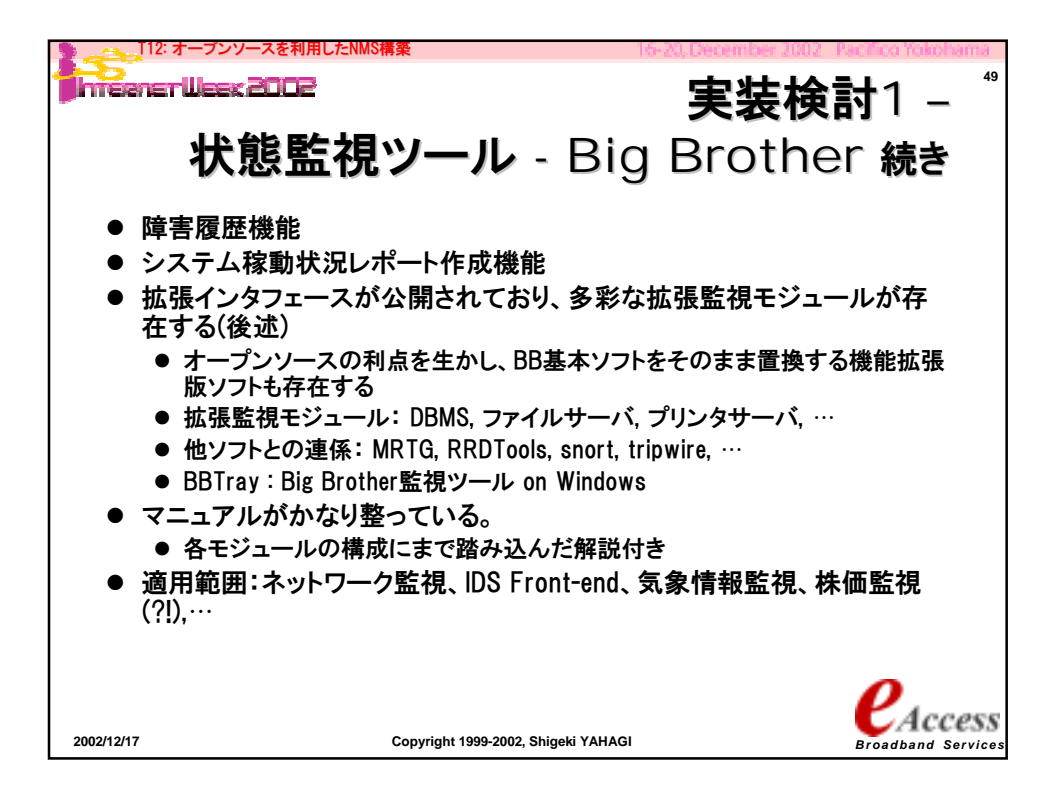

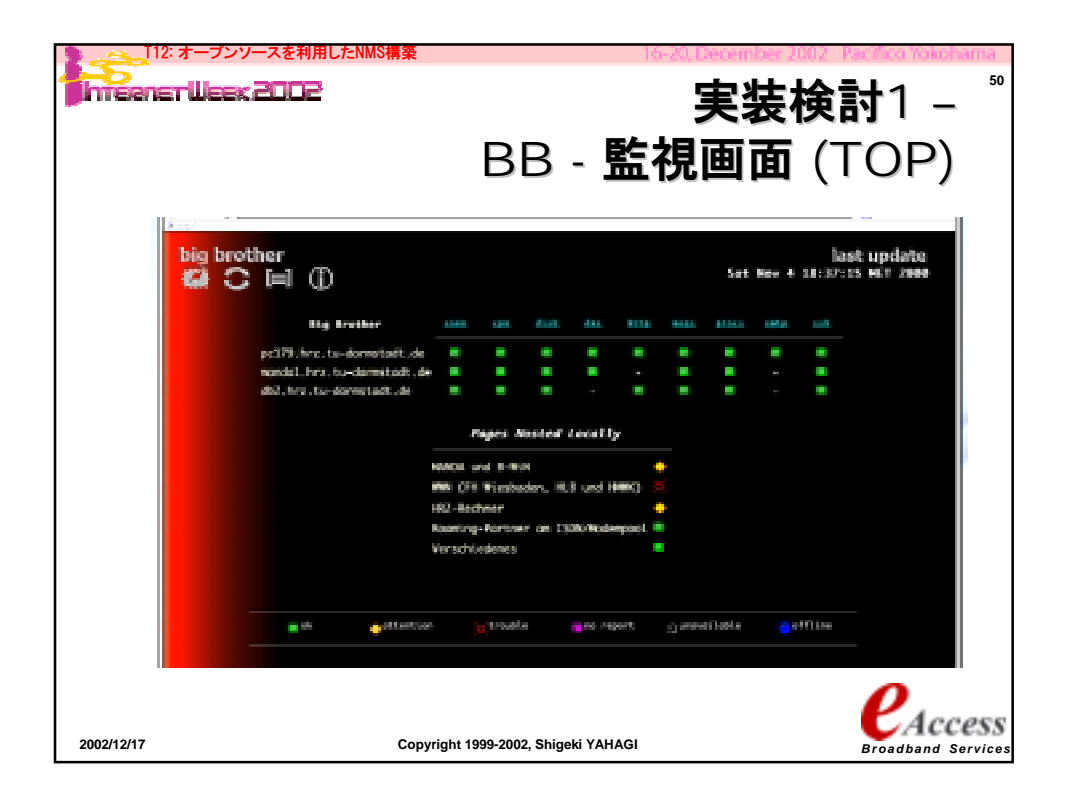

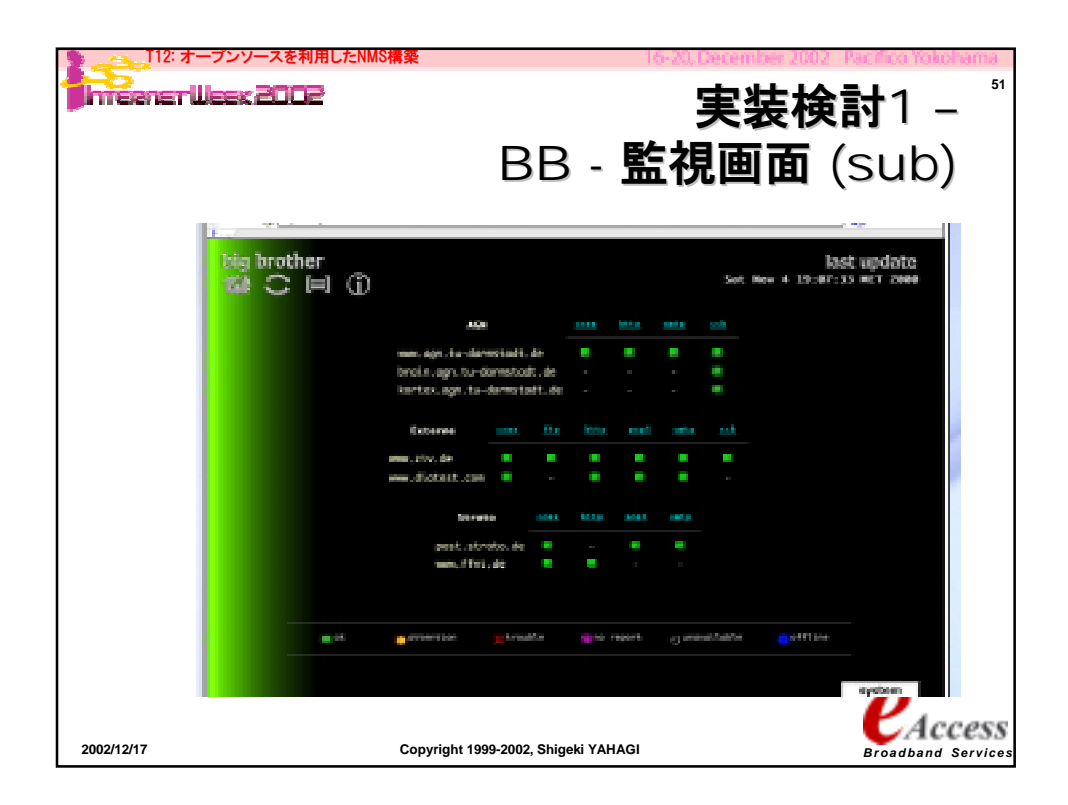

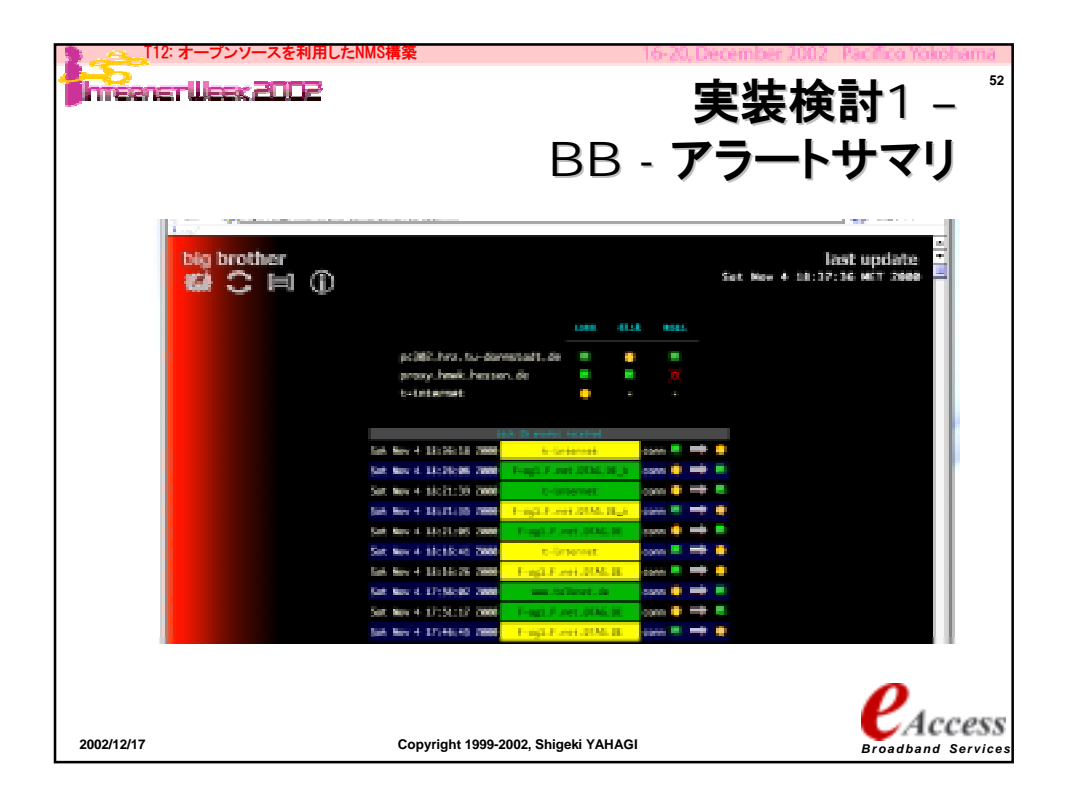

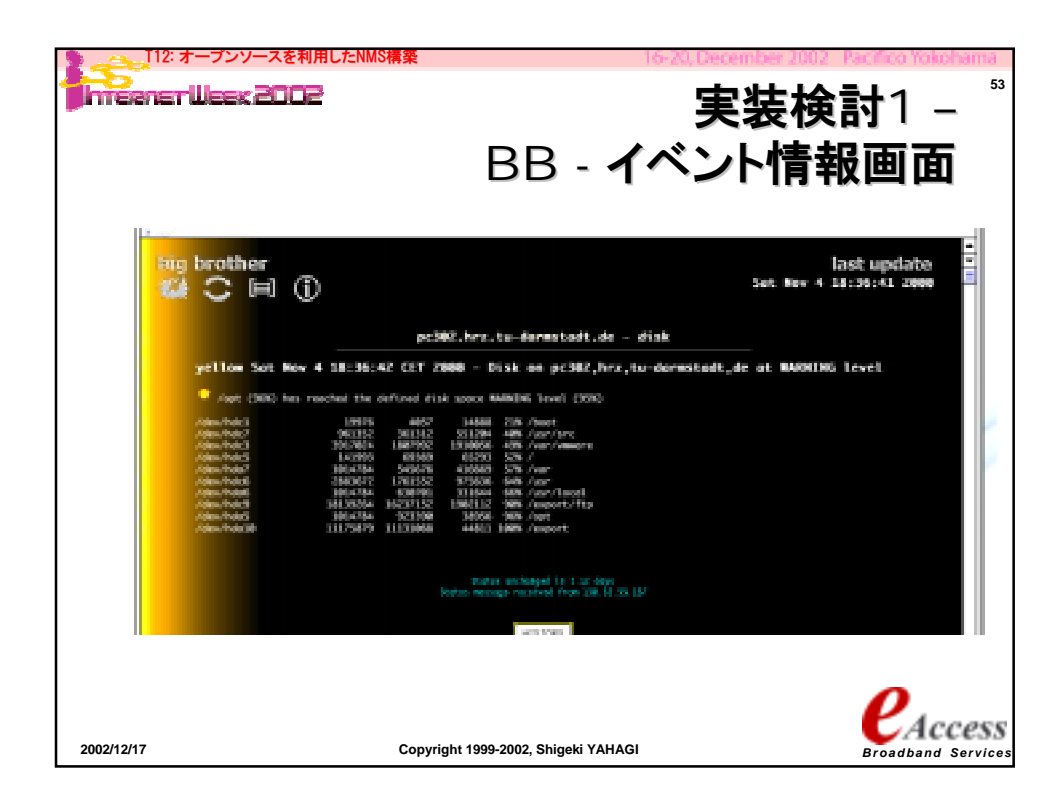

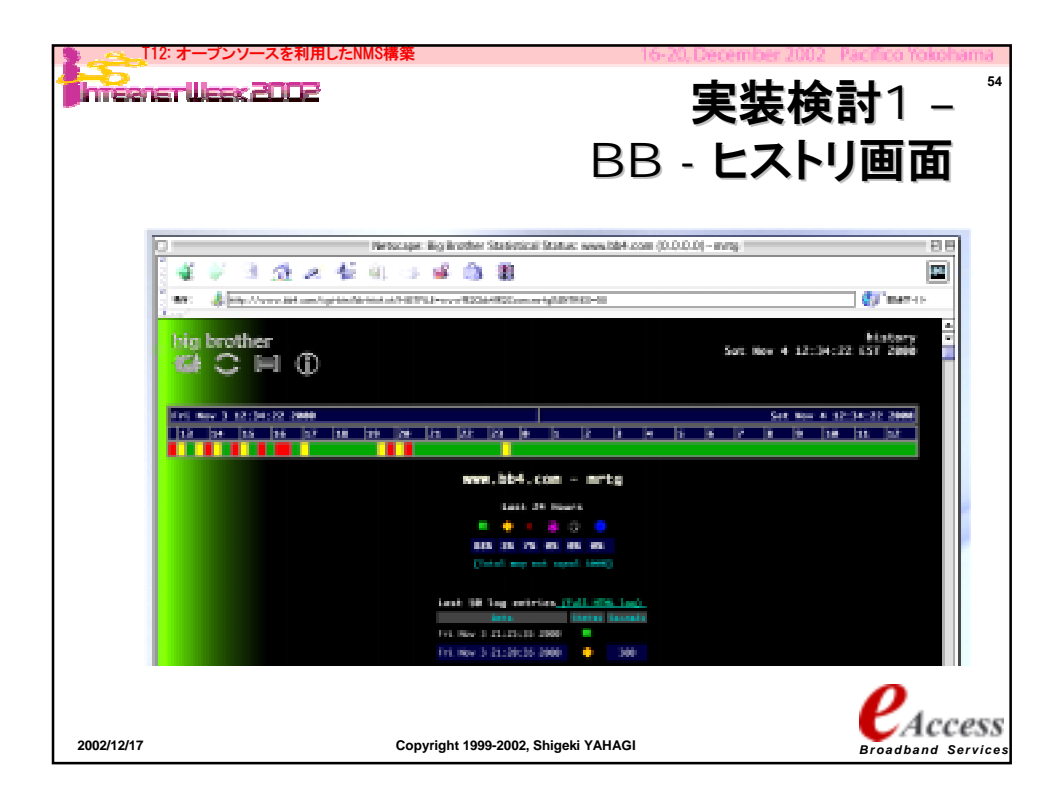

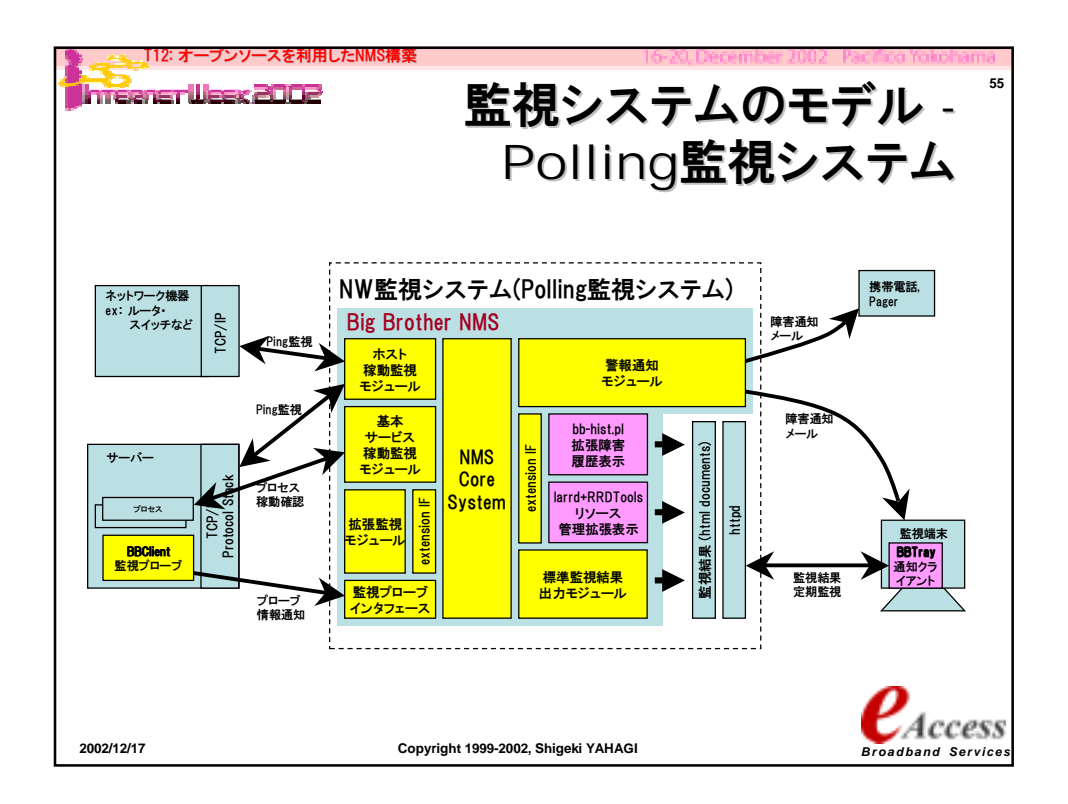

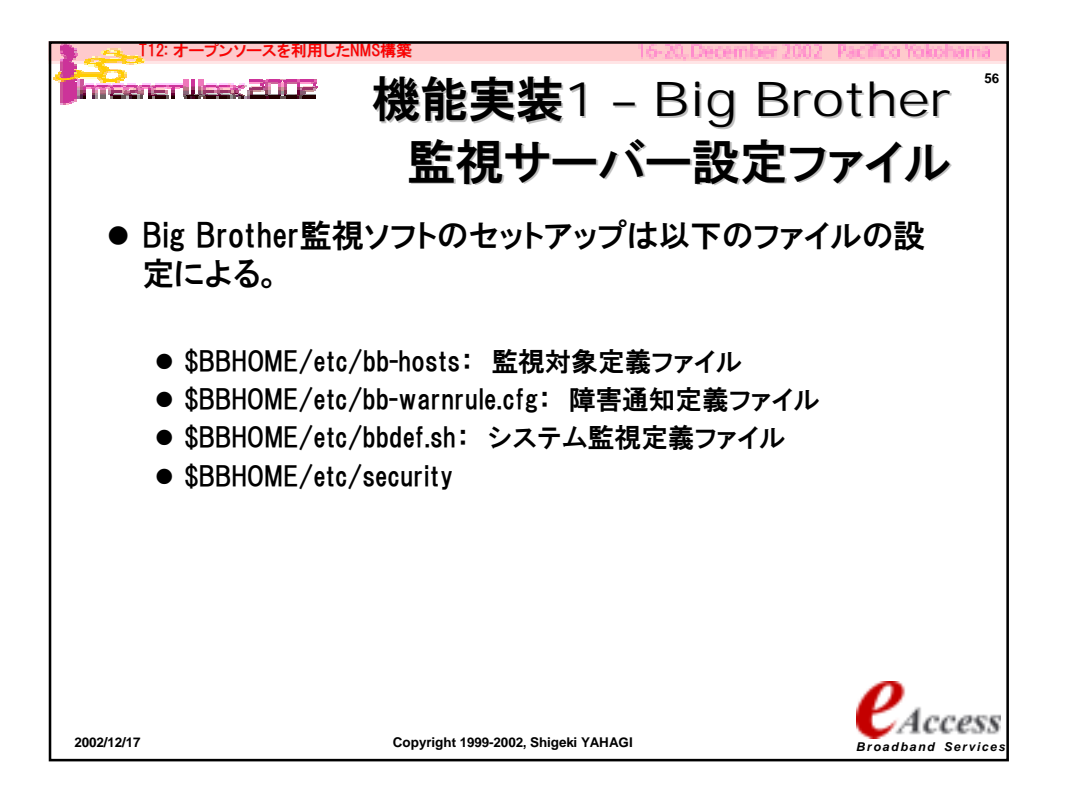

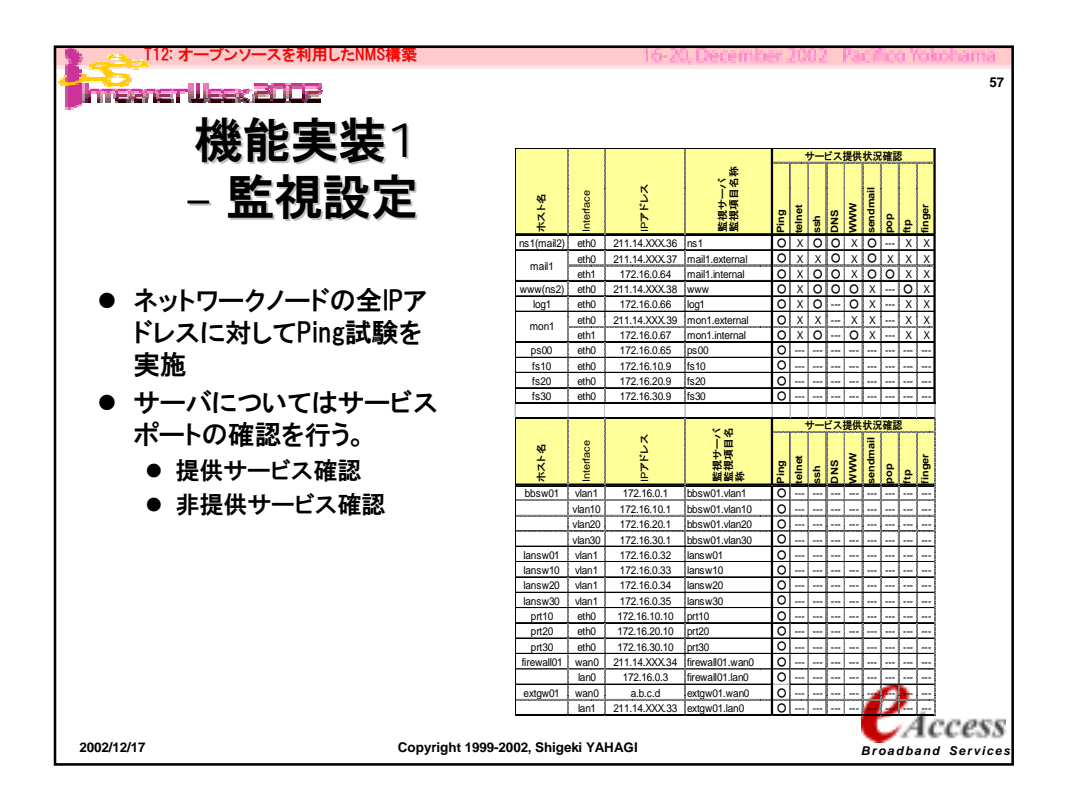

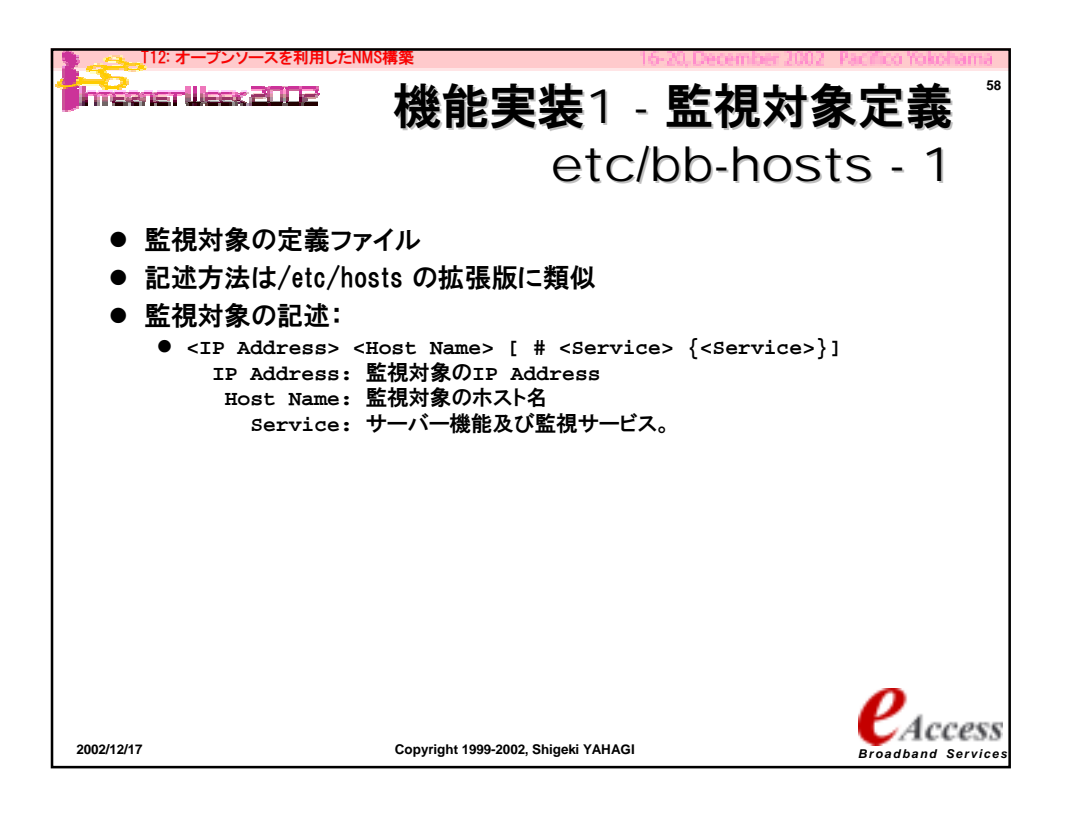

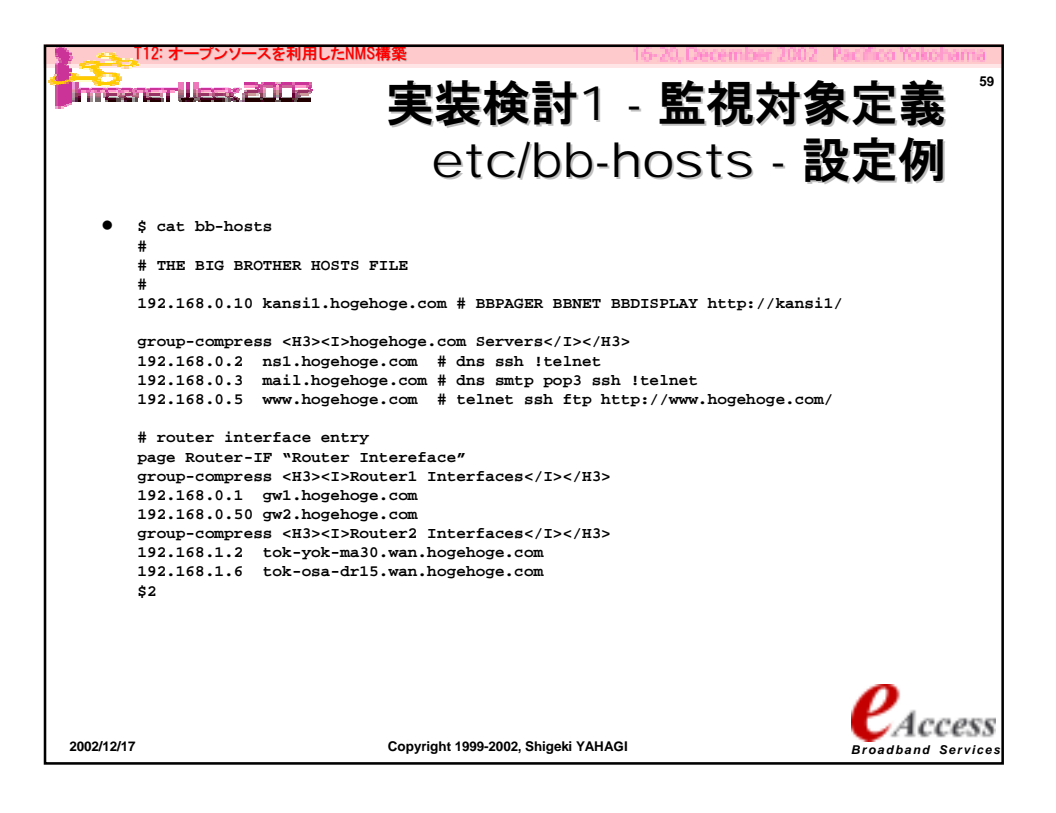

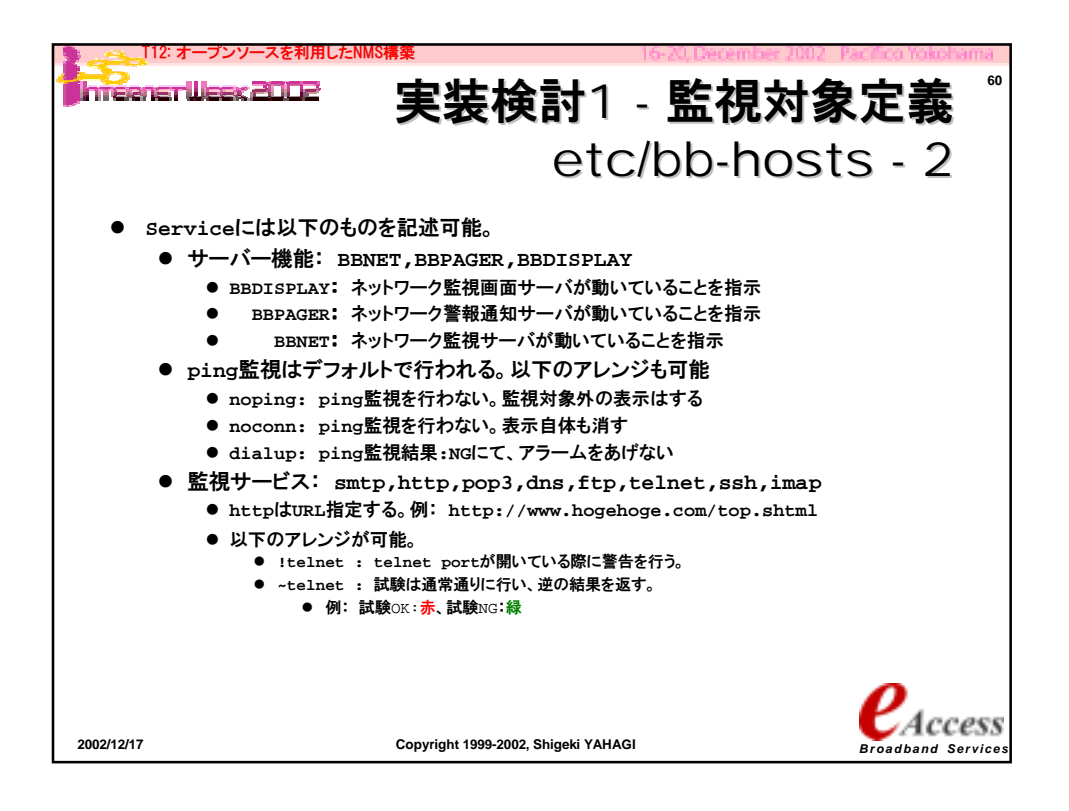

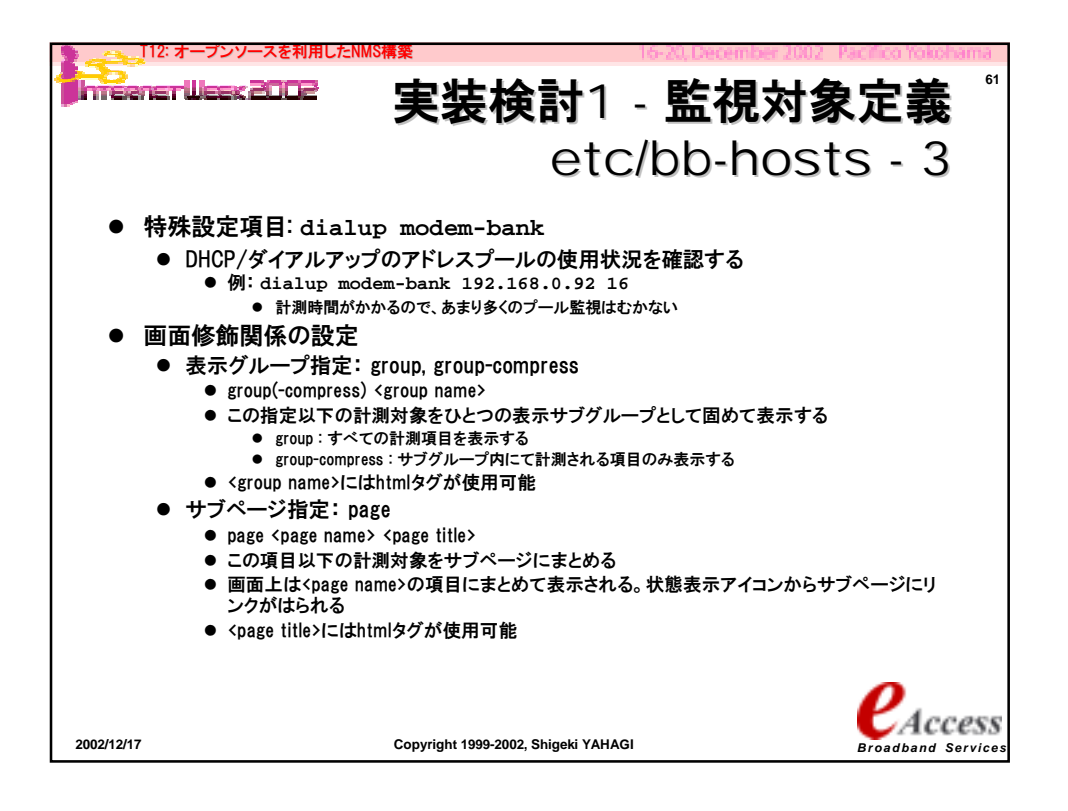

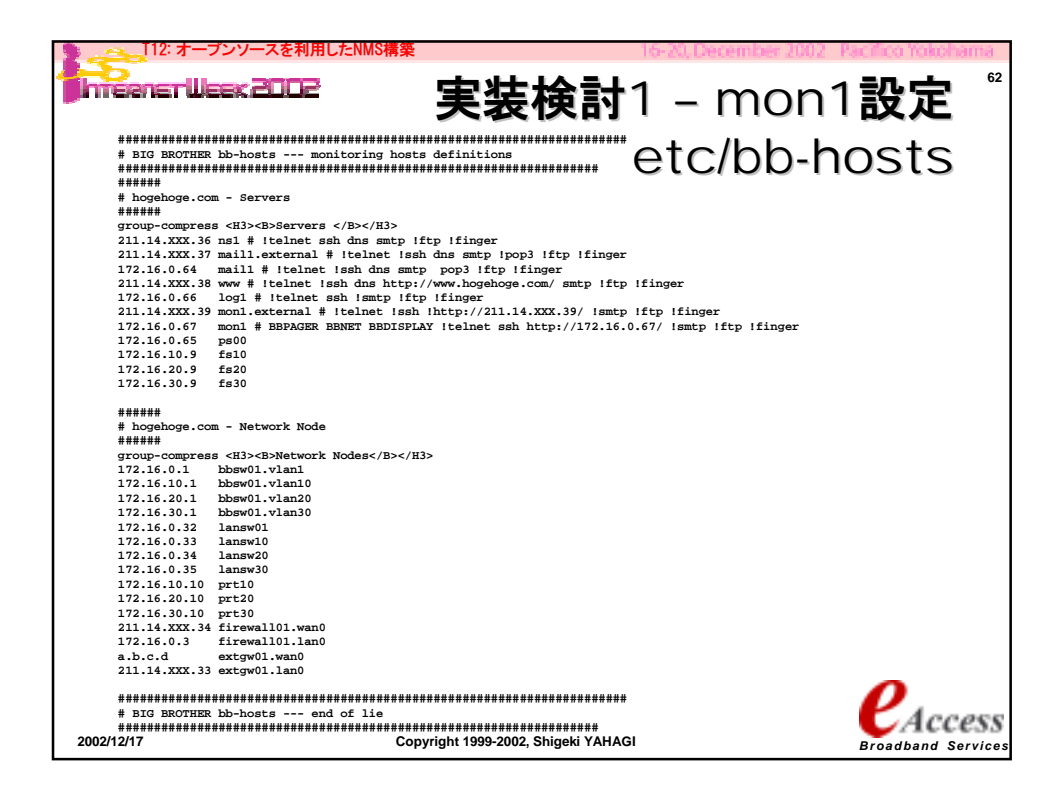

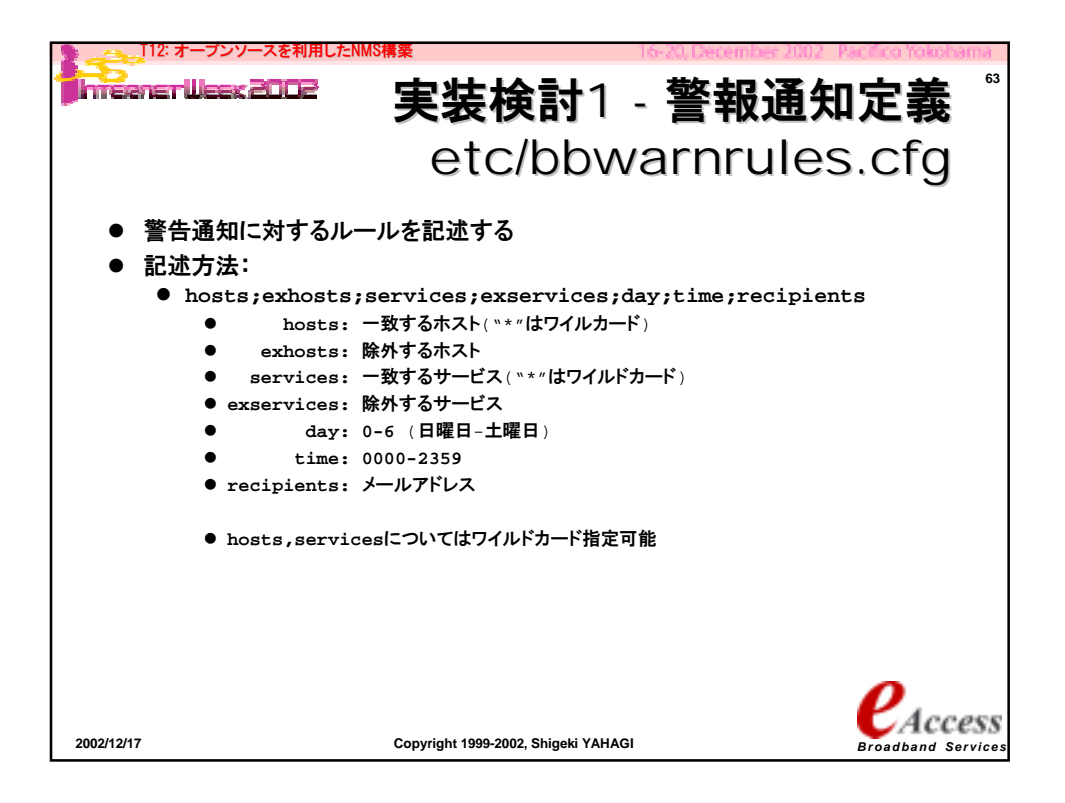

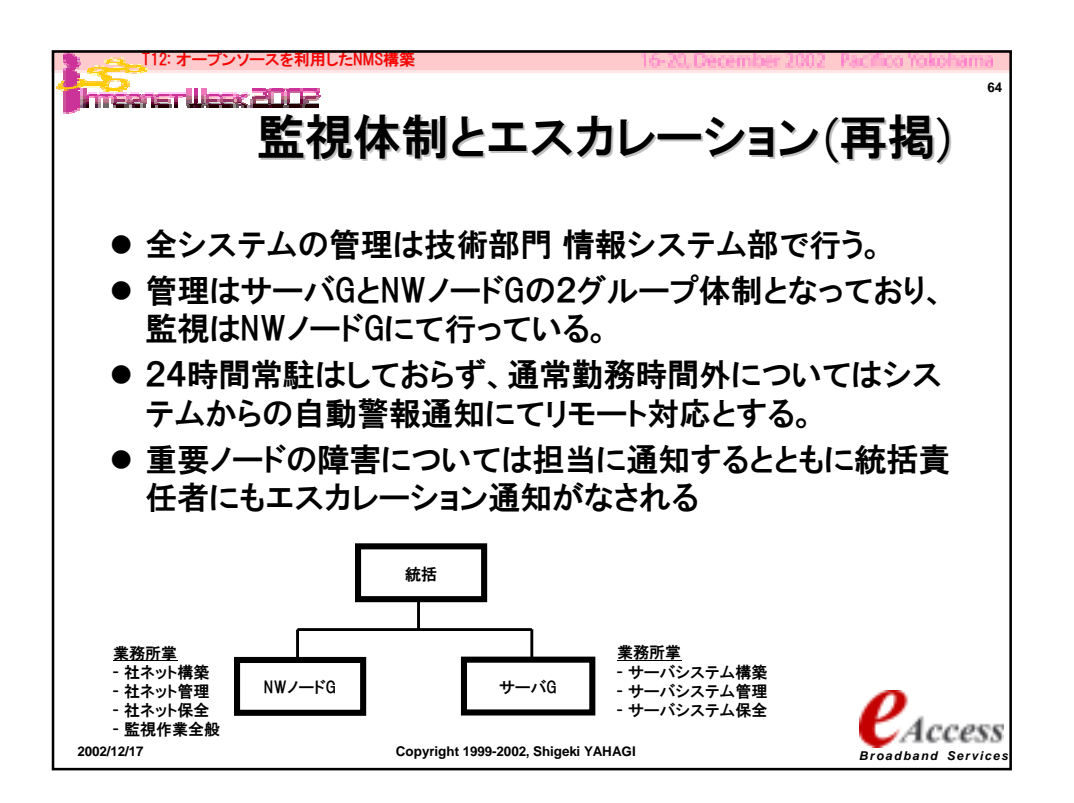

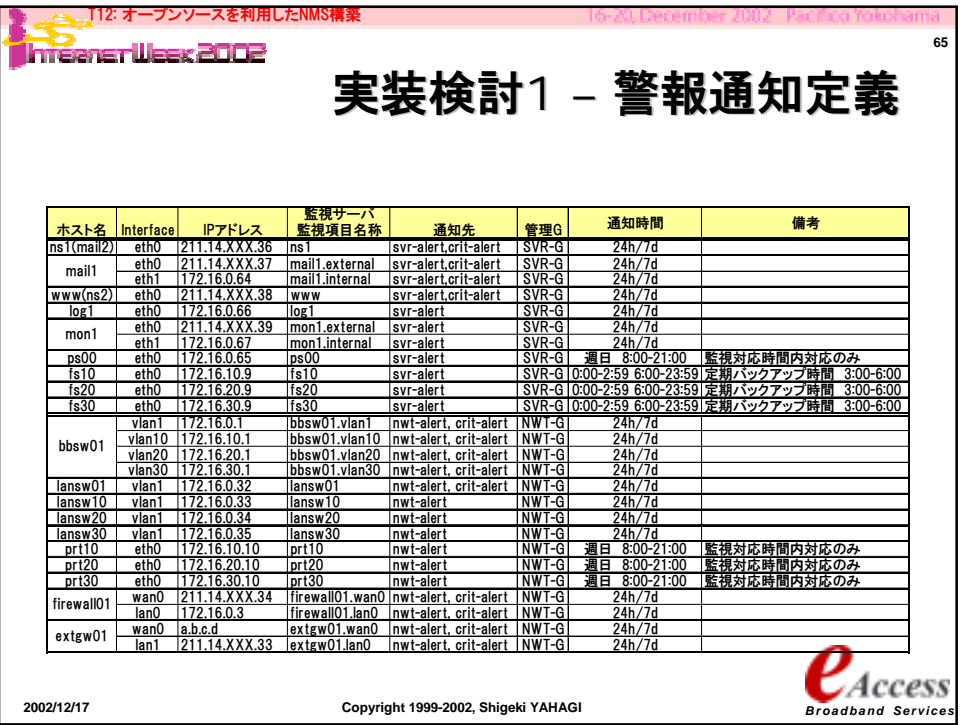

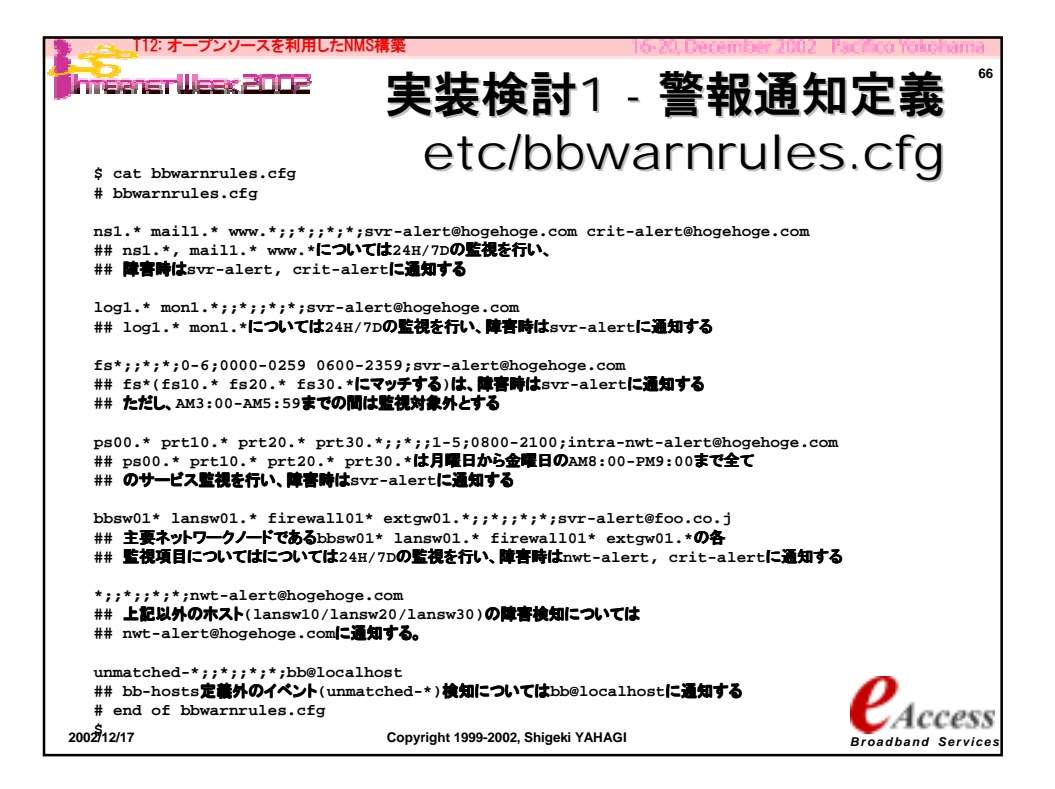

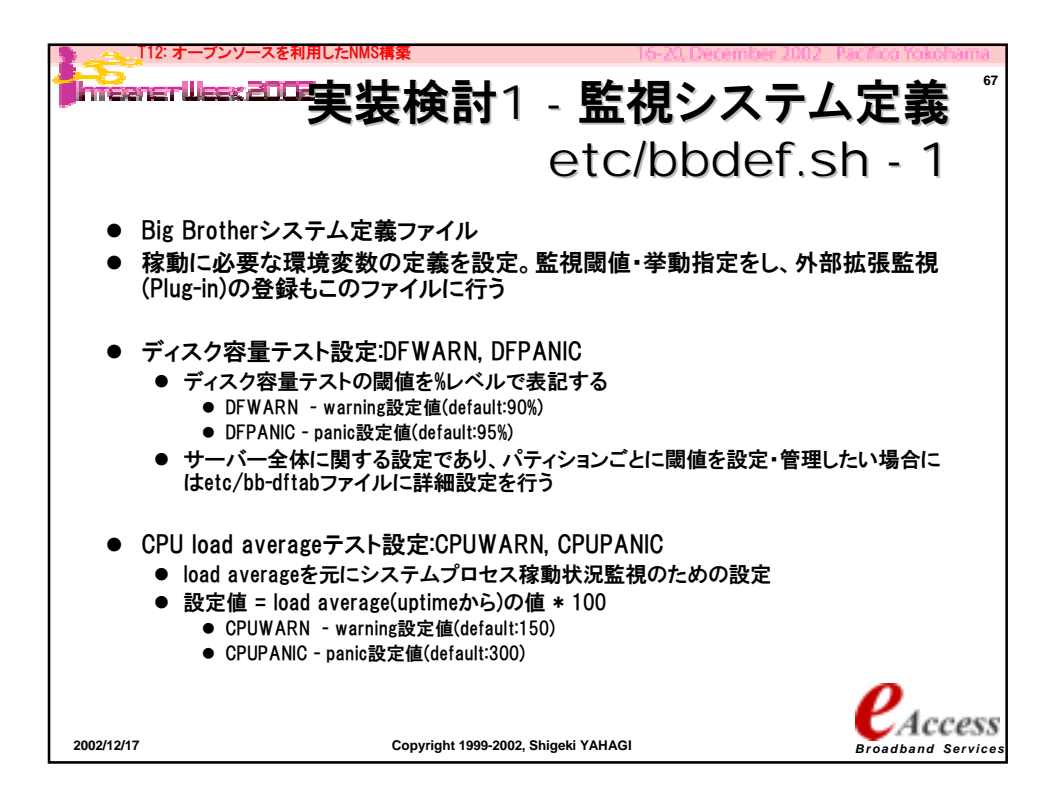

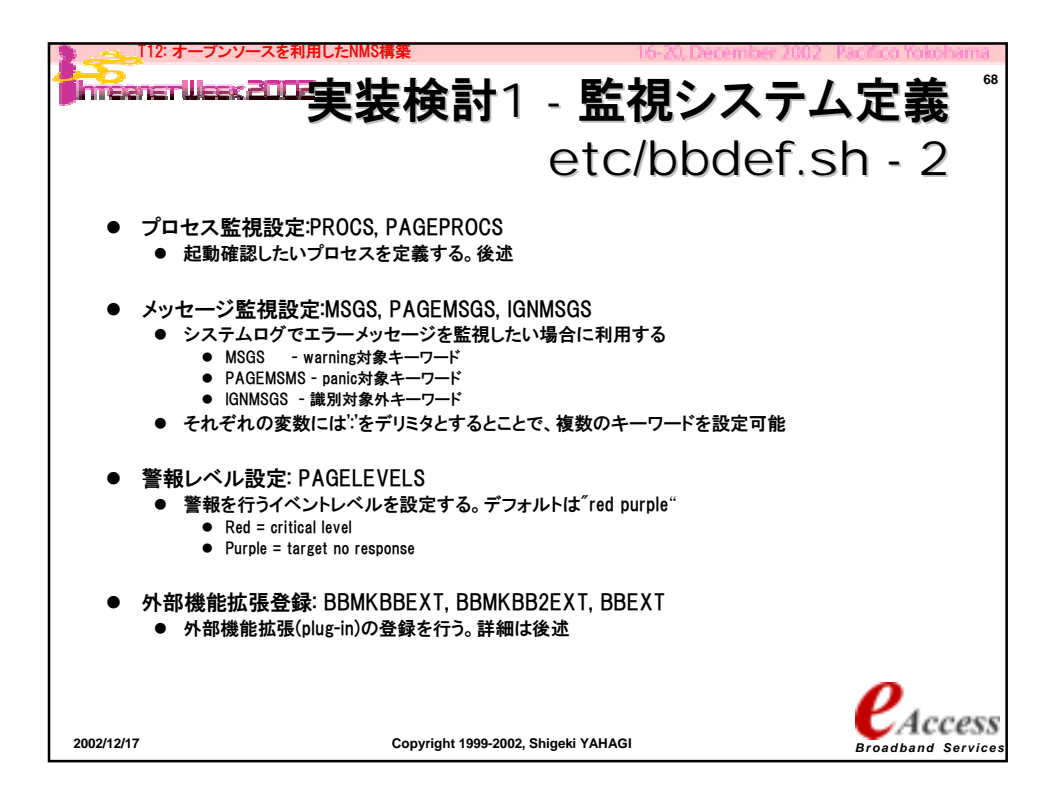

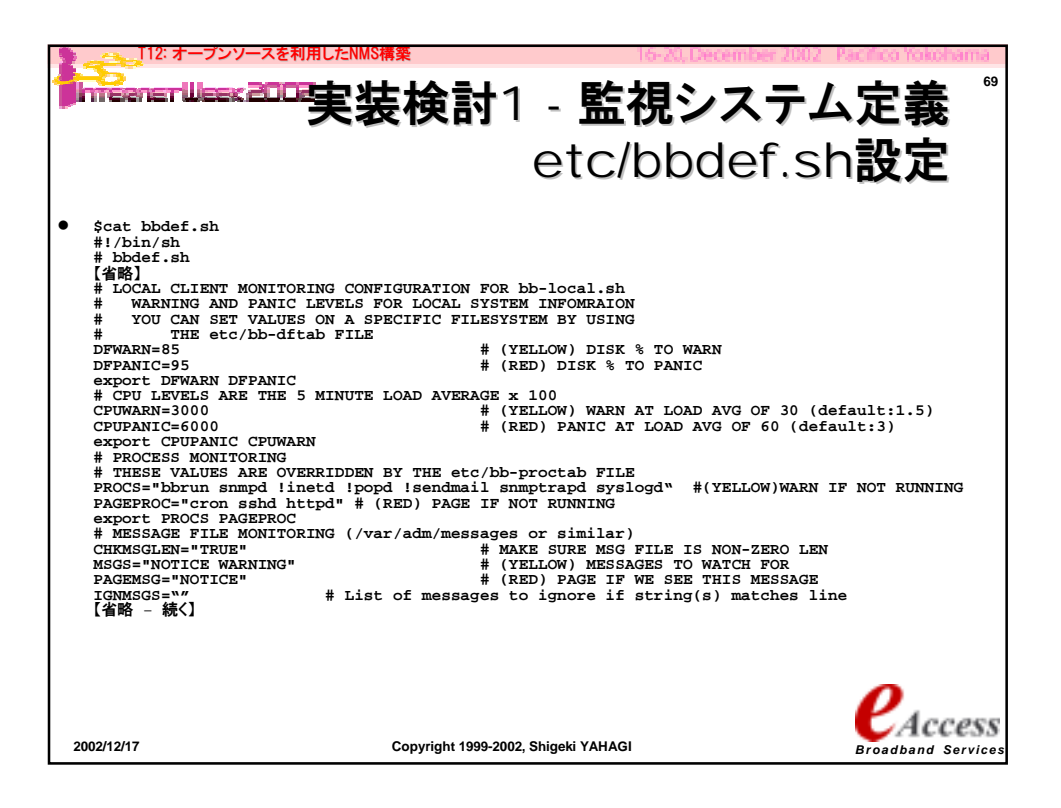

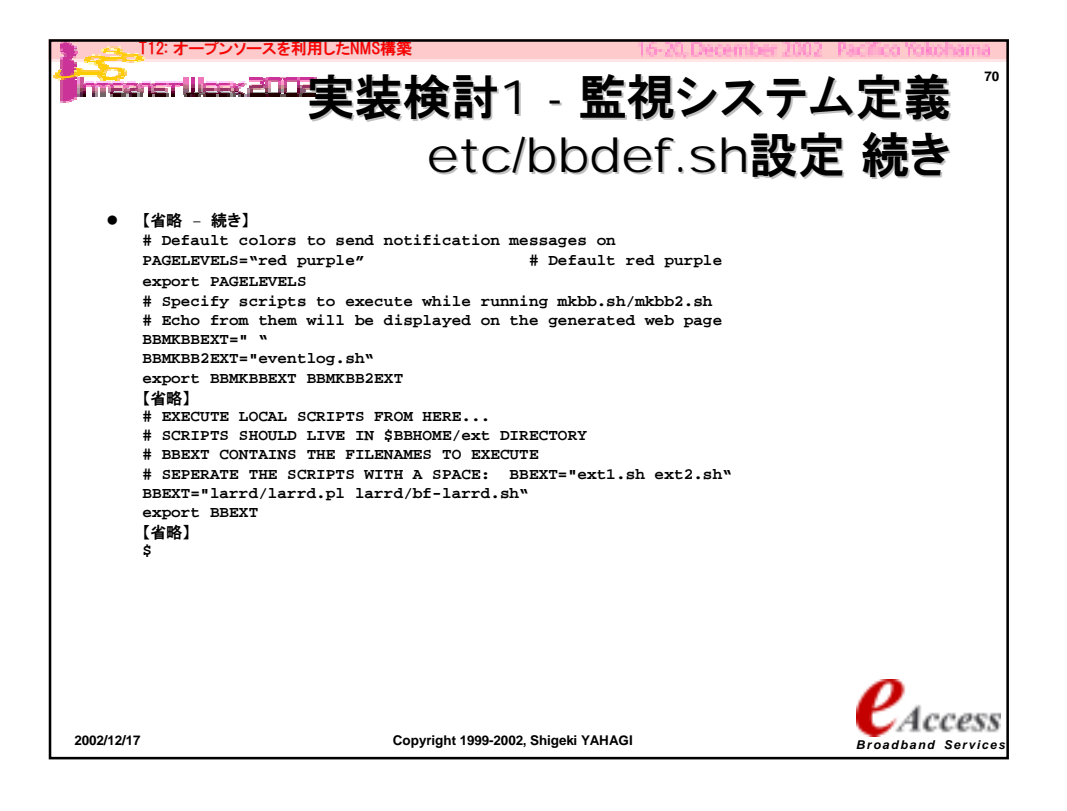

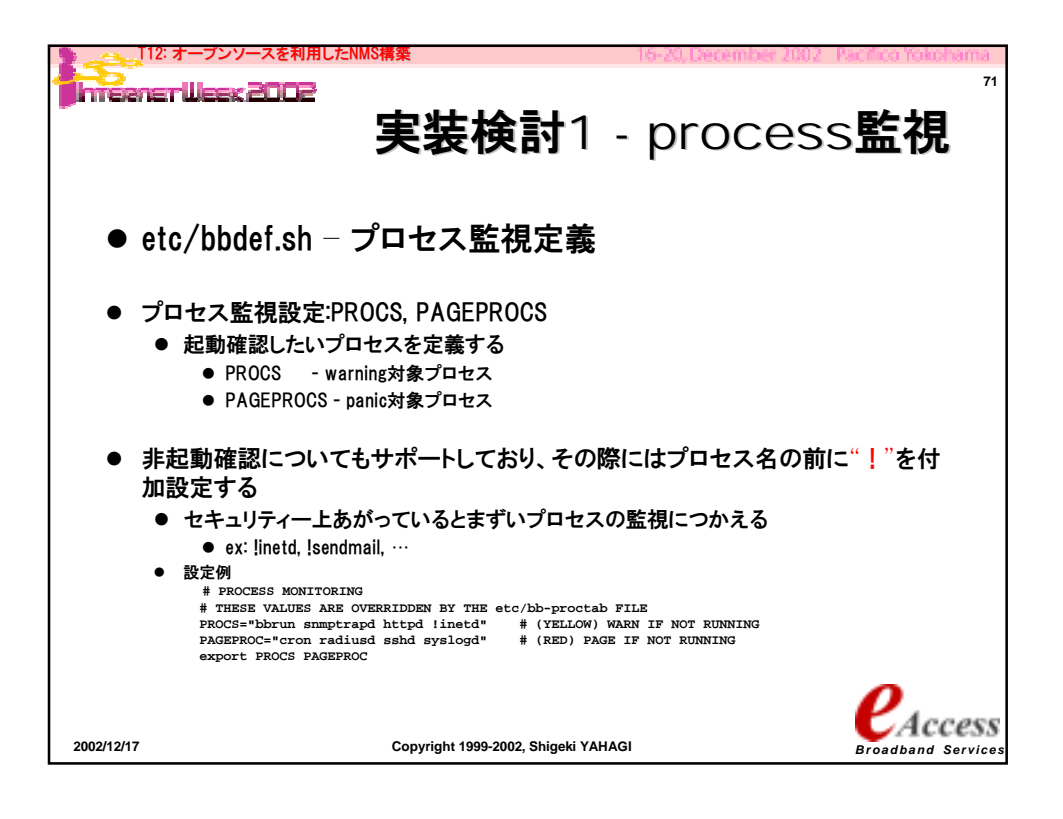

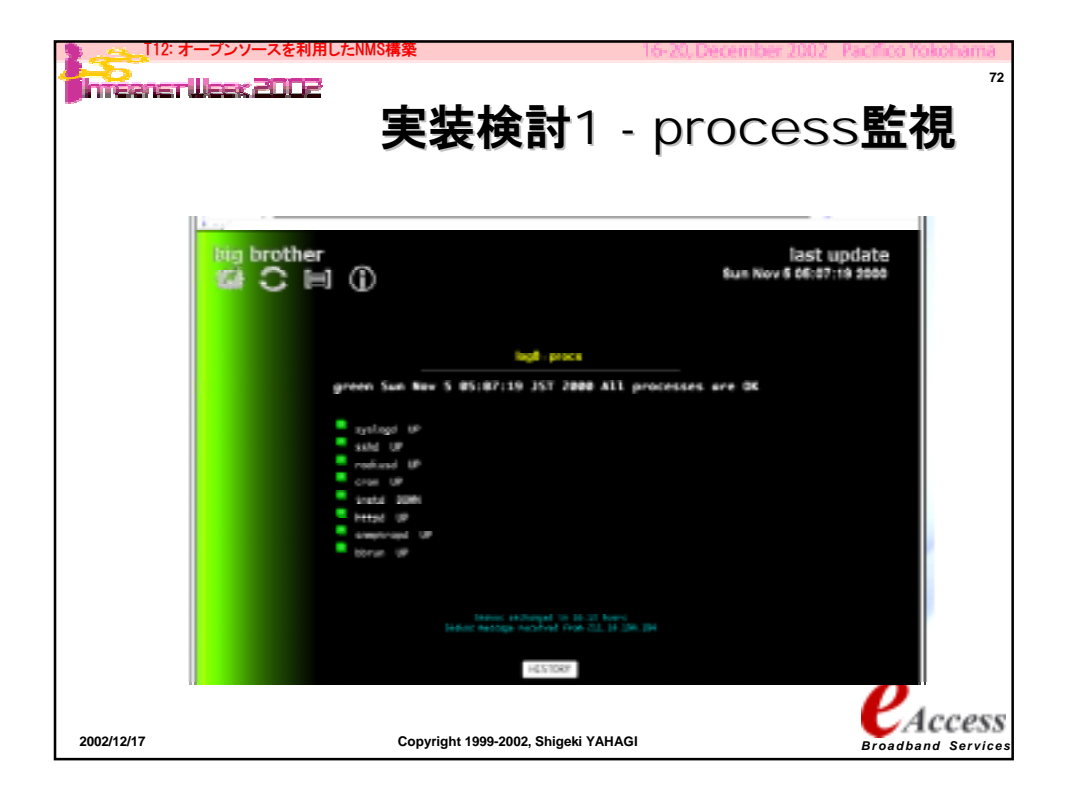
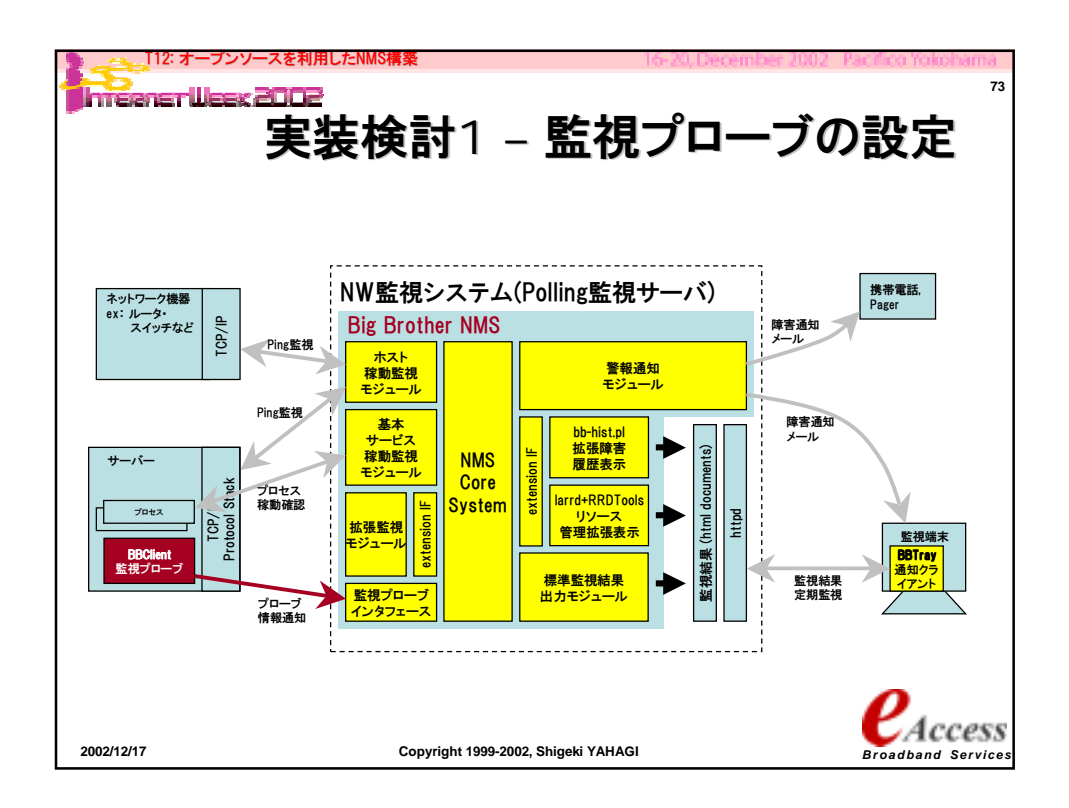

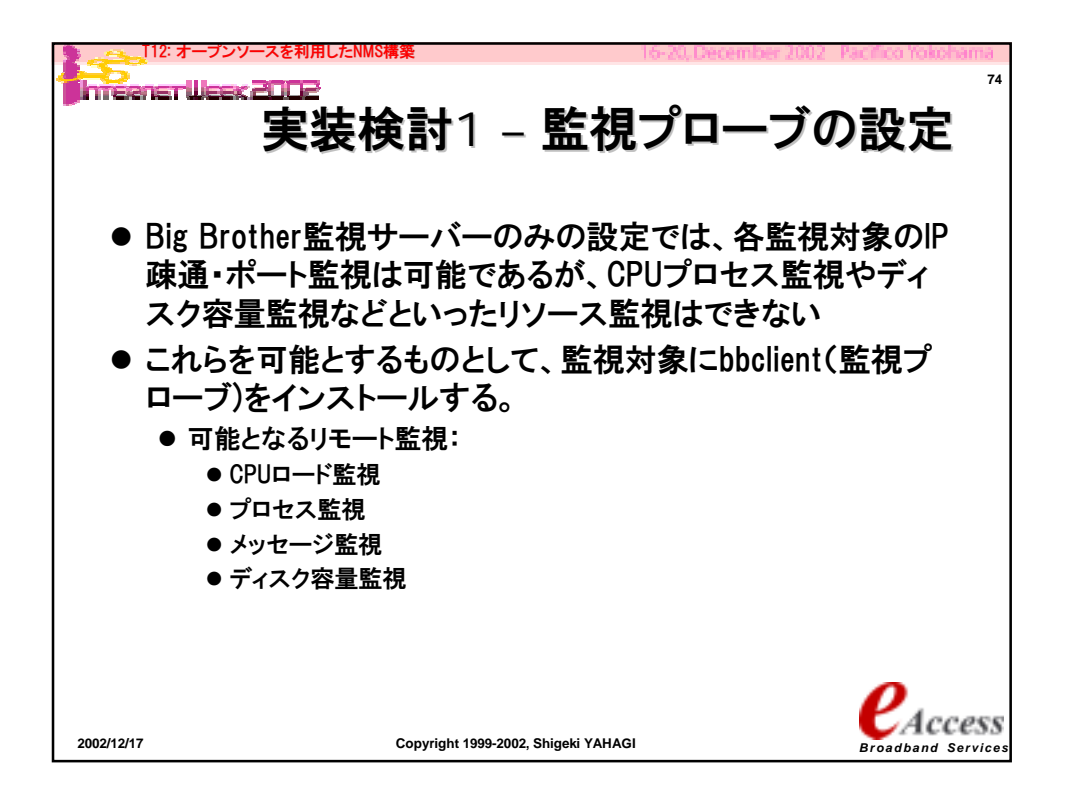

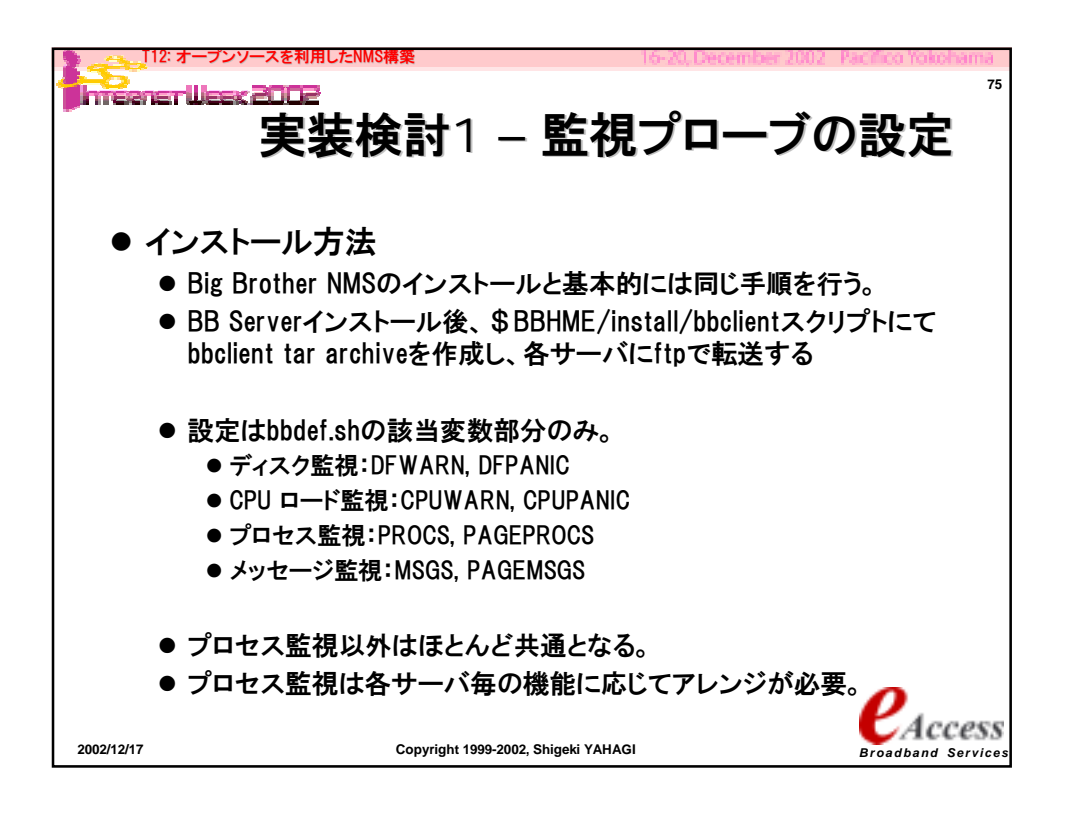

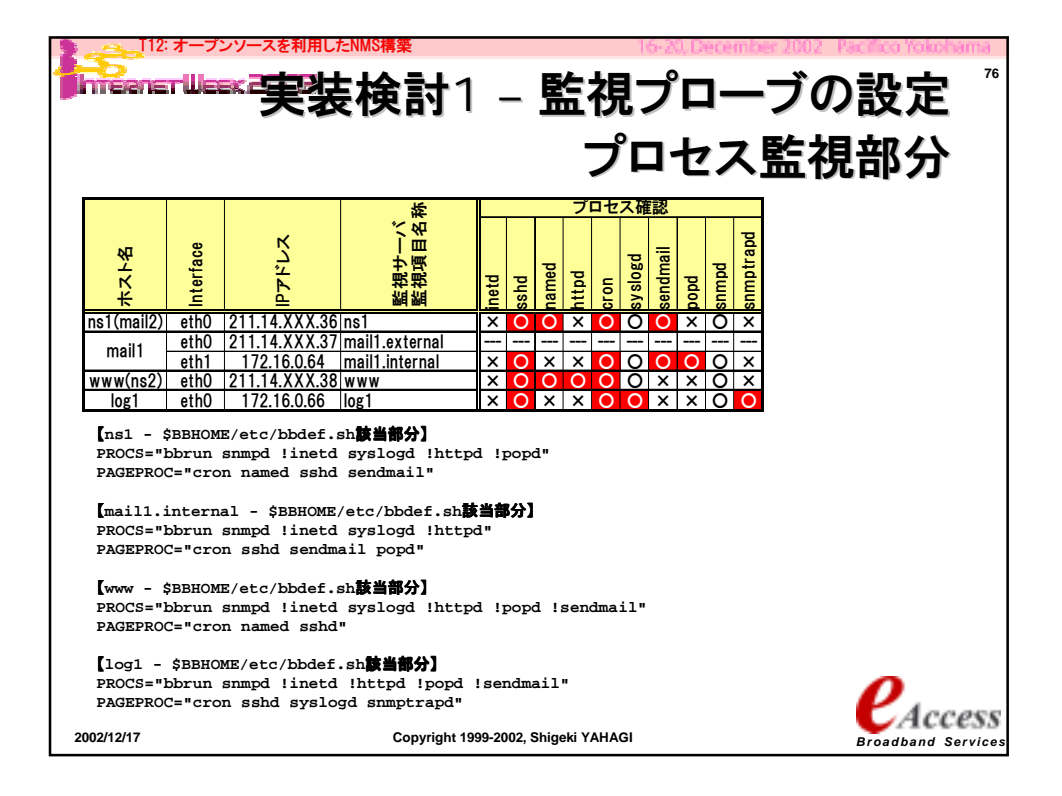

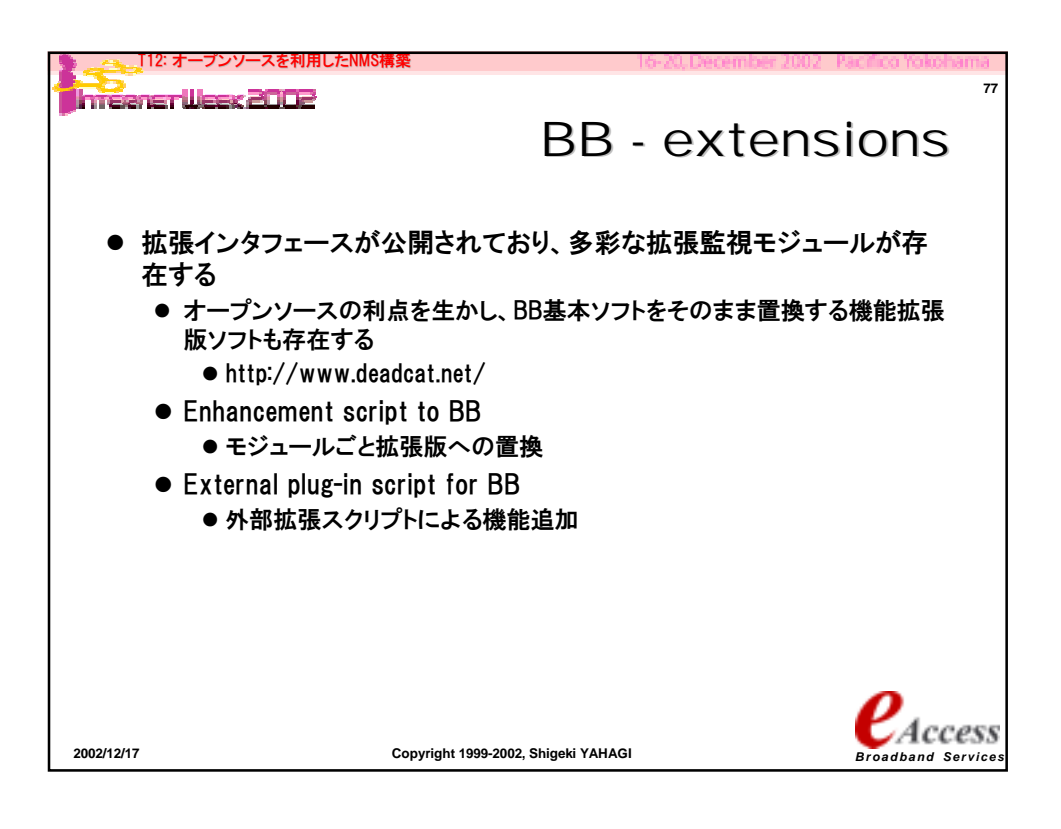

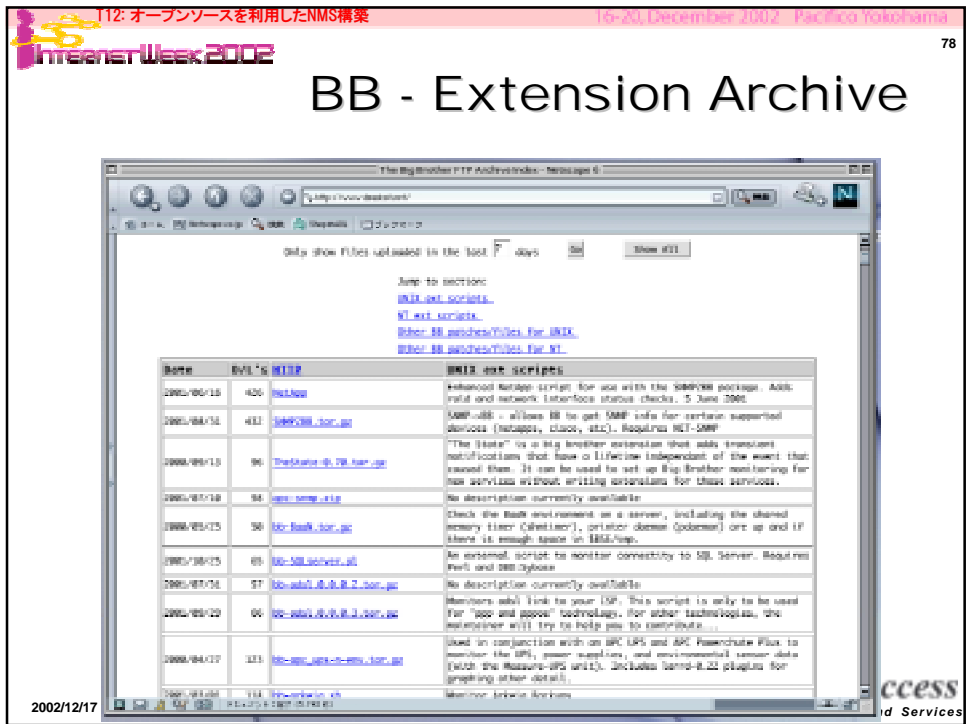

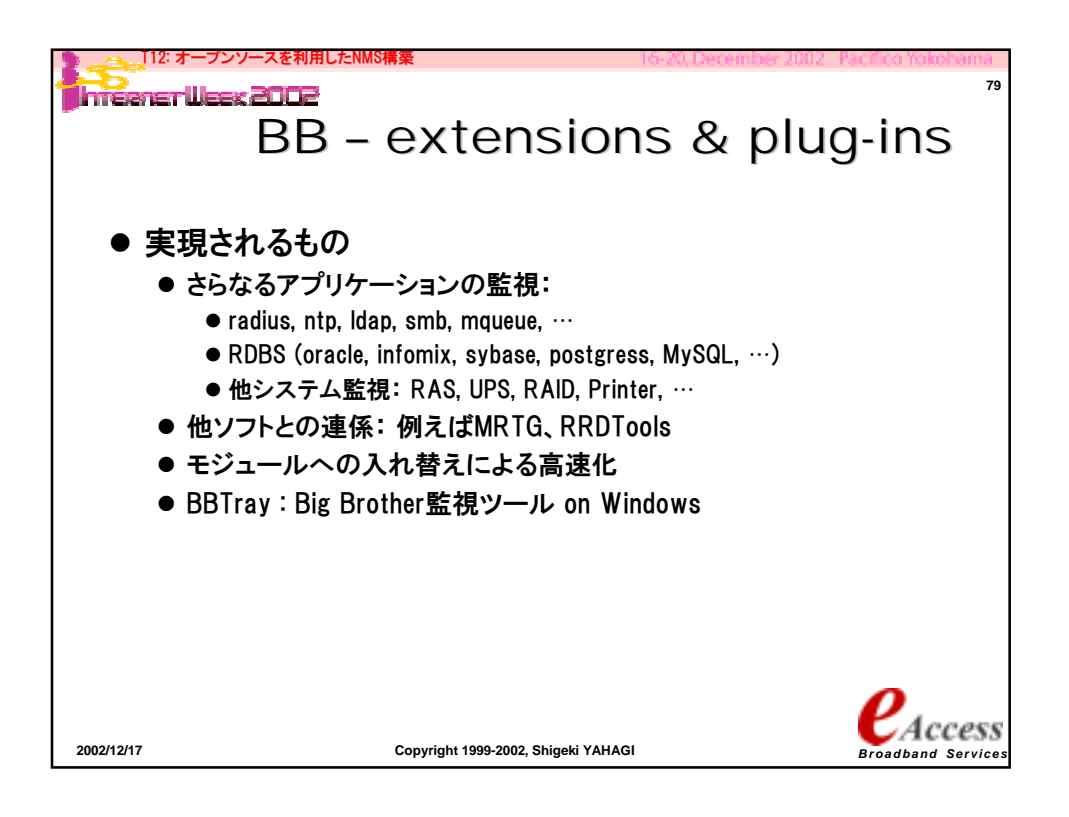

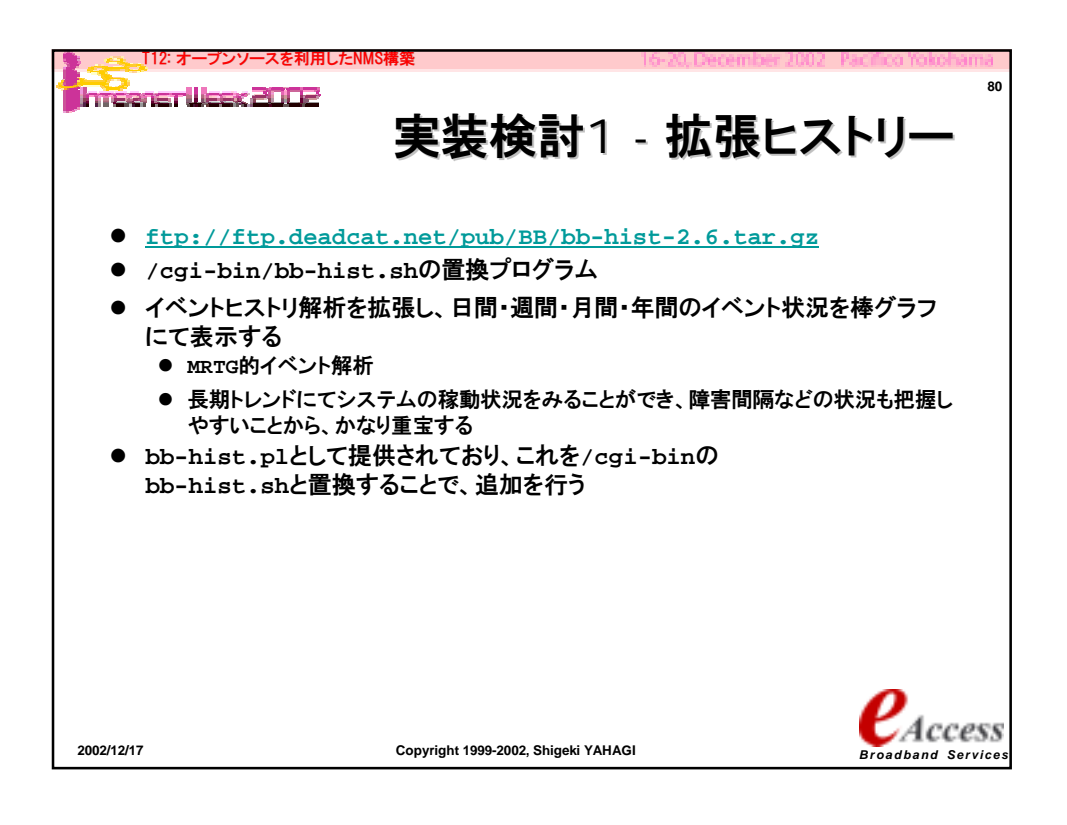

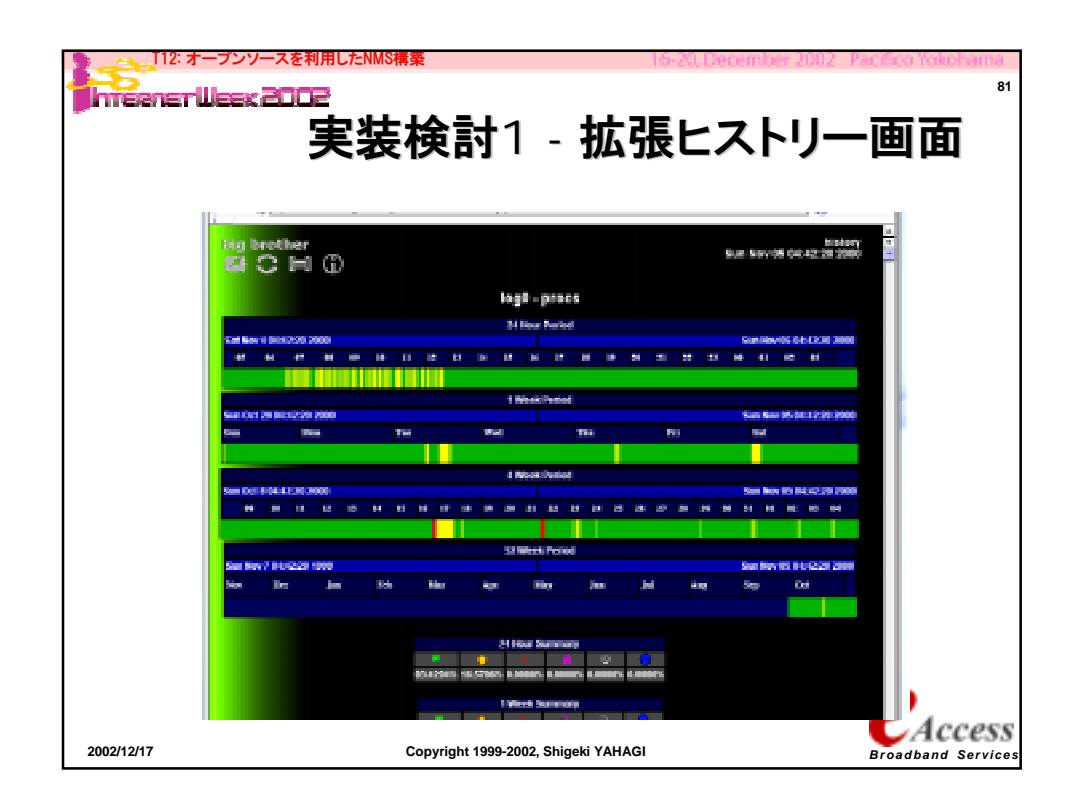

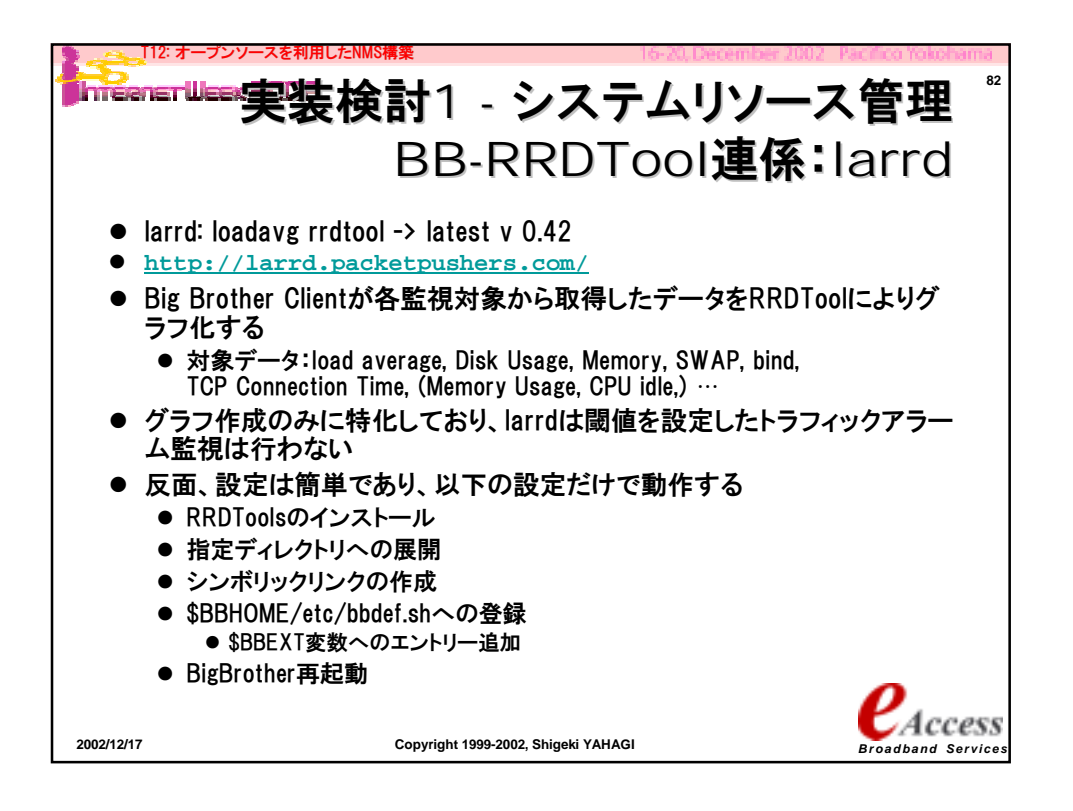

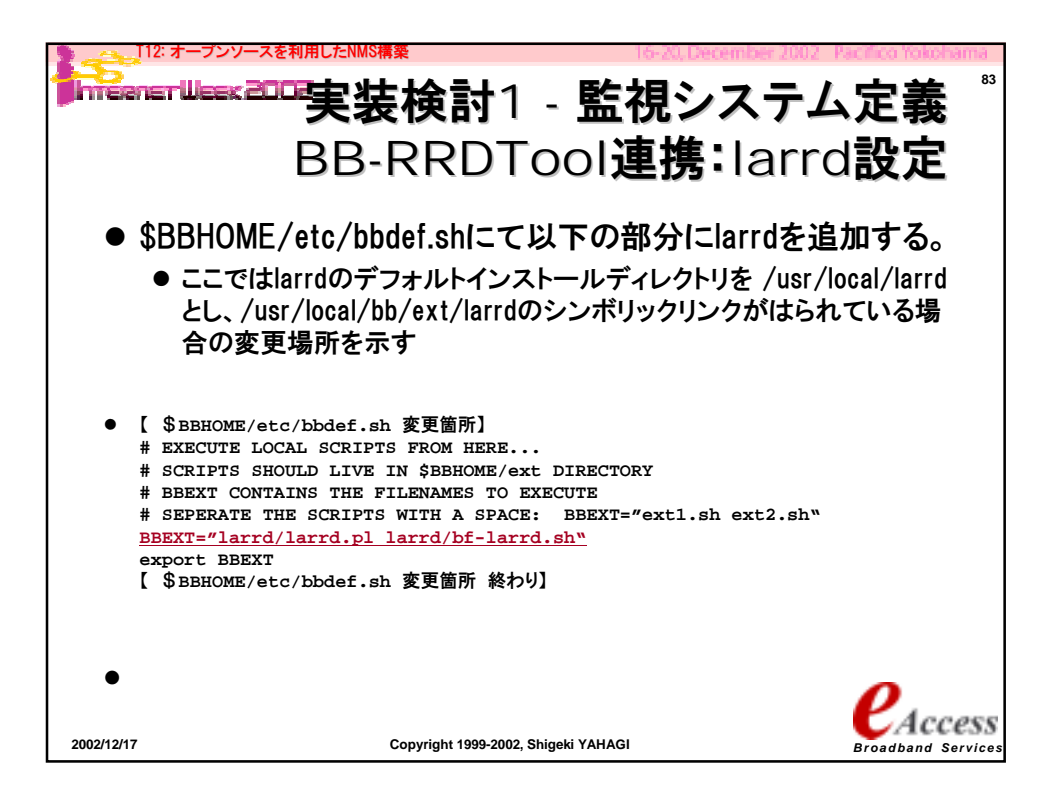

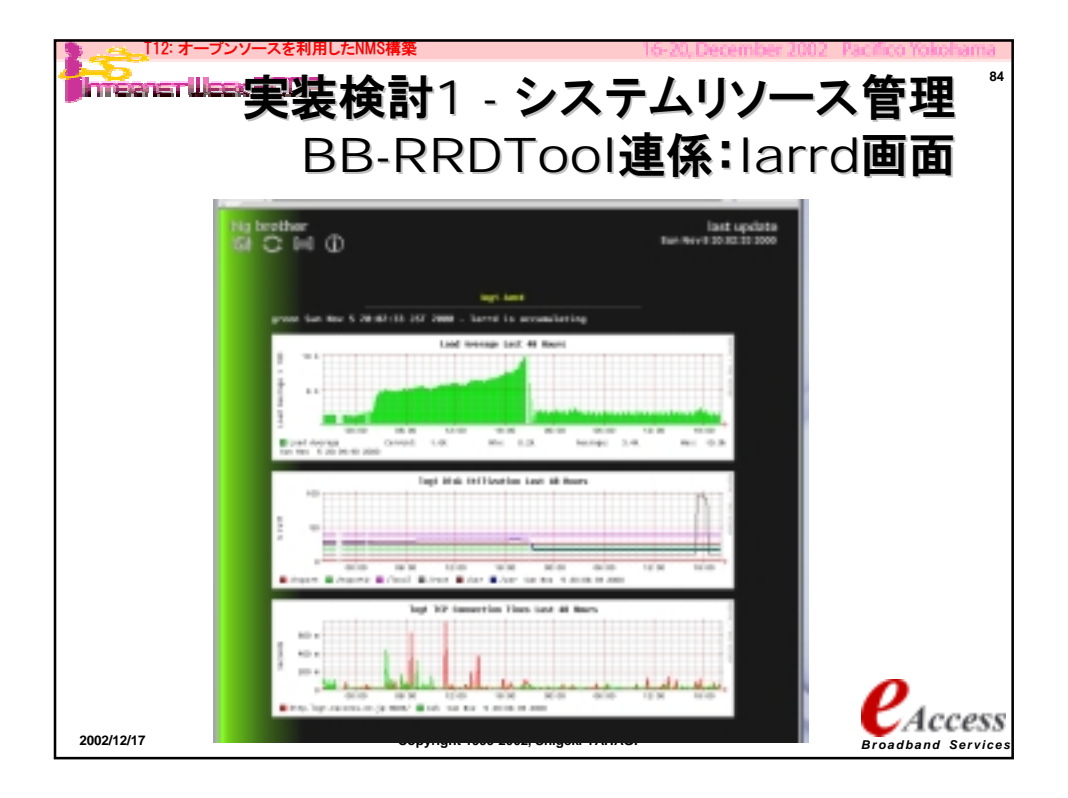

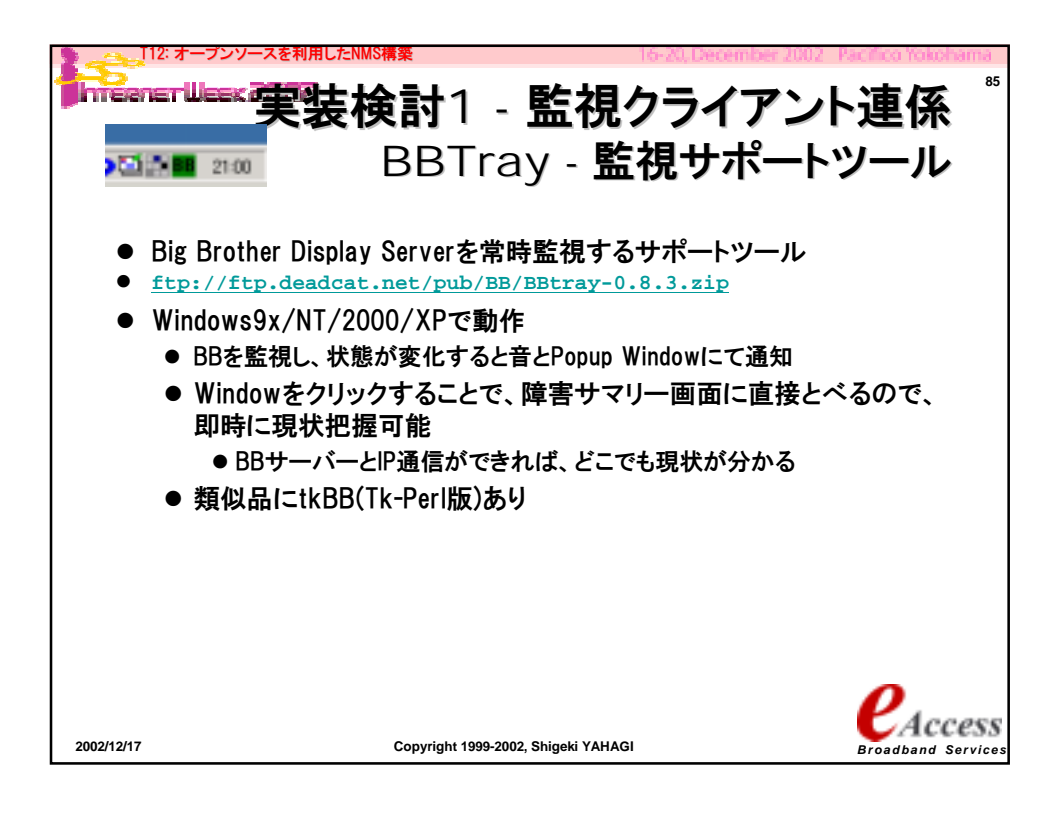

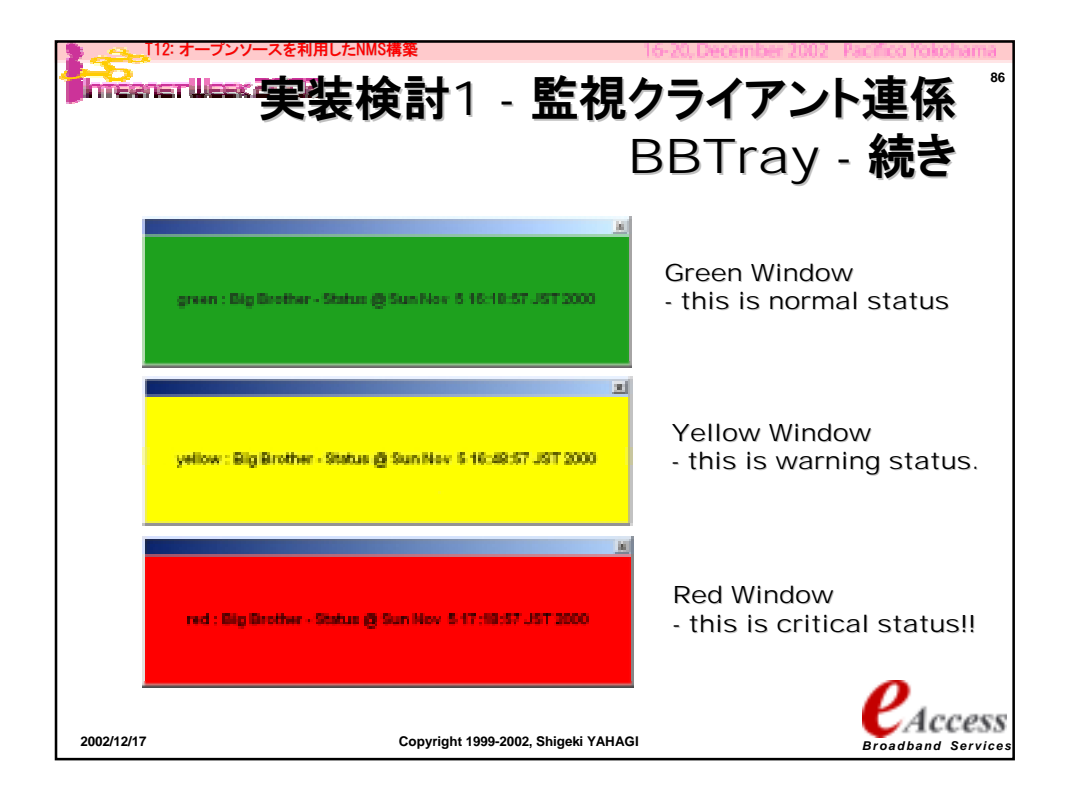

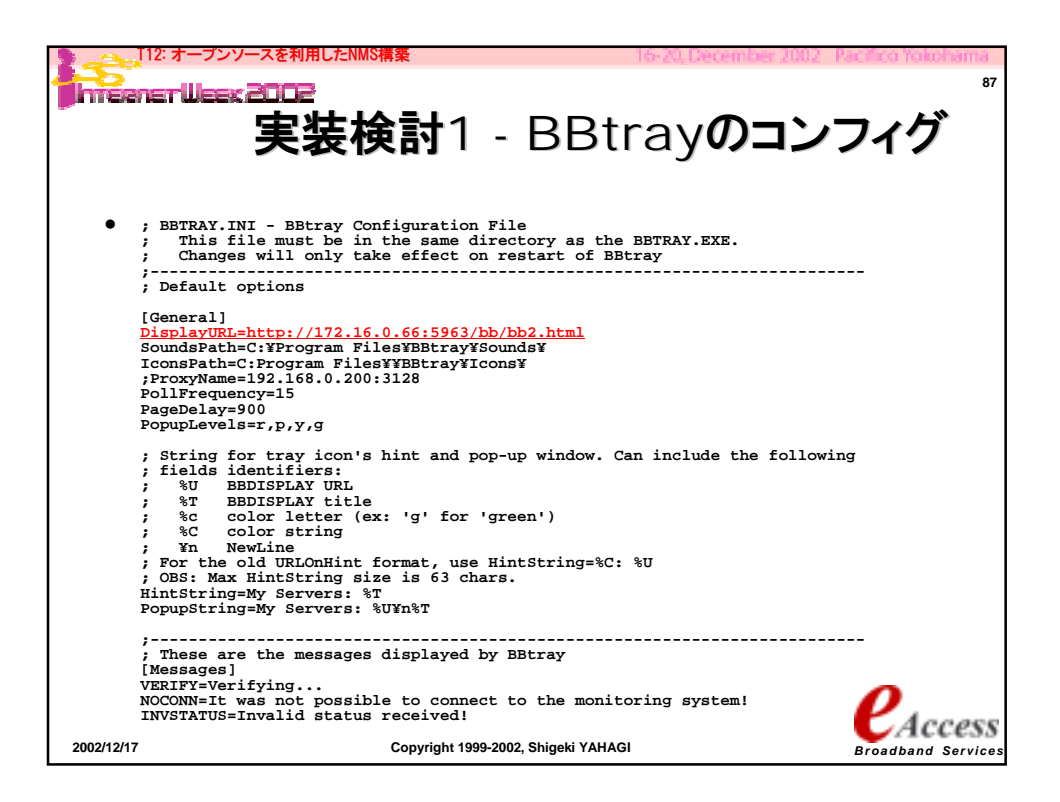

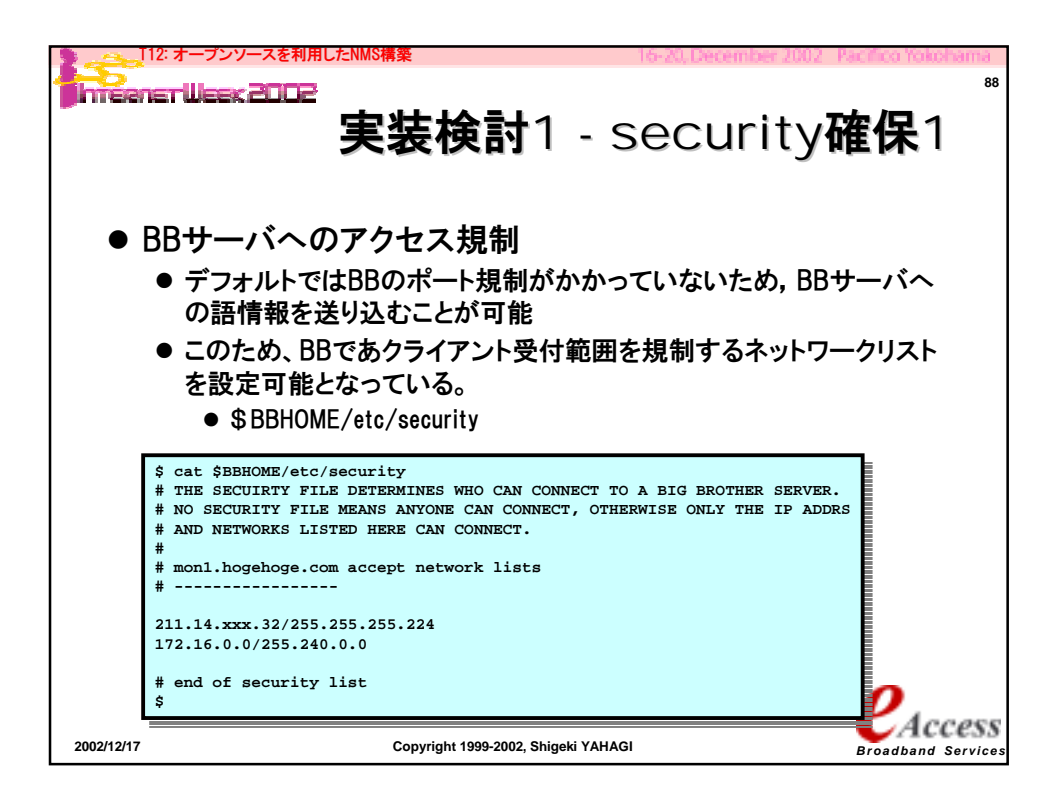

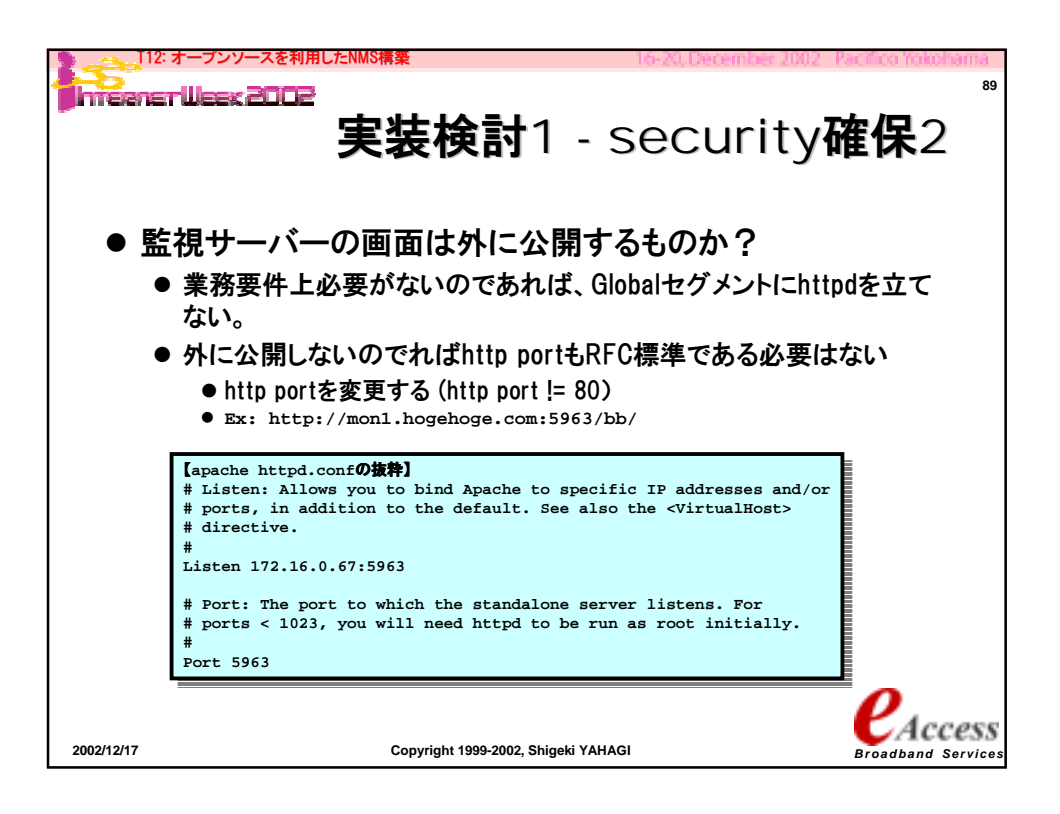

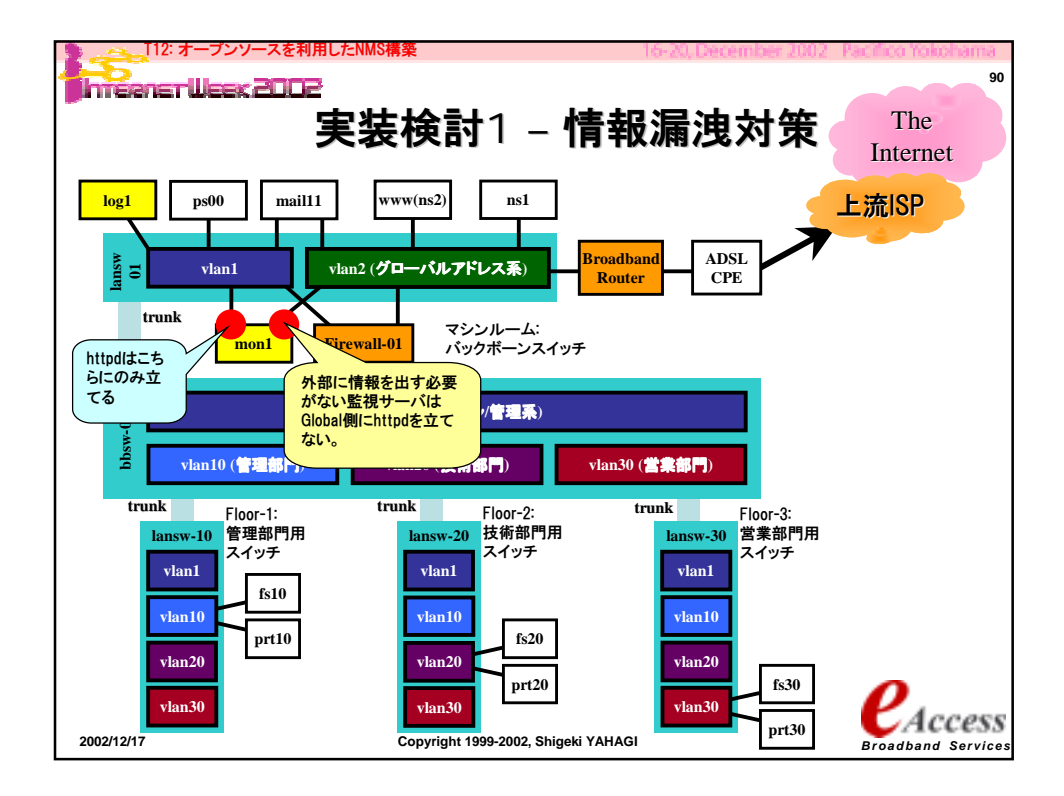

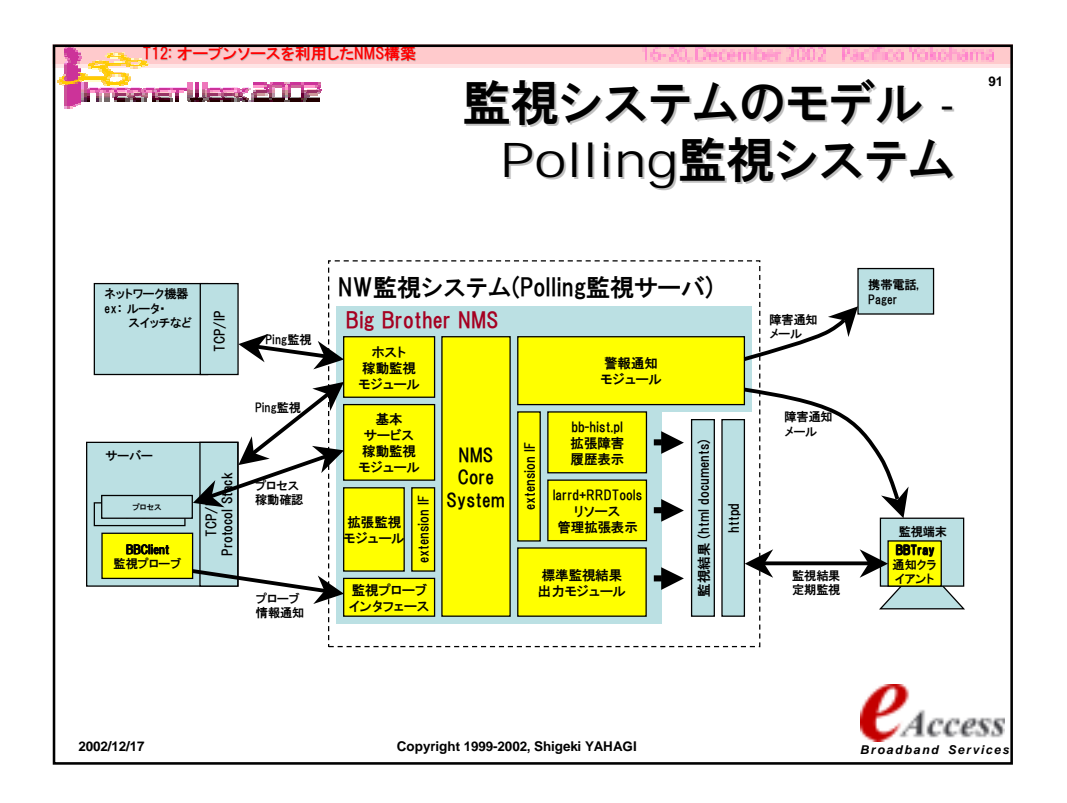

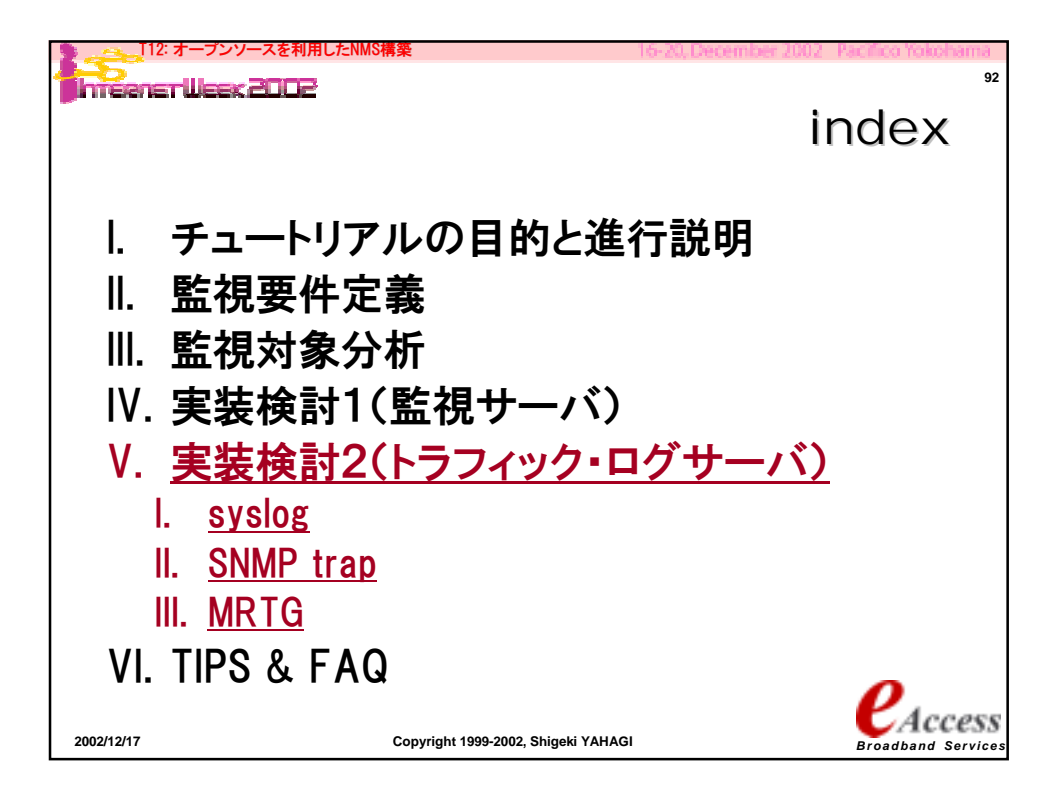

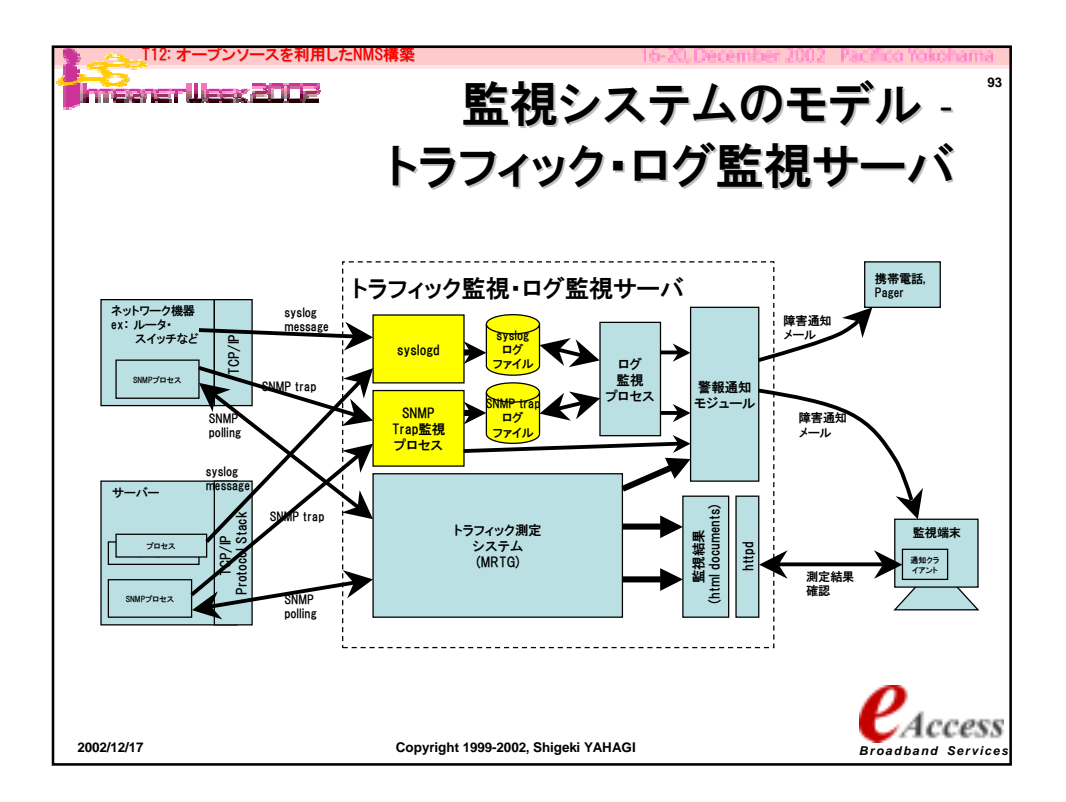

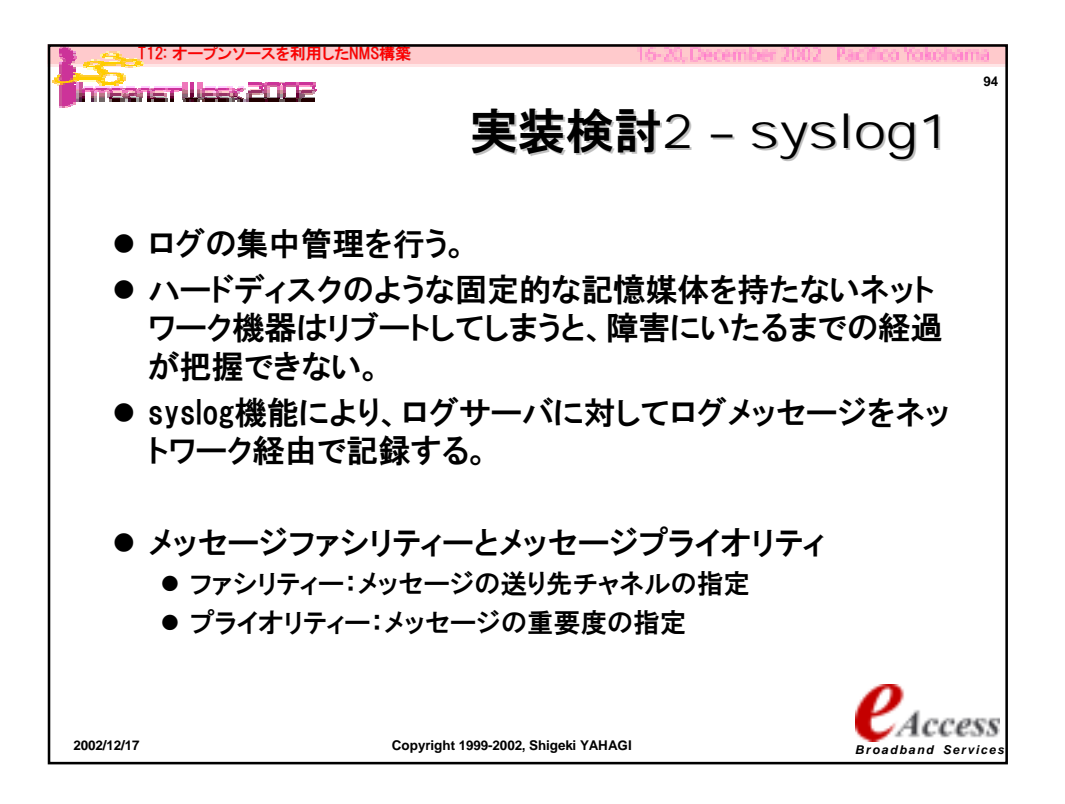

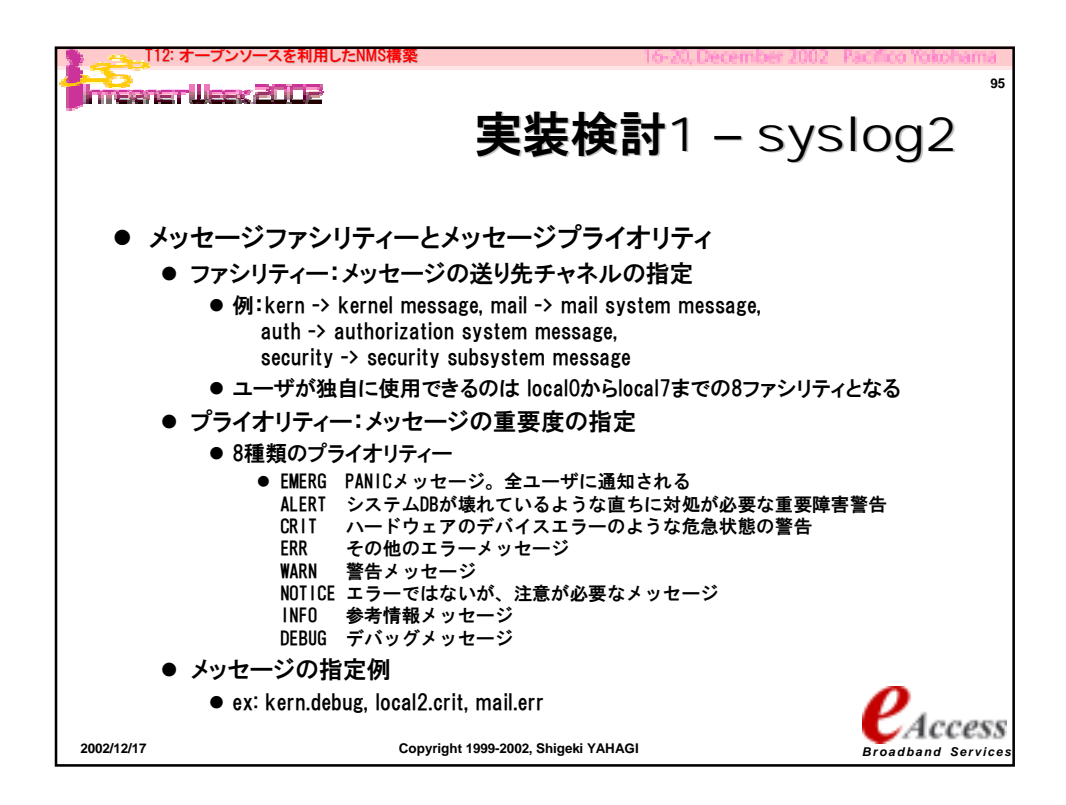

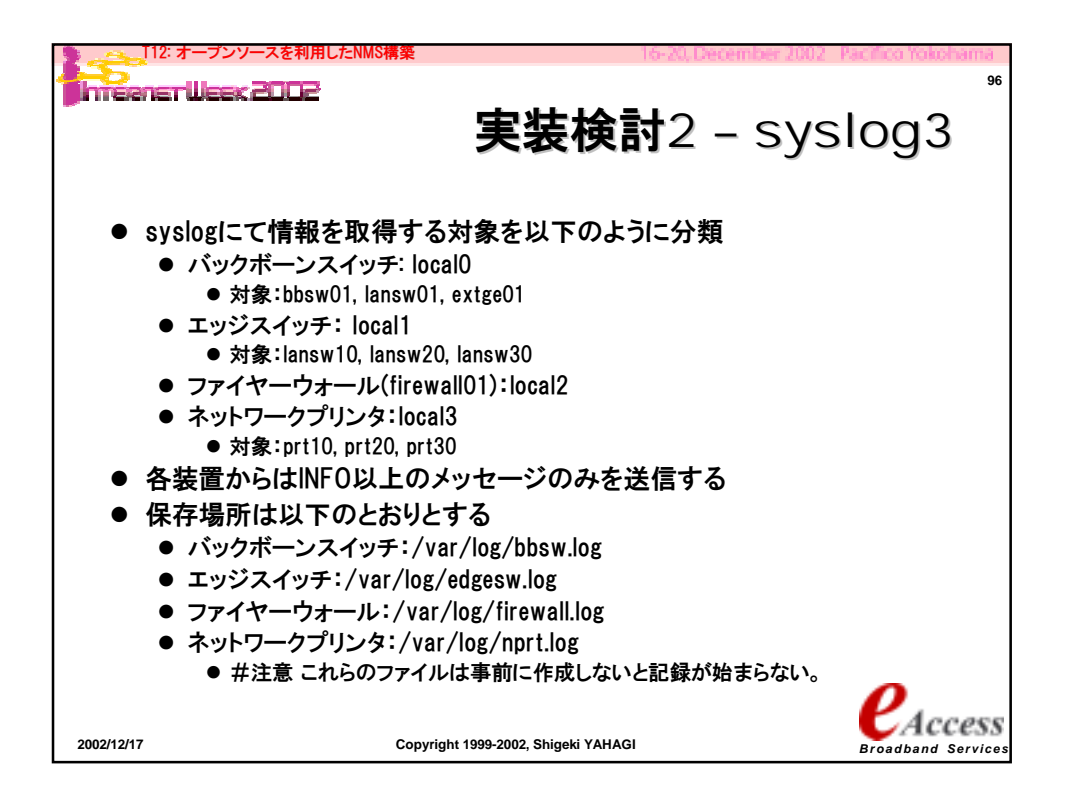

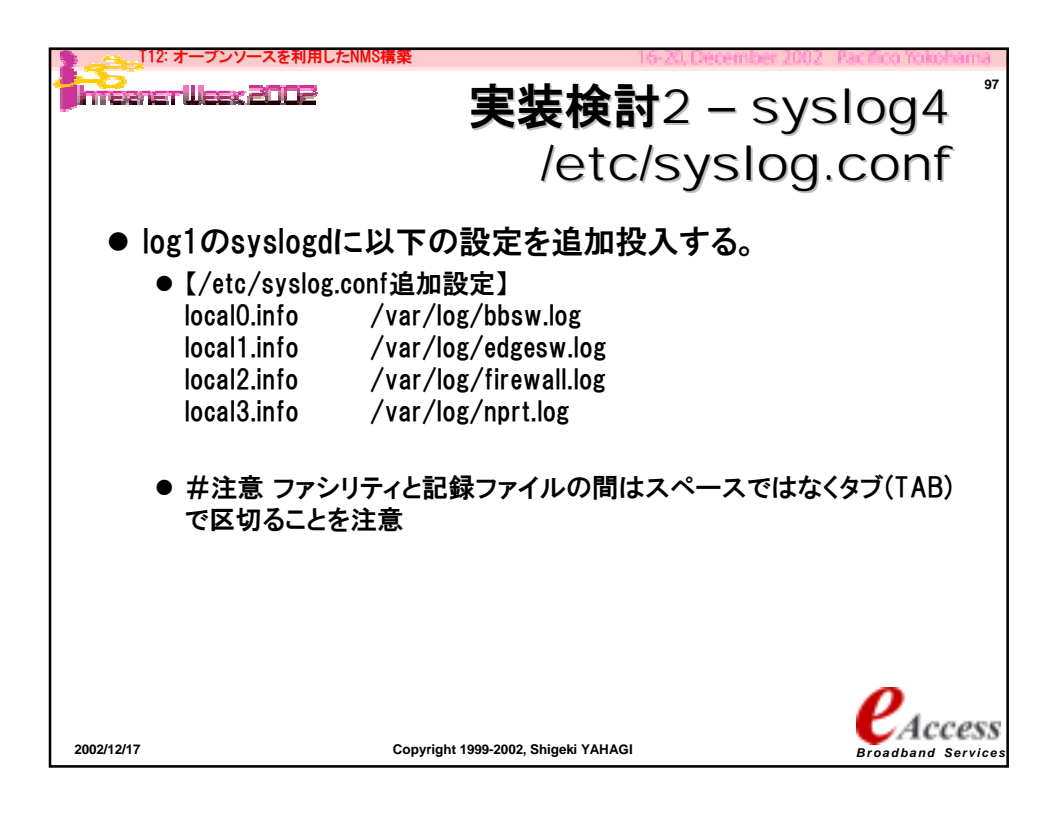

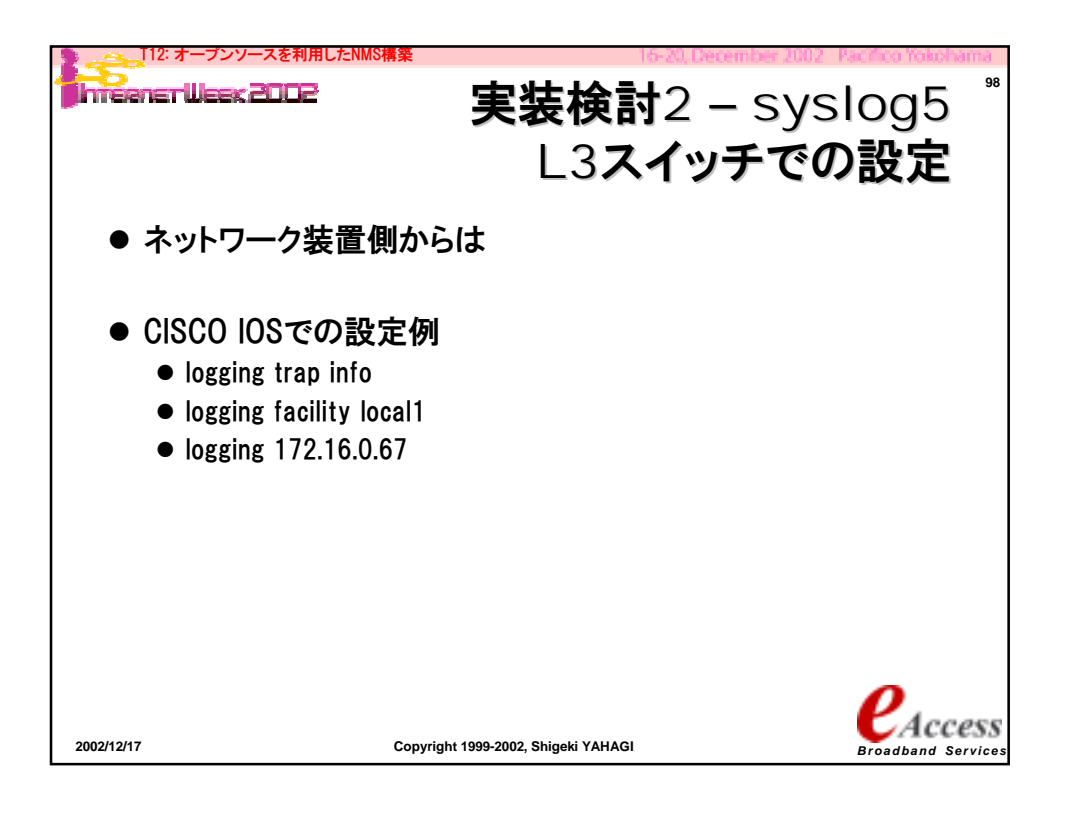

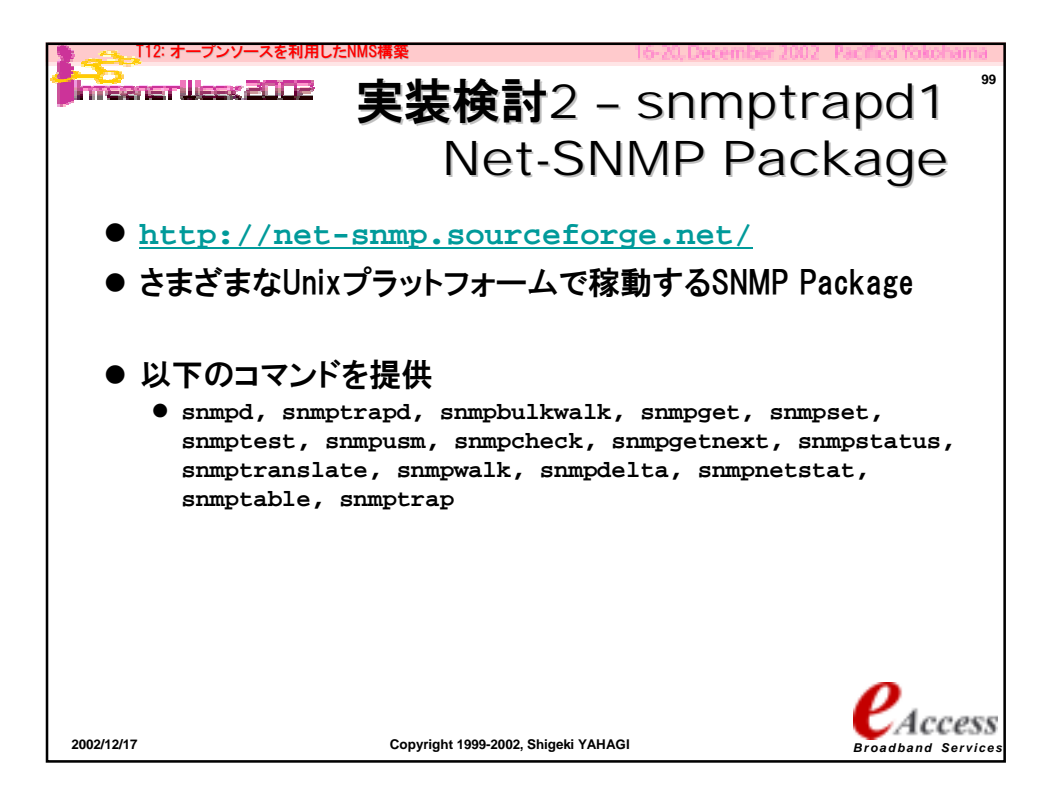

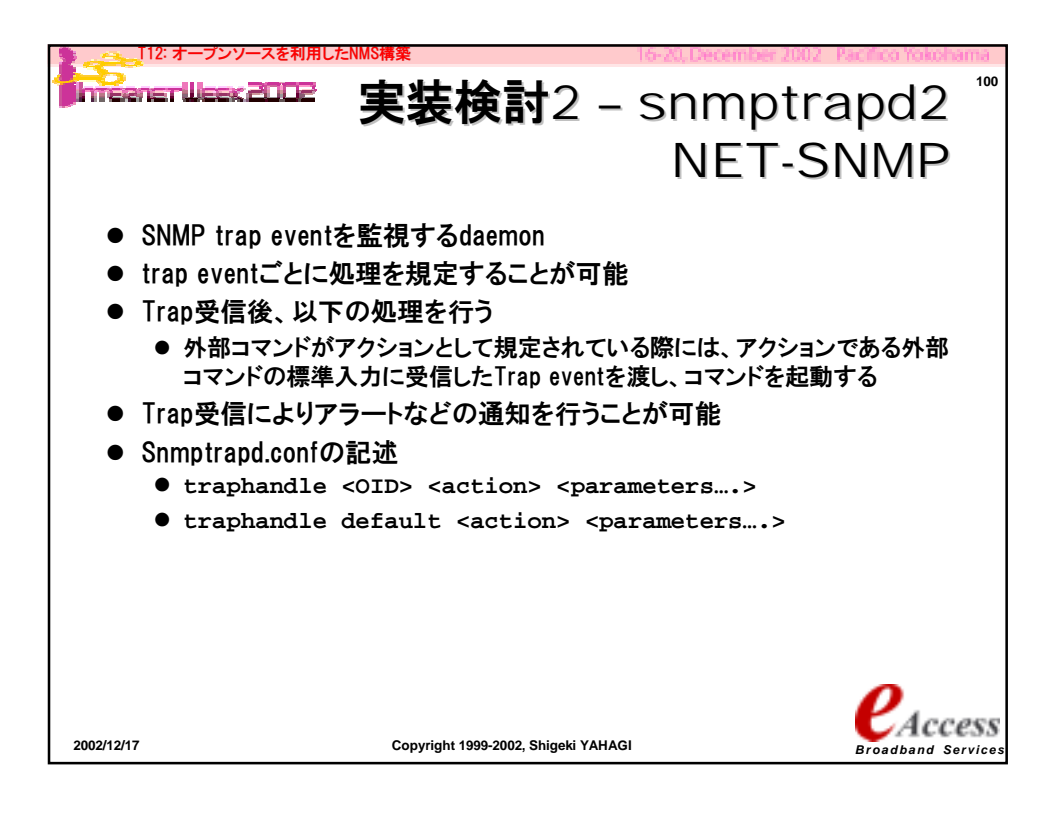

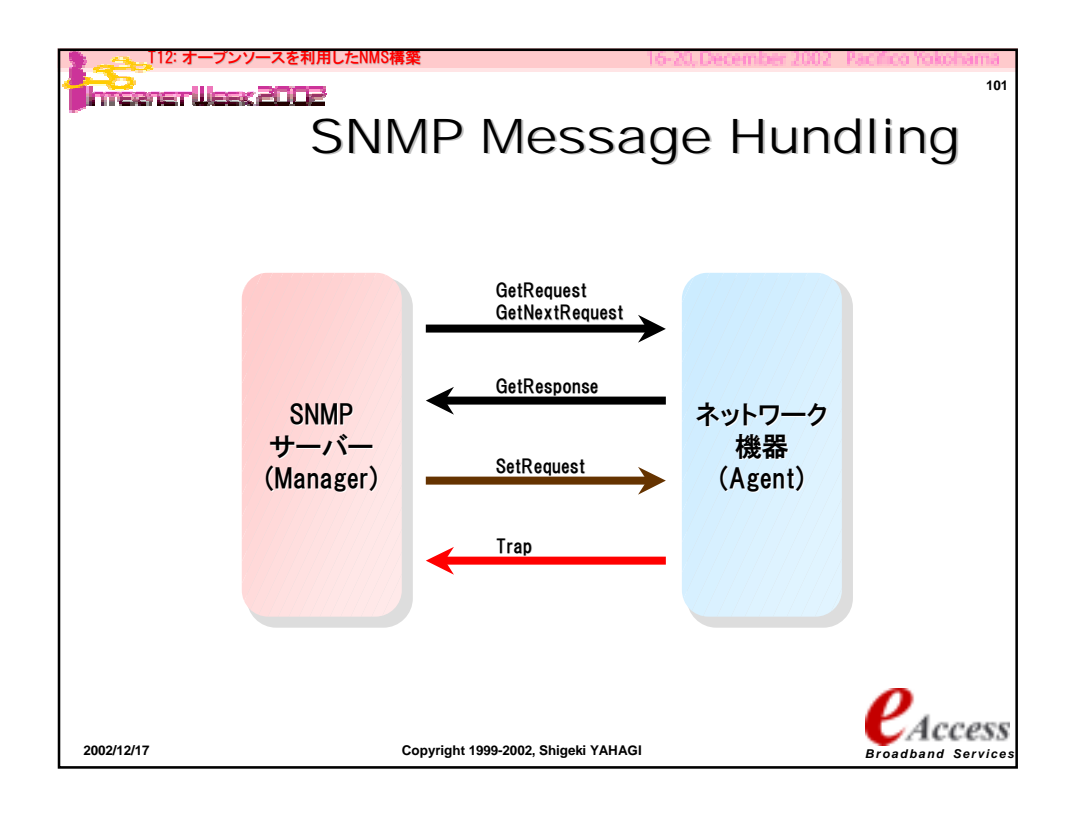

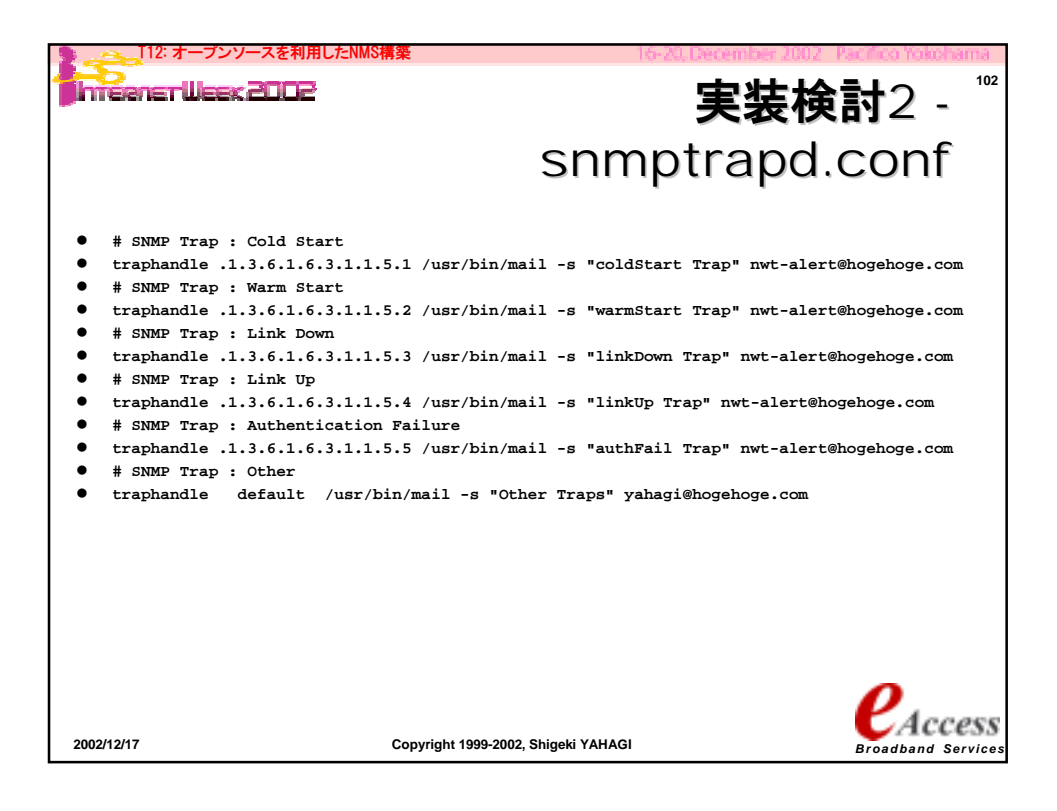

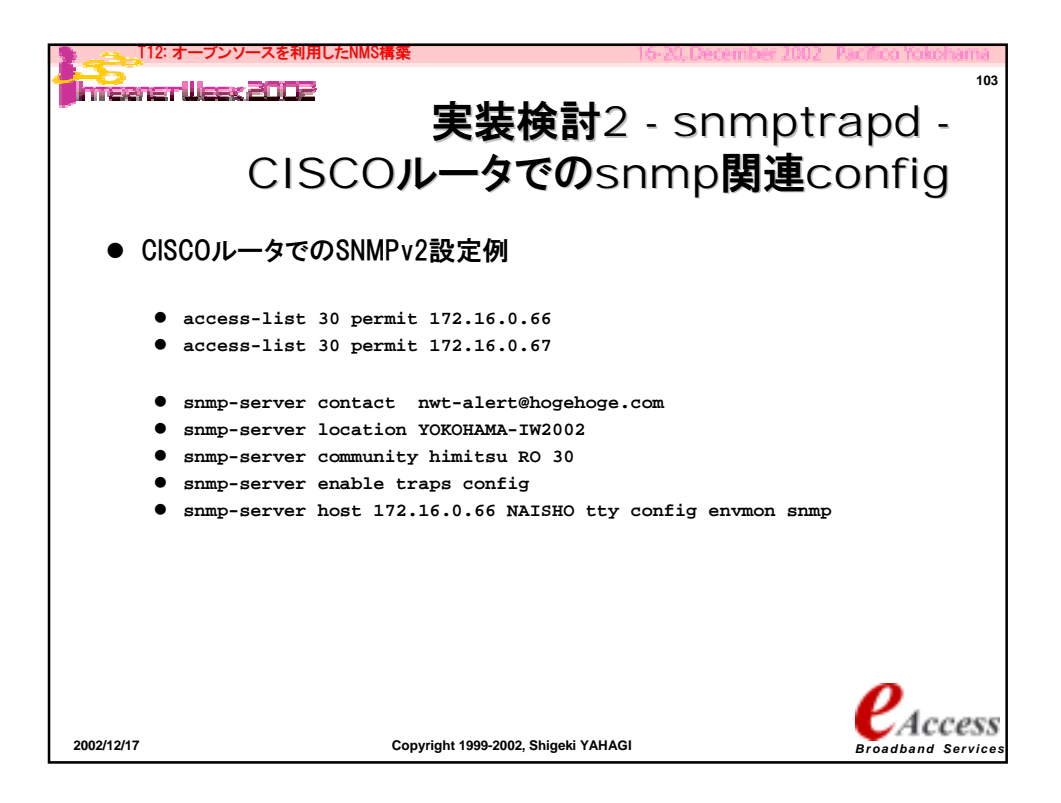

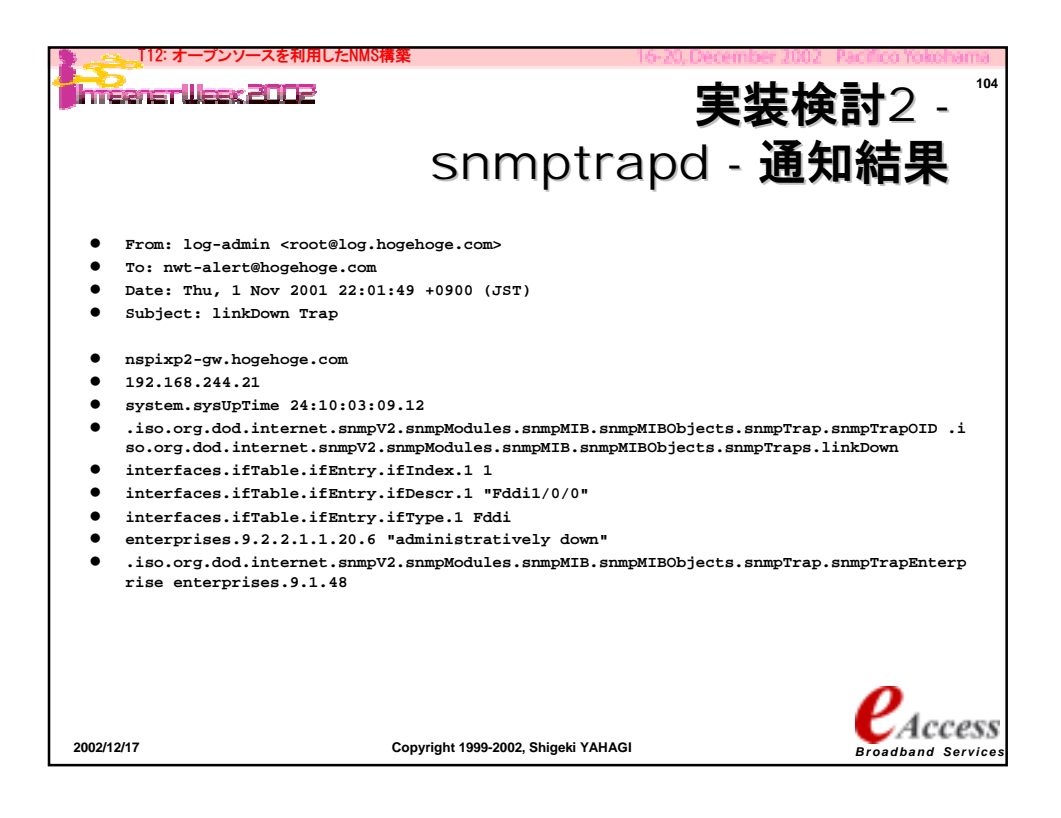

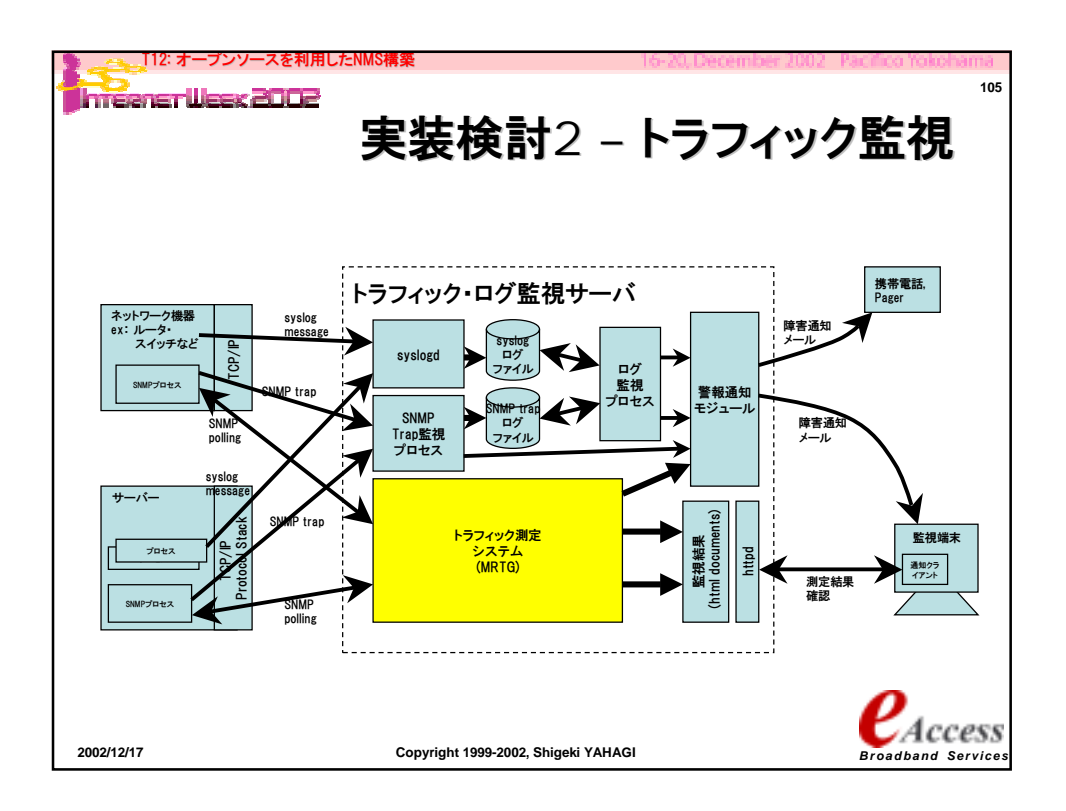

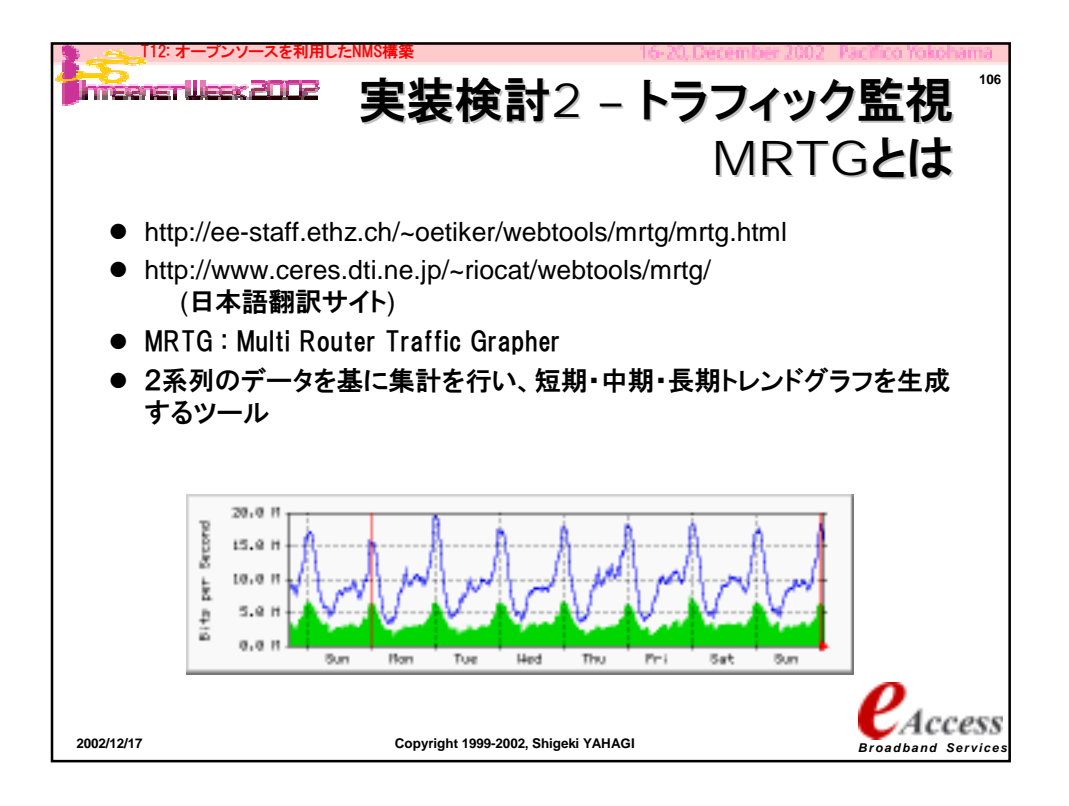

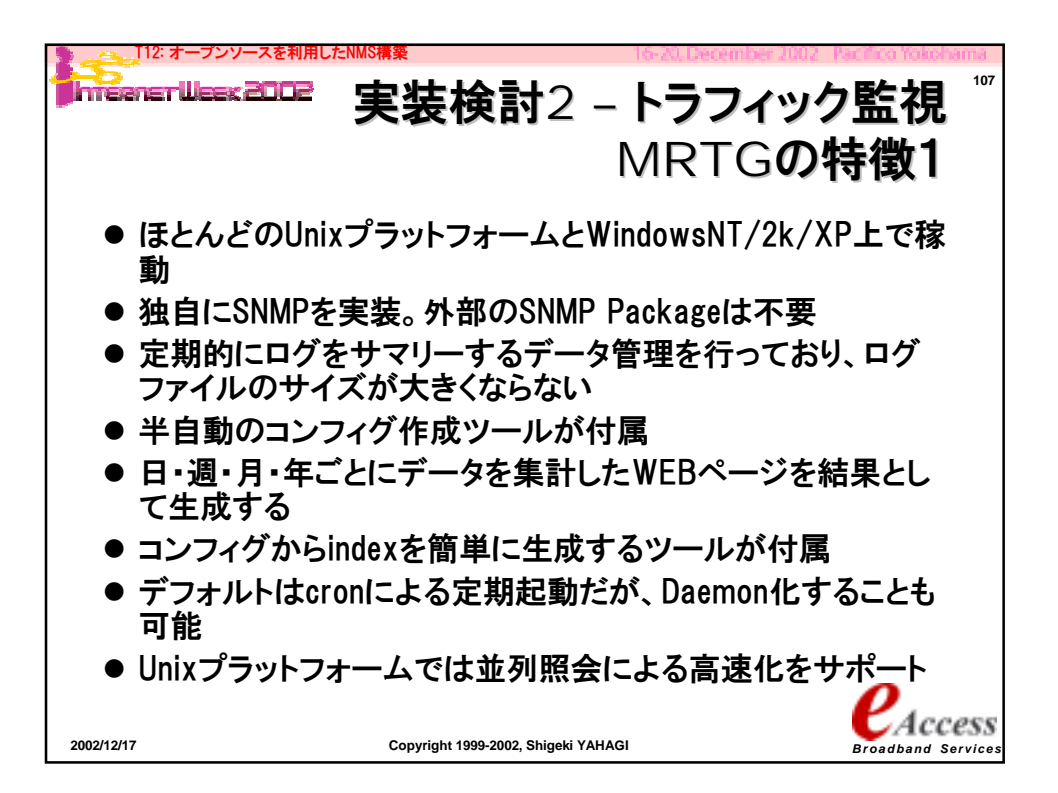

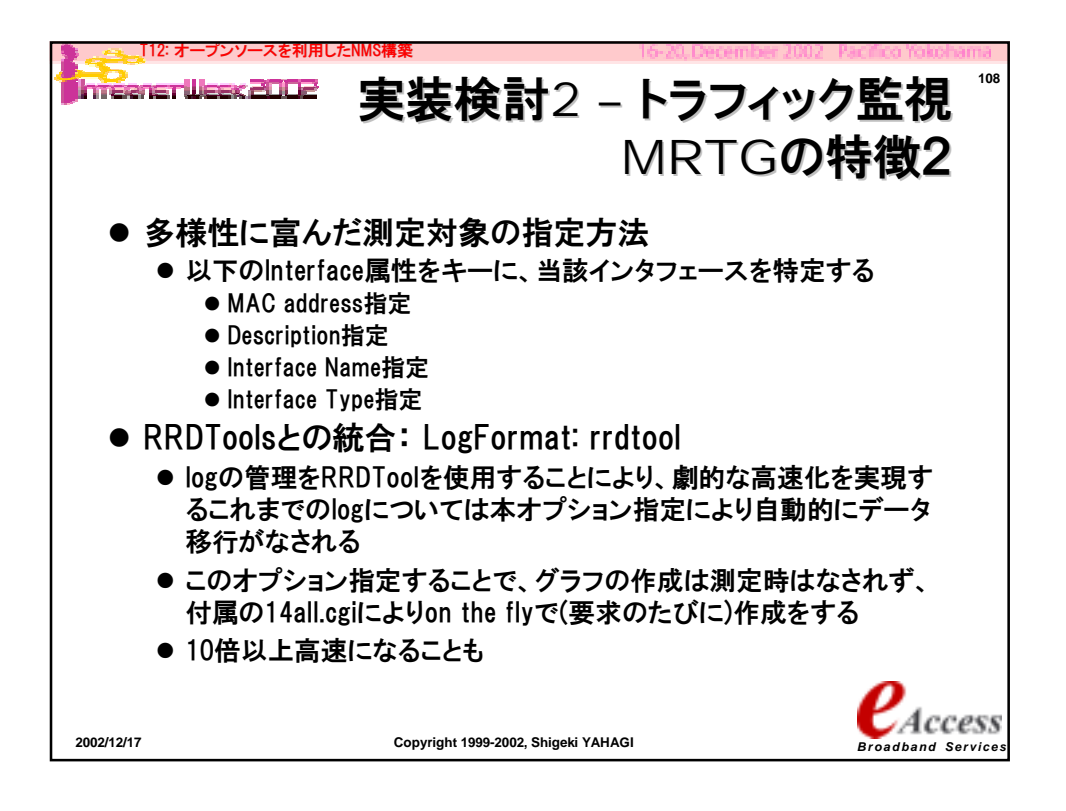

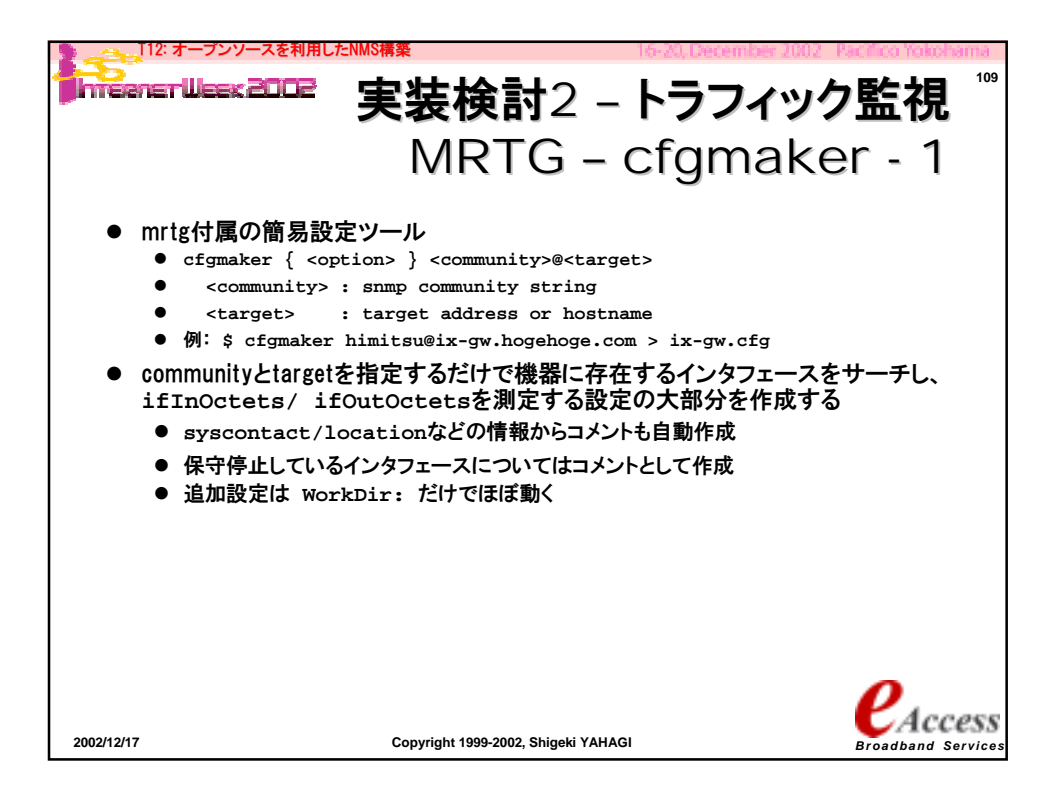

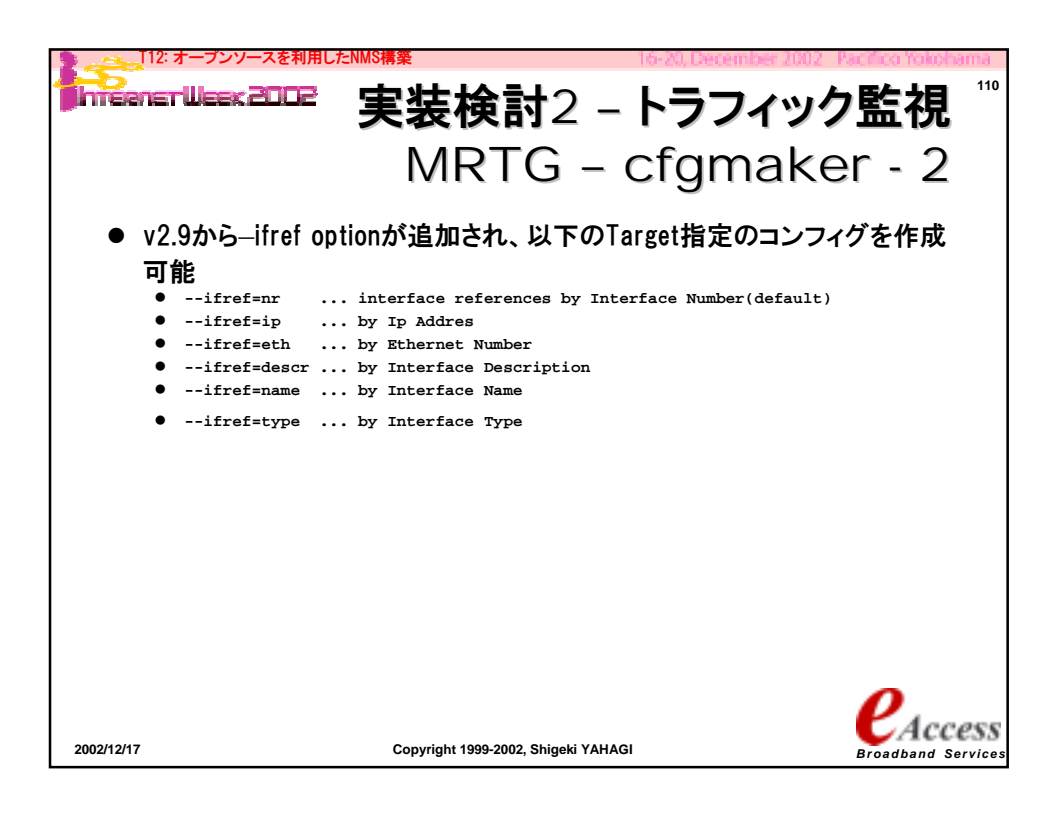

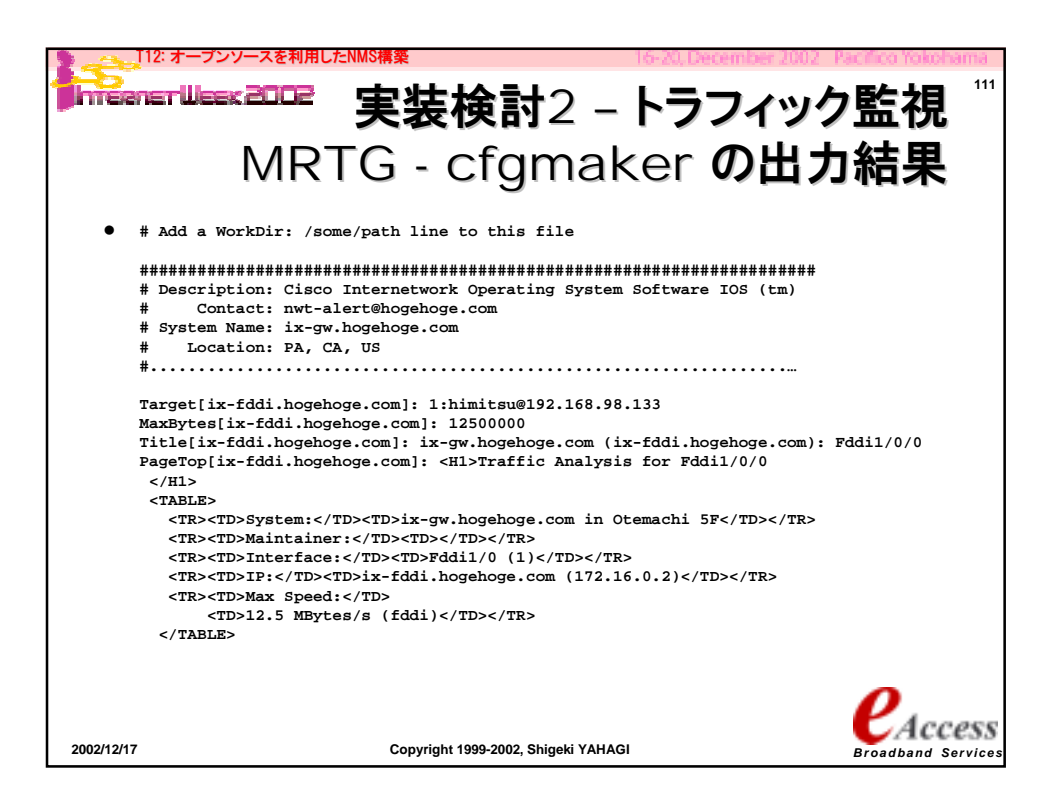

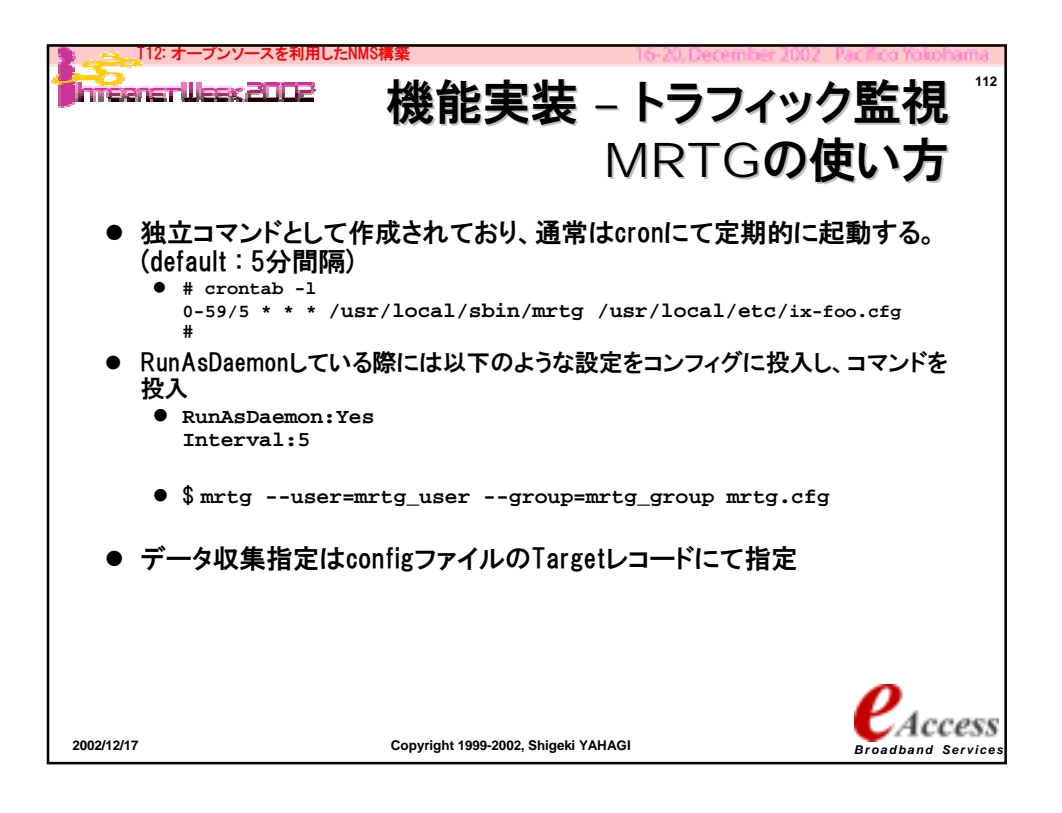

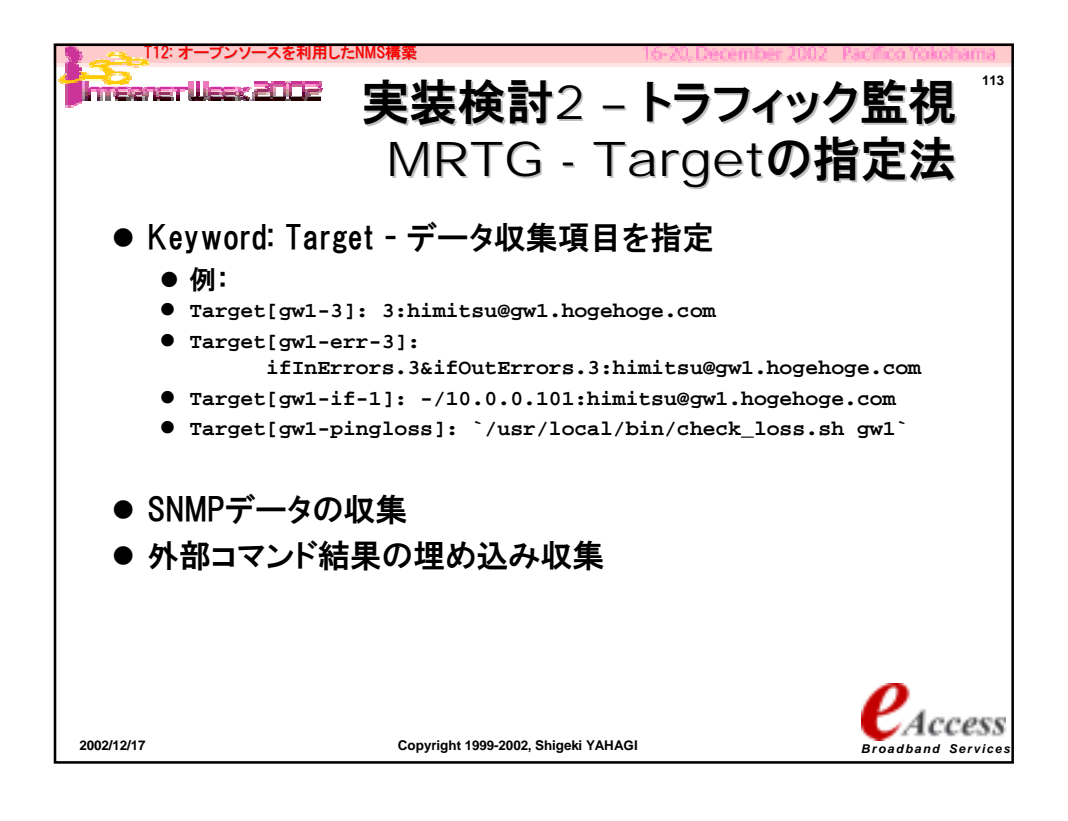

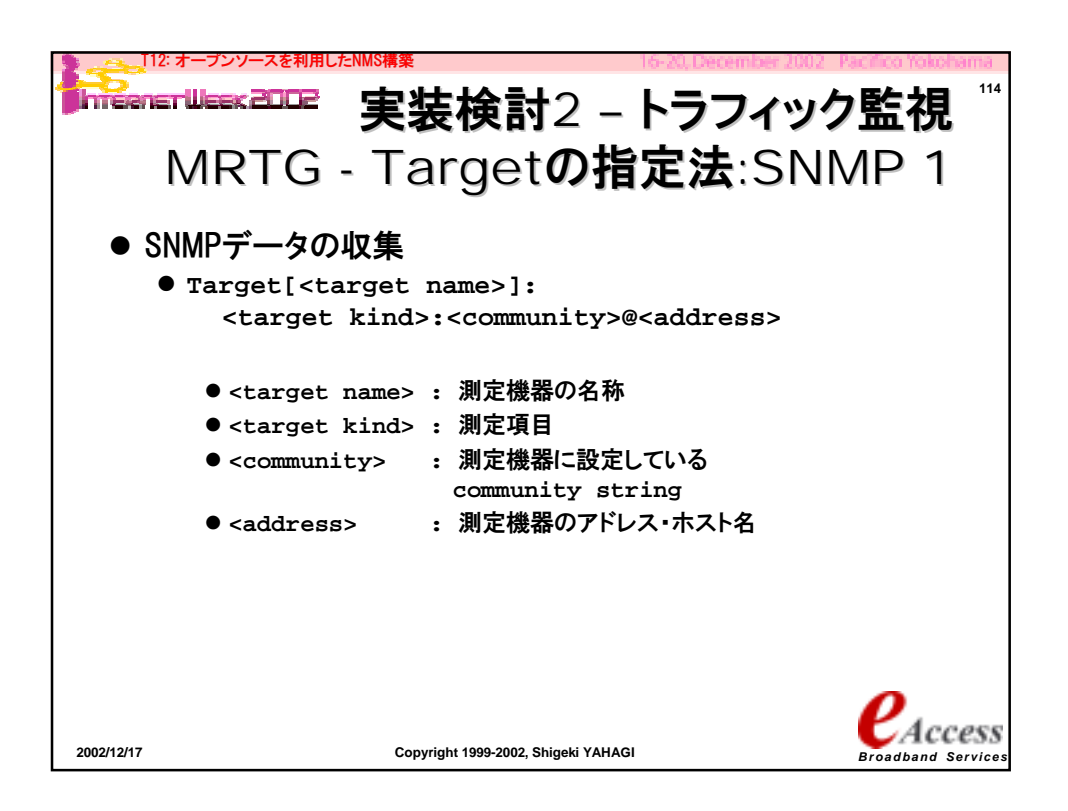

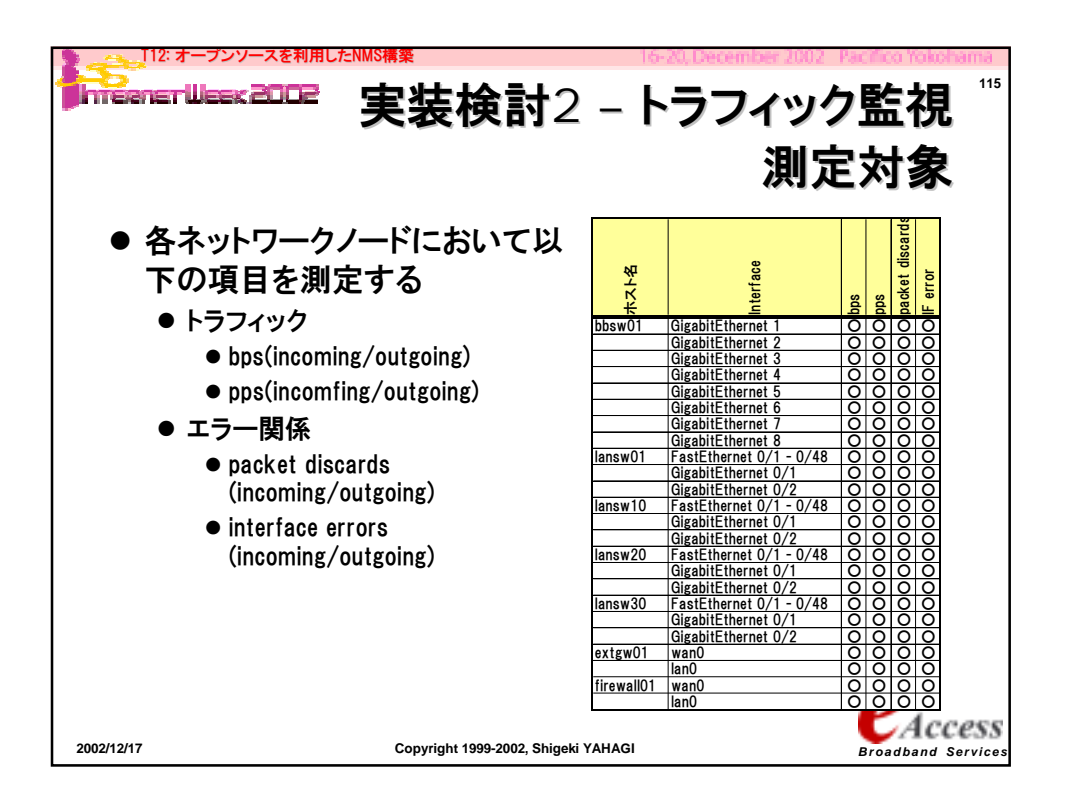

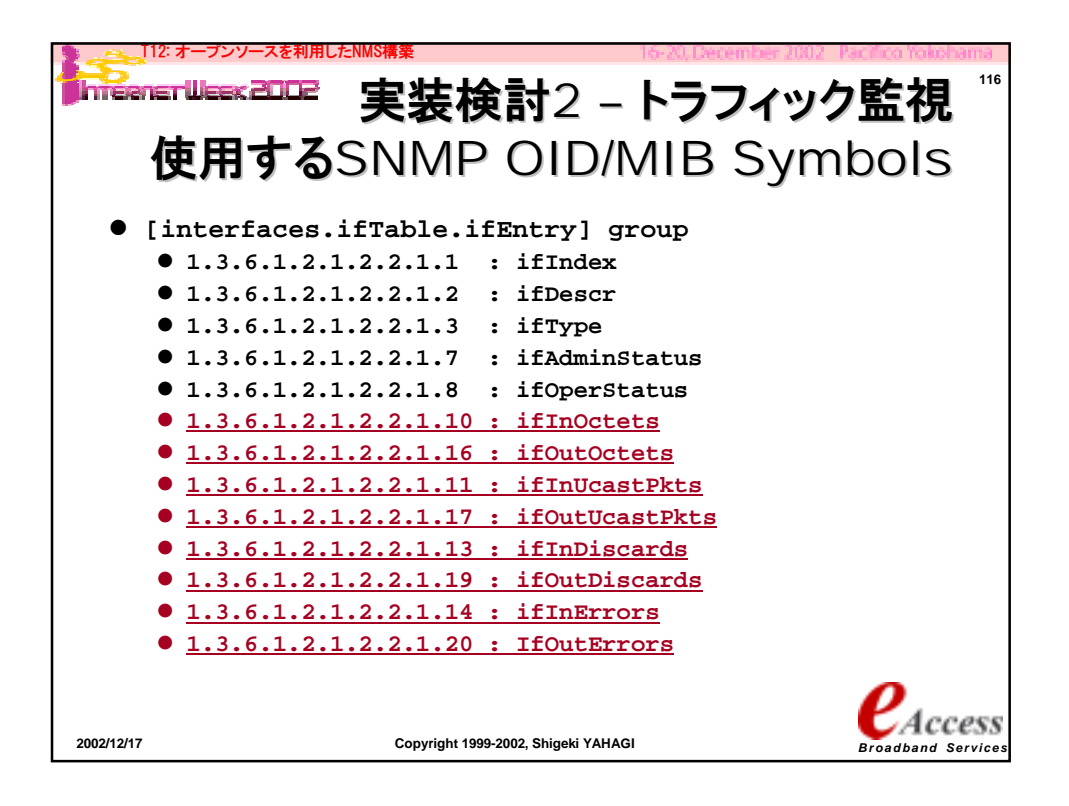

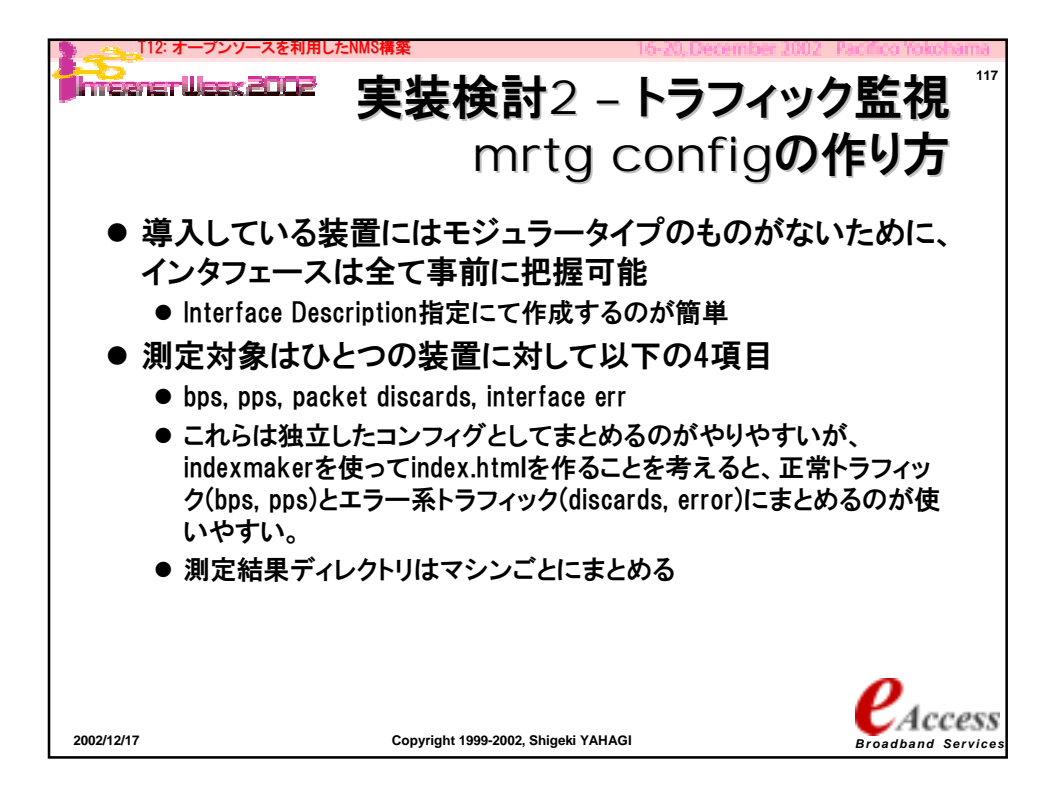

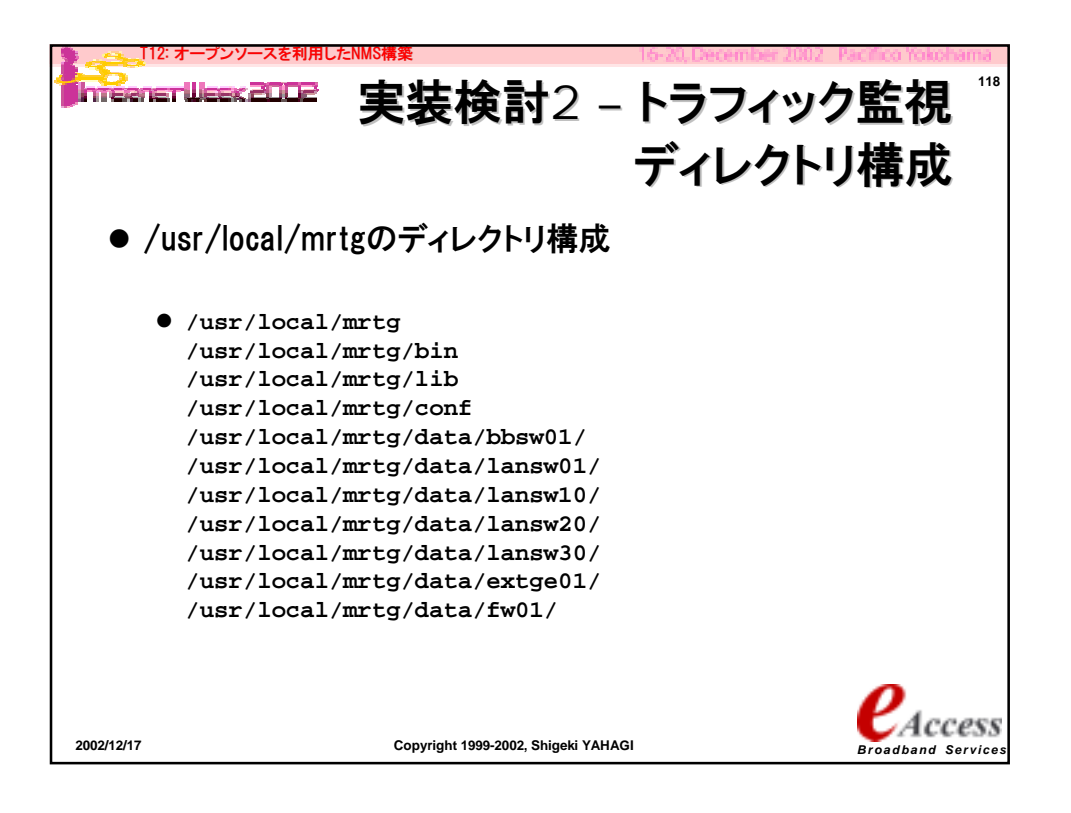

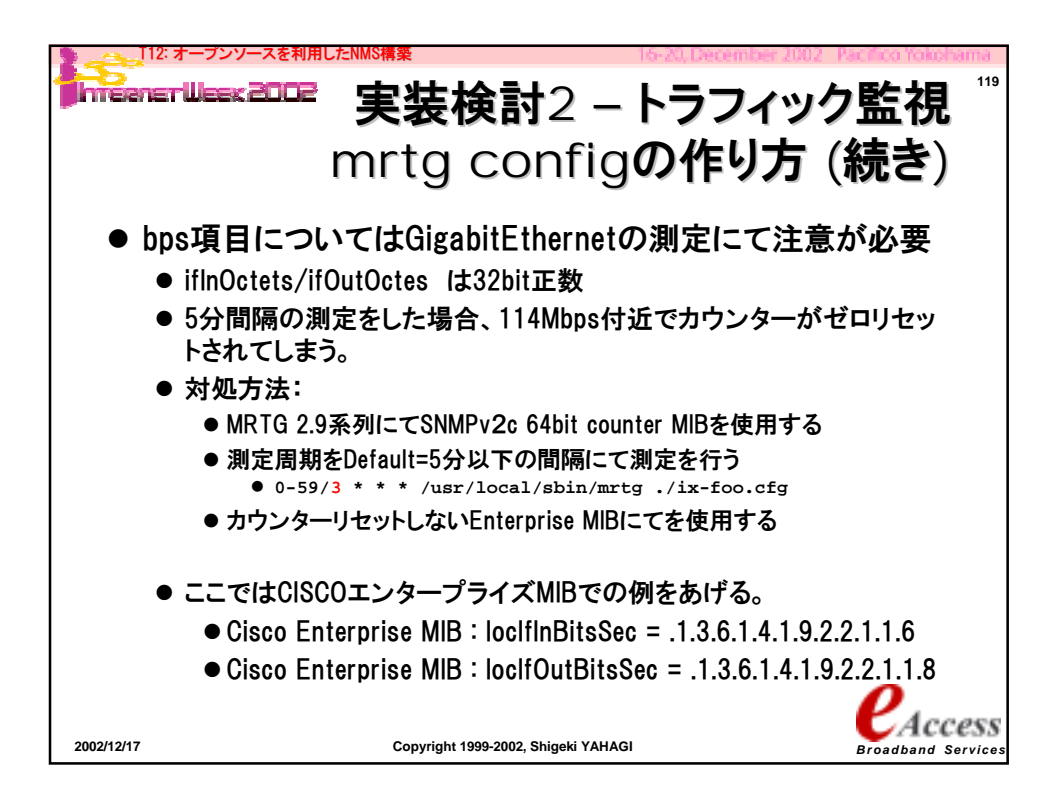

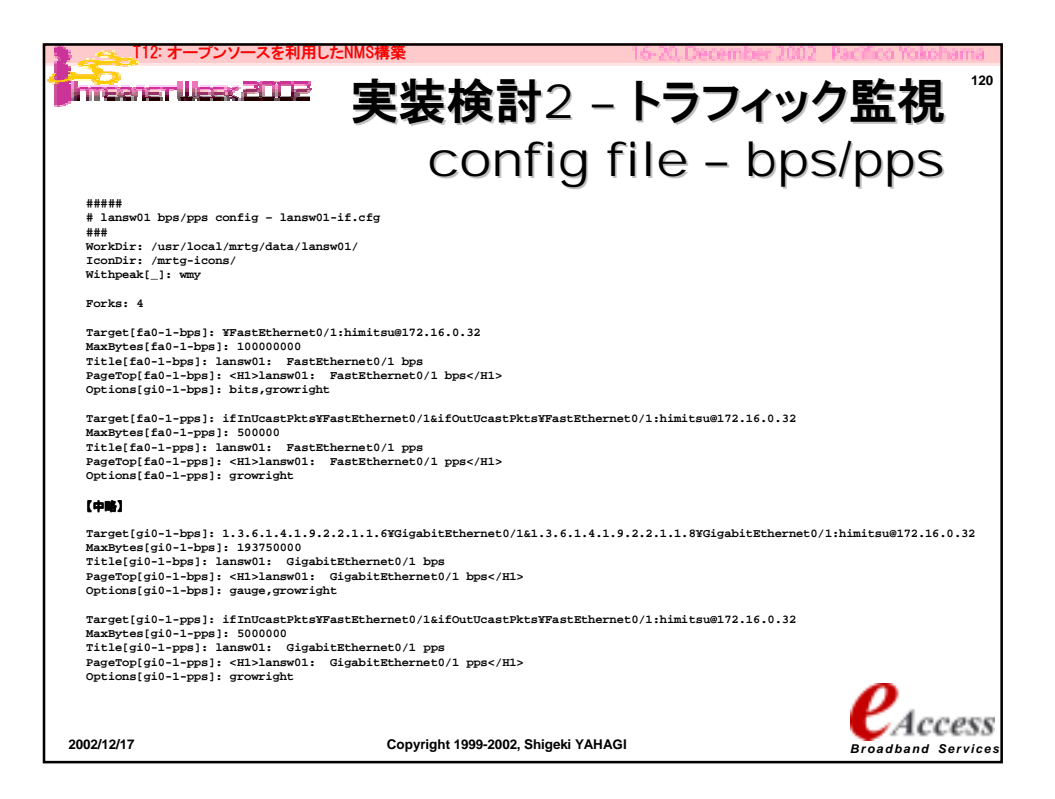

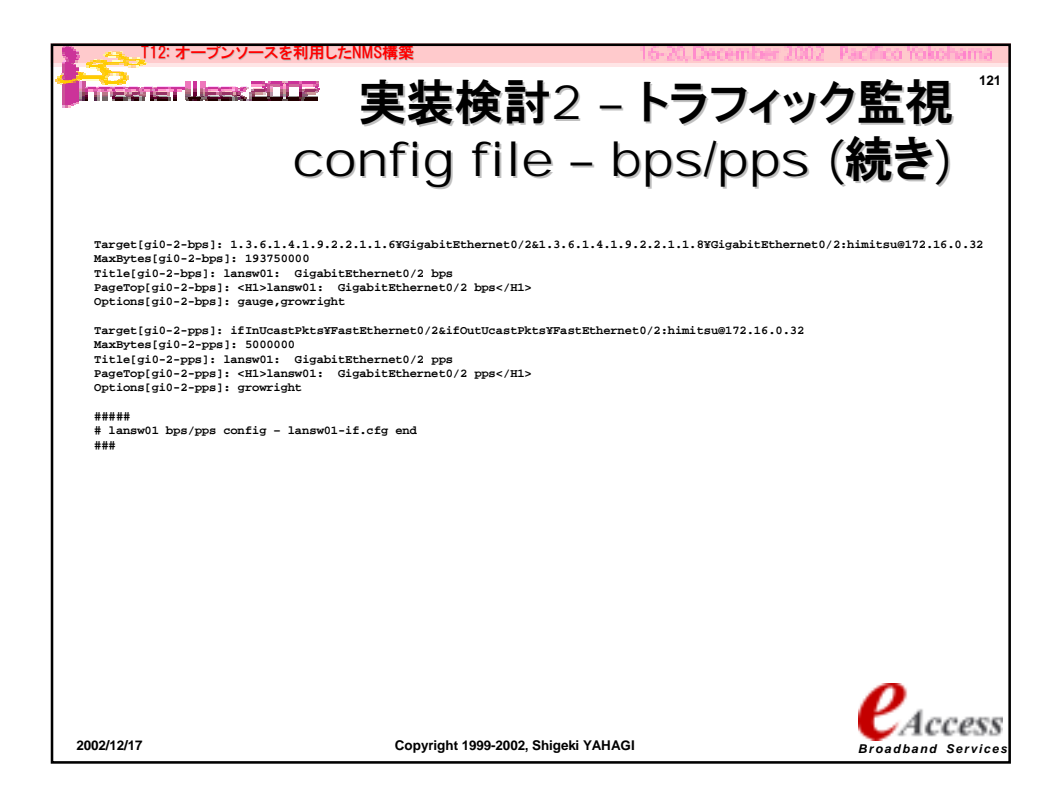

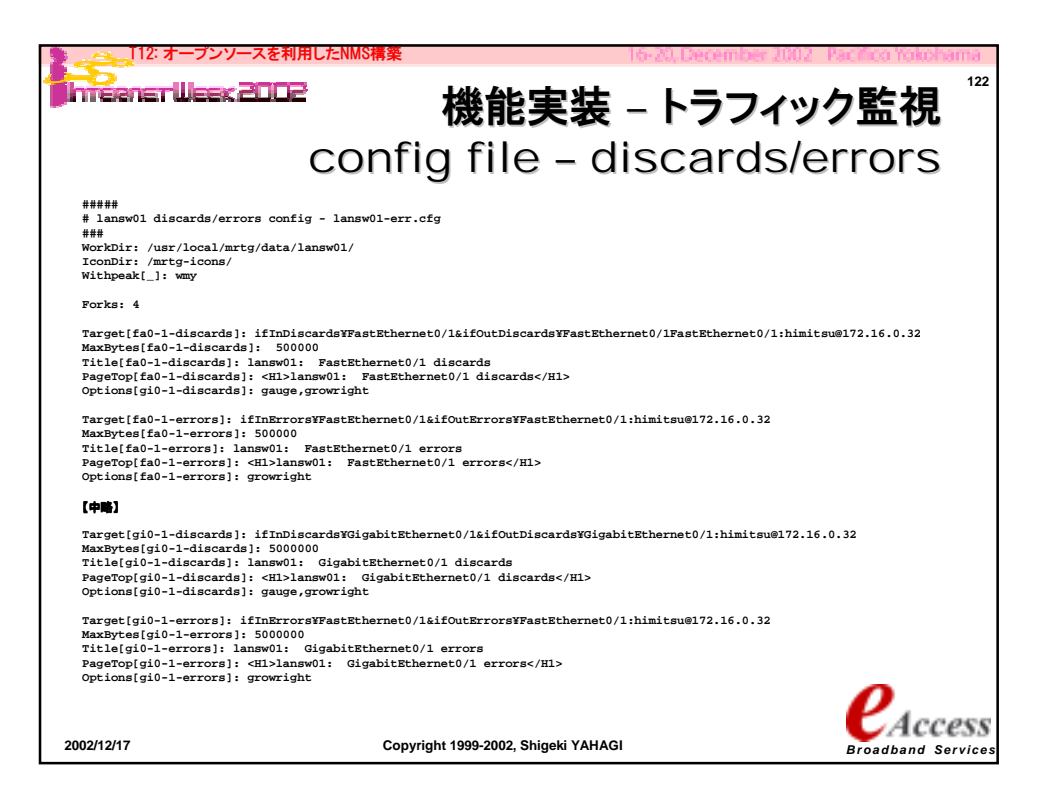

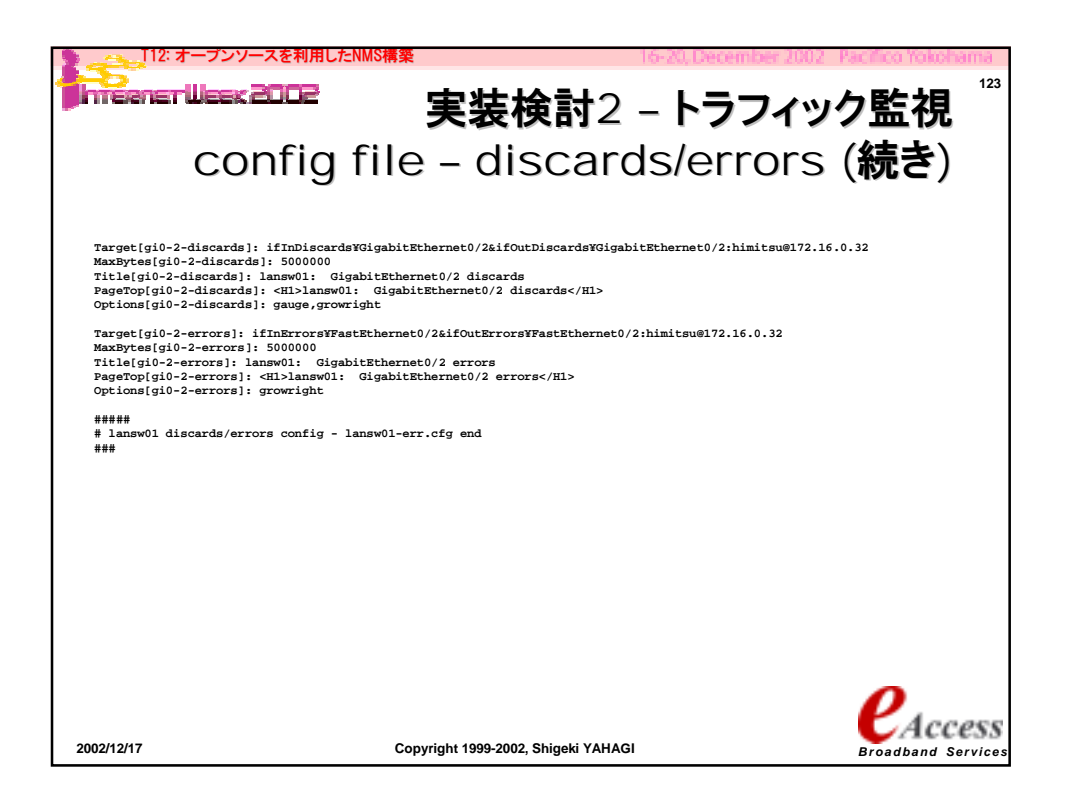

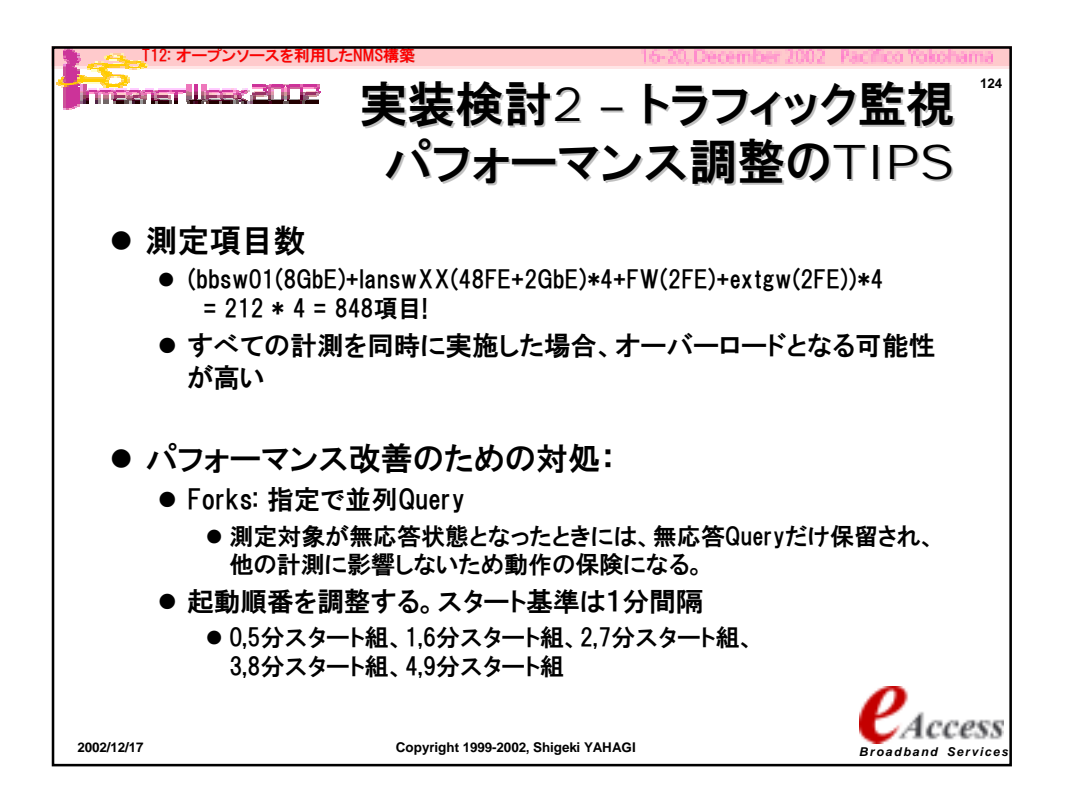

62

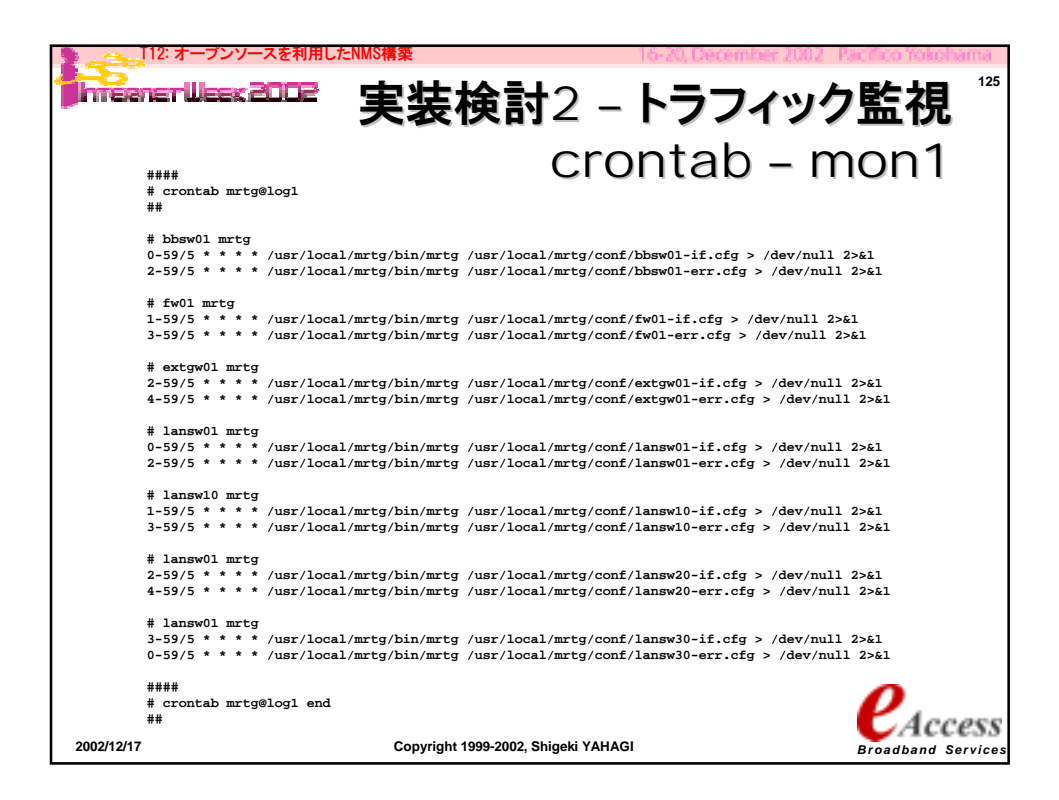

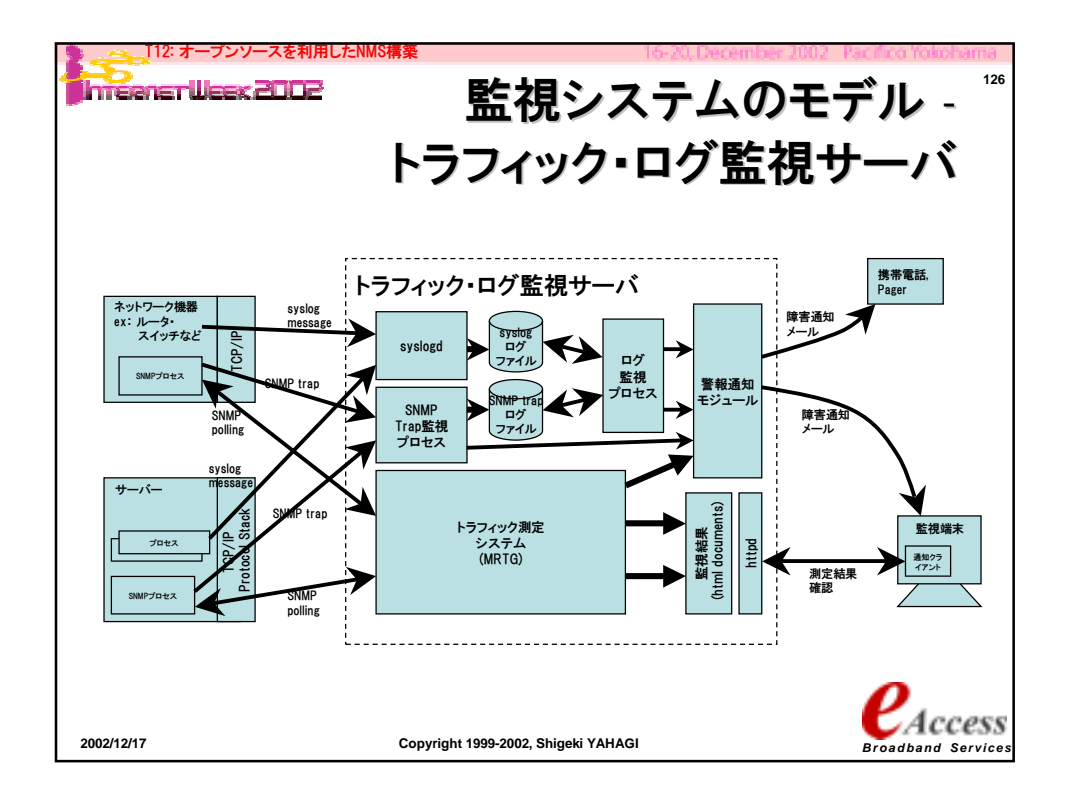

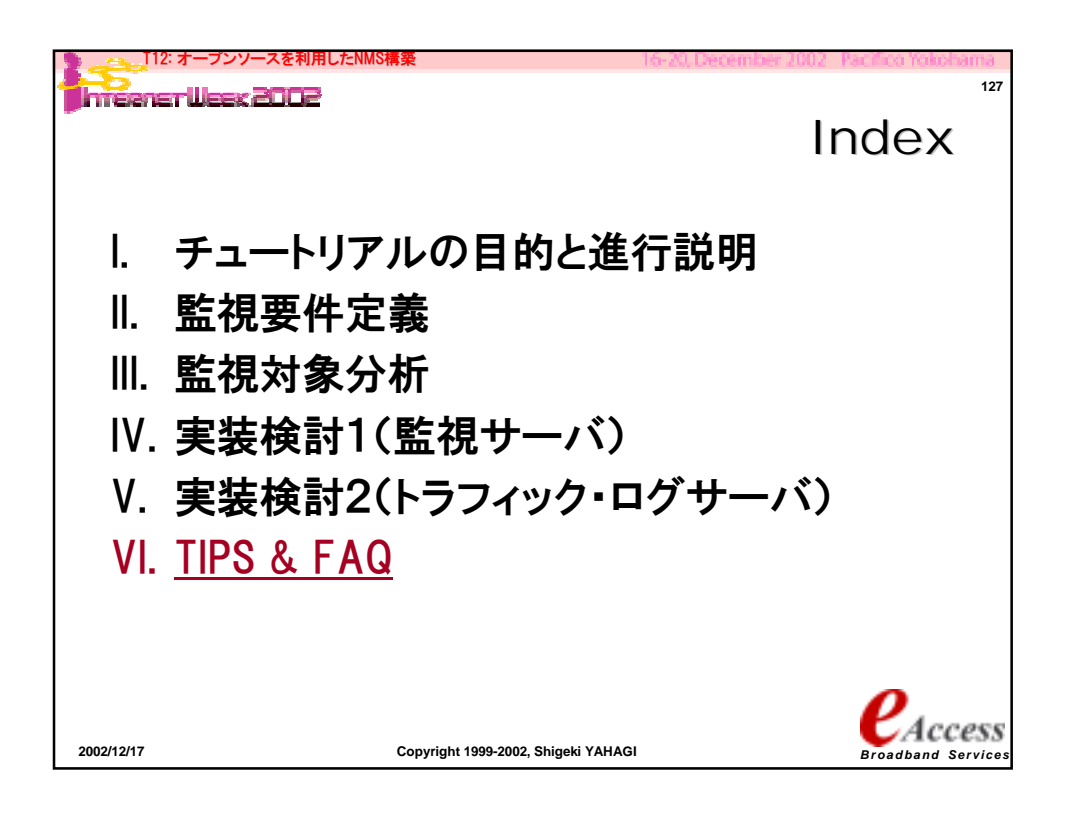

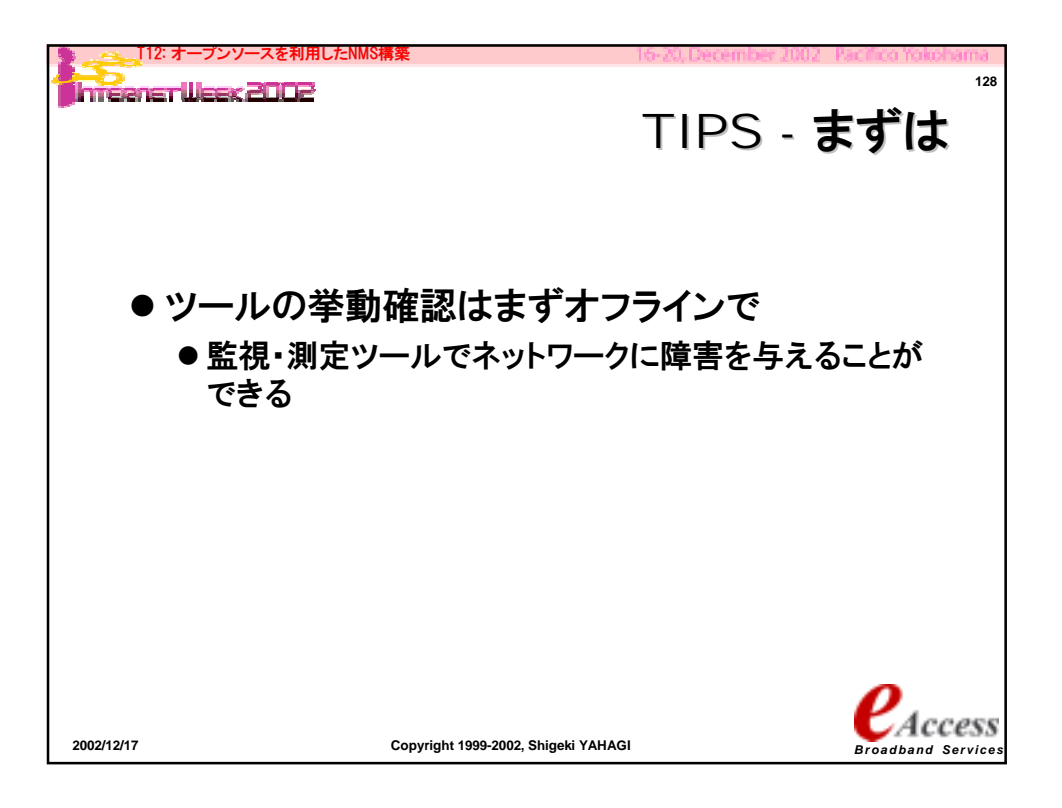

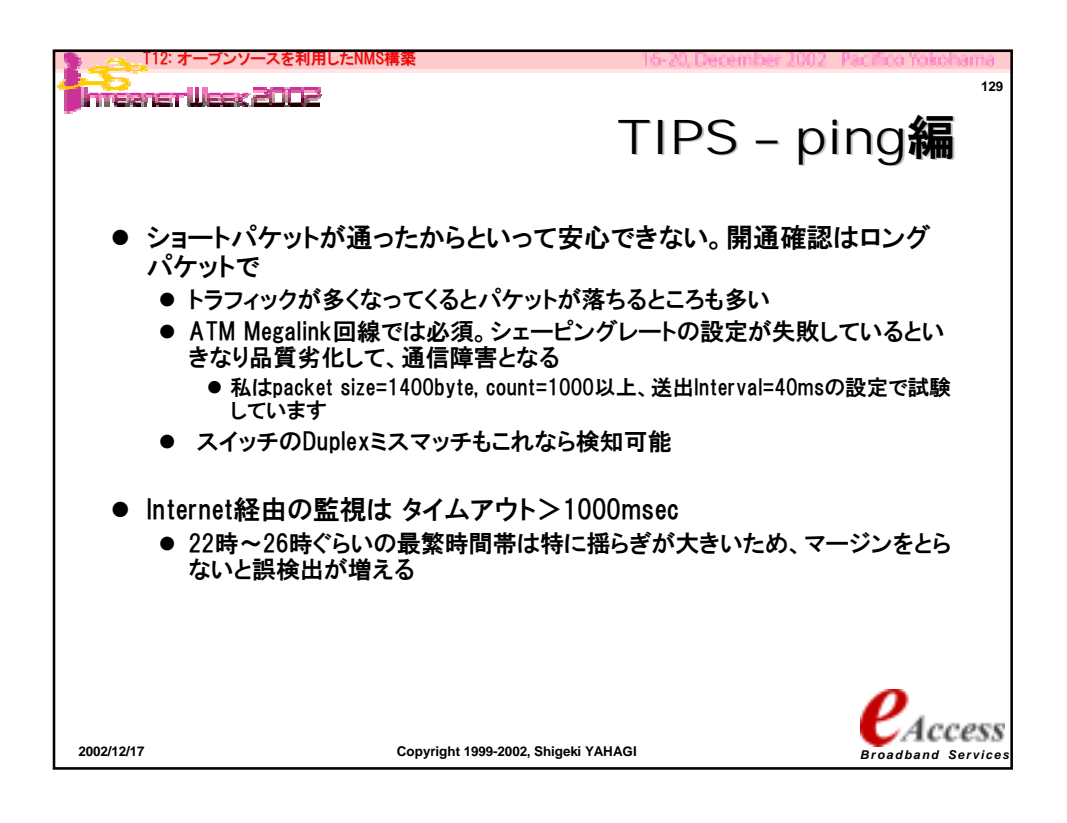

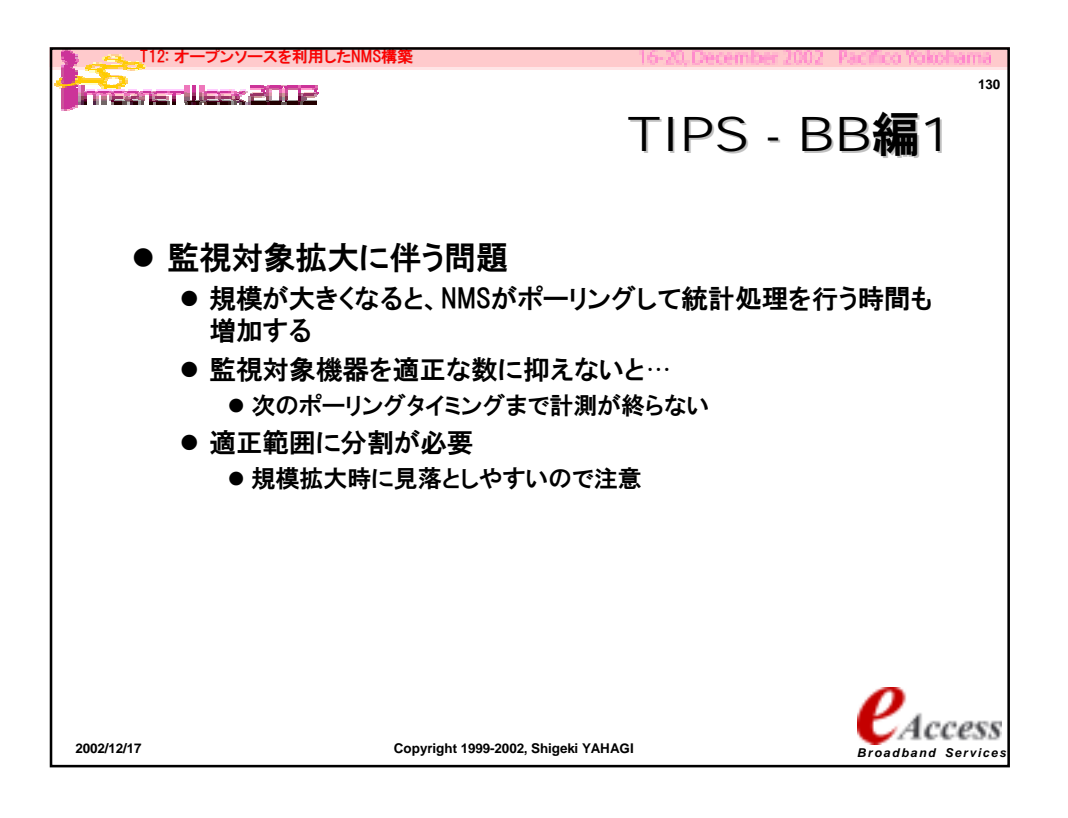

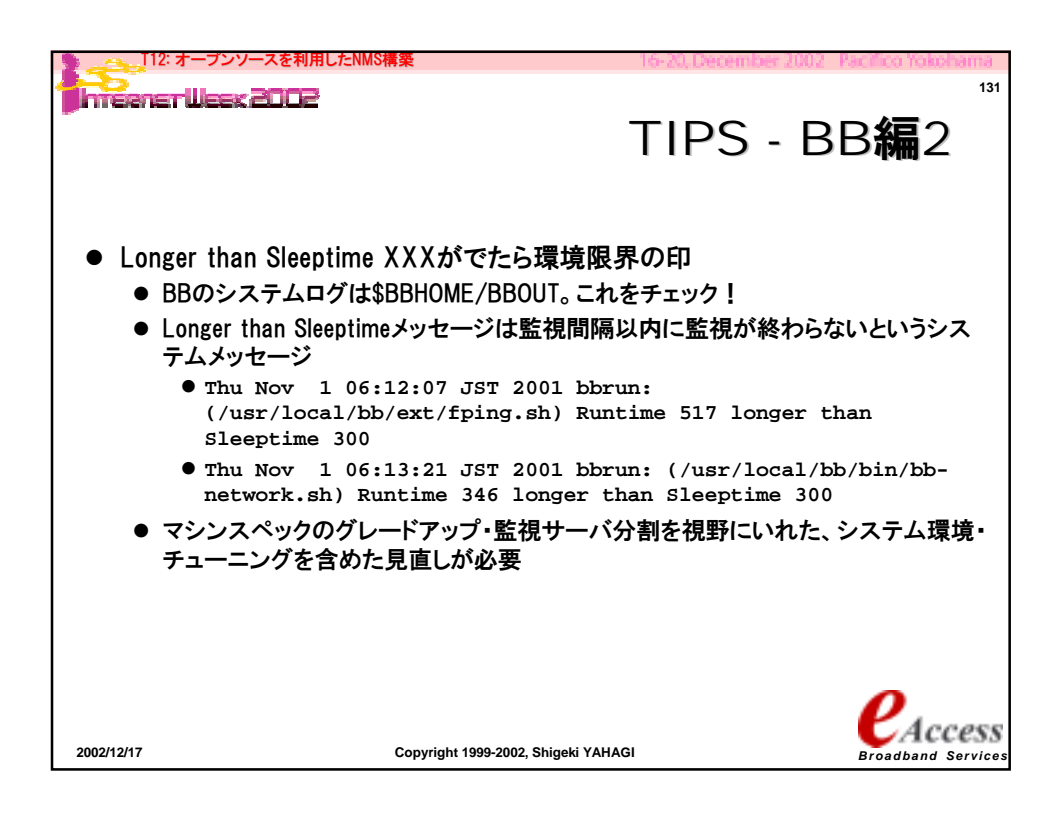

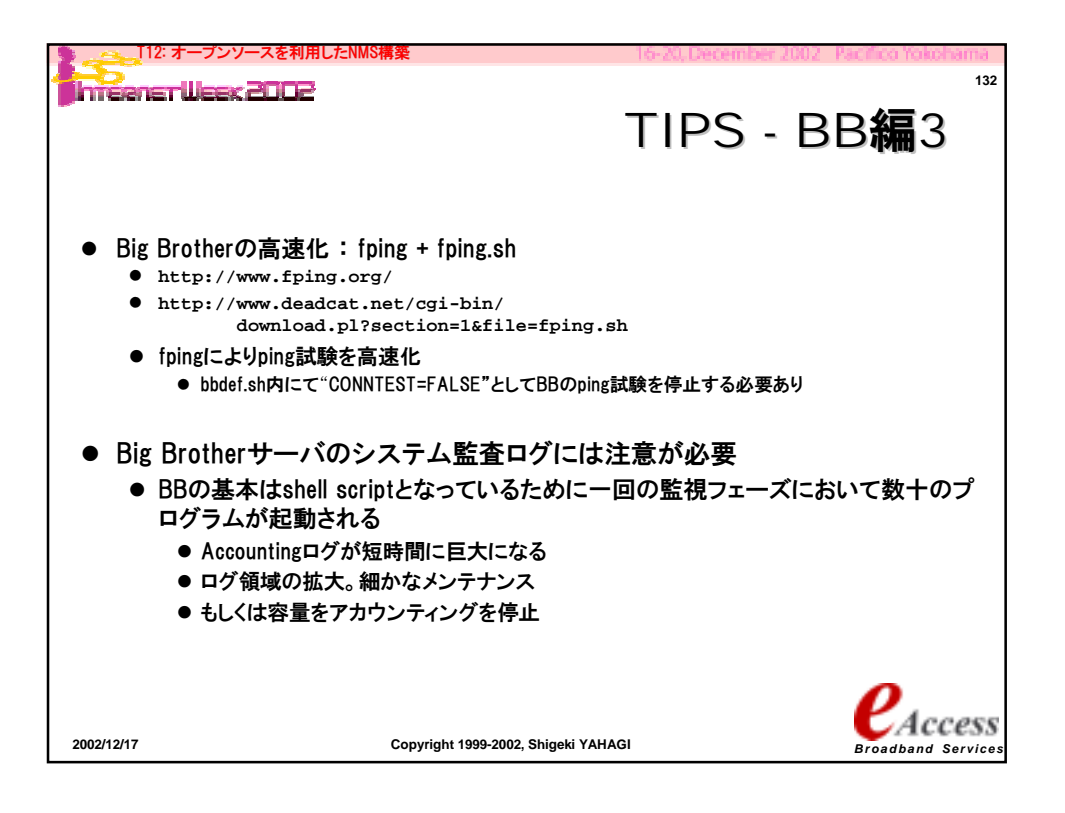

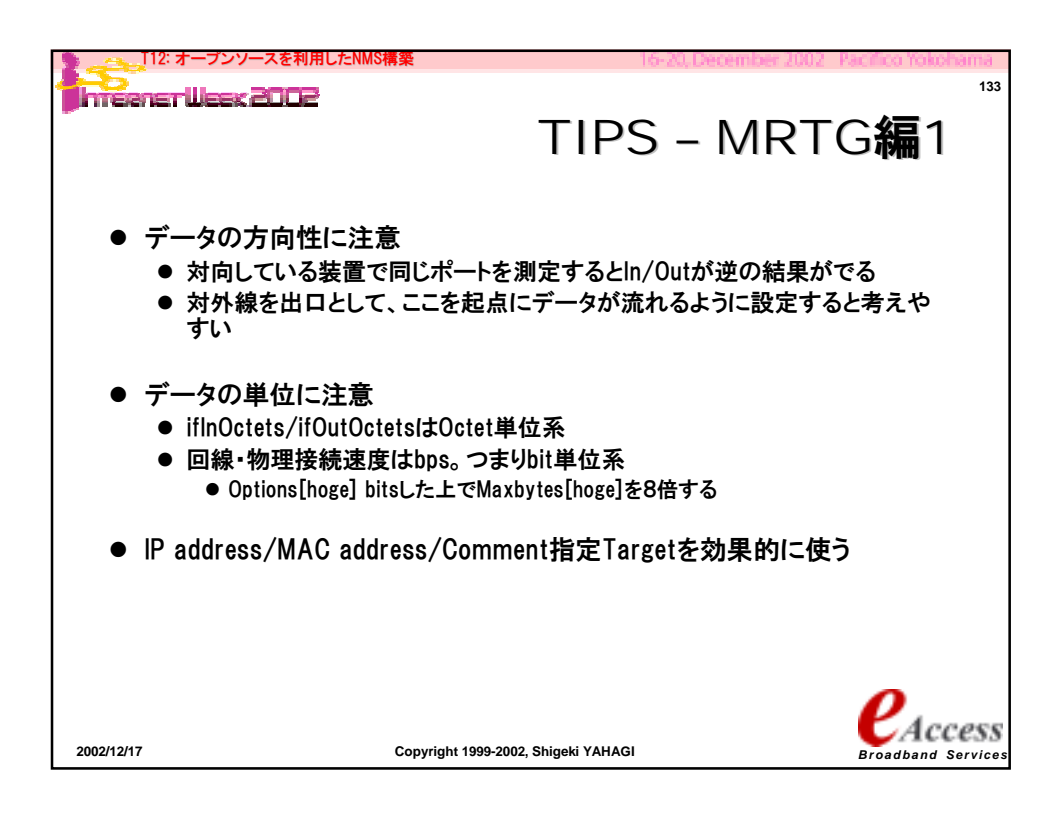

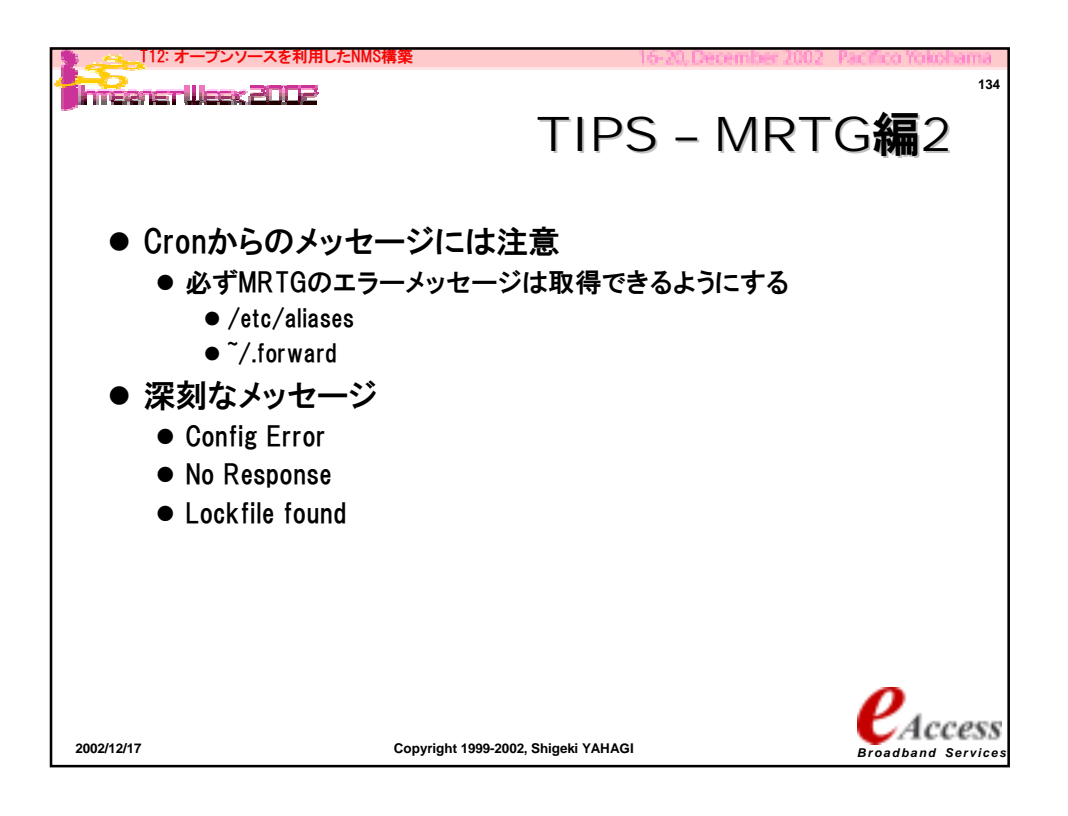

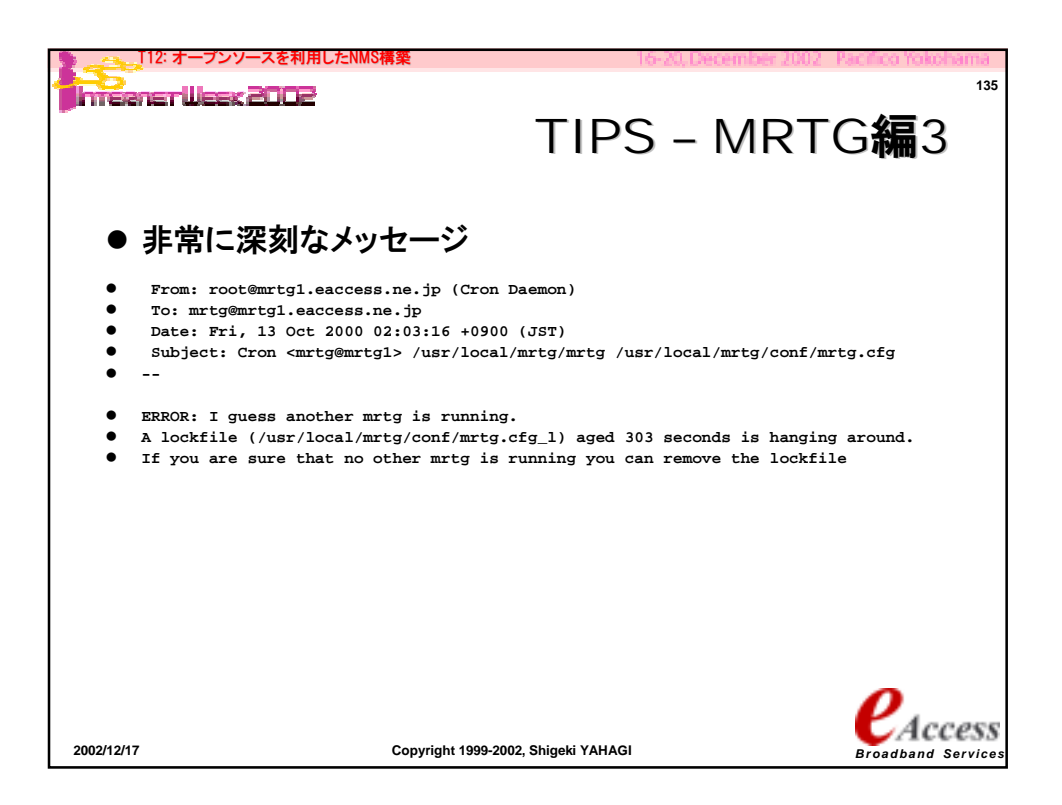

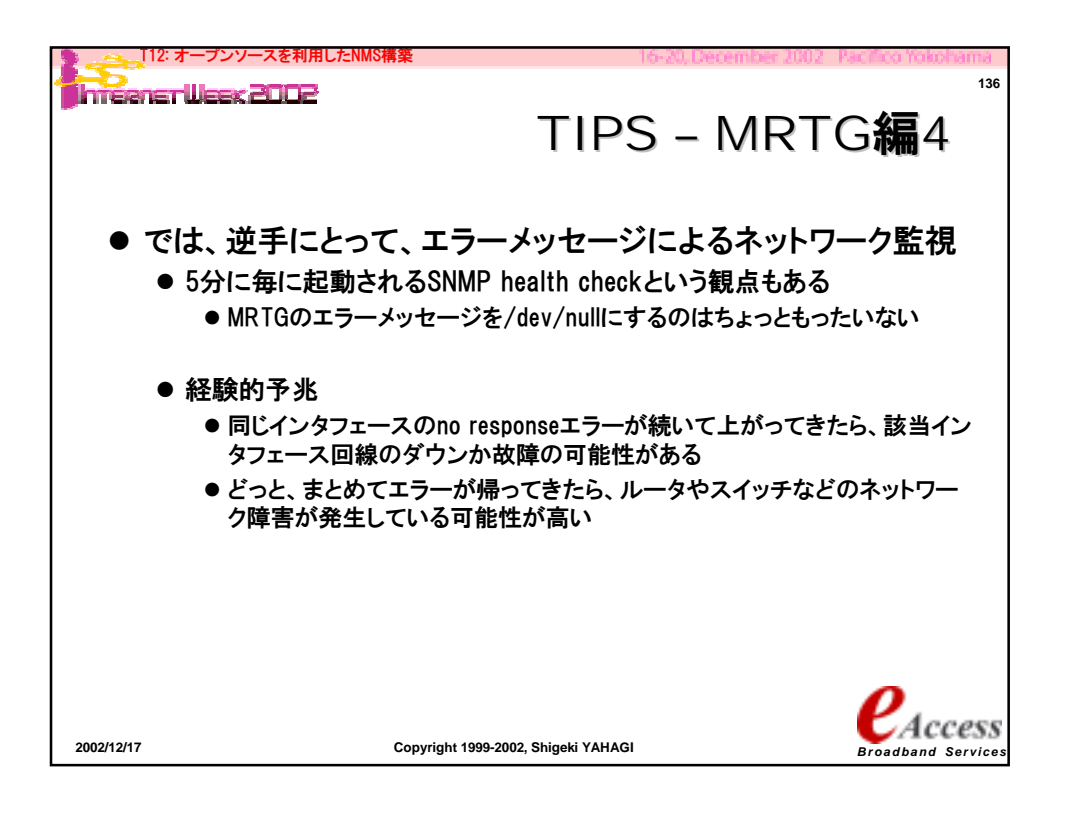

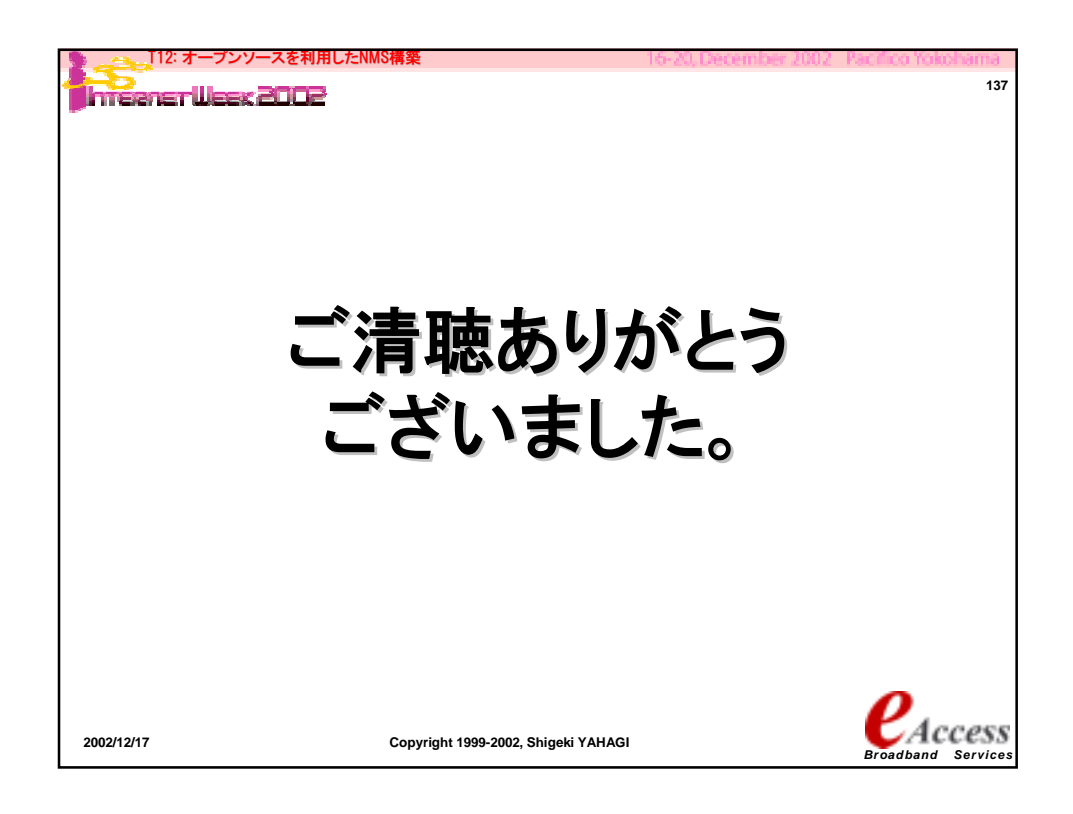

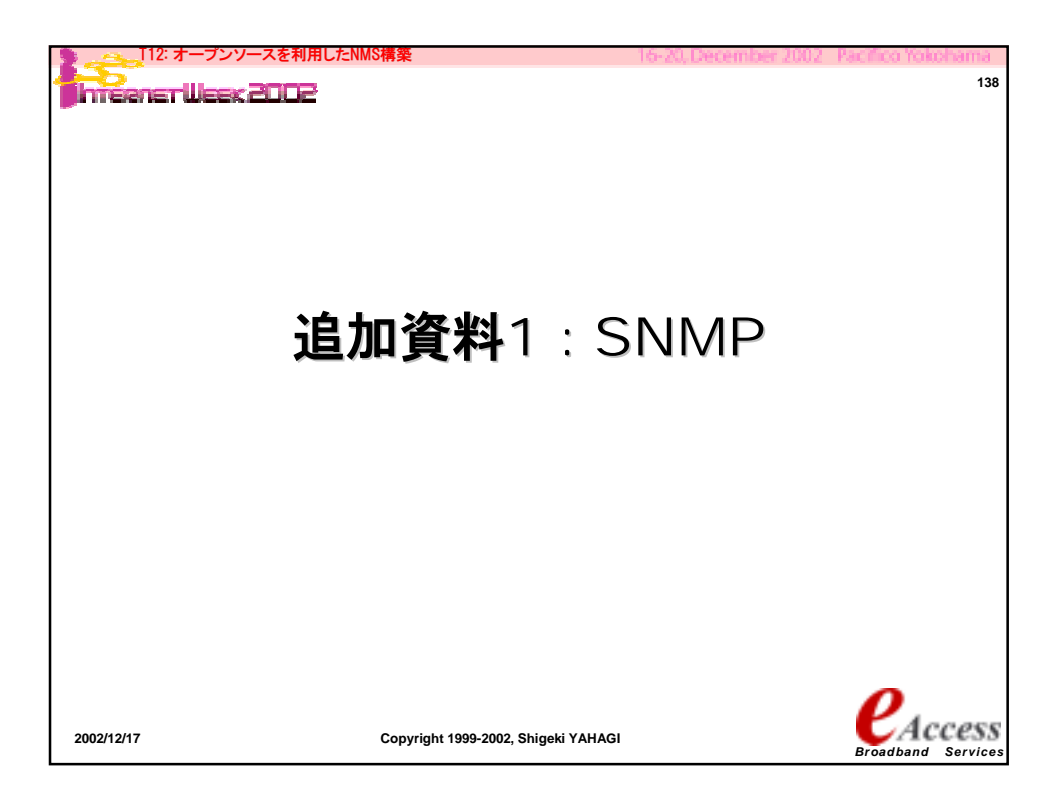

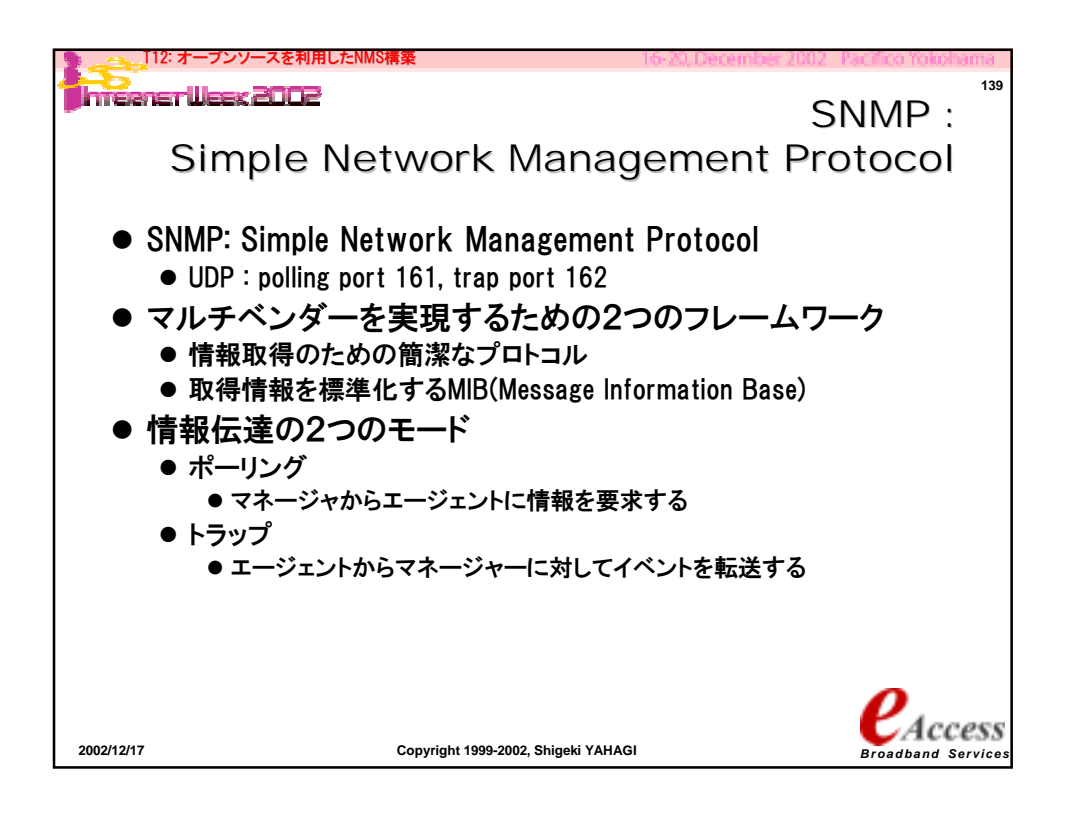

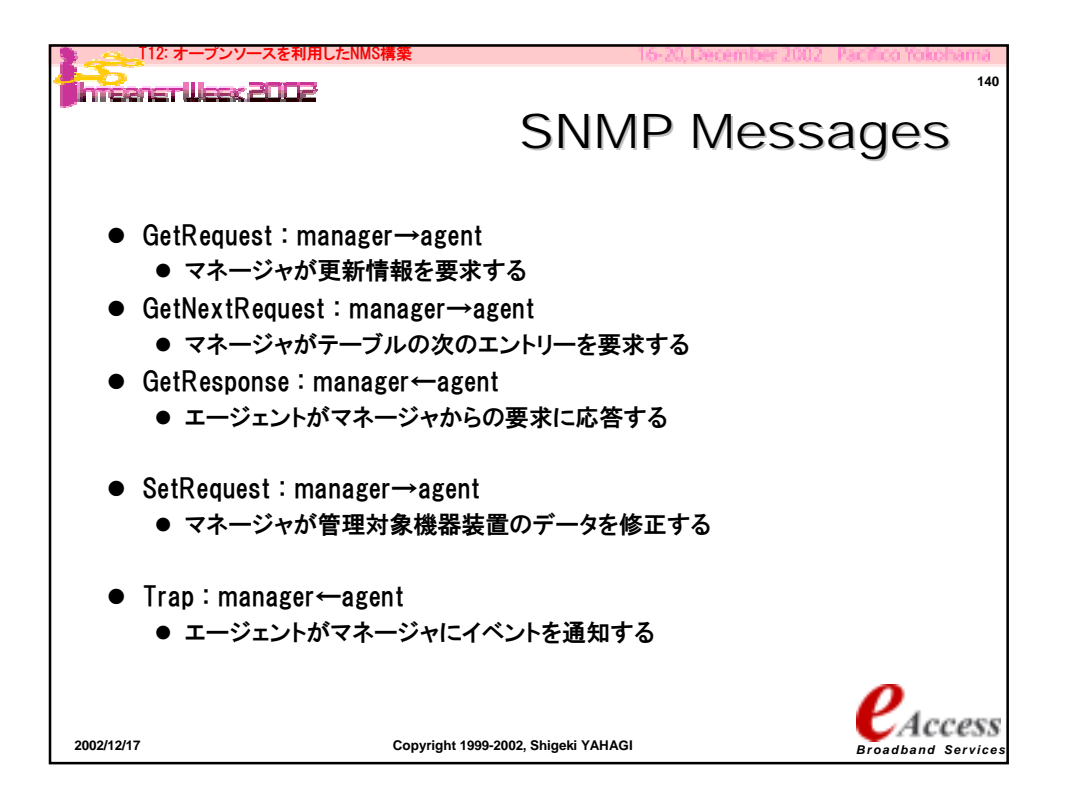

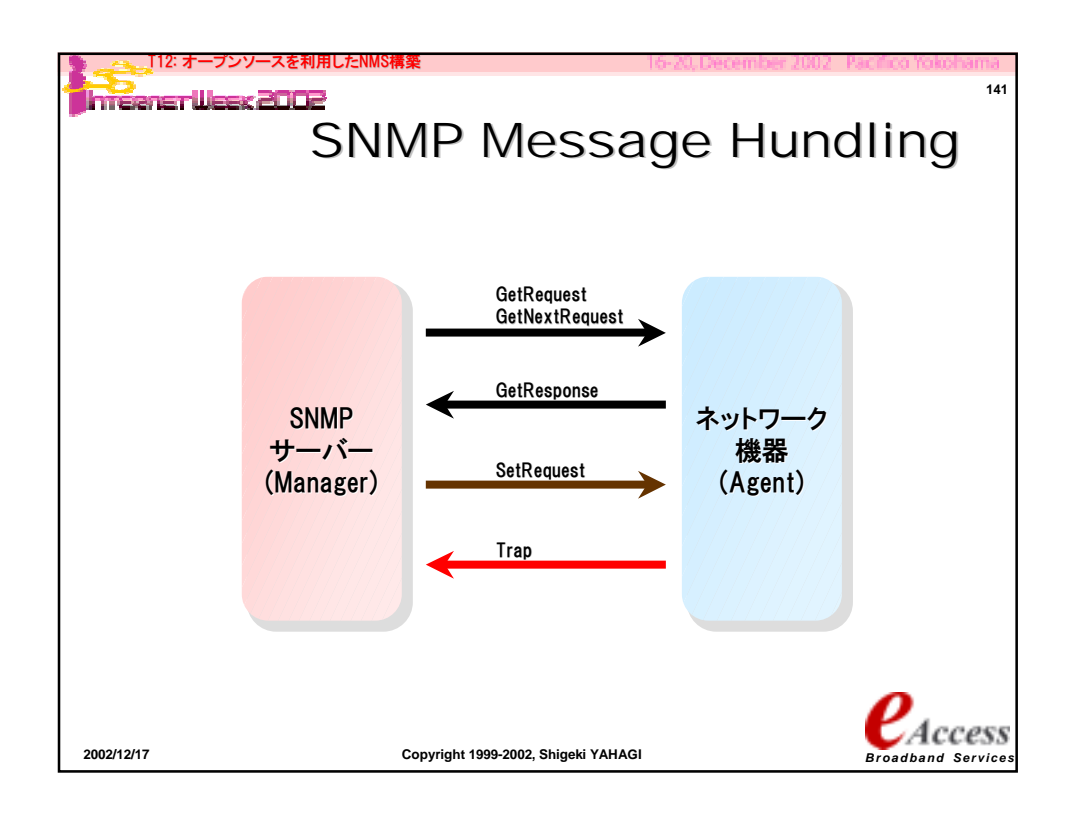

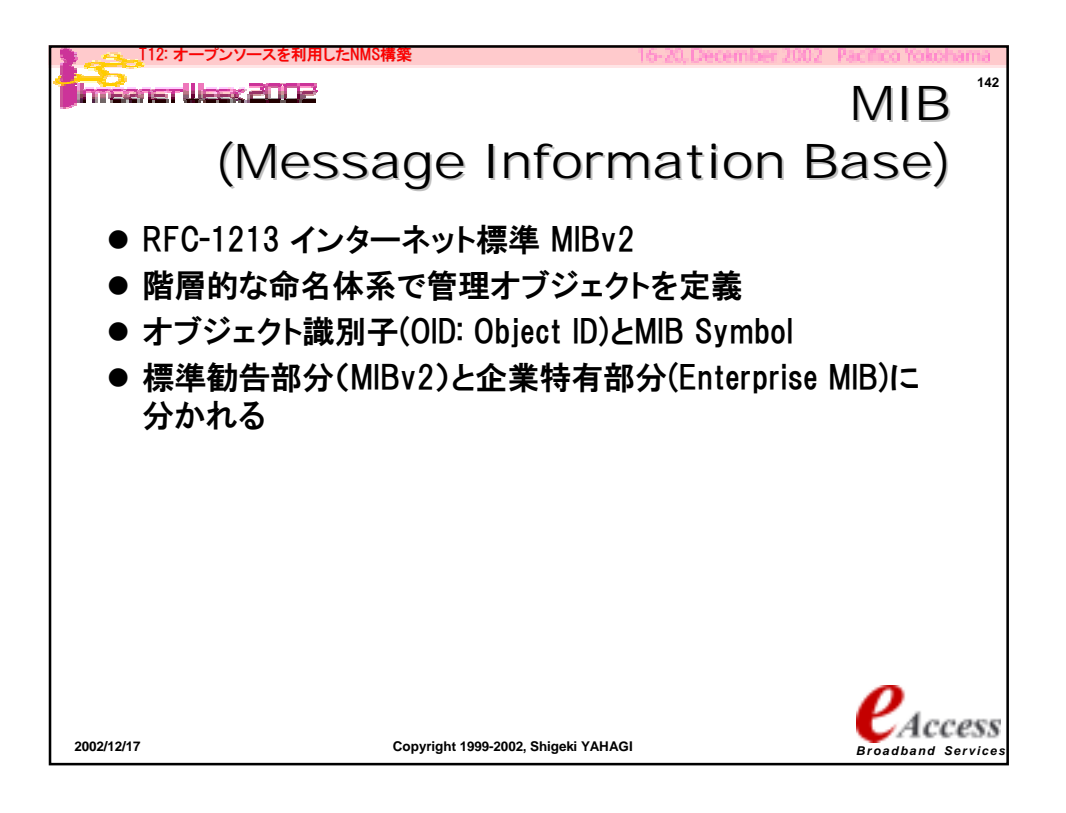

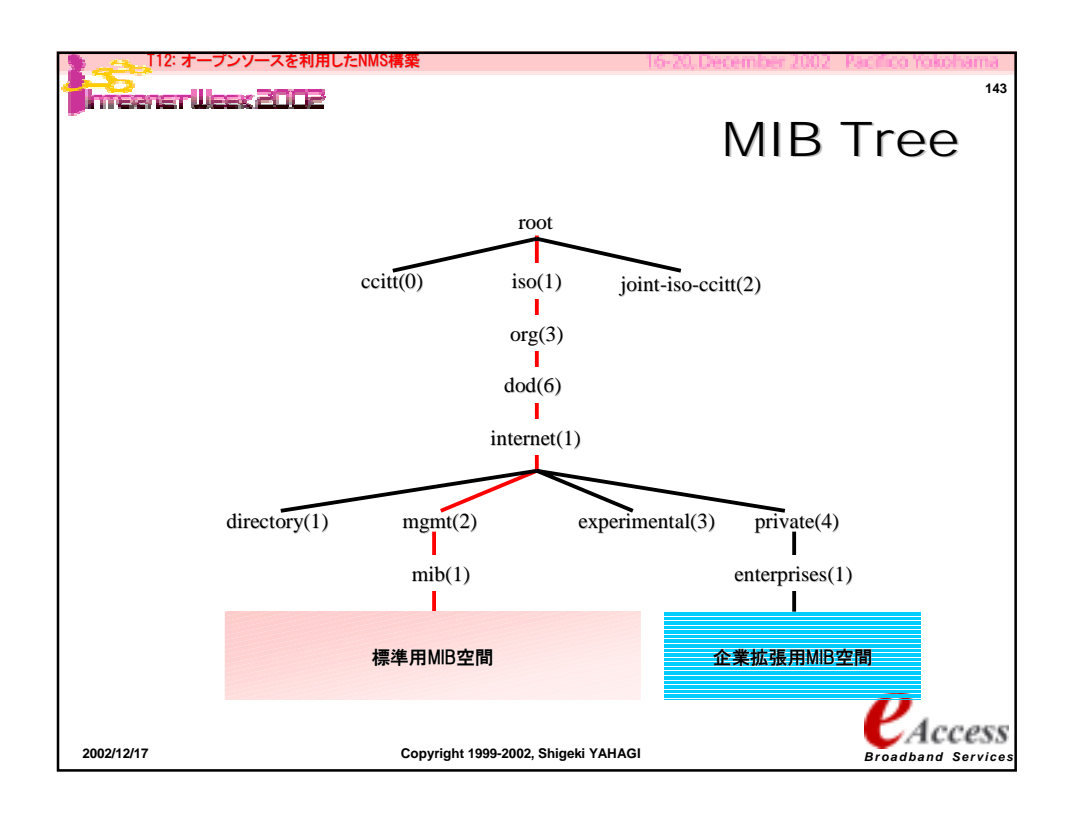

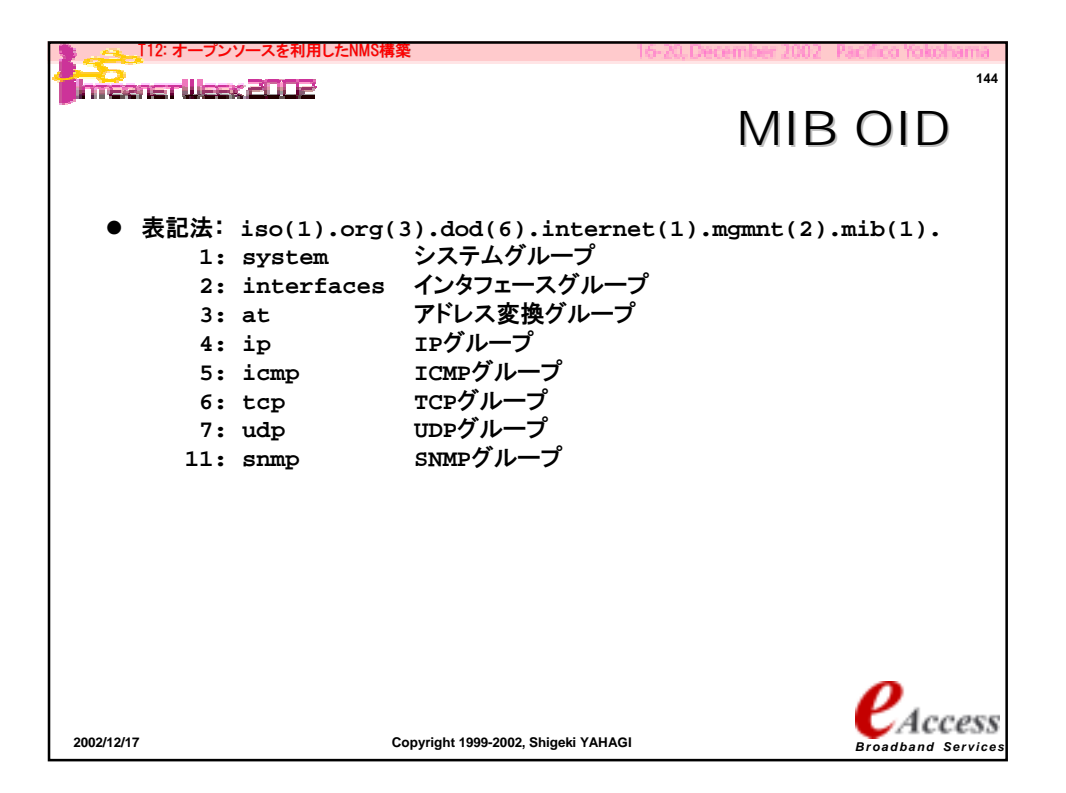
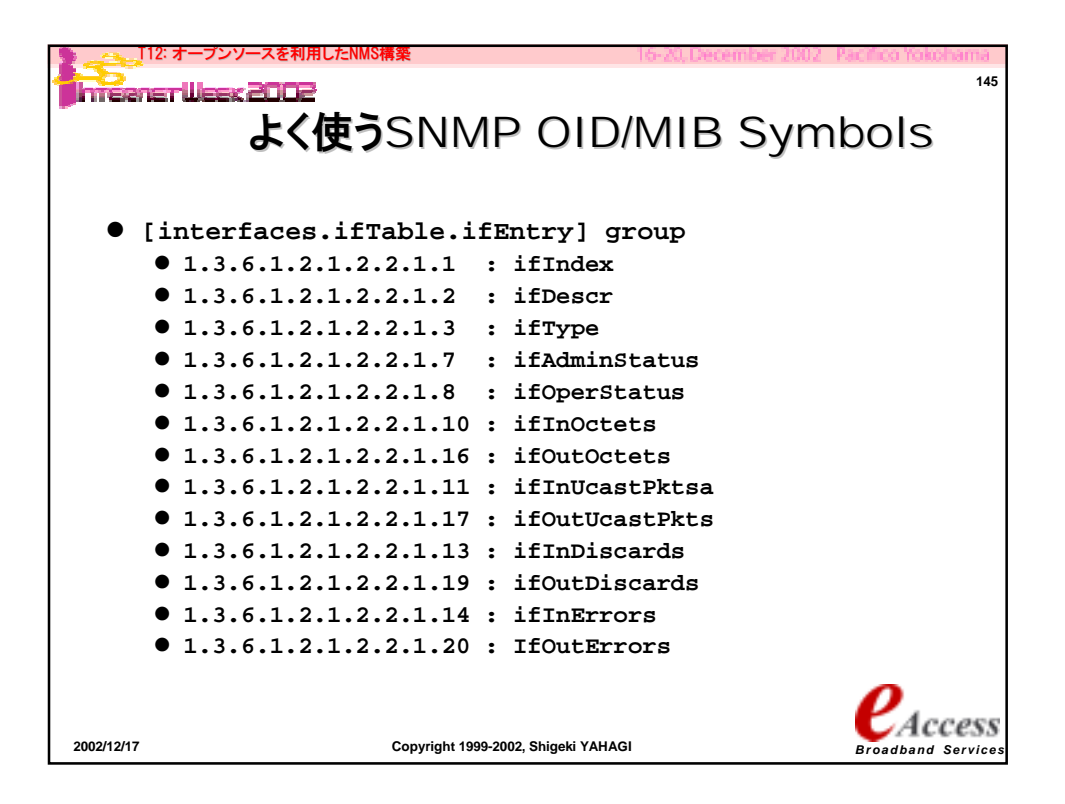

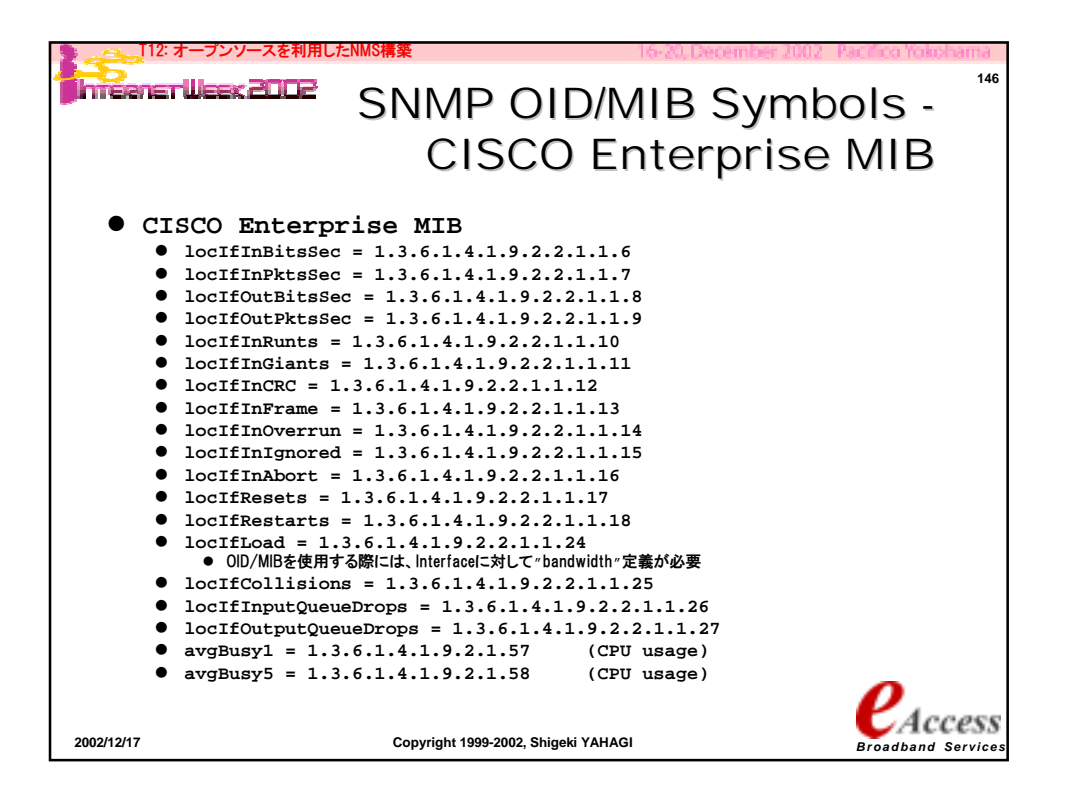

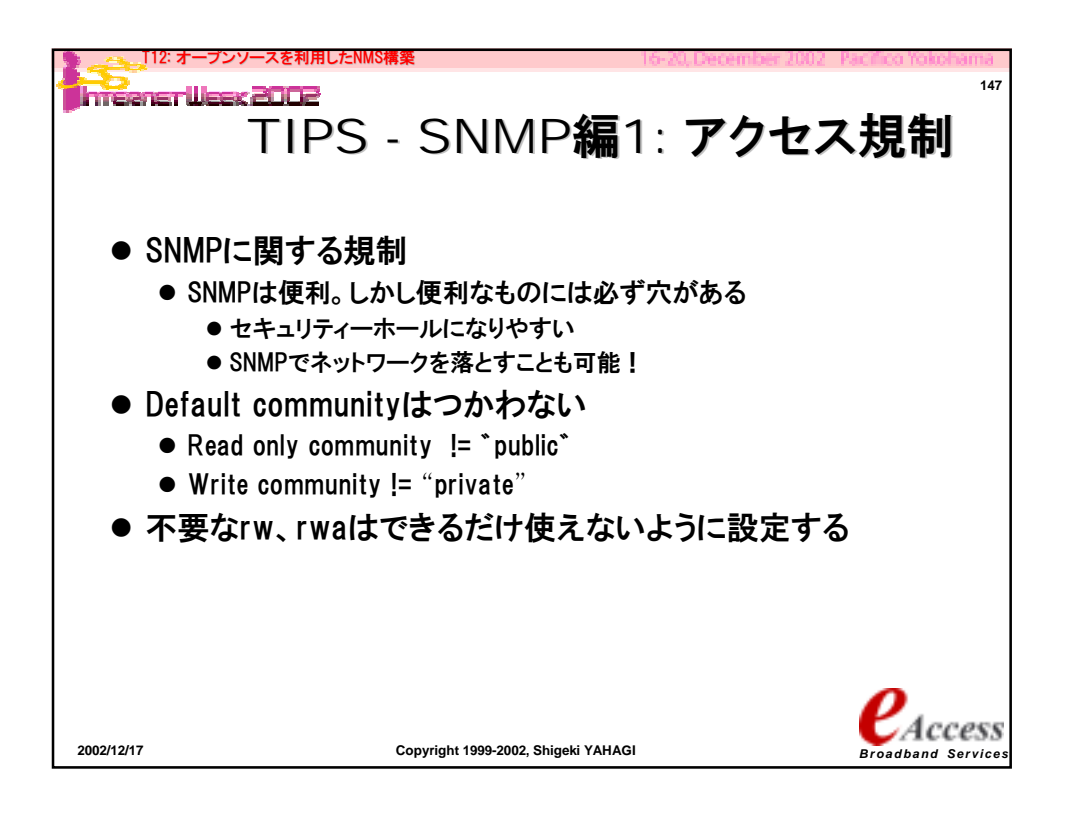

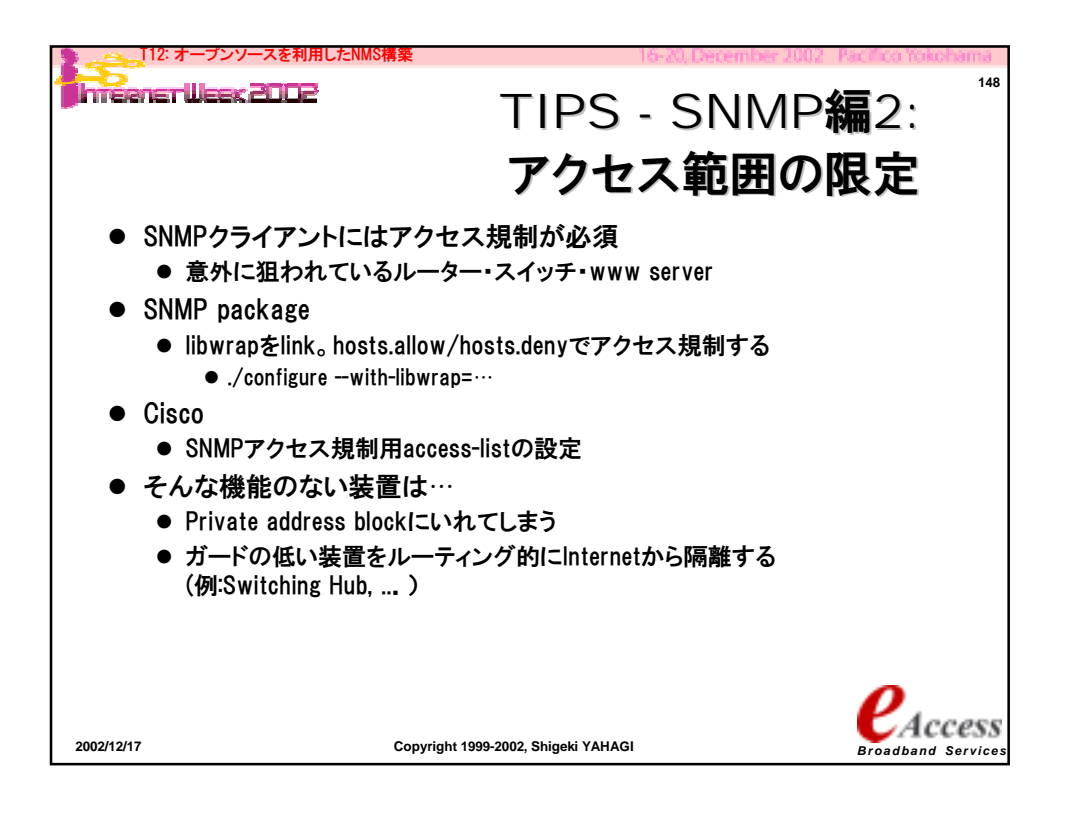

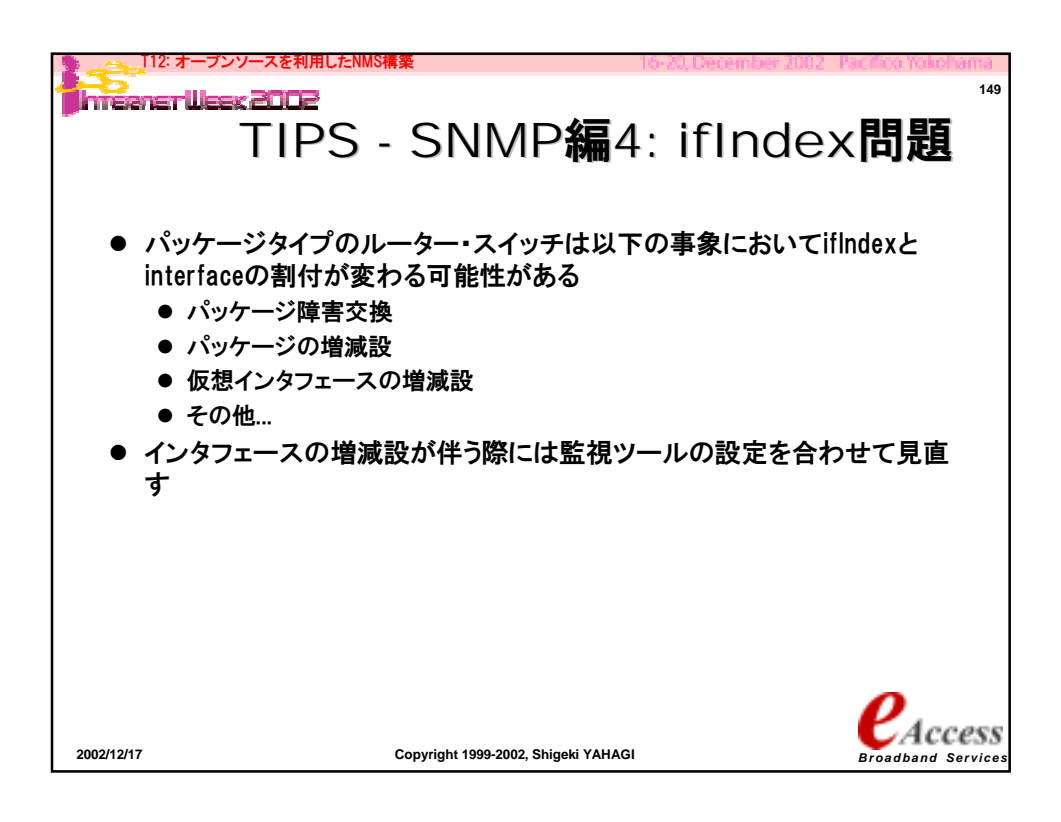

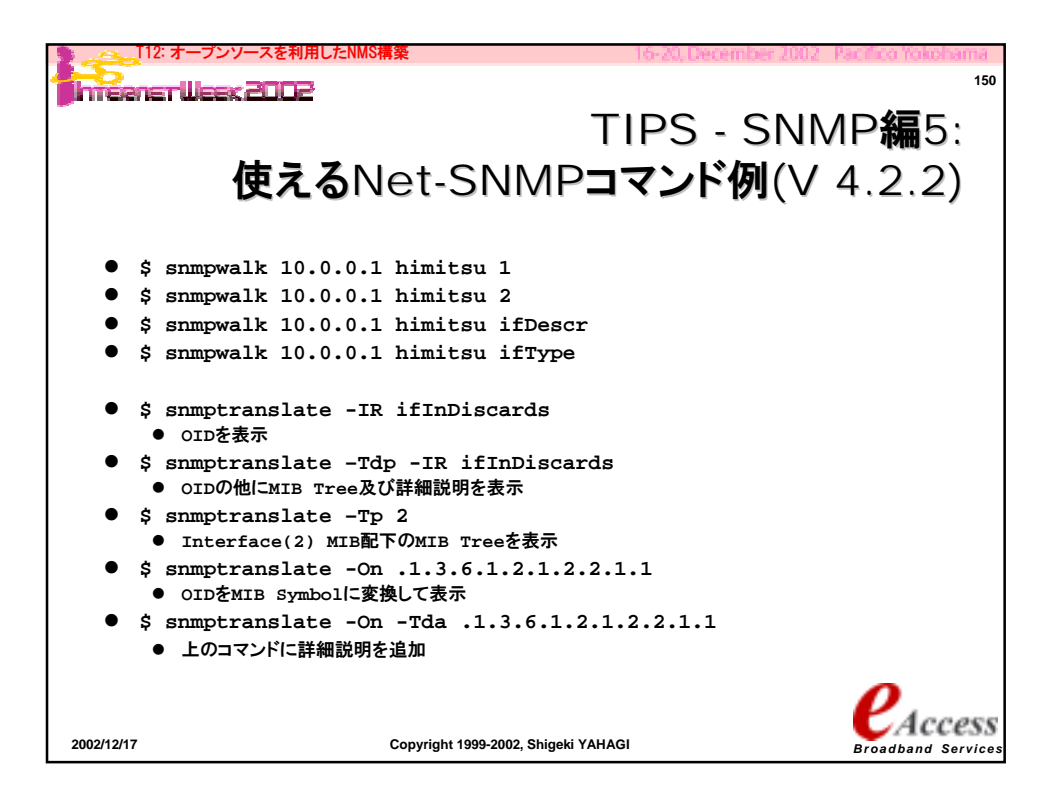

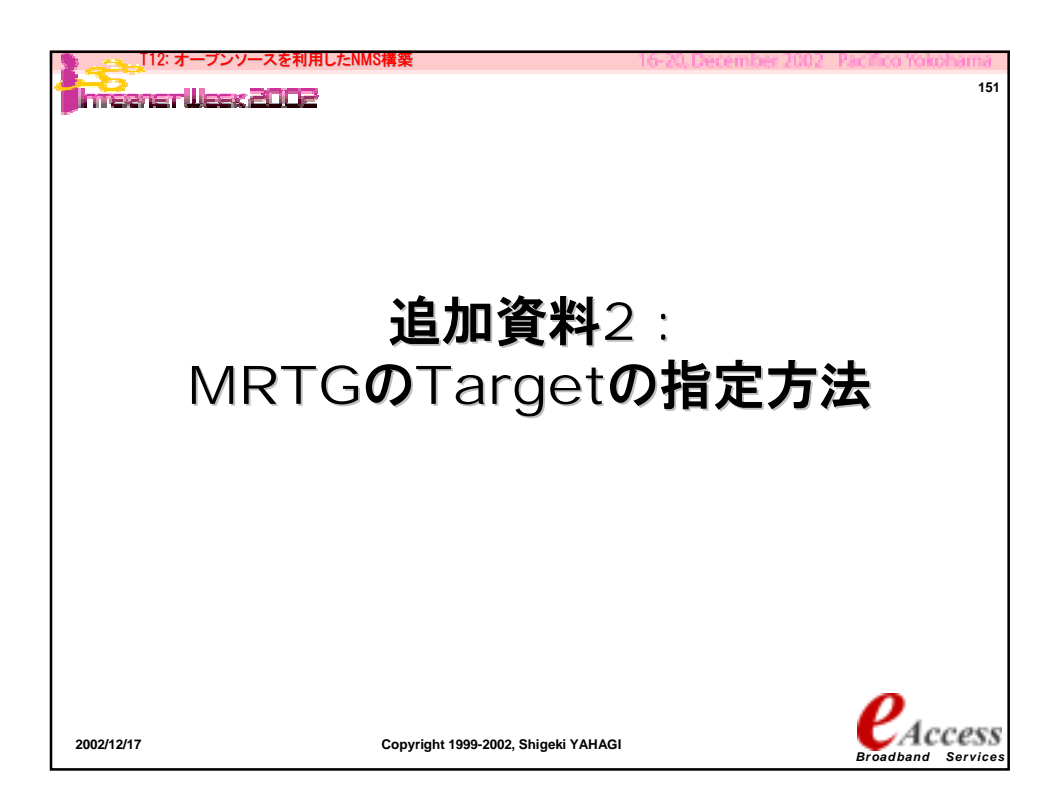

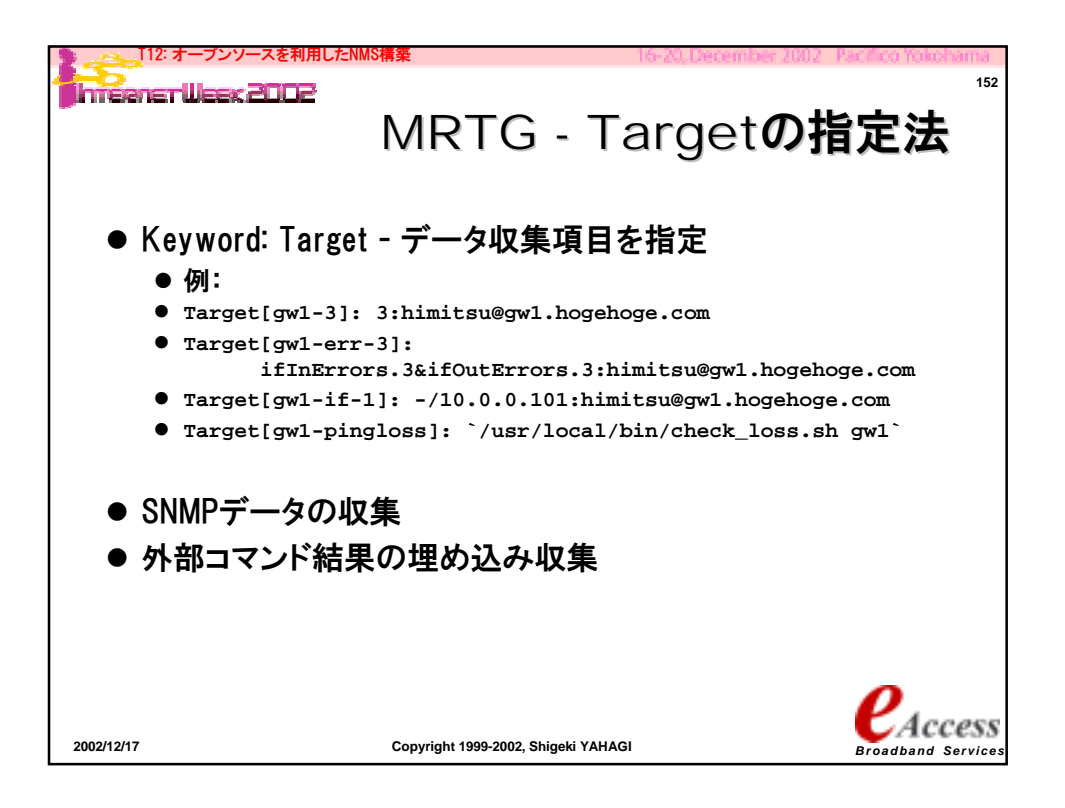

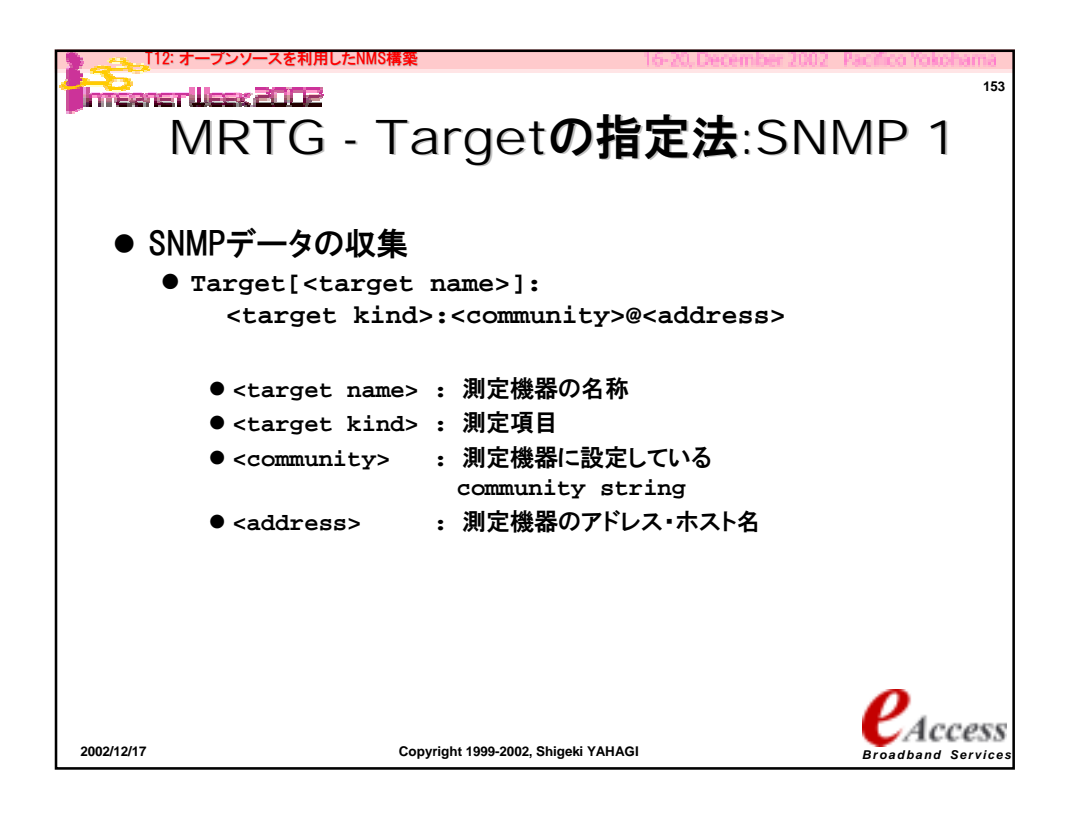

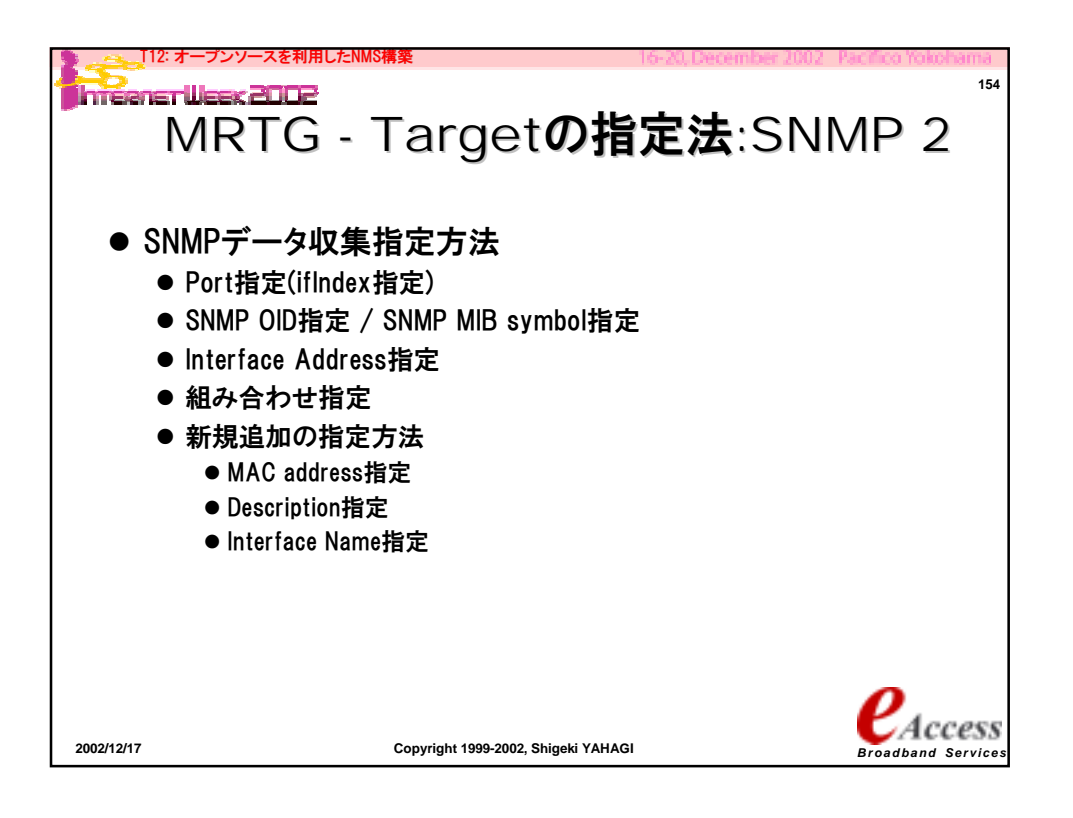

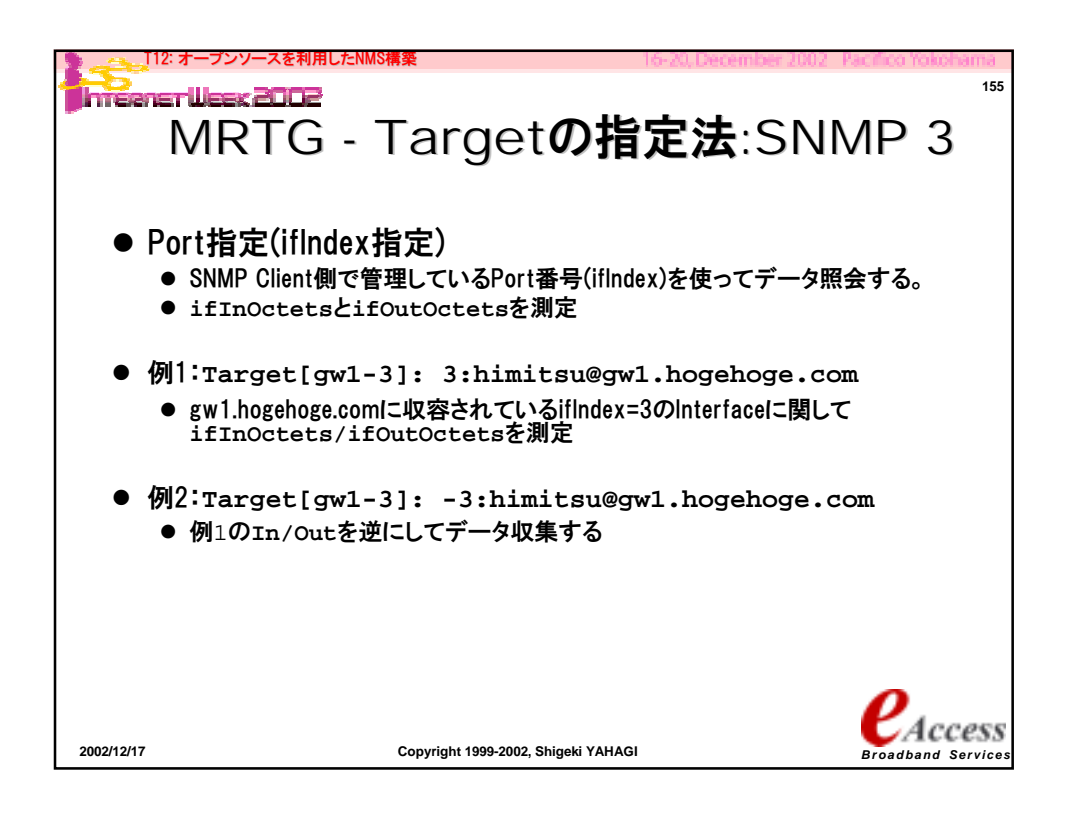

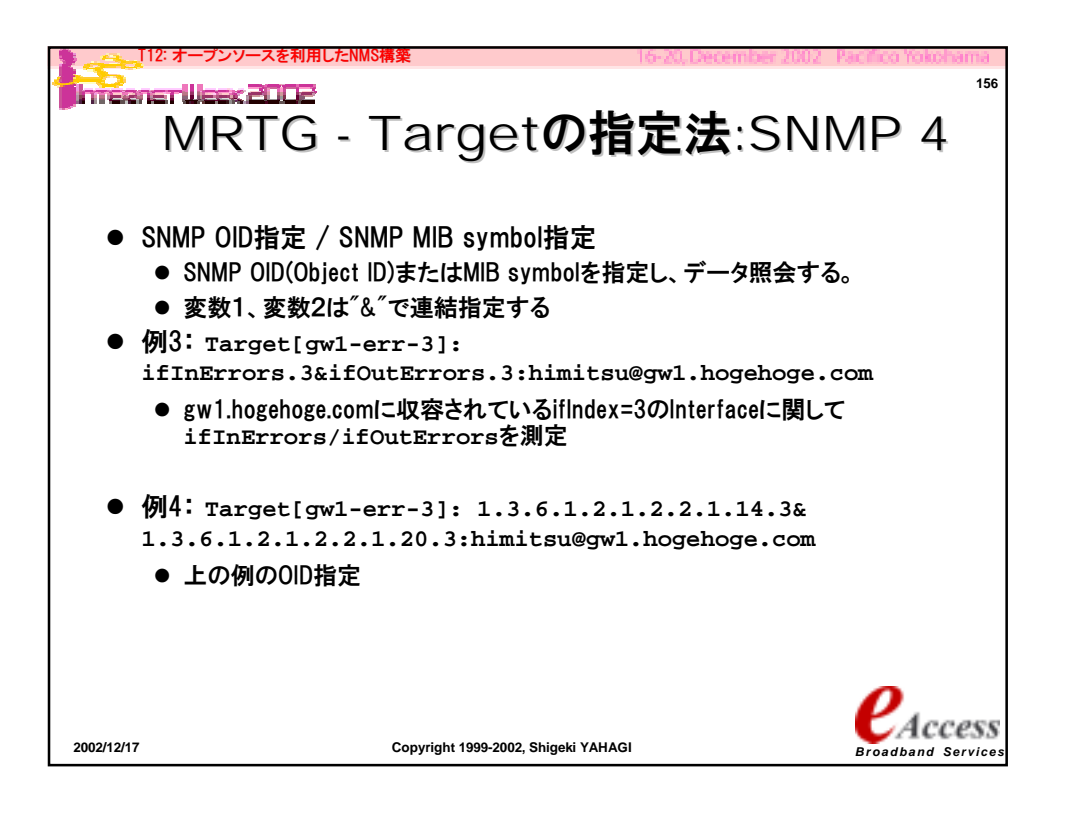

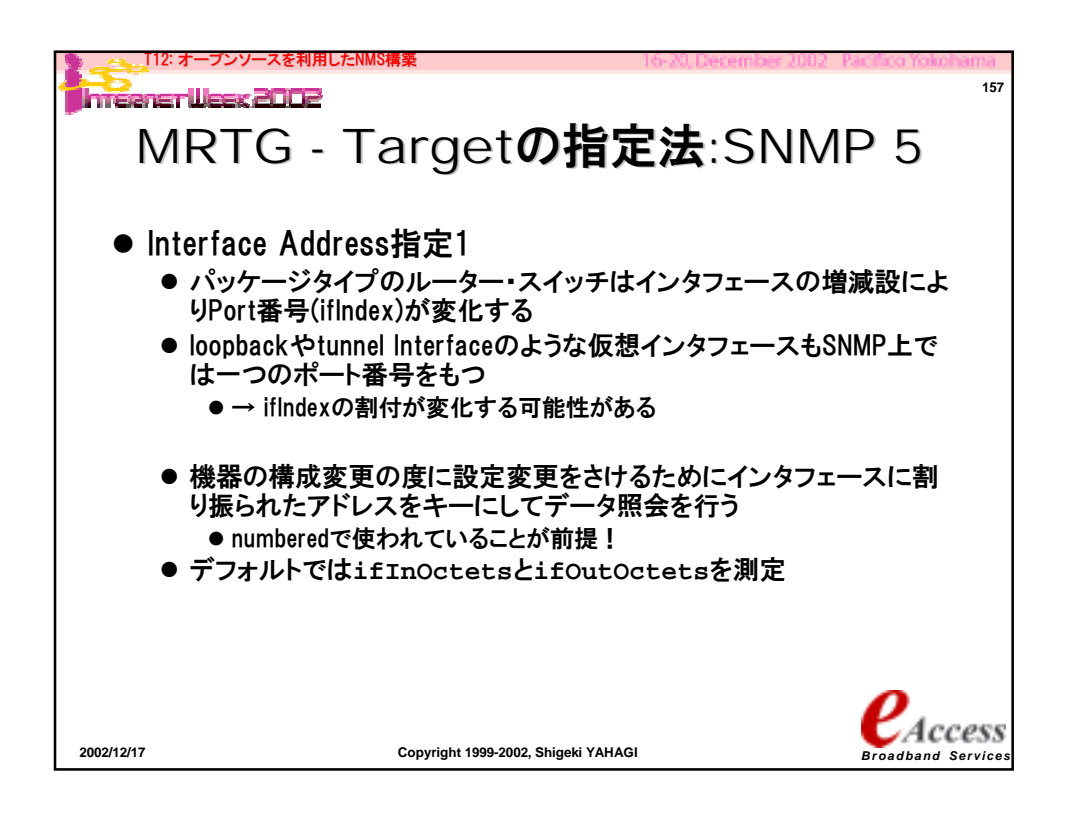

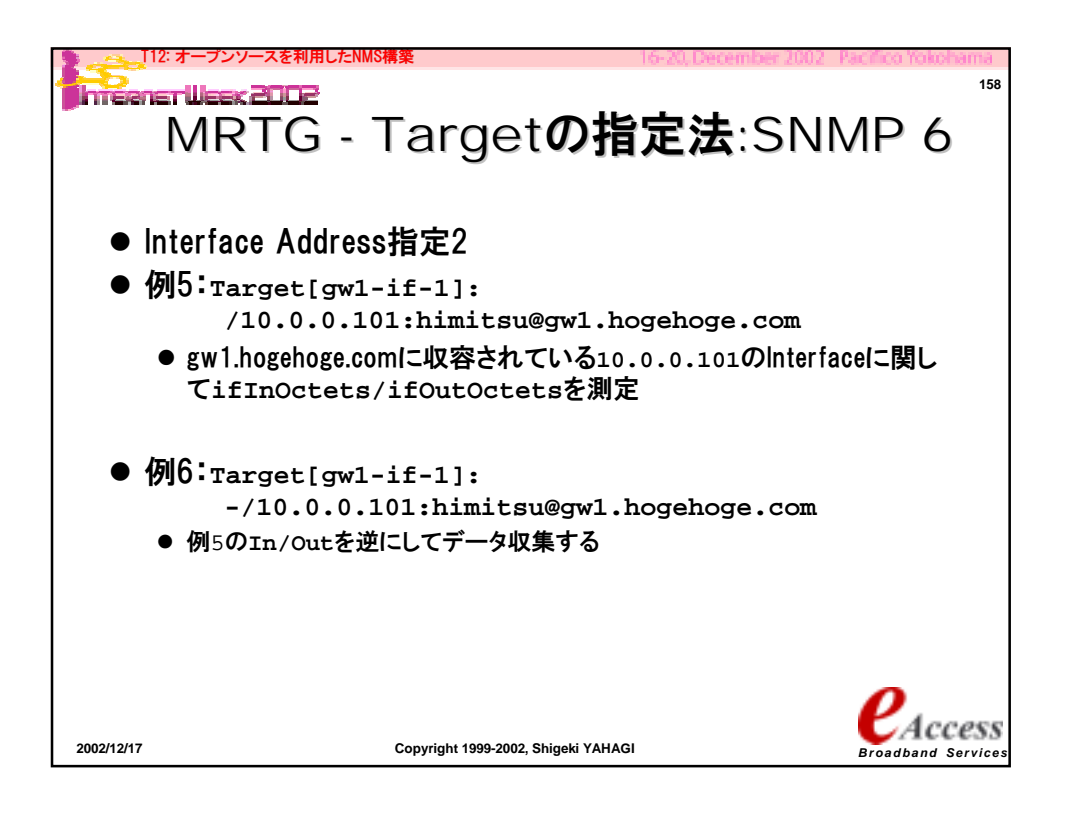

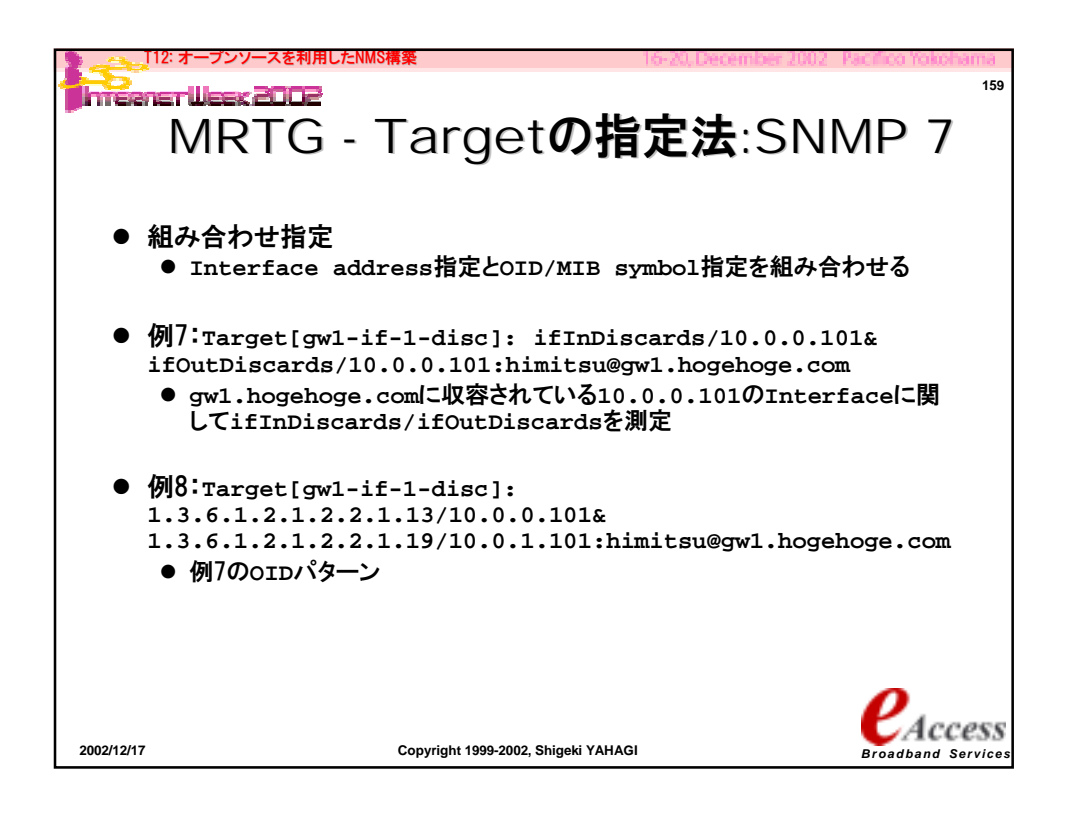

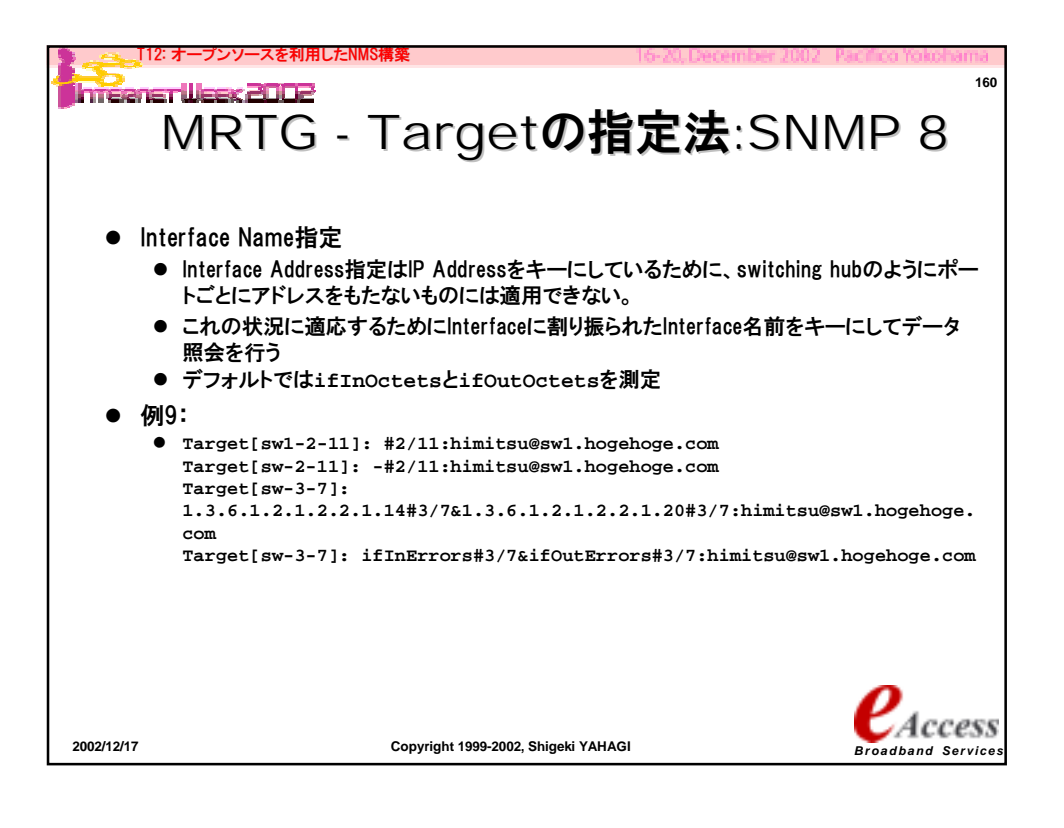

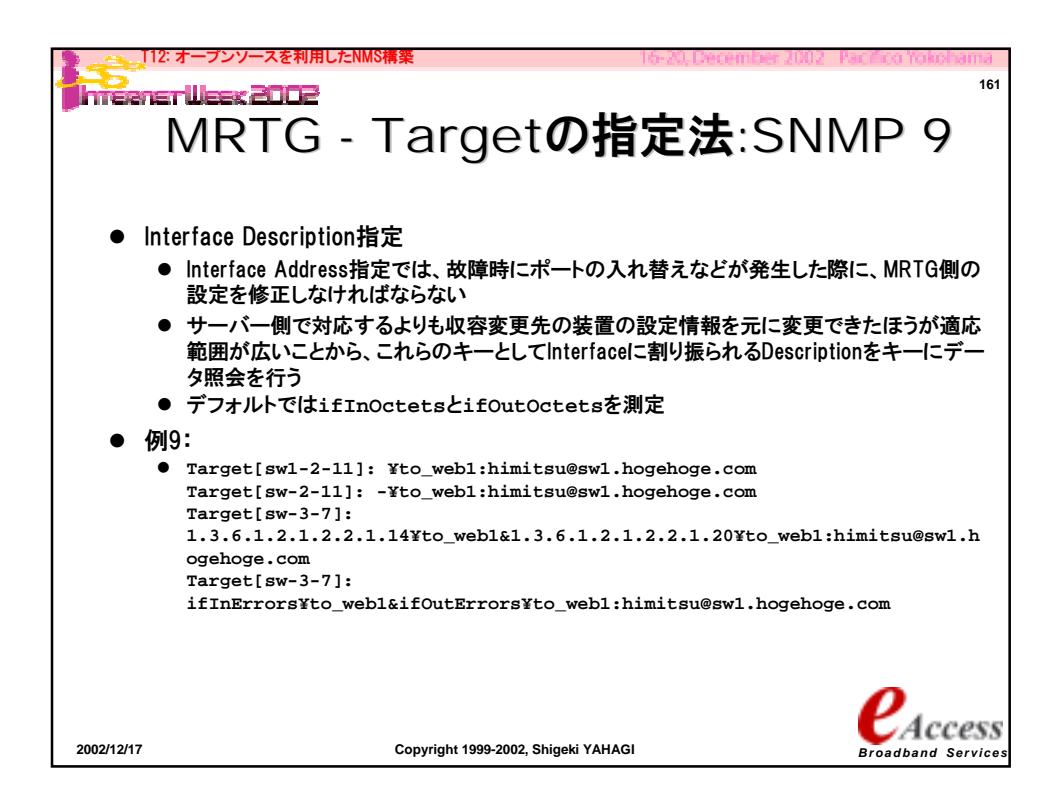

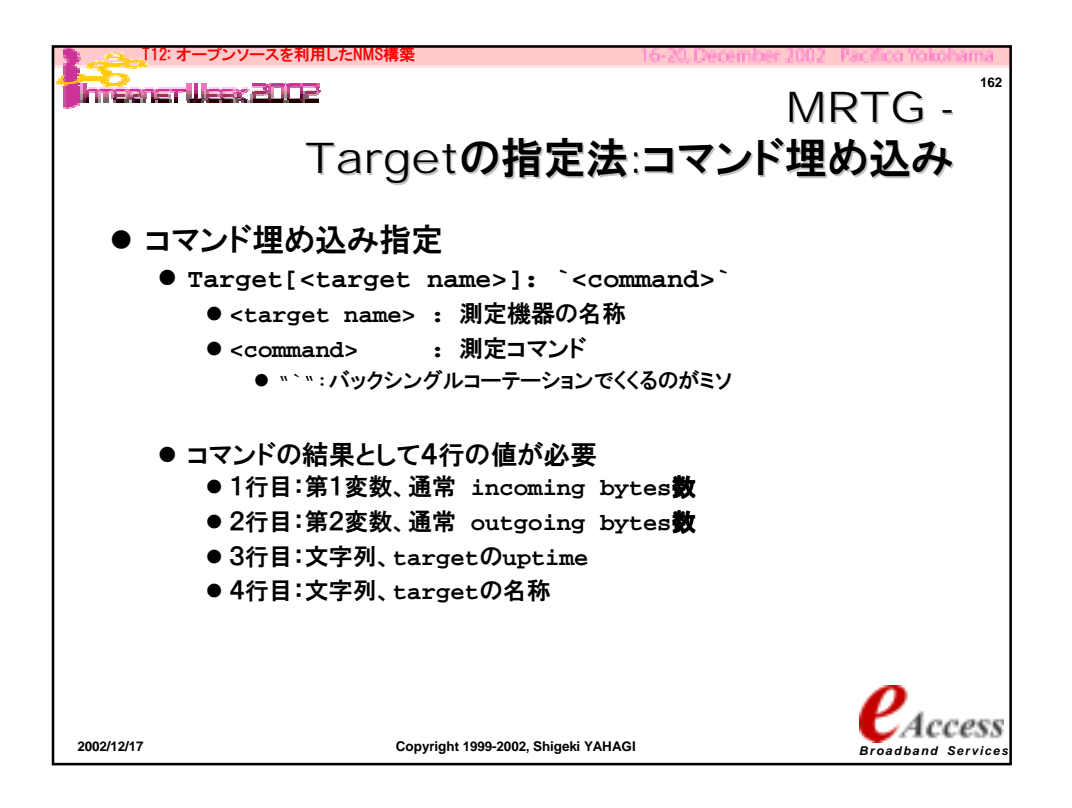

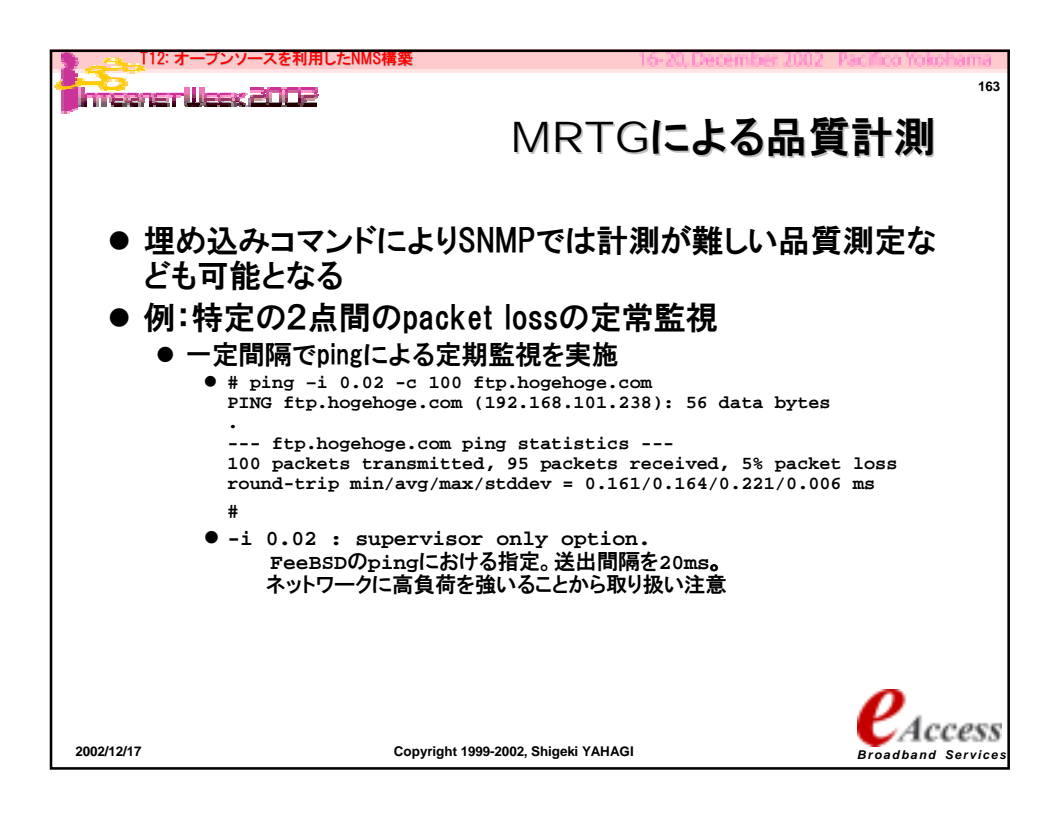

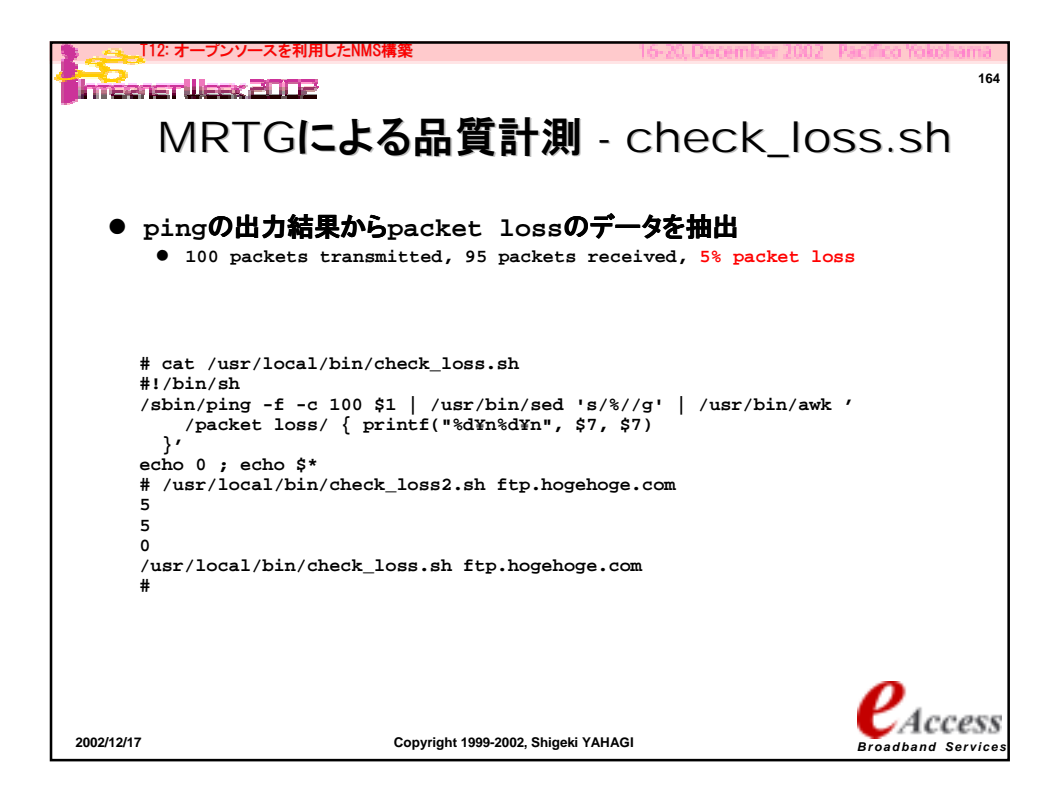

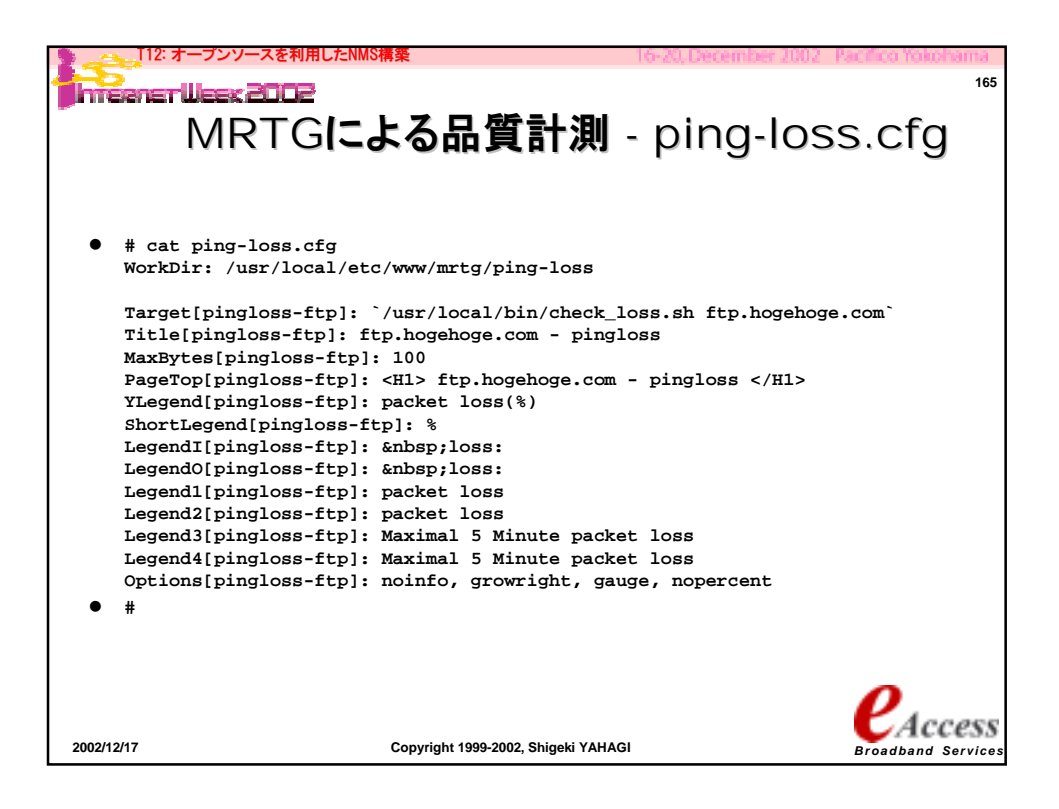

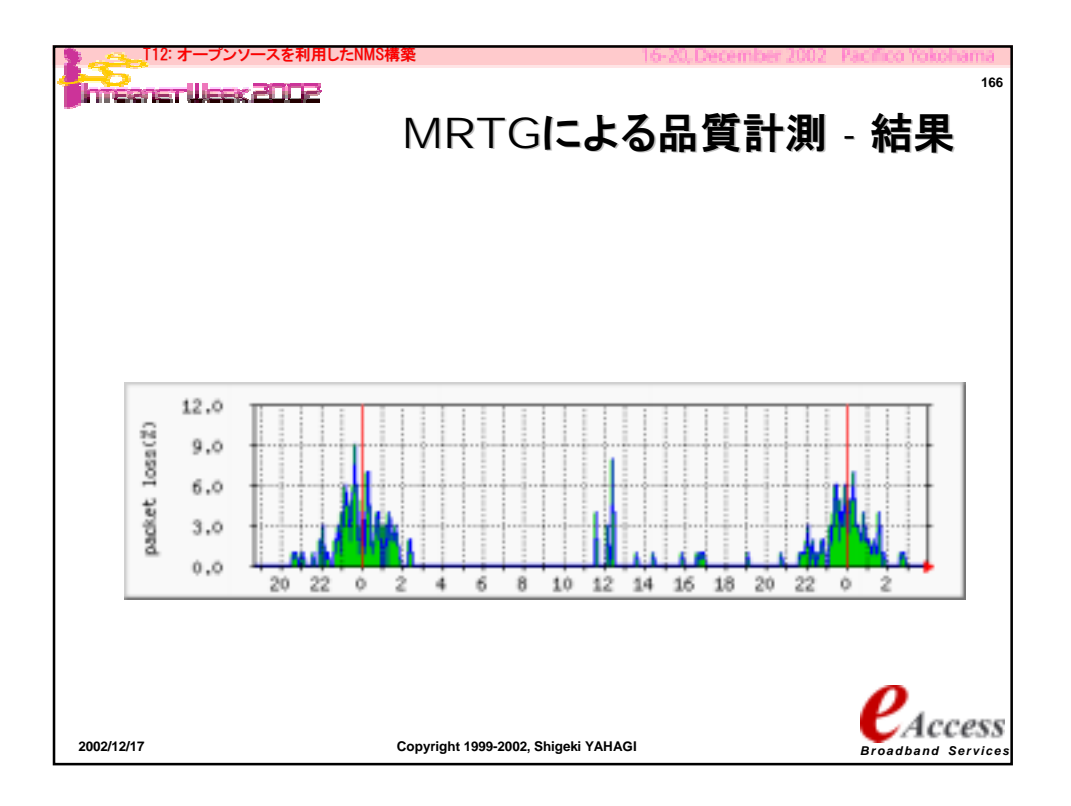

83

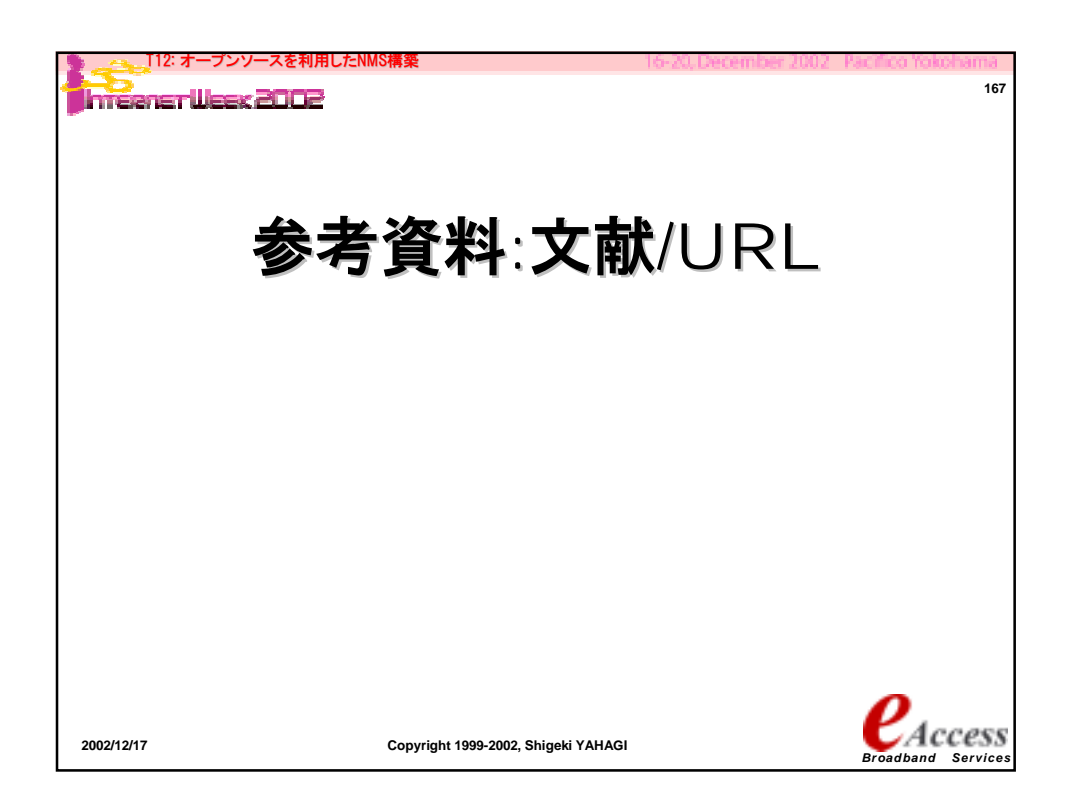

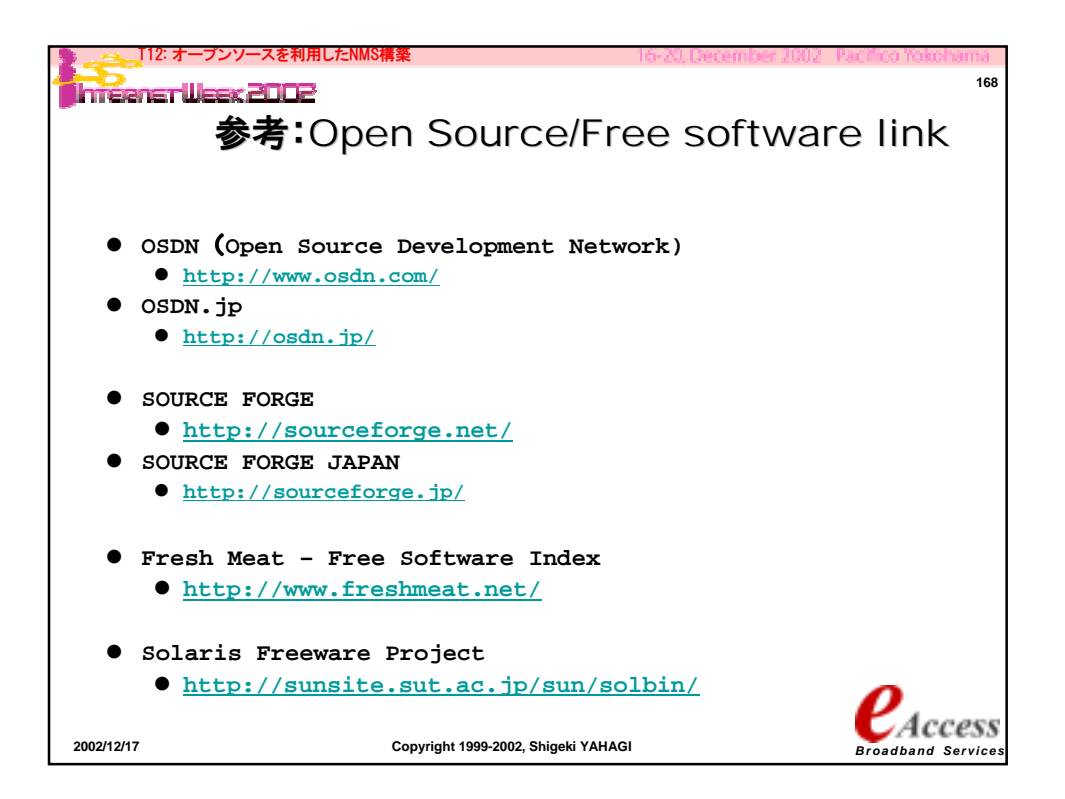

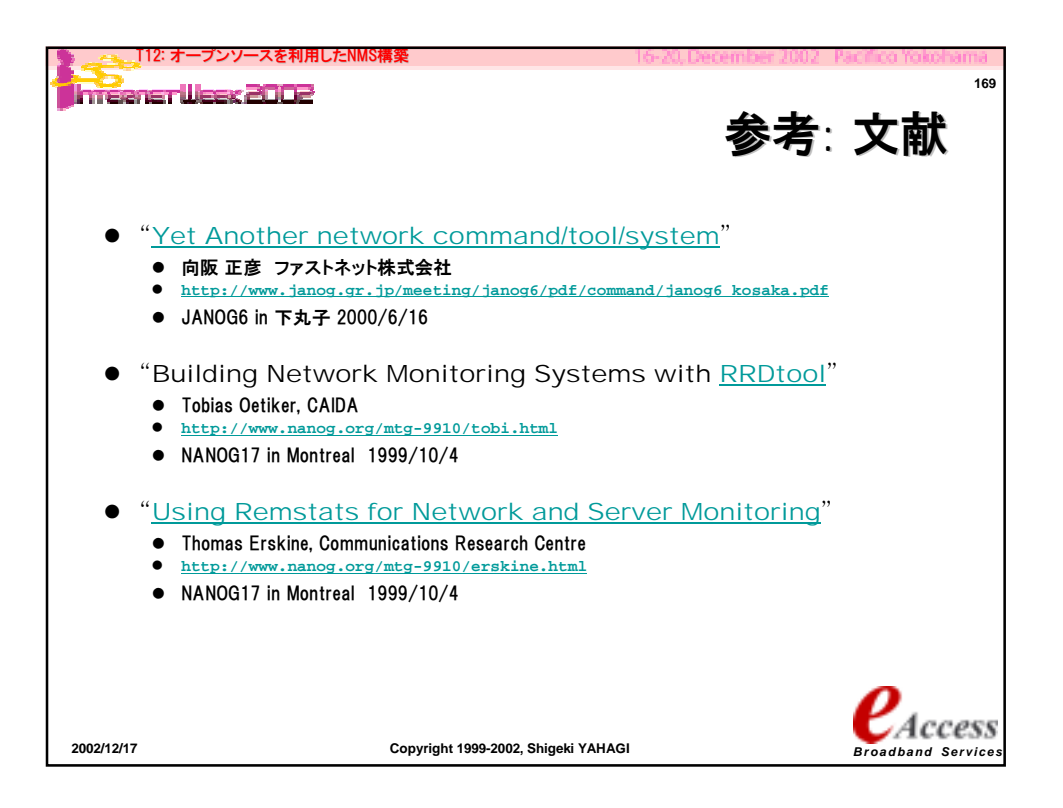

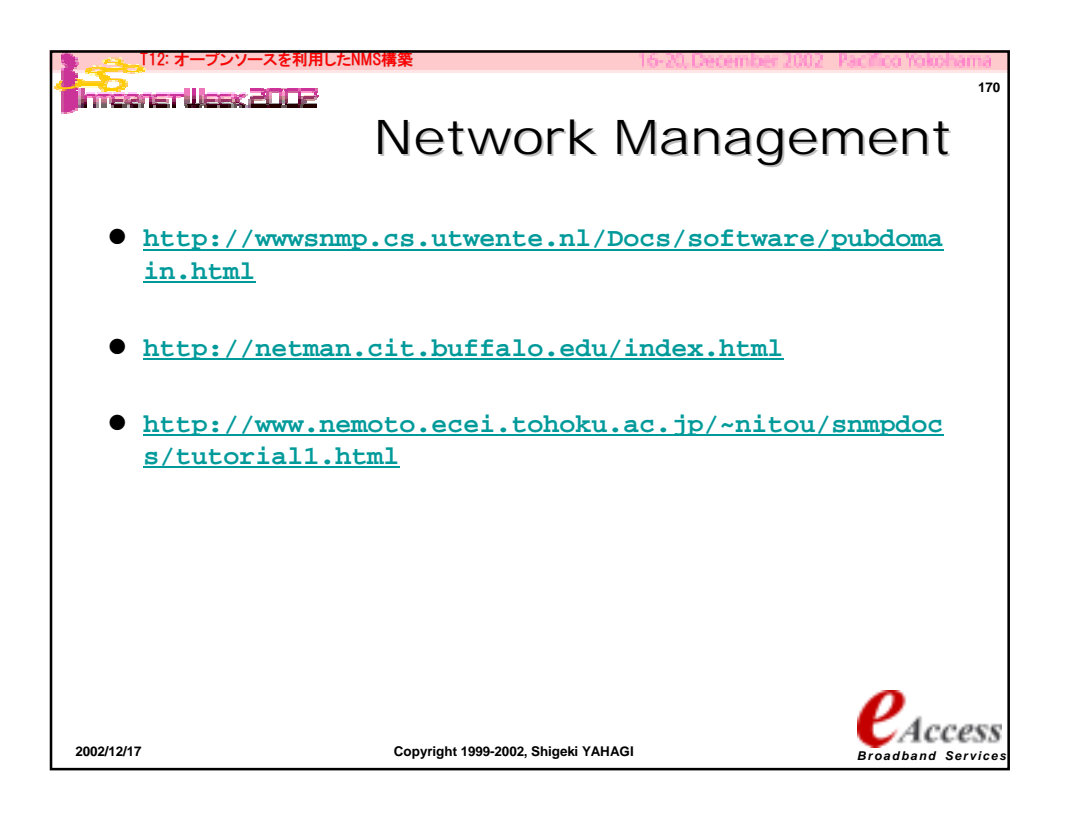

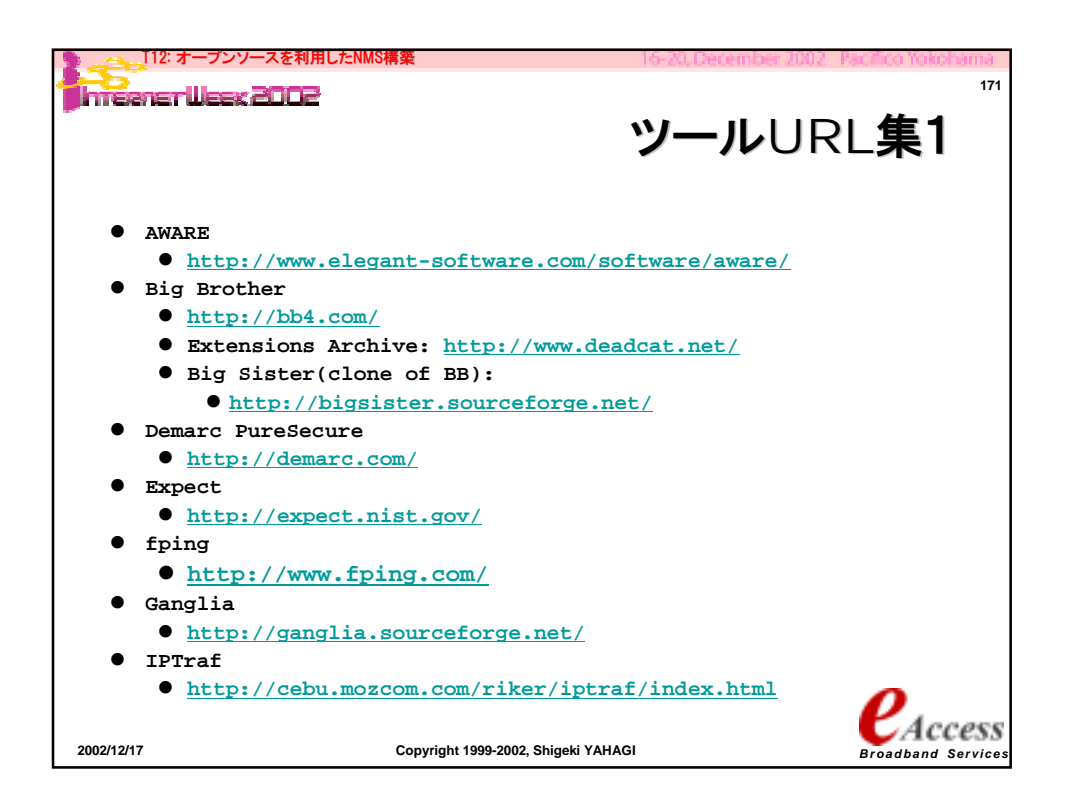

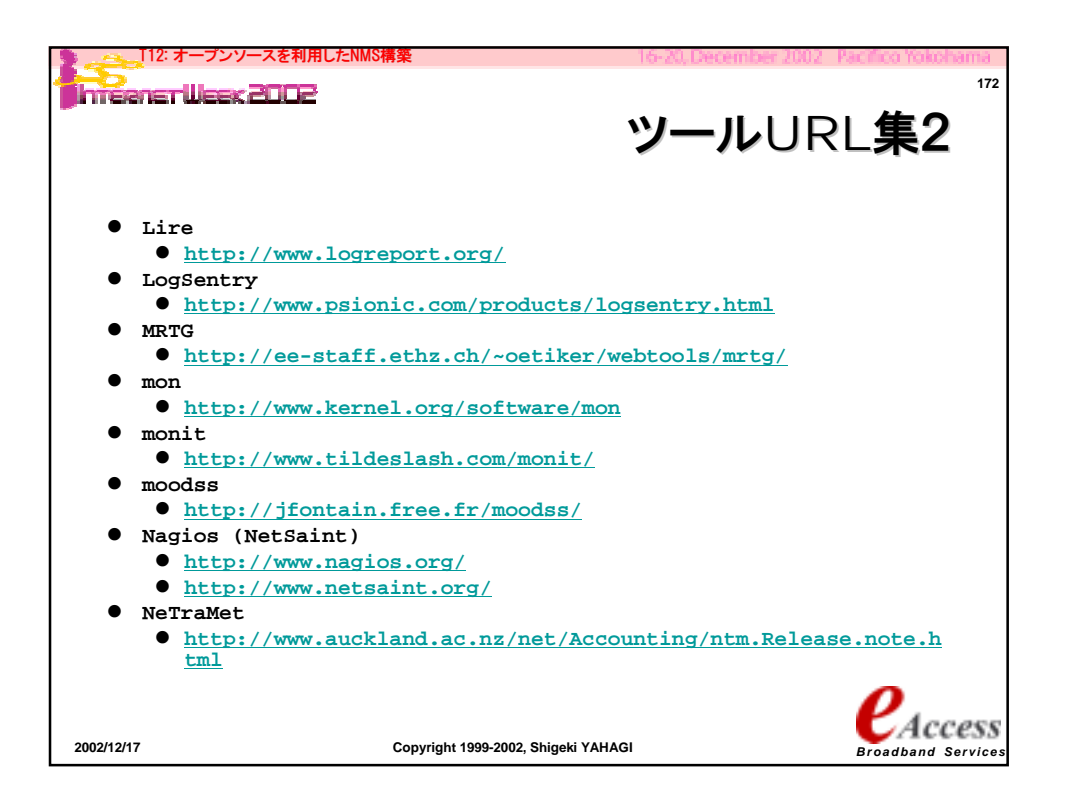

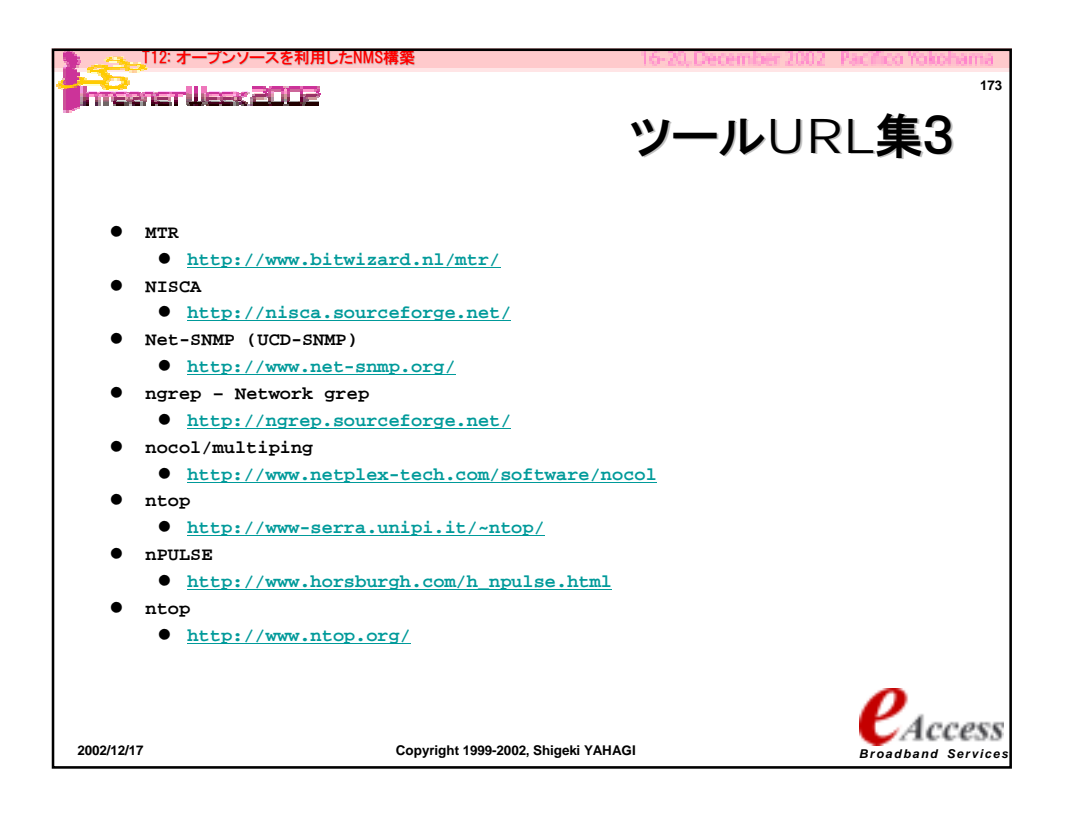

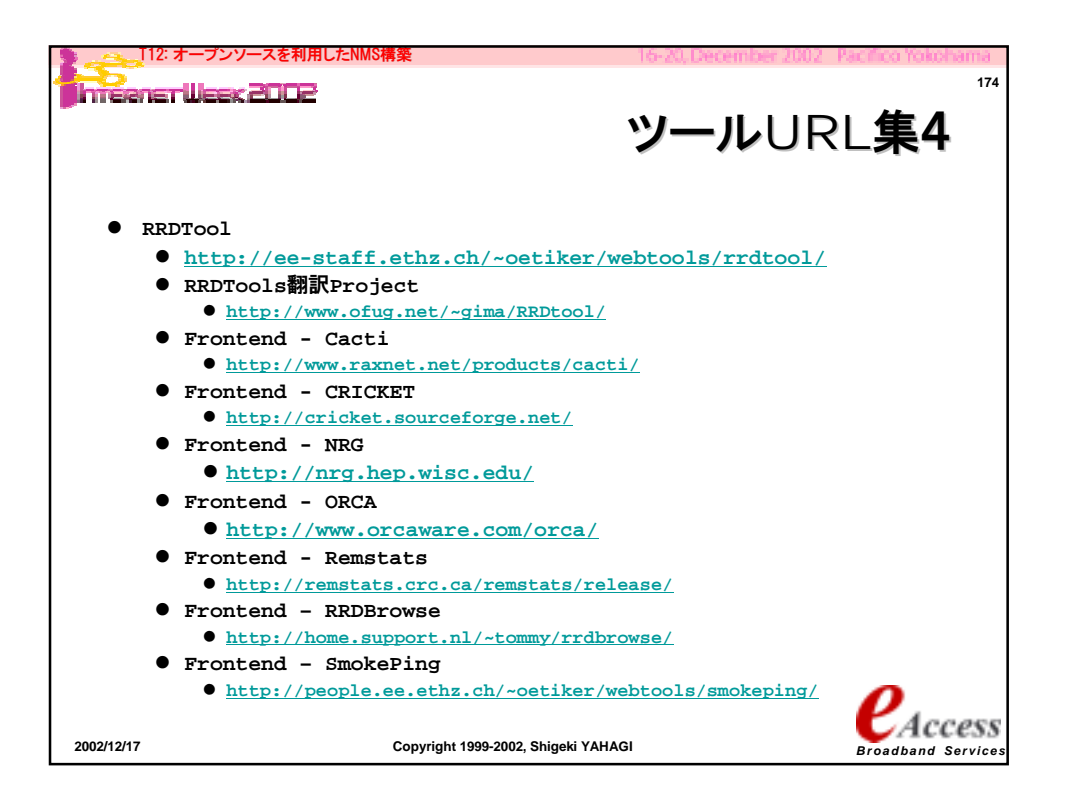

87

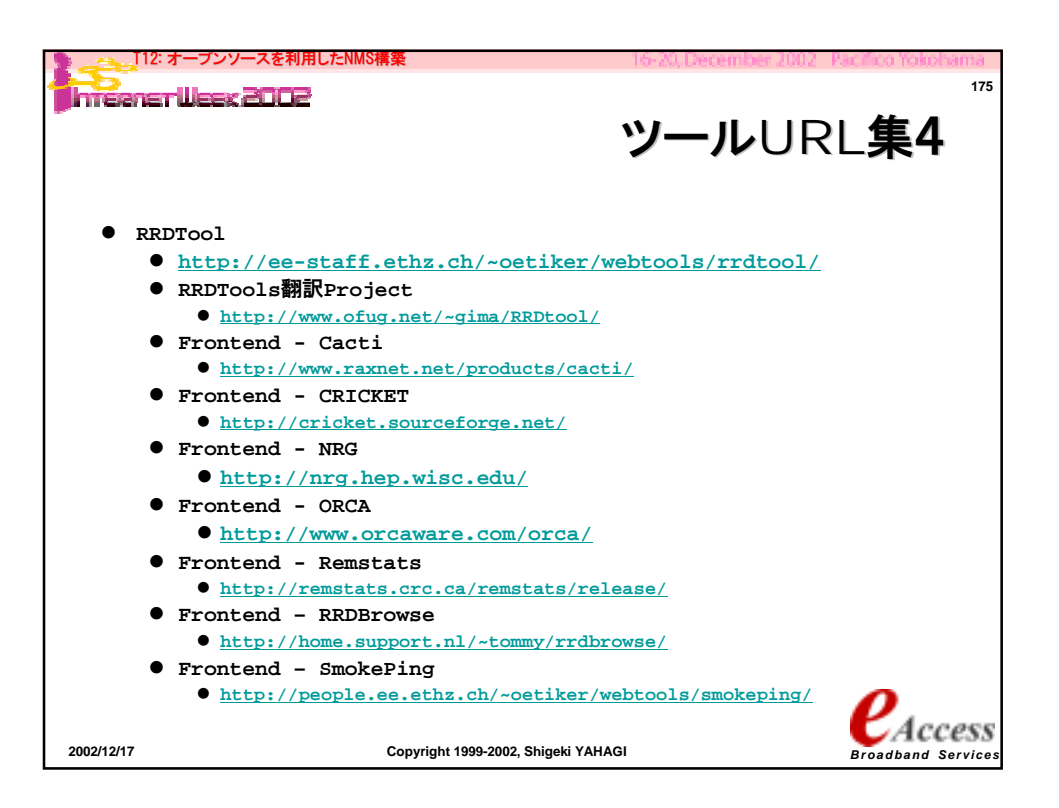

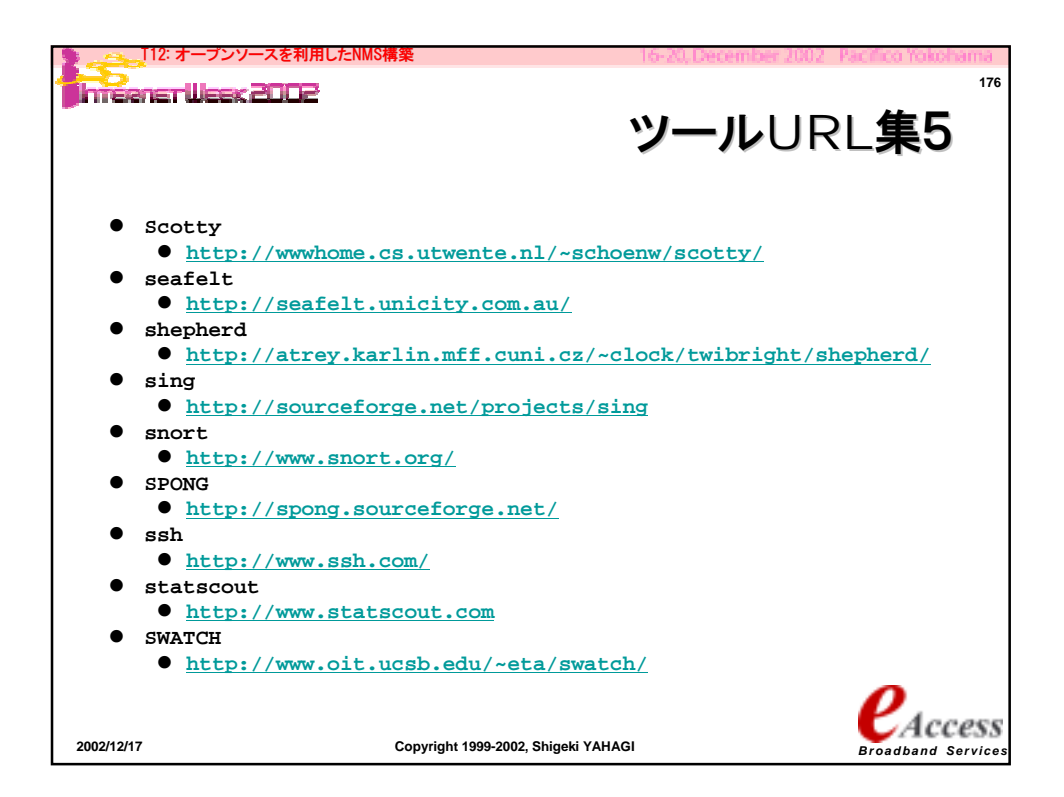

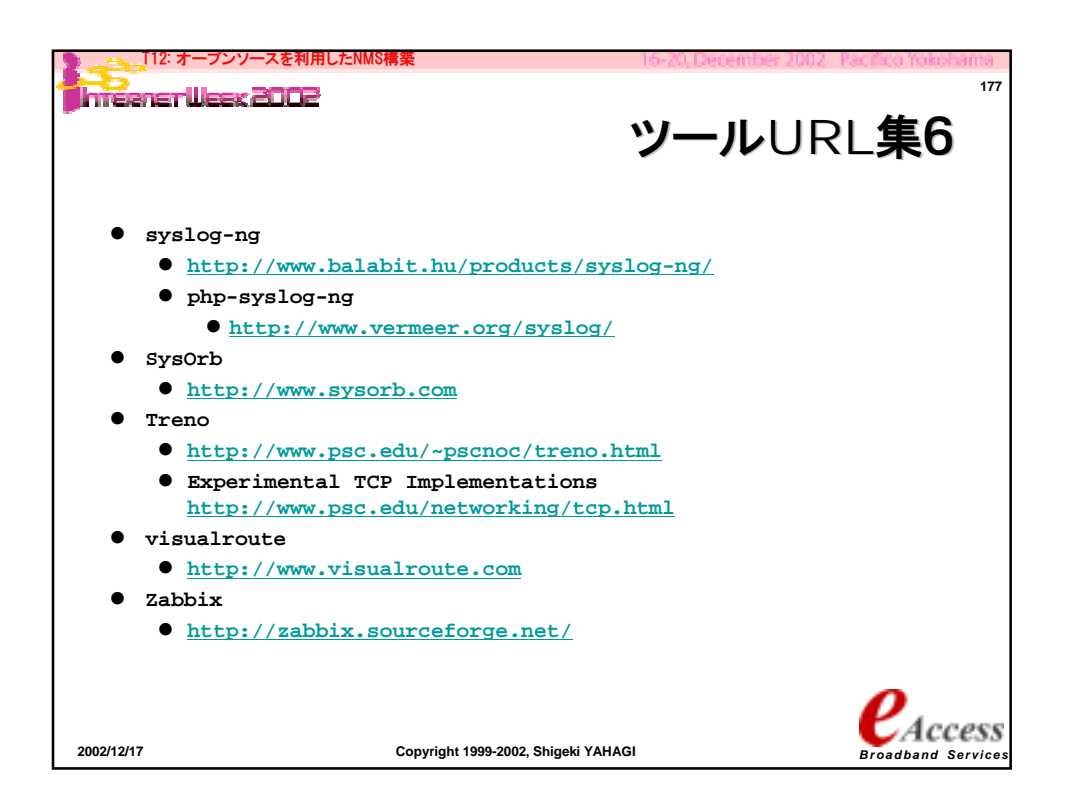

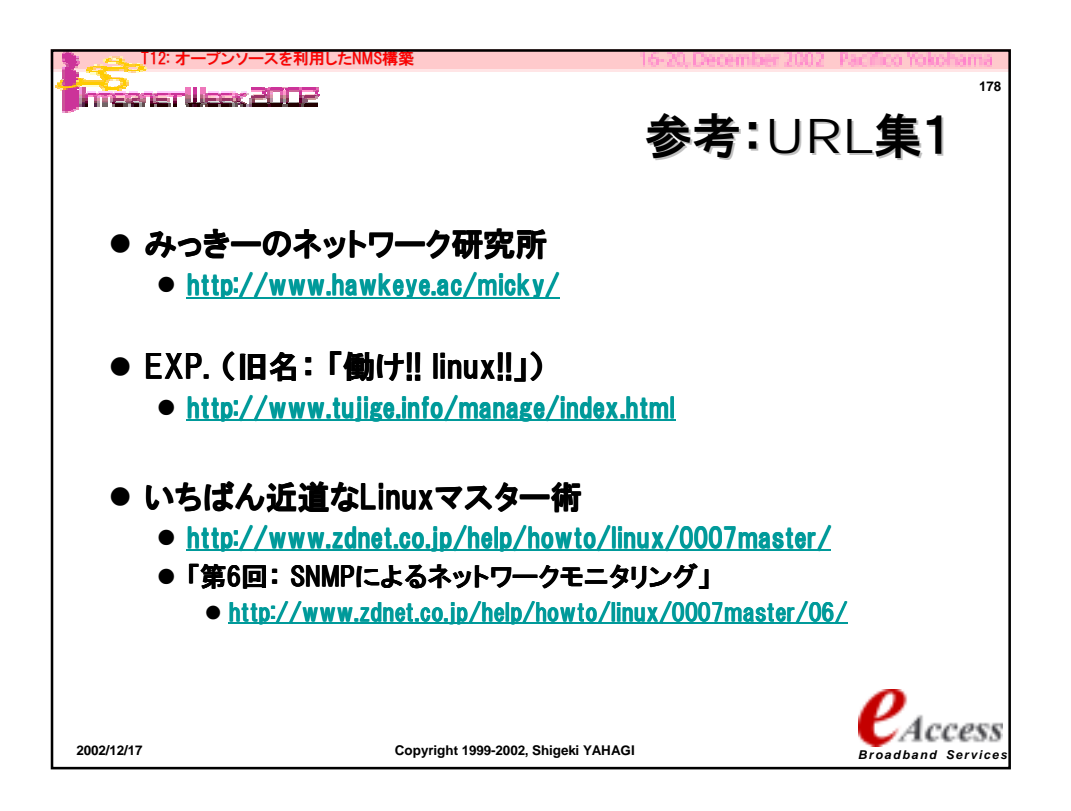

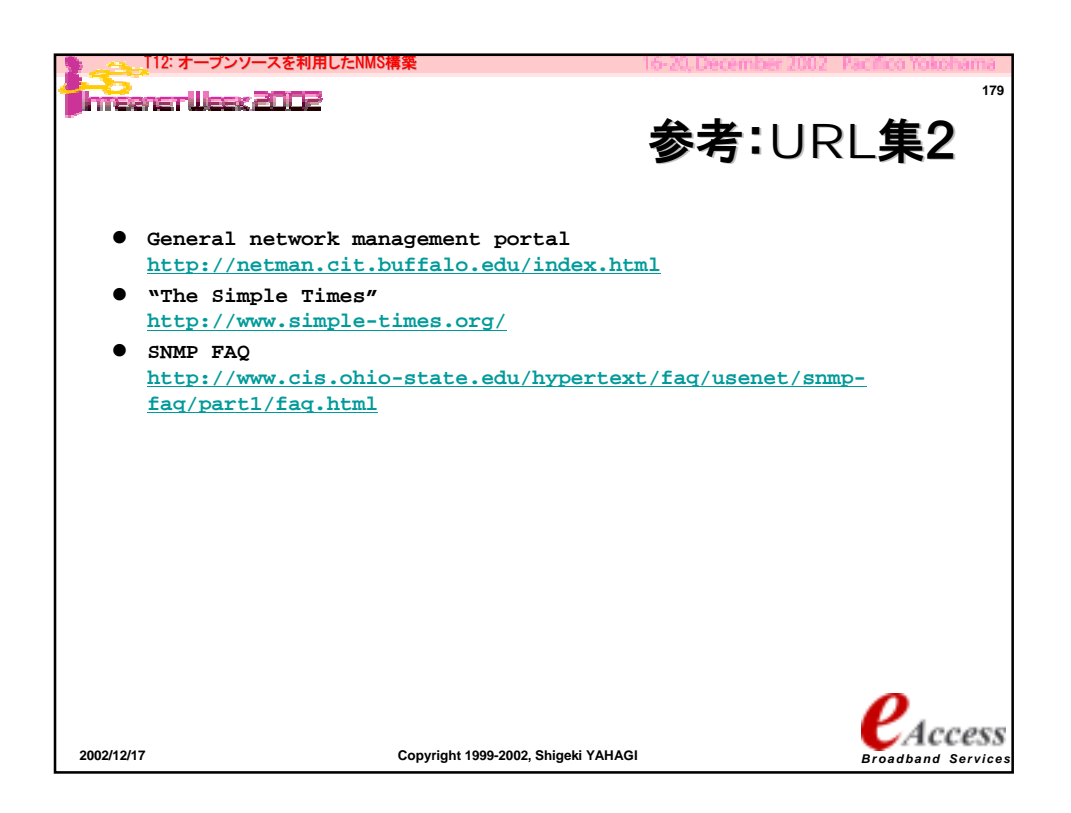

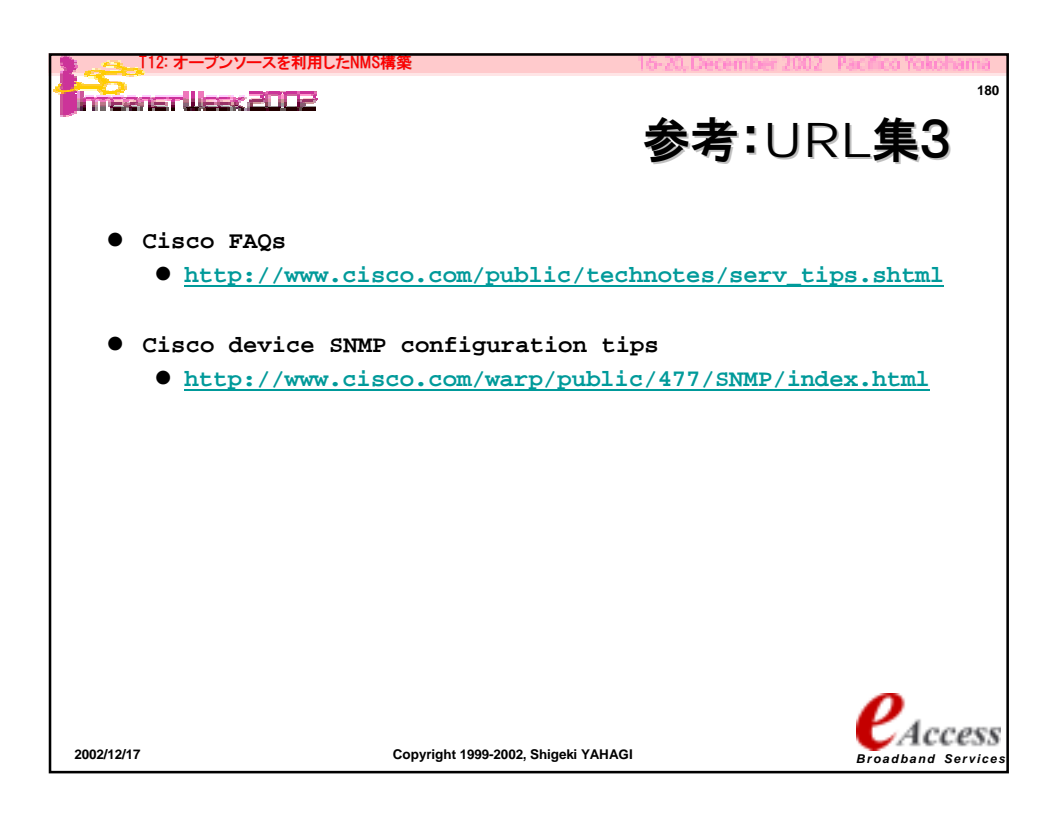

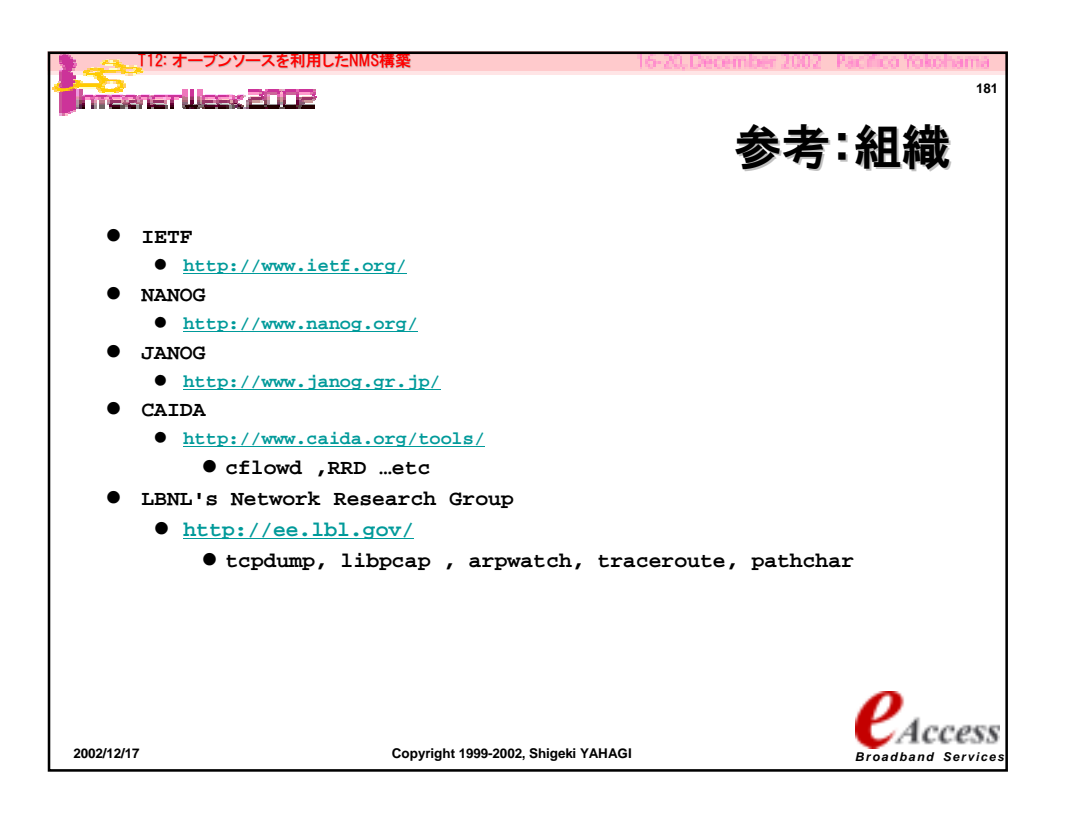